# TABLES

# COMPLEX HYPERBOLIC AND CIRCULAR FUNCTIONS

KENNELLY

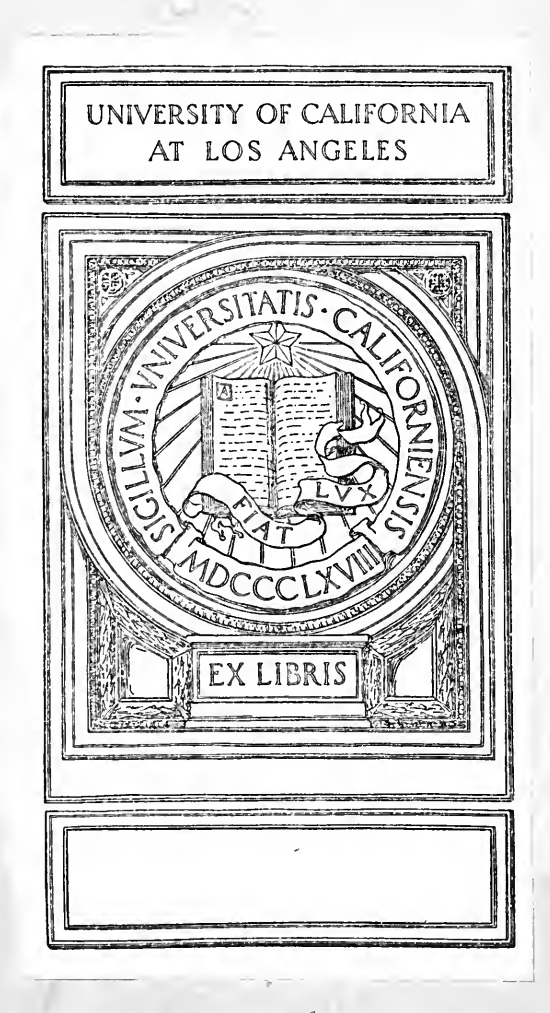

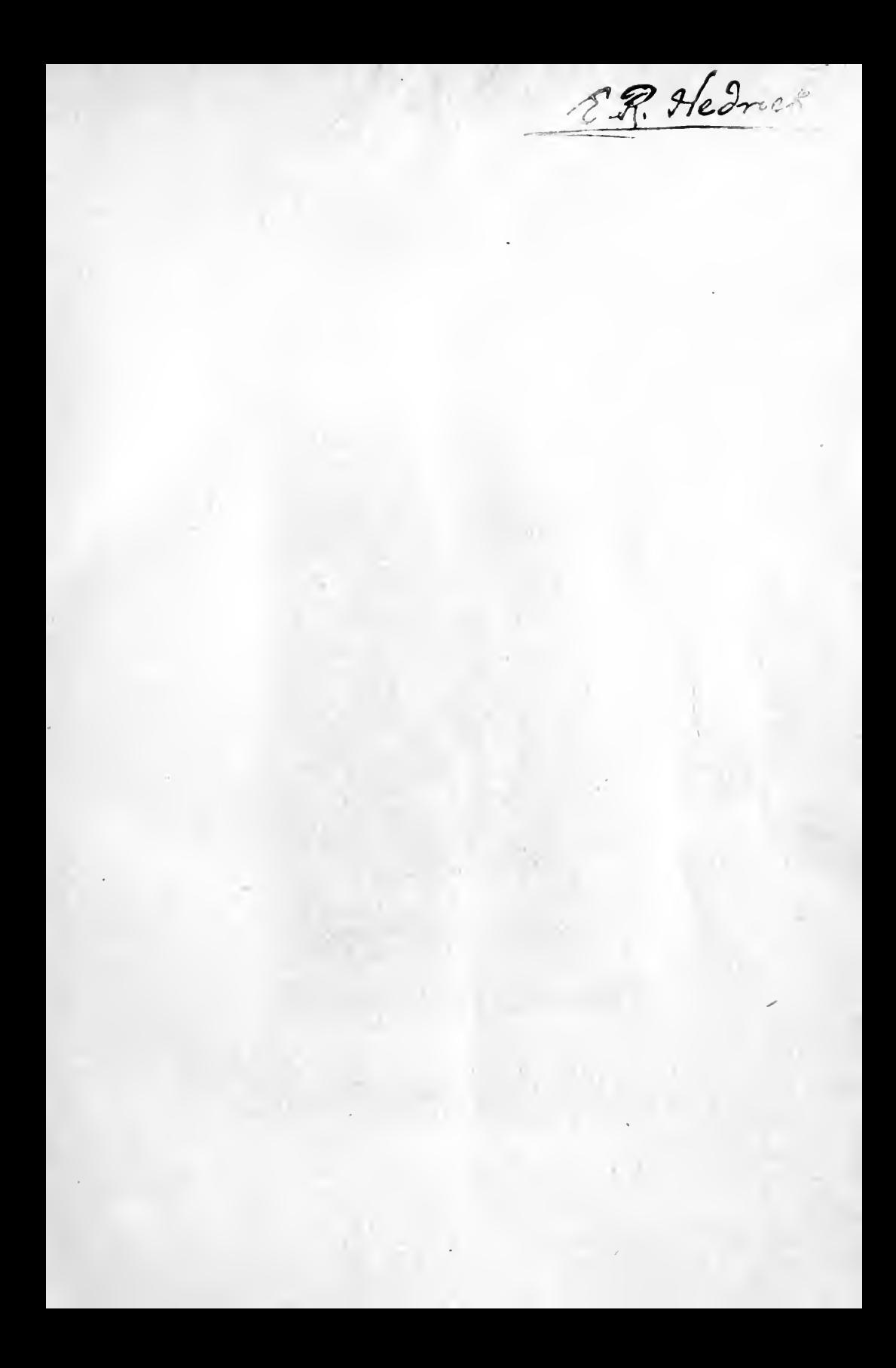

Digitized by the Internet Archive in 2007 with funding from Microsoft Corporation

http://www.archive.org/details/tablesofcomplexh00kenniala

To my esteemed colleague Professor Hedrick 26th april 1923<br>4 pm G. M. C. T.<br>108 Pierre Hall

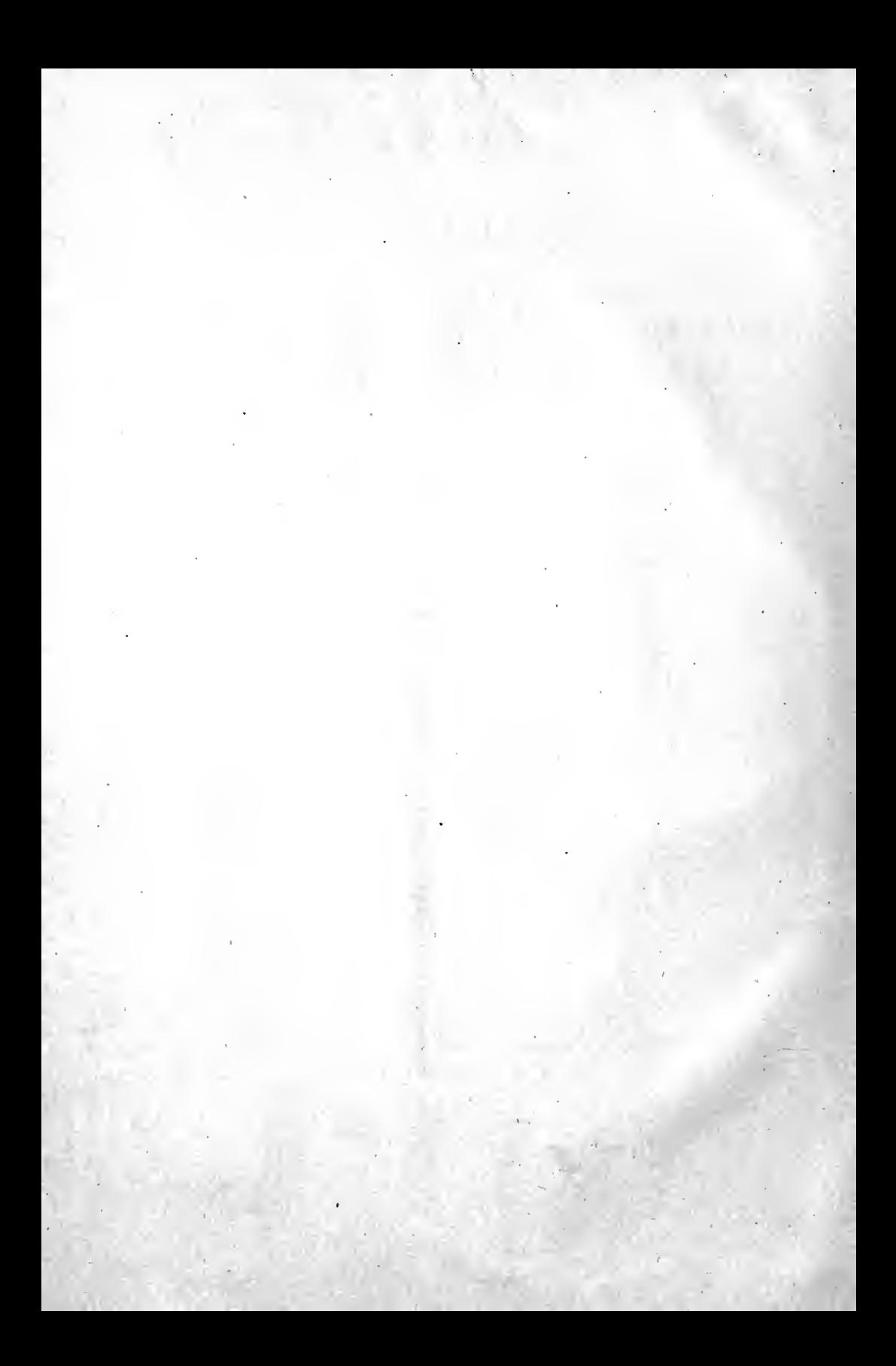

### TABLES

#### OF

## COMPLEX HYPERBOLIC AND CIRCULAR FUNCTIONS

BY

A. E. KENNELLY, Sc.D., A.M. PROFESSOR OF ELECTRICAL ENGINEERING IN HARVARD UNIVERSITY

> SECOND EDITION REVISED AND ENLARGED

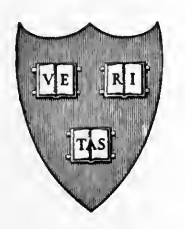

#### CAMBRIDGE HARVARD UNIVERSITY PRESS LONDON: HUMPHREY MILFORD

OXFORD UNIVERSITY PRESS

#### 1921

**THE OF CALIFORNIA** 

ATE AR ABANDER

#### COPYRIGHT, 1914 AND 1921 HARVARD UNIVERSITY PRESS

First edition, March, 1914 Second edition, February, 1921

Â  $\frac{1}{2}$ ł. 游戏节 ÷ **ZELECHA 2017A** 点亮亮的  $\frac{1}{2}$  $\mathcal{L}$ 

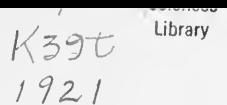

#### PREFACE

THE tables in this book present hyperbolic and circular functions of a complex variable, both in polar and rectangular coordinates. Such complex functions have not hitherto been published, except over a very restricted range. They have important applications in electrical engineering. For instance, it is possible with their help to find in a few minutes the potential, current and power, at any point of an alternating-current line-conductor of known constants and terminal conditions; whereas the same problem, to a like degree of precision, without aid from these functions, and by older methods, would probably occupy hours of labor and cover several sheets of computing-paper.

Although the principal application of these functions at the present time is in dealing with alternating-current lines, especially those of either great length or high frequency; yet it seems likely that other uses will develop for them.

The author desires to acknowledge his indebtedness, for suggestions and help, to a number of workers, both in mathematical and practical fields; and particularly to Messrs. C. L. Bouton, W. Duddell, E. V. Huntington, F. B. Jewett, John Perry, H. J. Ryan, and E. B. Wilson.

A. E. K.

A. B. K.

HARVARD UNIVERSITY January, 1914.

 $\overline{\phantom{a}}$ 

#### PREFACE TO THE SECOND EDITION

In preparing the second edition of this book, six new tables have been computed. These are actually extensions of the tables I to VI already incorporated. It has been considered advisable to add the new material in new tables at the end of the volume rather than to recast the original tables in such a manner as to include the new matter. The new matter has been found necessary in certain departments of electrical engineering to which complex hyperbolic functions may be advantageously applied.

HARVARD UNIVERSITY June, 1920.

442282

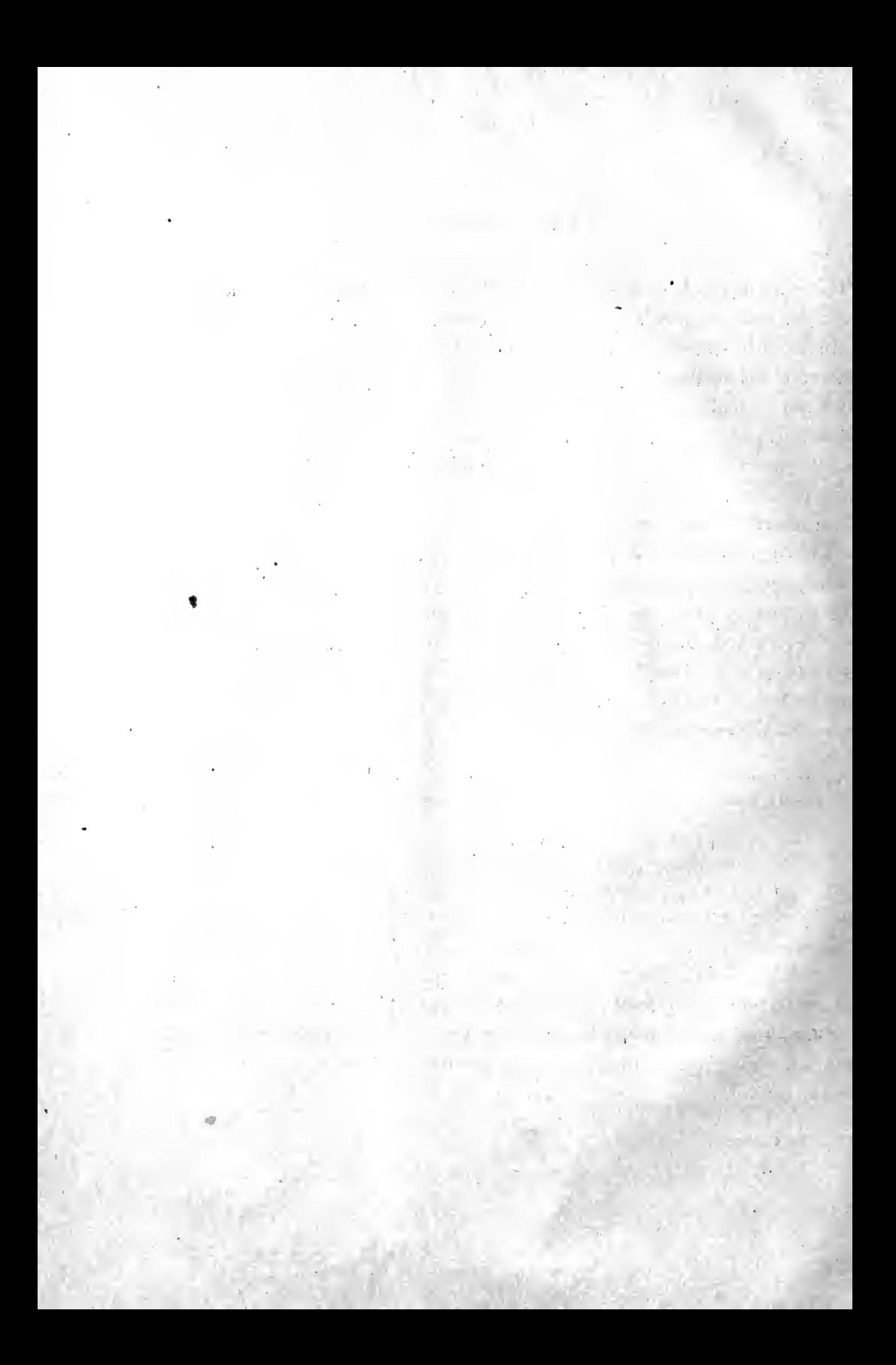

#### TABLE OF CONTENTS

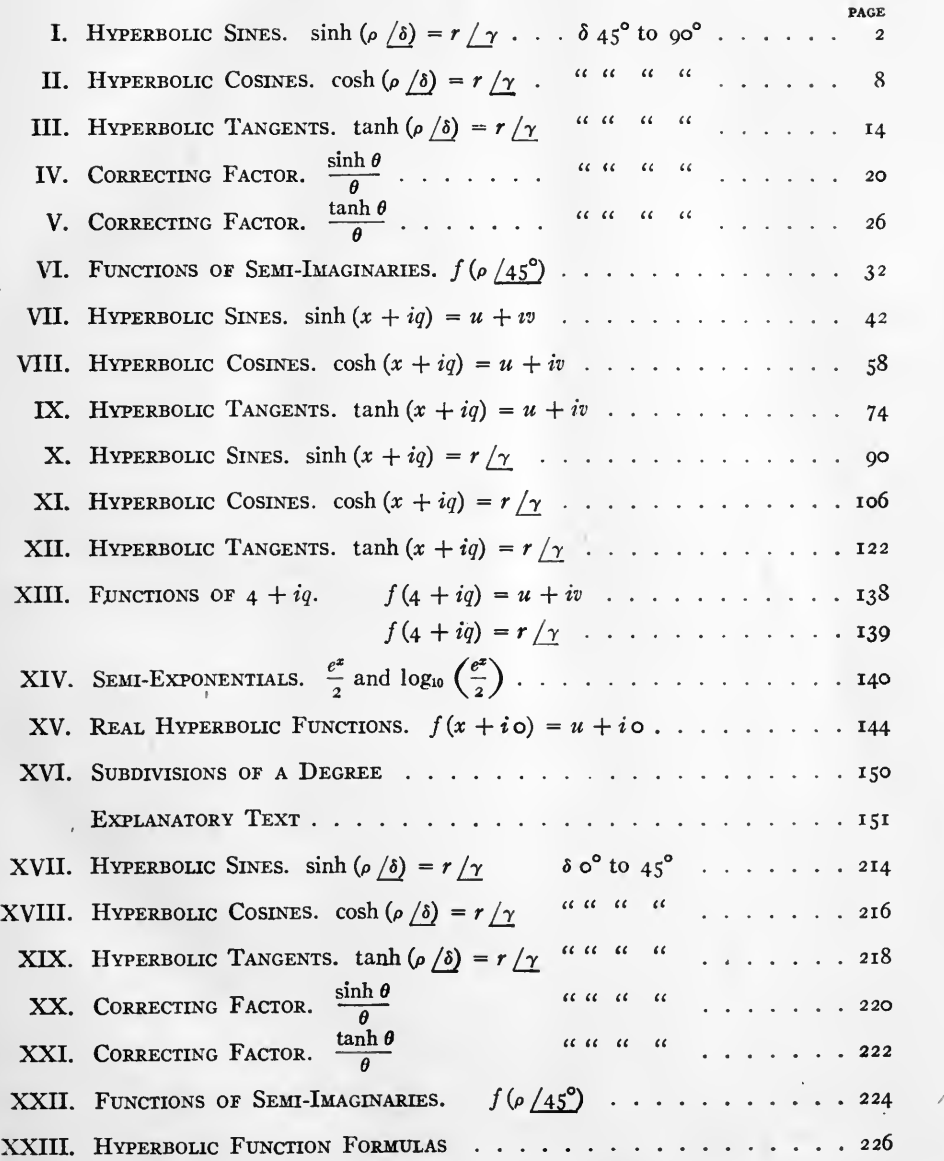

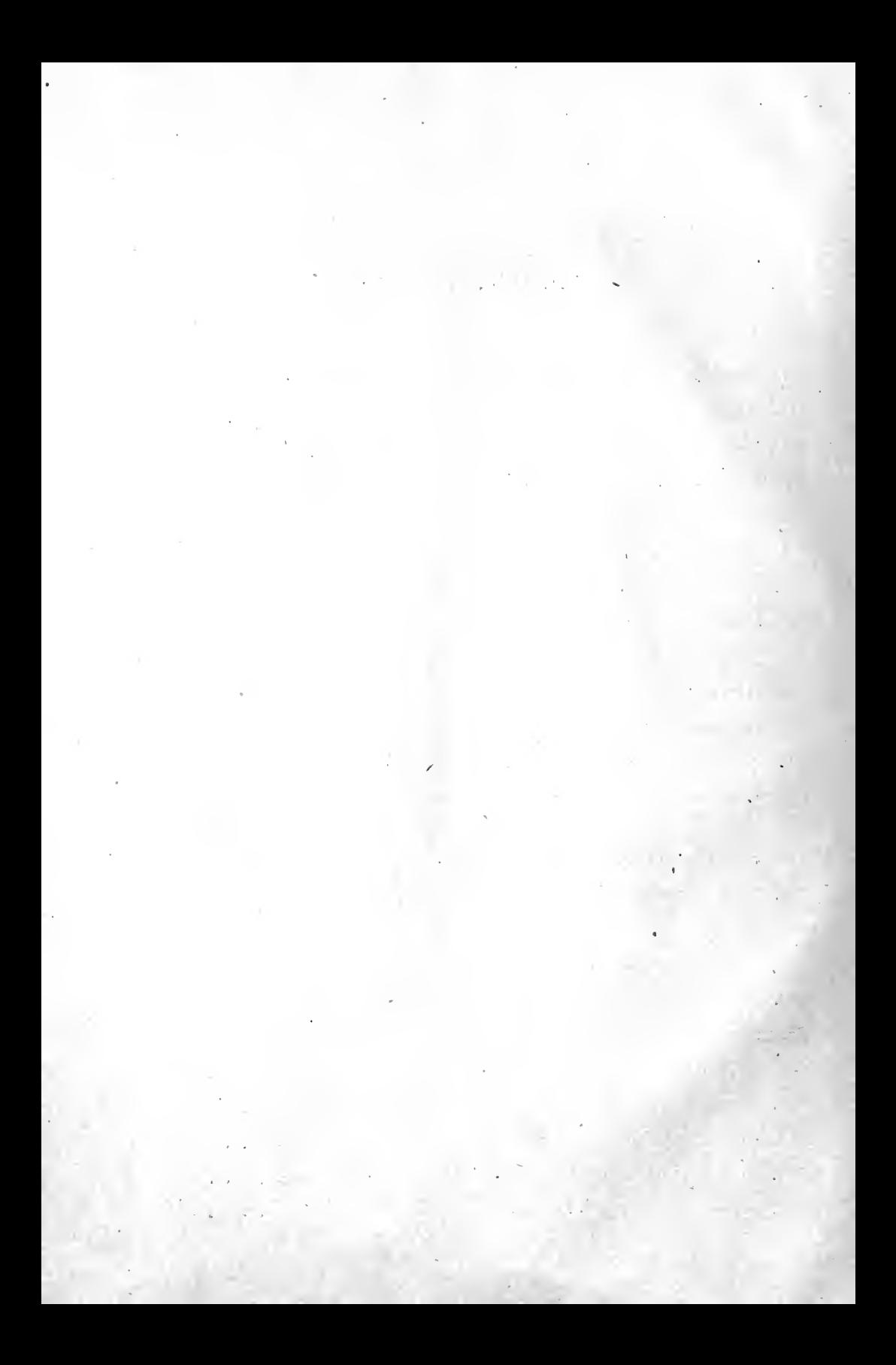

# TABLES OF COMPLEX HYPERBOLIC AND CIRCULAR FUNCTIONS

#### TABLE I. HYPERBOLIC SINES. sinh  $(\rho/\delta) = r/\gamma$

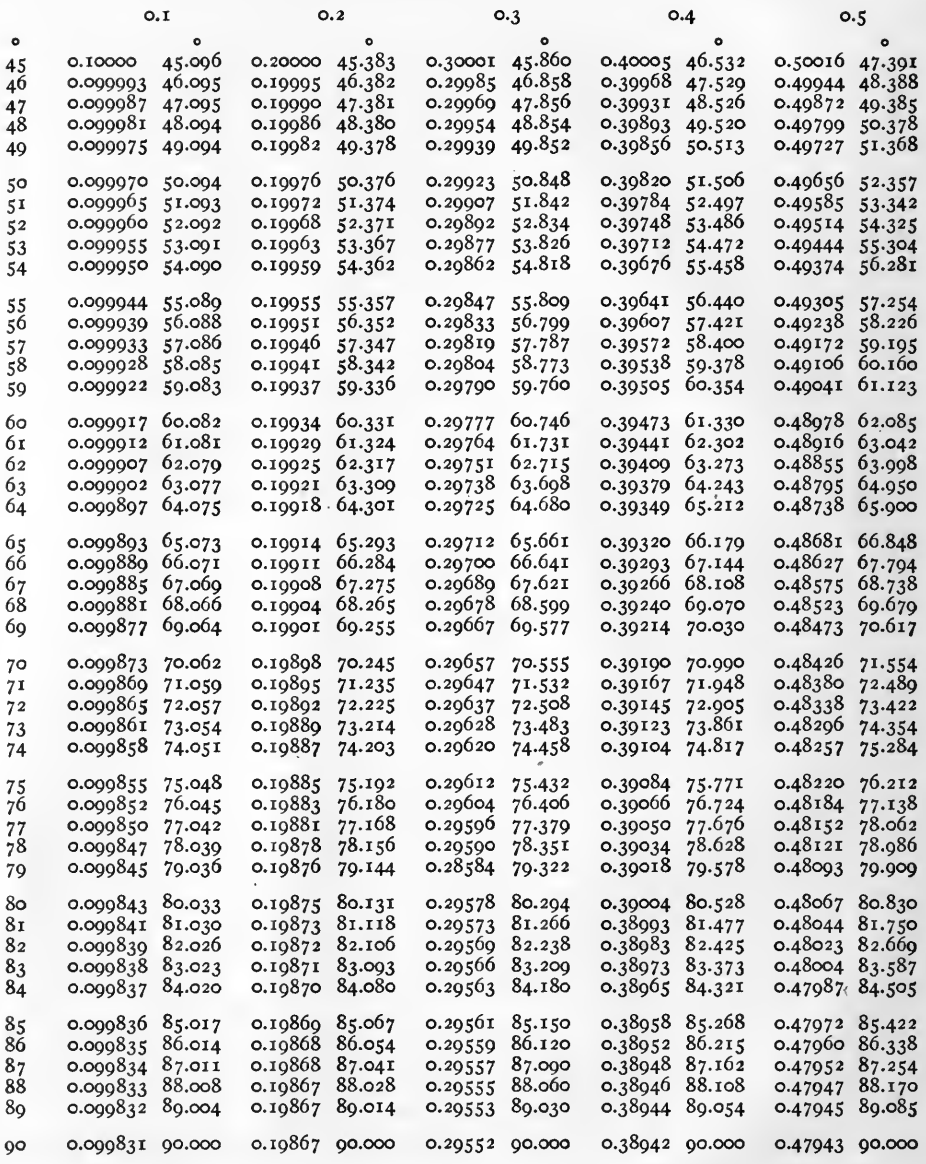

Note.

 $\sinh(\sigma/\delta) = \sigma/\delta.$ 

Examples. sinh  $(o.3 / 65^{\circ}) = 0.29712 / 65^{\circ}.661 = 0.29712 / 65^{\circ}.39'.40''.$ <br>sinh<sup>-1</sup>  $(o.39018 / 79^{\circ}.578) = 0.4 / 79^{\circ}.$ 

 $\left[\begin{array}{c} 2 \end{array}\right]$ 

TABLE I. HYPERBOLIC SINES. sinh  $(\rho/\delta) = r/\gamma$ . CONTINUED

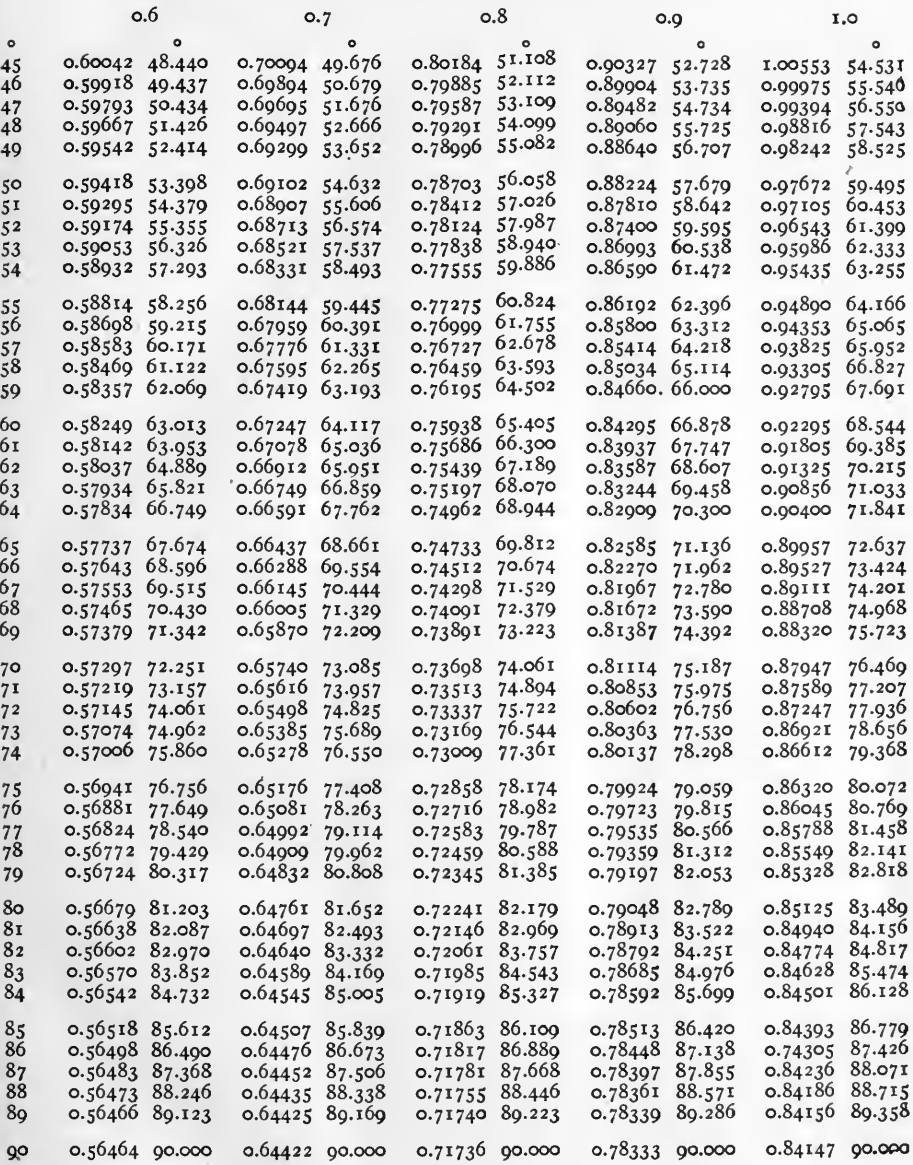

Examples.  $\sinh (1.0/90^{\circ}) = 0.84147/90^{\circ}$ .<br> $\sinh^{-1} (0.87947/70^{\circ} \cdot 469) = 1.0/70^{\circ}$ .  $\bullet$ 

TABLE I. HYPERBOLIC SINES. sinh  $(\rho/\delta) = r/\gamma$ . CONTINUED

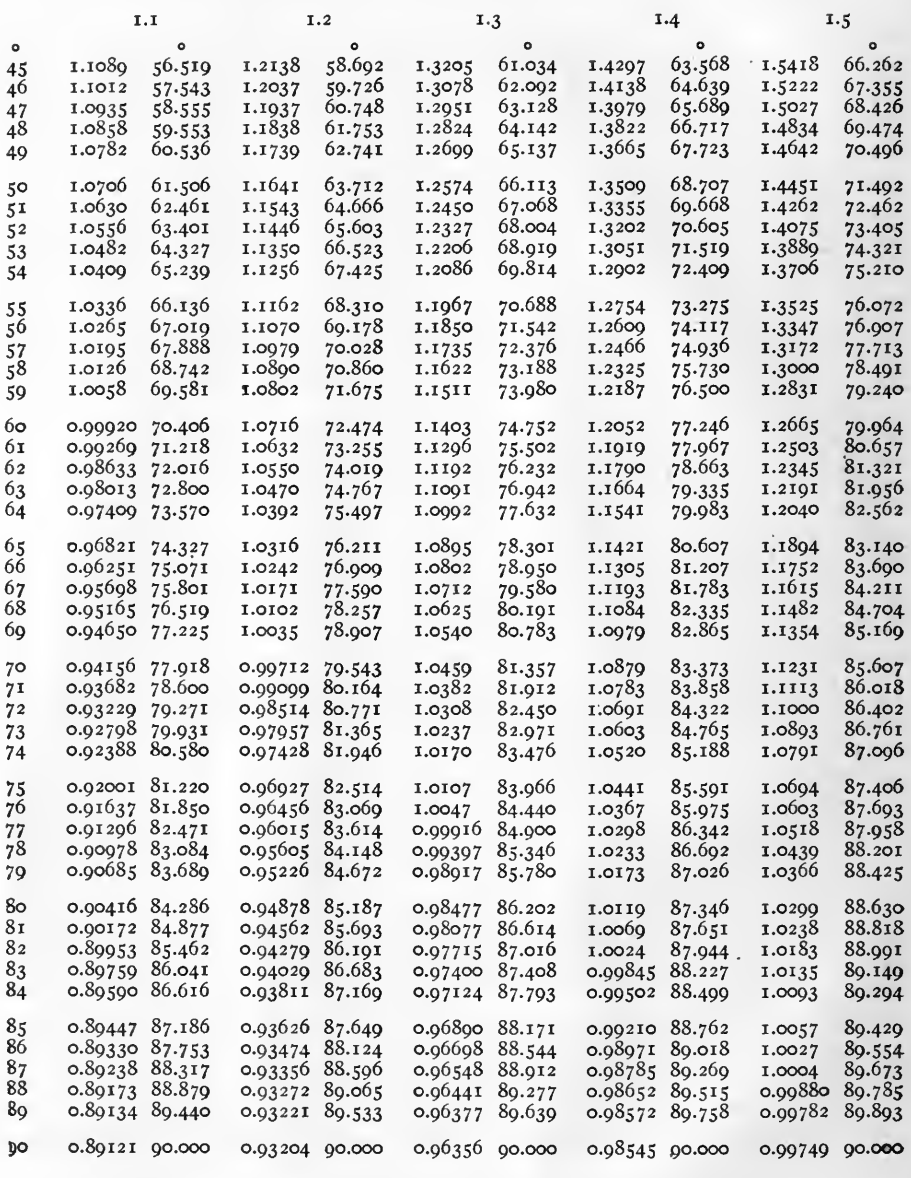

Examples.  $\sinh (1.1/45^\circ) = 1.1089 / 56^\circ.519 = 1.1089 / 56^\circ.31'.08''.$ <br> $\sinh^{-1} (1.1084 / 82^\circ.335) = 1.4 / 68^\circ.$ 

 $[4]$ 

TABLE I. HYPERBOLIC SINES. sinh  $(\rho / \delta) = r / \gamma$ . CONTINUED

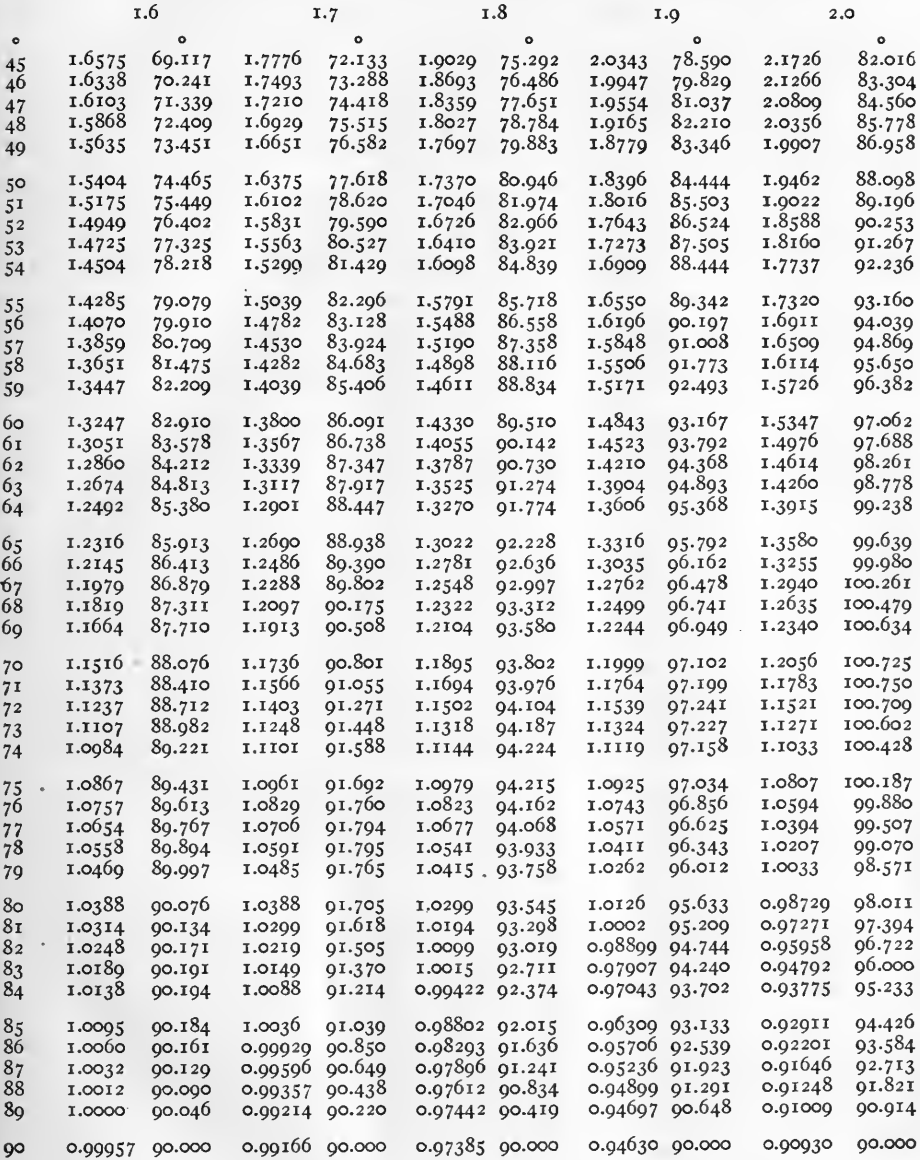

Examples. sinh (1.6  $/60^{\circ}$ ) = 1.3247  $/82^{\circ}.910$  = 1.3247  $/82^{\circ}.54'.36''.$ <br>sinh<sup>-1</sup> (1.1999  $/97^{\circ}.102$ ) = 1.9  $/70^{\circ}$ .

 $[5]$ 

TABLE I. HYPERBOLIC SINES.  $\sinh (\rho / \delta) = r / \gamma$ . CONTINUED

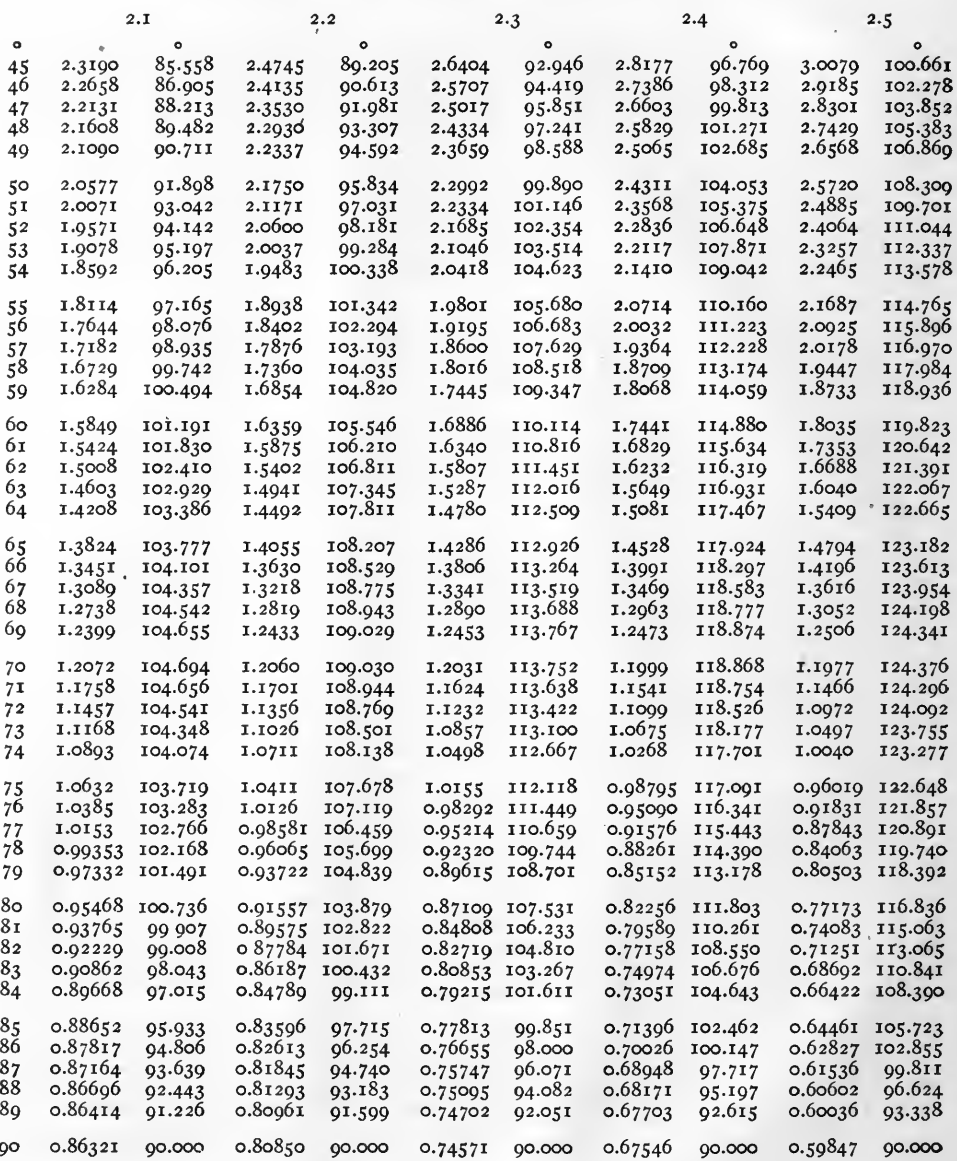

Examples. sinh  $(2.5 / 75^{\circ} = 0.96019 / 122^{\circ}.648 = 0.96019 / 122^{\circ}.38'.53'.$ <br>sinh<sup>-1</sup> (0.60036 /93°.338) = 2.5 /89°.

TABLE I. HYPERBOLIC SINES. sinh  $(\rho/\delta) = r/\gamma$ . CONTINUED

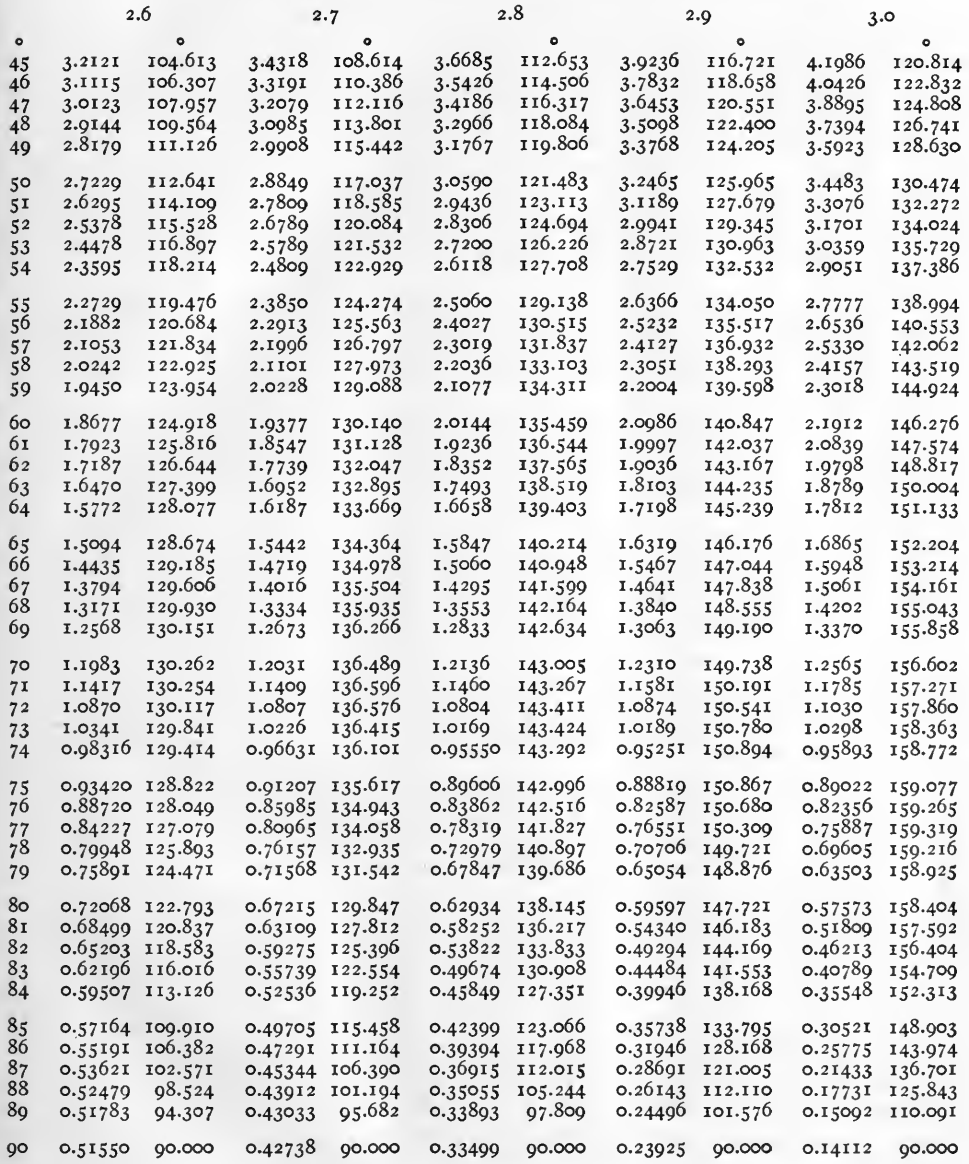

Examples. sinh (3.0  $/50^{\circ}$ ) = 3.4483  $/130^{\circ}.474$  = 3.4483  $/130^{\circ}.28'.26''.$ <br>sinh<sup>-1</sup> (0.15092  $/110^{\circ}.091$ ) = 3.0  $/80^{\circ}$ .

 $[7]$ 

TABLE II. HYPERBOLIC COSINES. cosh  $(\rho/\delta) = r/\gamma$ 

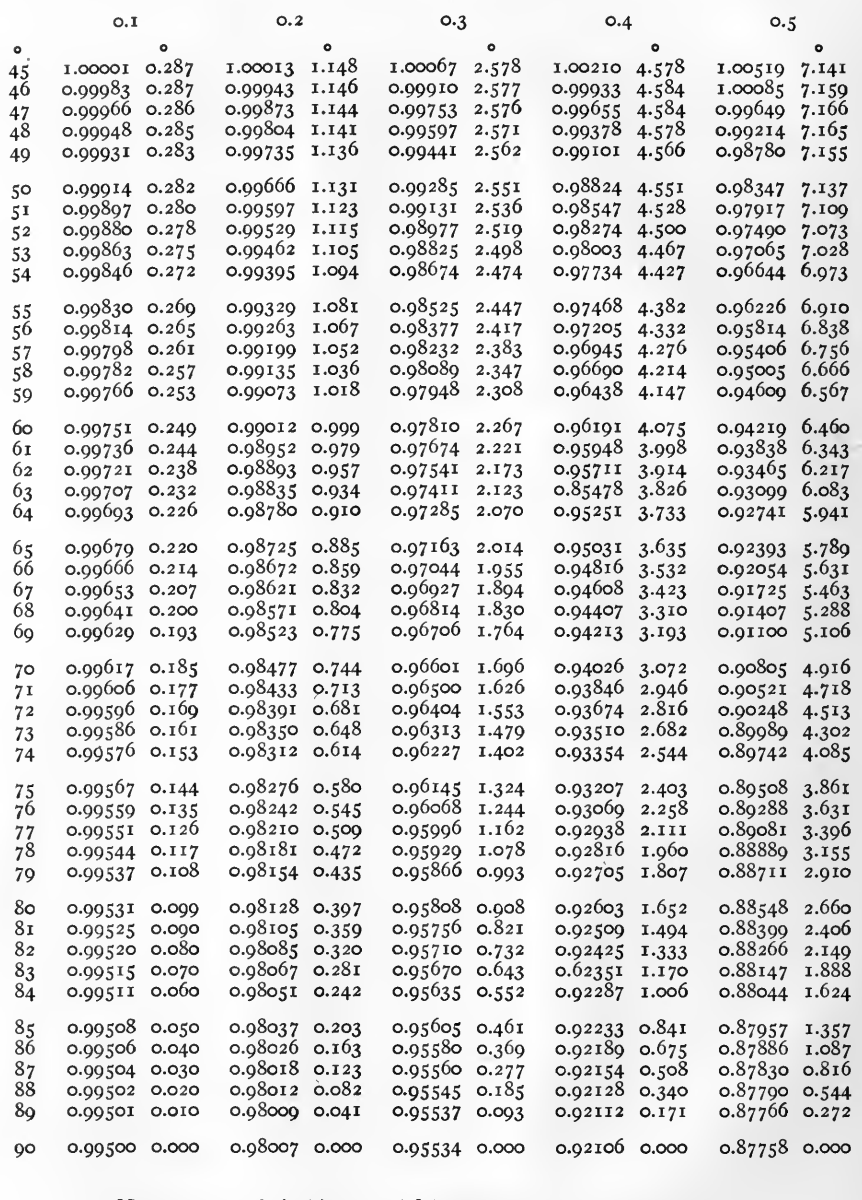

Note. cosh  $(o / \delta) = 1.o / o^{\circ}$  for all values of  $\delta$ .

Examples. cosh  $(o.5/81^{\circ}) = o.88399/2^{\circ}.406 = o.88399/2^{\circ}.24'.22''.$ <br>cosh<sup>-1</sup>  $(o.97810/2^{\circ}.267) = o.3/60^{\circ}.$ 

TABLE II. HYPERBOLIC COSINES. cosh  $(\rho \Delta) = r / \gamma$ . CONTINUED

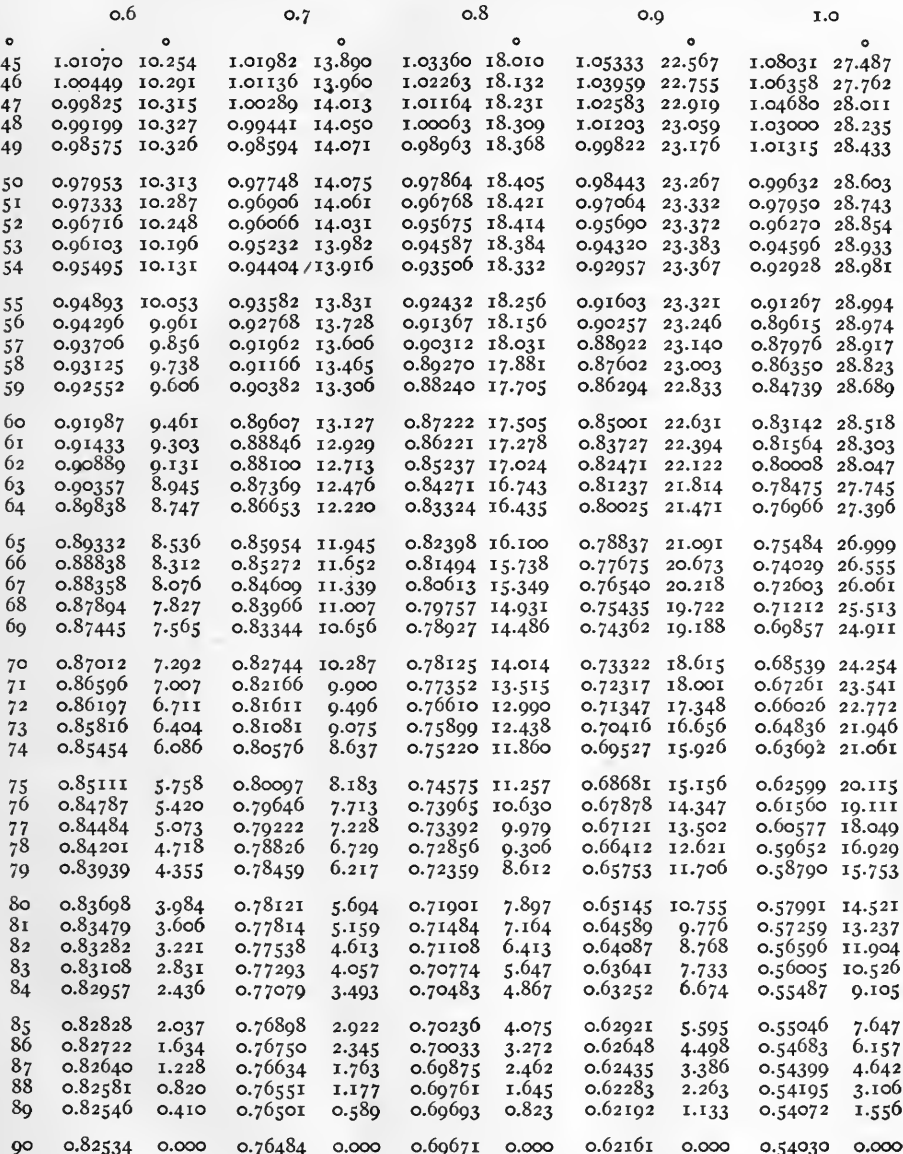

Examples. cosh  $(o.7 / 71^{\circ}) = 0.82166 / 9^{\circ}.900 = 0.82166 / 9^{\circ}.54'.00''.$ <br>cosh<sup>-1</sup>  $(o.69857 / 24^{\circ}.911) = 1.0 / 69^{\circ}.$ 

 $[0]$ 

TABLE II. HYPERBOLIC COSINES.  $\cosh (\rho / \delta) = r / \gamma$ . Continued

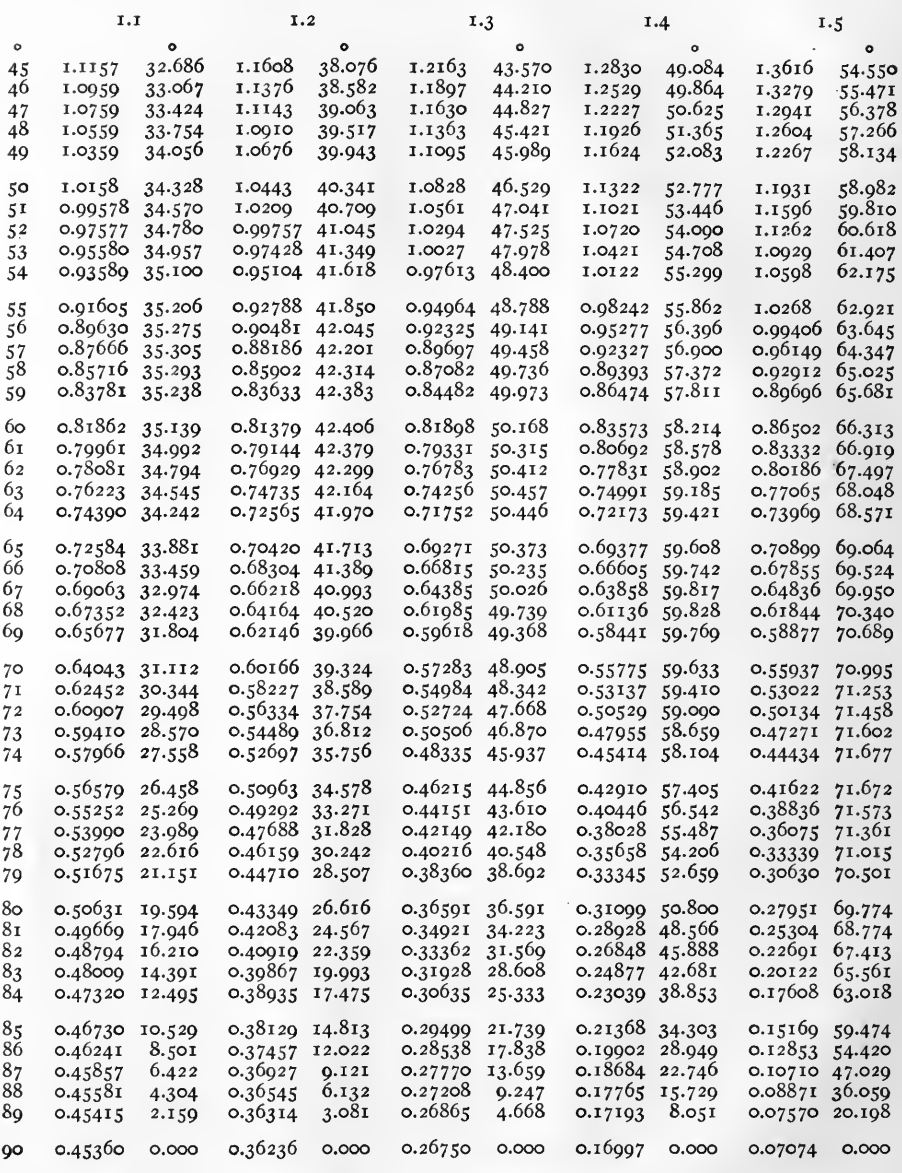

Examples.  $\cosh (1.3 / 73^\circ) = 0.50506 / 46^\circ.870 = 0.50506 / 46^\circ.52'.12''.$ <br> $\cosh^{-1} (0.07074 / 0^\circ) = 1.5 / 90^\circ.$ 

TABLE II. HYPERBOLIC COSINES.  $\cosh (\rho / \delta) = r / \gamma$ . CONTINUED

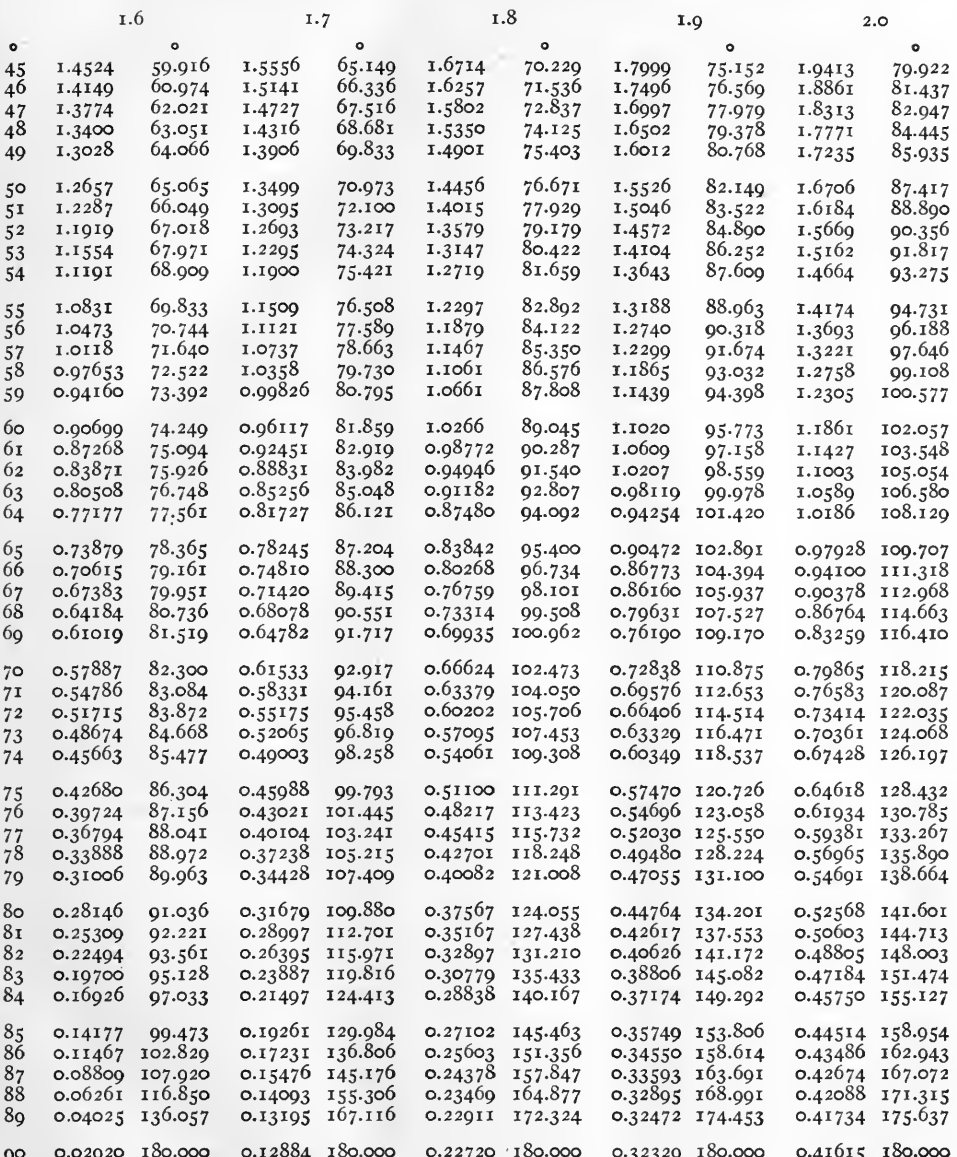

Examples. cosh  $(2.0 / 90^{\circ}) = 0.41615 / 180^{\circ}$ .<br>cosh<sup>-1</sup> (0.54691 /138°.664) = 2.0 /79°.

TABLE II. HYPERBOLIC COSINES. cosh  $(\rho \Delta) = r / \gamma$ . CONTINUED

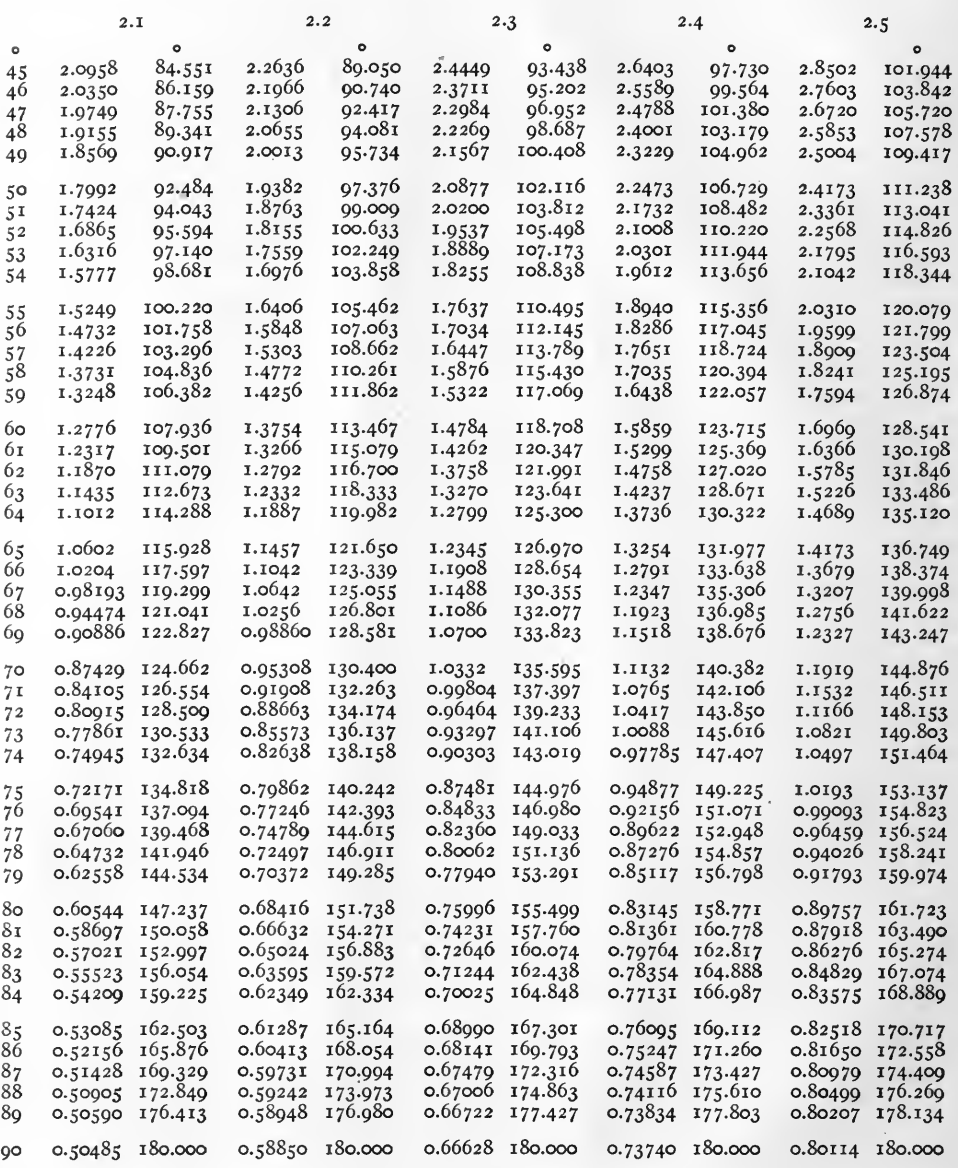

Examples.  $\cosh$  (2.2 /45<sup>o</sup>) = 2.2636 /89<sup>o</sup>.050 = 2.2636 /89<sup>o</sup>.03'.00".<br> $\cosh^{-1}$  (1.0821 /149<sup>o</sup>.803) = 2.5 /73<sup>o</sup>.

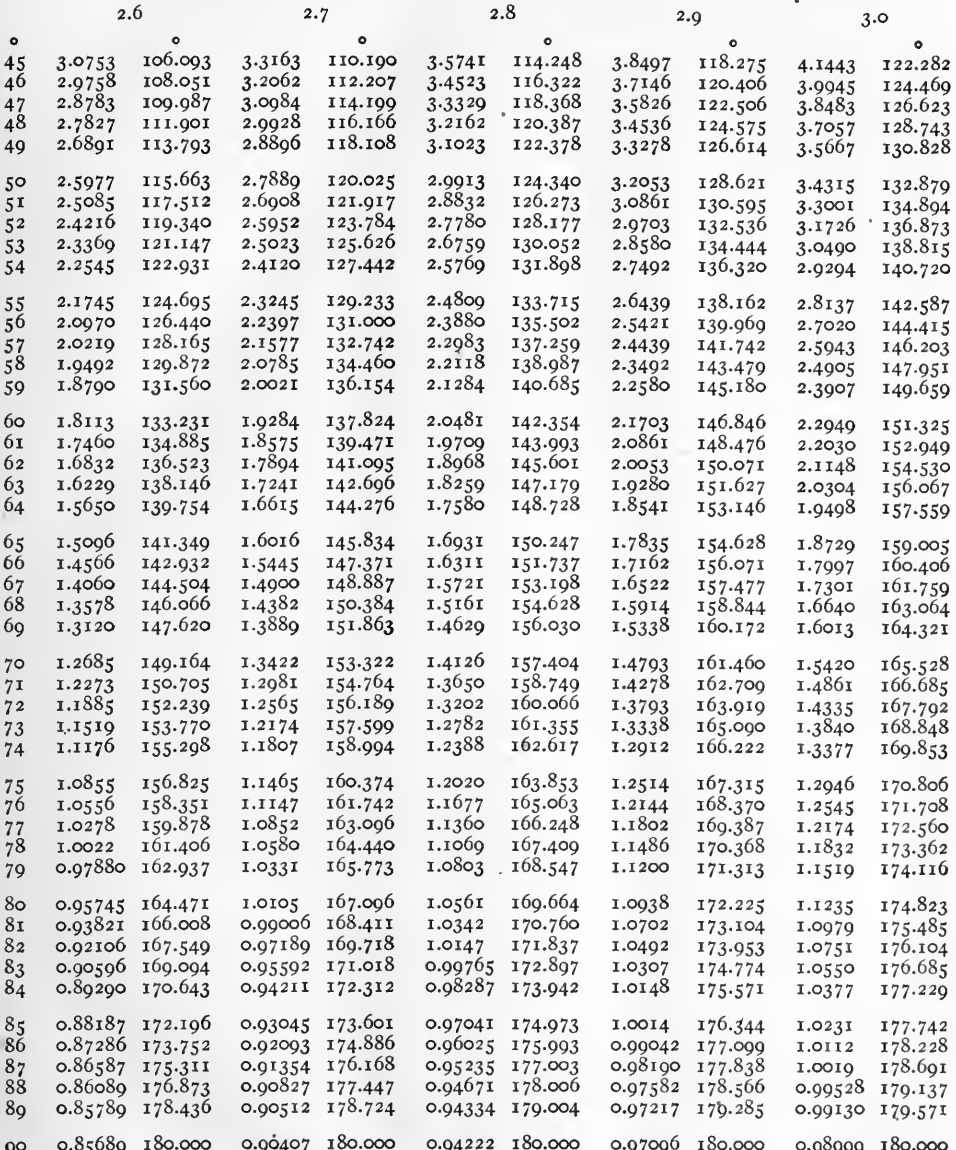

Examples.  $\cosh(2.8/85^\circ) = 0.97041/174^\circ.973 = 0.97041/174^\circ.58'.23''.$ <br> $\cosh^{-1}(1.5420/165^\circ.528) = 3.0/70^\circ.$ 

TABLE III. HYPERBOLIC TANGENTS. tanh  $(\rho / \delta) = r / \gamma$ 

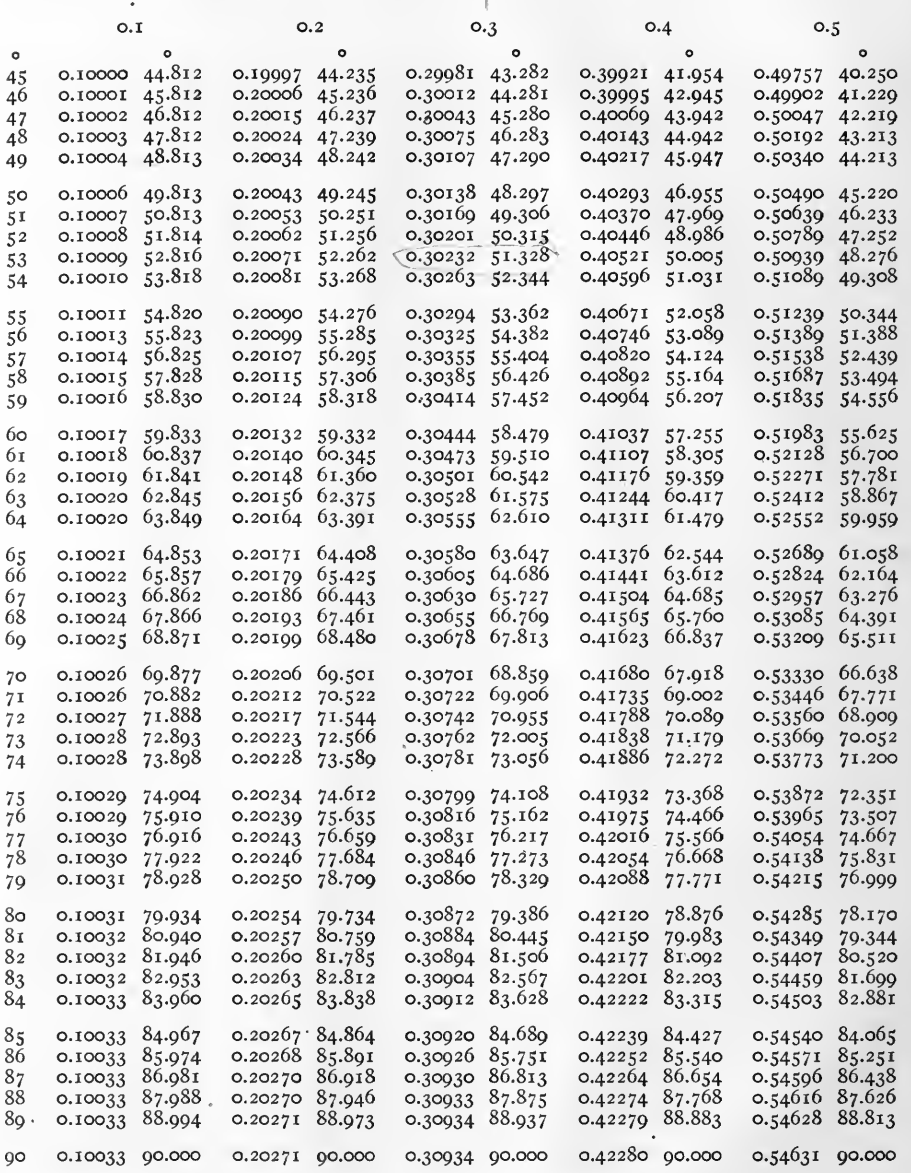

 $\tanh$  (o  $\Delta$ ) = o  $\Delta$ . Note.

Examples. tanh  $(o.5/60^{\circ}) = o.51983 / 55^{\circ}.625 = o.51983 / 55^{\circ}.37'.30''.$ <br>tanh<sup>-1</sup>  $(o.54628 / 88^{\circ}.813) = o.5 / 80^{\circ}.$ 

 $\left[\begin{smallmatrix} 1 & 4 \end{smallmatrix}\right]$ 

TABLE III. HYPERBOLIC TANGENTS. tanh  $(\rho/\delta) = r/\gamma$ . CONTINUED

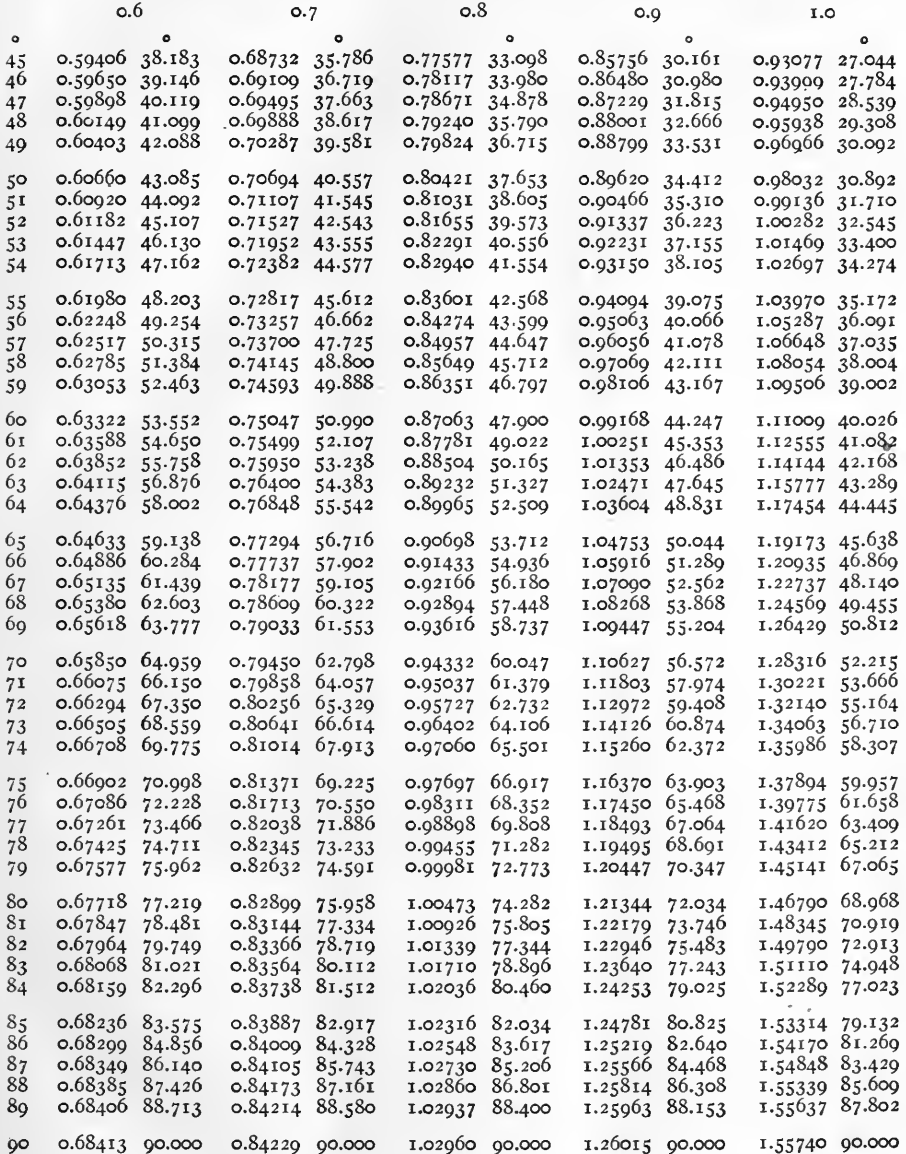

Eaxmples. tanh  $(o.9/77^{\circ}) = 1.18493 / 67^{\circ}.064 = 1.18493 / 67^{\circ}.03'.50''.$ <br>tanh<sup>-1</sup>  $(o.66708 / 69^{\circ}.775) = 0.6 / 74^{\circ}.$ 

 $[15]$ 

TABLE III. HYPERBOLIC TANGENTS. tanh  $(\rho/\delta) = r/\gamma$ . CONTINUED

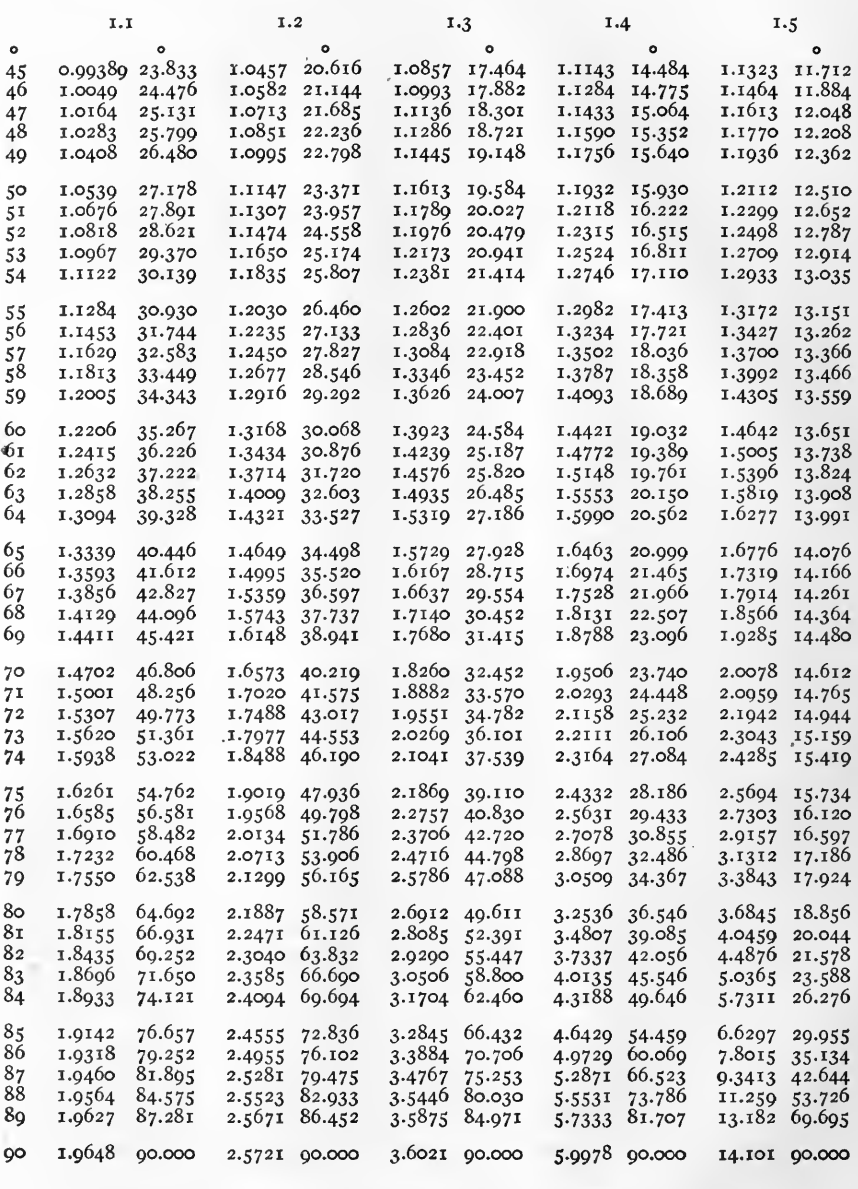

Examples. tanh  $(1.4 \angle 64^{\circ}) = 1.5990 \angle 20^{\circ}.562 = 1.5990 \angle 20^{\circ}.33'.43'.$ <br>tanh<sup>-1</sup>  $(1.7550 \angle 62^{\circ}.538 = 1.1 \angle 79^{\circ}.$ 

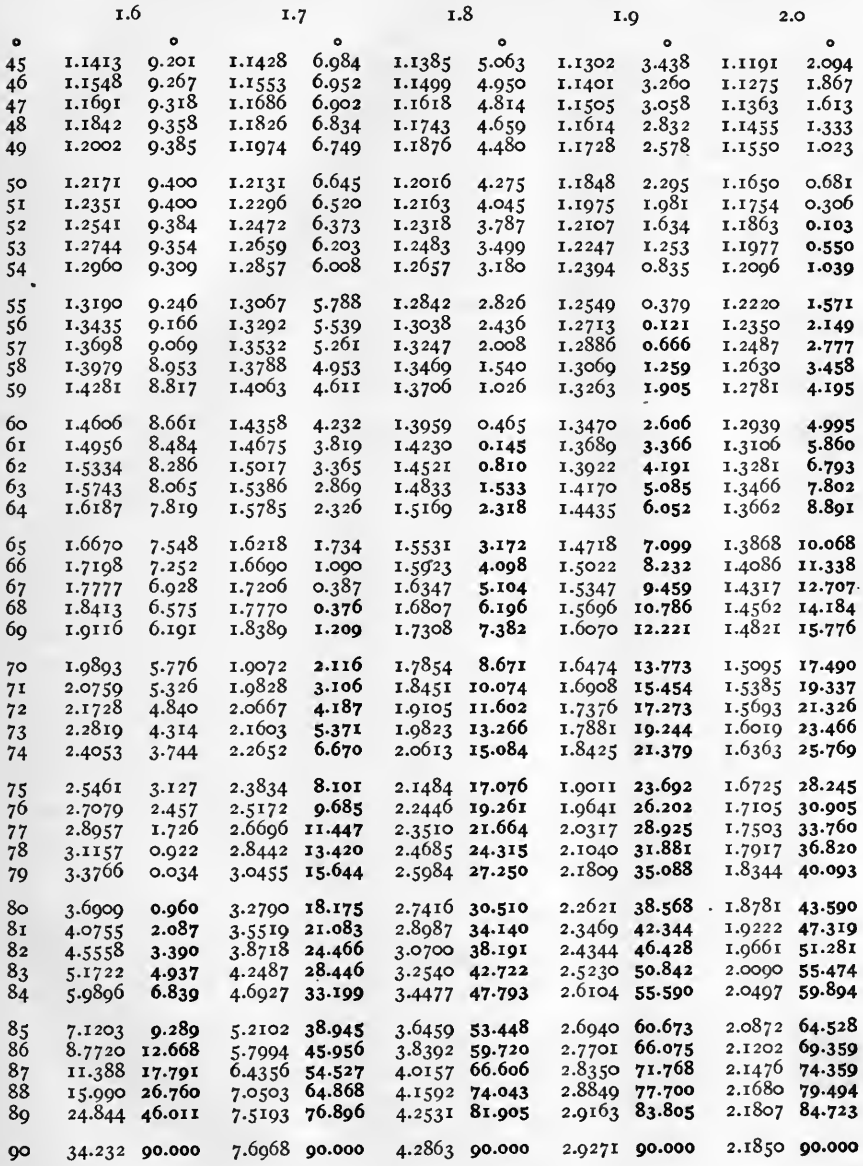

Note.

Negative quantities are in heavy type.

 $\tanh^{-1}(1.4718 \sqrt{7^{\circ}.999}) = 1.9 \sqrt{65^{\circ}}.$  $[17]$ 

Examples. tanh  $(x.6/54^{\circ}) = x.2960/9^{\circ}.309 = x.2960/9^{\circ}.18'.32''$ .<br>tanh  $(2.0/64^{\circ}) = x.3662 \sqrt{8^{\circ}.891} = x.3662 \sqrt{8^{\circ}.53'.28''}$ .

TABLE III. HYPERBOLIC TANGENTS. tanh  $(\rho/\delta) = r/\gamma$ . CONTINUED

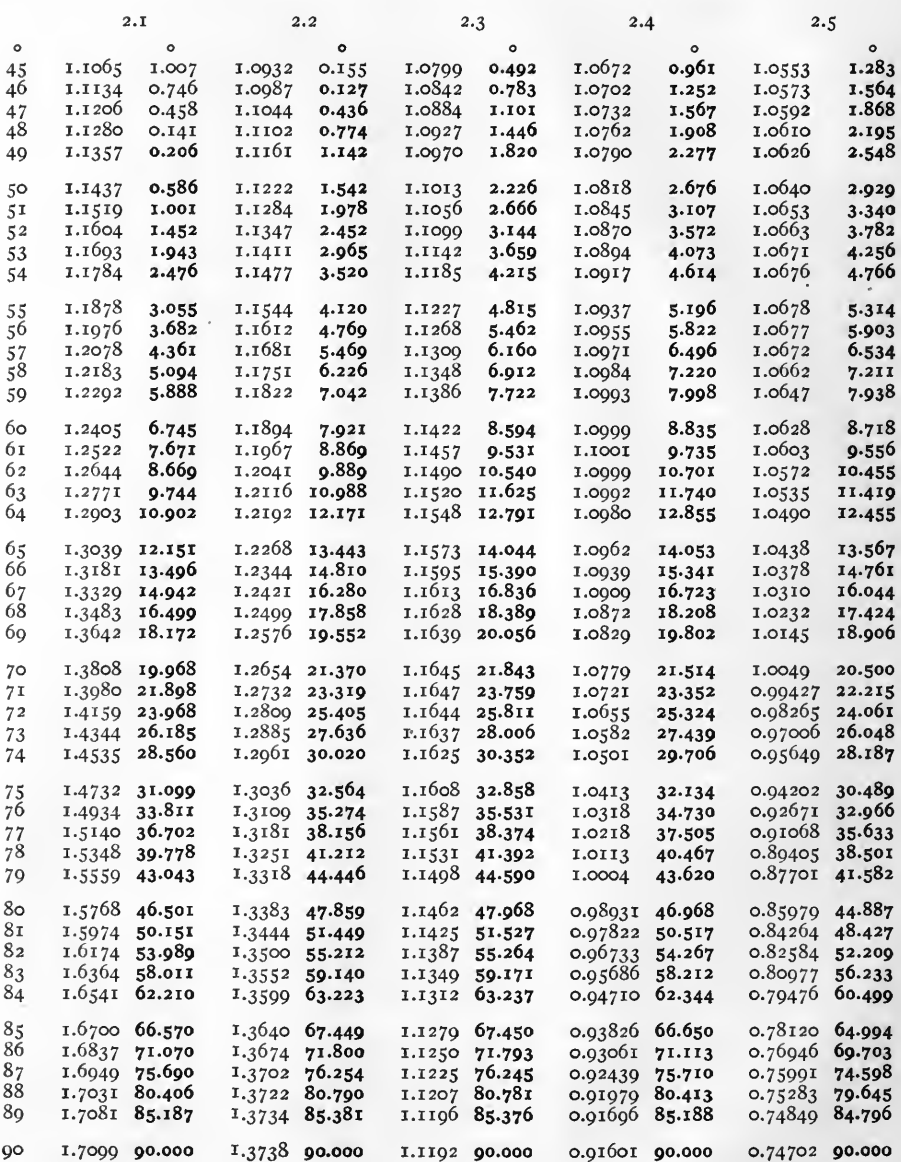

Note.

Negative quantities are in heavy type.

Examples. tanh  $(2.1 \angle 48^\circ) = 1.1280 \angle 0^\circ.141 = 1.1280 \angle 0^\circ.08'.28''.$ <br>tanh  $(2.1 \angle 49^\circ) = 1.1357 \angle 0^\circ.206 = 1.1357 \angle 0^\circ 12'.22''.$  $\tanh^{-1}(1.0318 \sqrt{34^{\circ}.730}) = 2.4 / 76^{\circ}.$ 

 $[18]$ 

TABLE III. HYPERBOLIC TANGENTS. tanh  $(\rho \Delta) = r \Delta T$ . CONTINUED

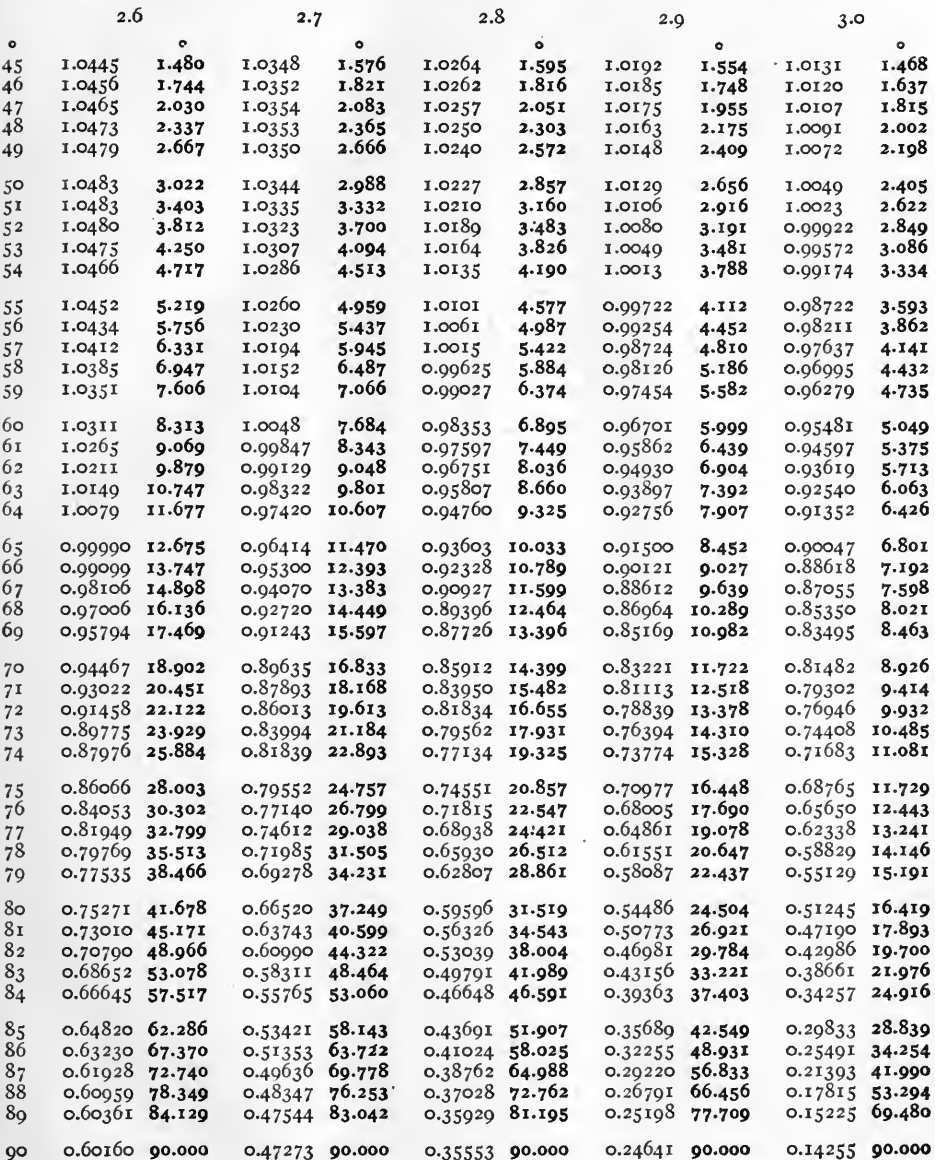

Note. Negative quantites are in heavy type.

Examples  $\tanh (2.6/65^{\circ}) = 0.99990/12^{\circ}.675 = 0.99990/12^{\circ}.40'.30''.$  $\tanh^{-1}(0.88618\sqrt{7^{\circ}.192}) = 3.0\sqrt{66^{\circ}}.$ 

TABLE IV. CORRECTING FACTOR.  $\frac{\sinh \theta}{\theta} = r/\gamma$ 

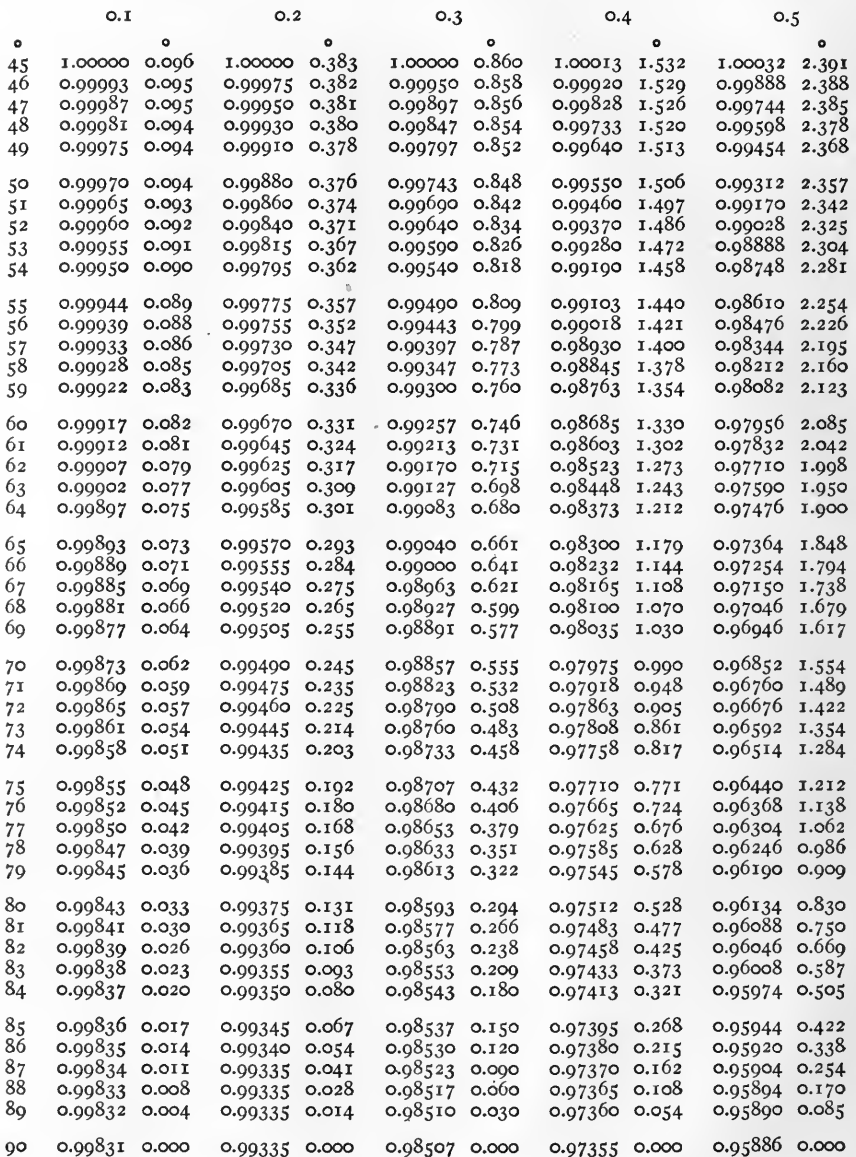

Note.

 $\frac{\sinh \theta}{\theta} =$  1.0 when  $\theta = o/\delta$ .

Example. 
$$
\frac{\sinh (\cos \pi/69^\circ)}{\cos^2 \pi/69^\circ} = \cos 88^\circ \pi \cdot \frac{1}{\cos 19^\circ} = \cos 88^\circ \pi \cdot \frac{1}{\cos 34^\circ} = \cos 88^\circ \pi \cdot \frac{1}{\cos 34^\circ} = \cos 88
$$

 $[20]$ 

TABLE IV. CORRECTING FACTOR.  $\frac{\sinh \theta}{\theta} = r/\gamma$ . CONTINUED

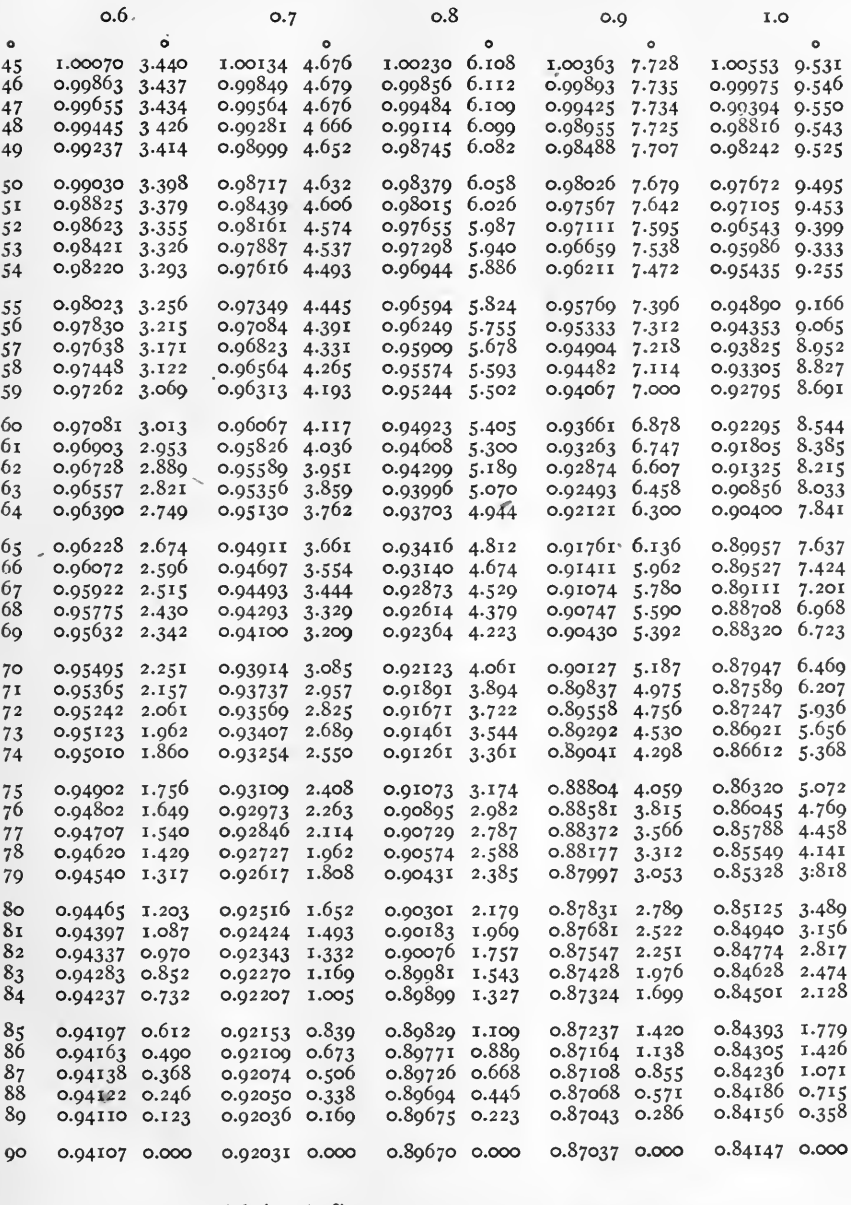

Example. 
$$
\frac{\sinh (1.0 / 85^{\circ})}{1.0 / 85^{\circ}} = 0.84393 / 1^{\circ}.779 = 0.84393 / 1^{\circ}.46'.44''.
$$

 $\left[\begin{array}{c} 2I \end{array}\right]$ 

TABLE IV. CORRECTING FACTOR.  $\frac{\sinh \theta}{\theta} = r/\gamma$ . CONTINUED

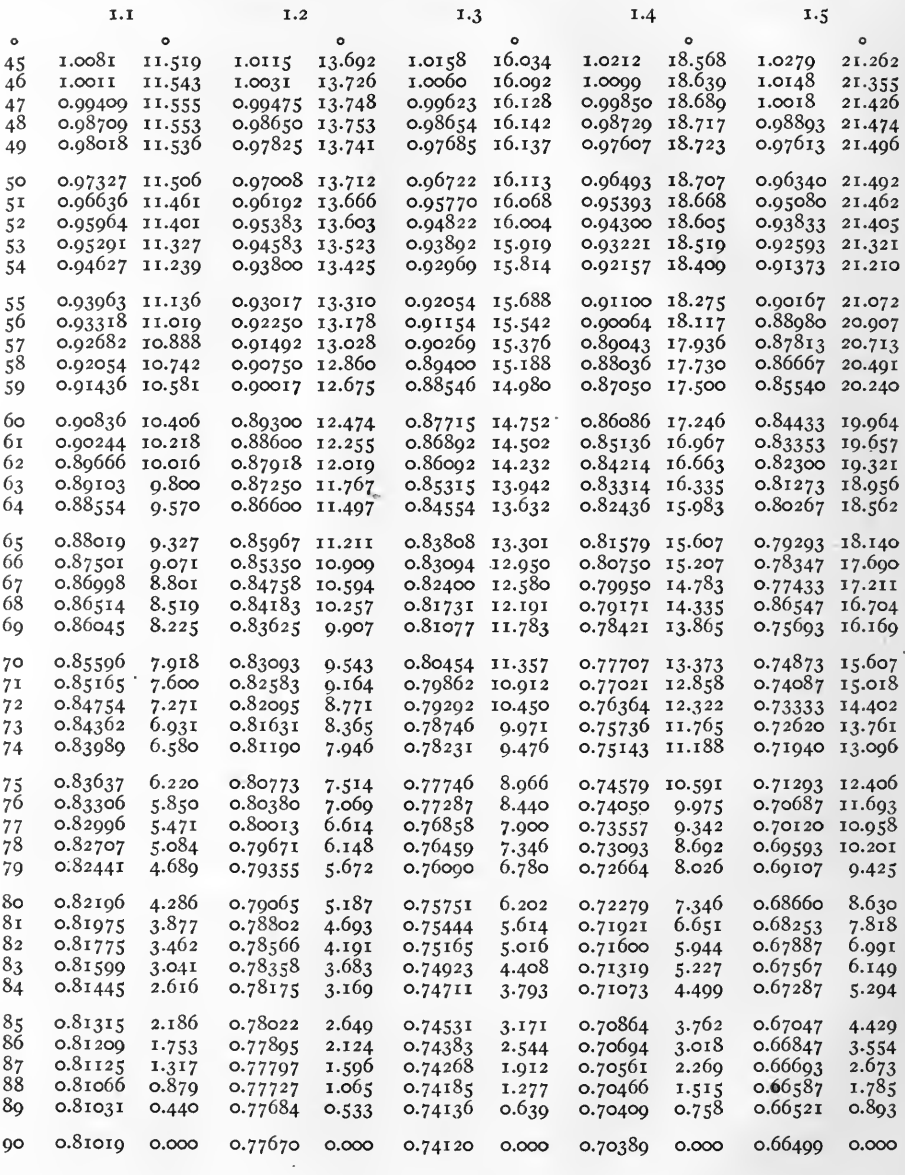

Example. 
$$
\frac{\sinh (1.5/65^{\circ})}{1.5/65^{\circ}} = 0.79293 / 18^{\circ}.140 = 0.79293 / 18^{\circ}.08'.24''.
$$

 $\left[\begin{array}{c} 22 \end{array}\right]$ 

TABLE IV. CORRECTING FACTOR.  $\frac{\sinh \theta}{\theta} = r/\gamma$ . CONTINUED

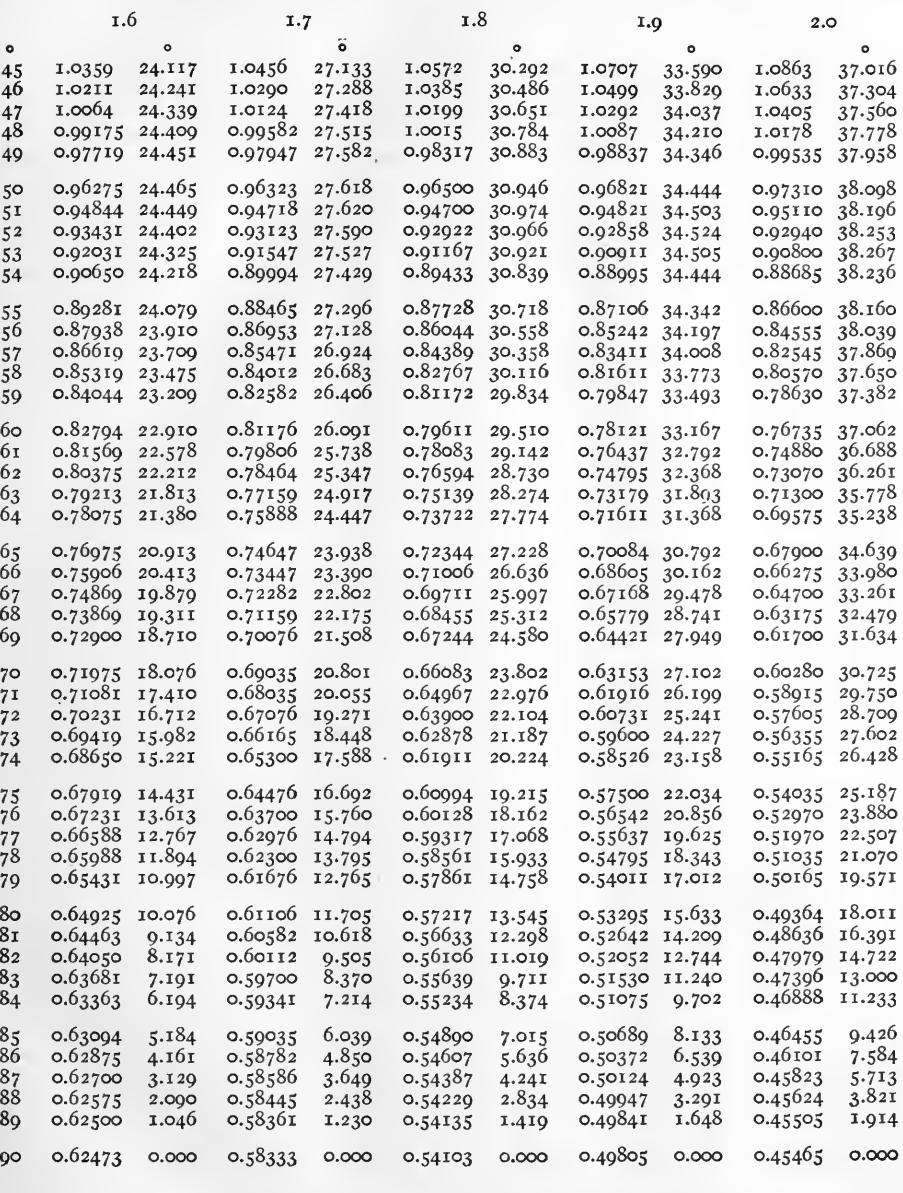

Example.  $\frac{\sinh (1.8/77^{\circ})}{1.8/77^{\circ}} = 0.59317 / 17^{\circ}.068 = 0.59317 / 17^{\circ}.4'.05''.$ 

ţ.

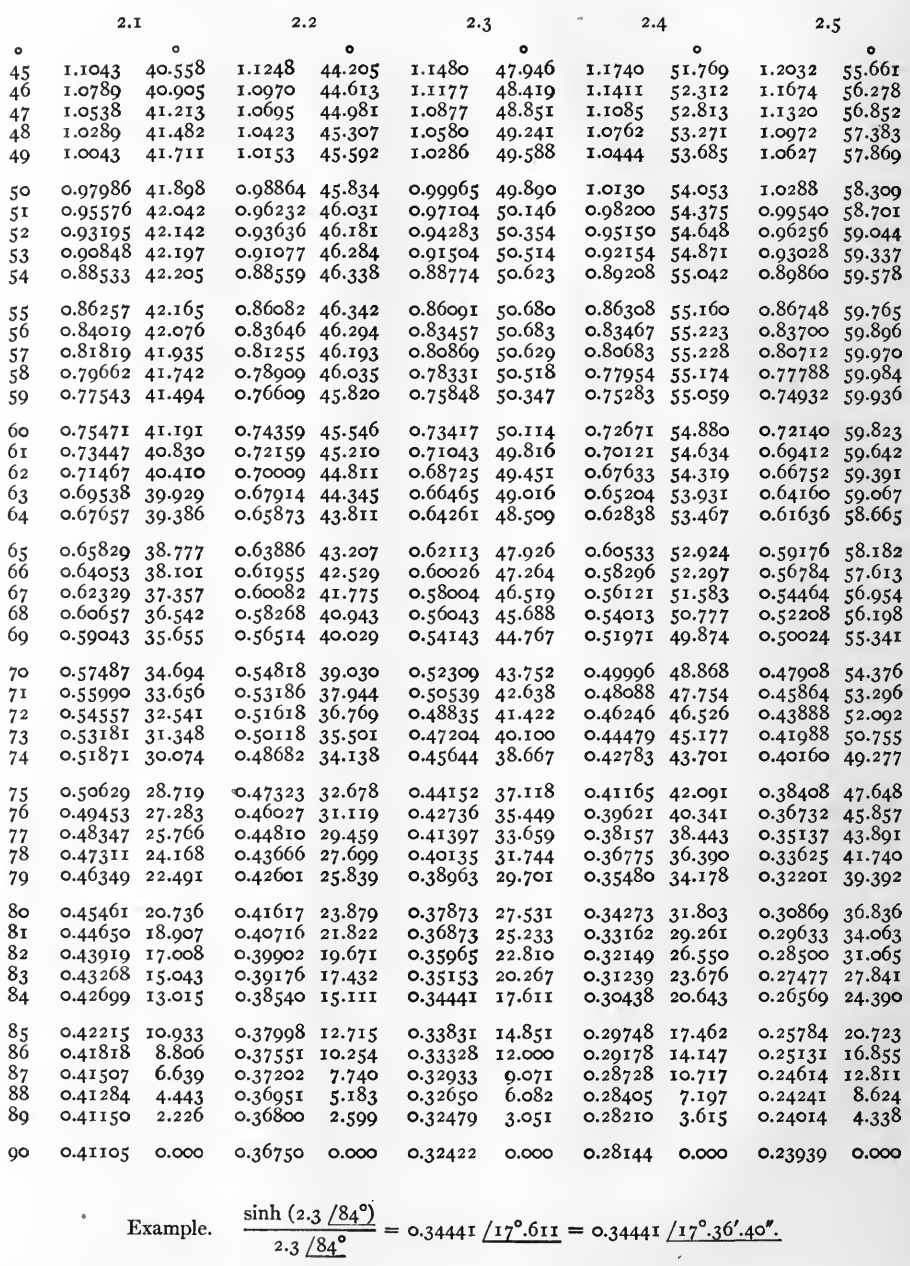

 $[24]$
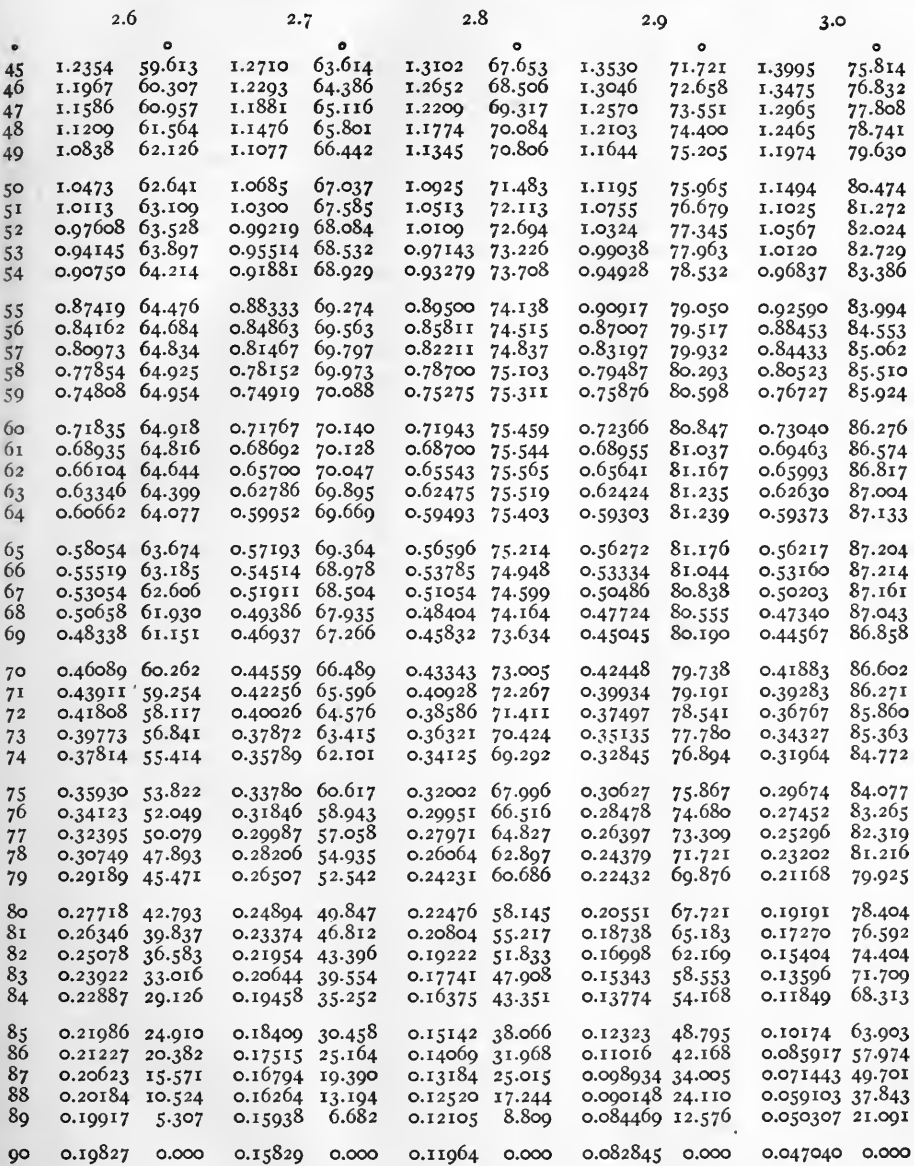

Example. 
$$
\frac{\sinh (3.0/86^{\circ})}{3.0/86^{\circ}} = 0.085917 / 57^{0}.974 = 0.085917 / 59^{0}.58'.26''.
$$

 $\left[\begin{smallmatrix} 25 \end{smallmatrix}\right]$ 

 $\overline{\phantom{a}}$ 

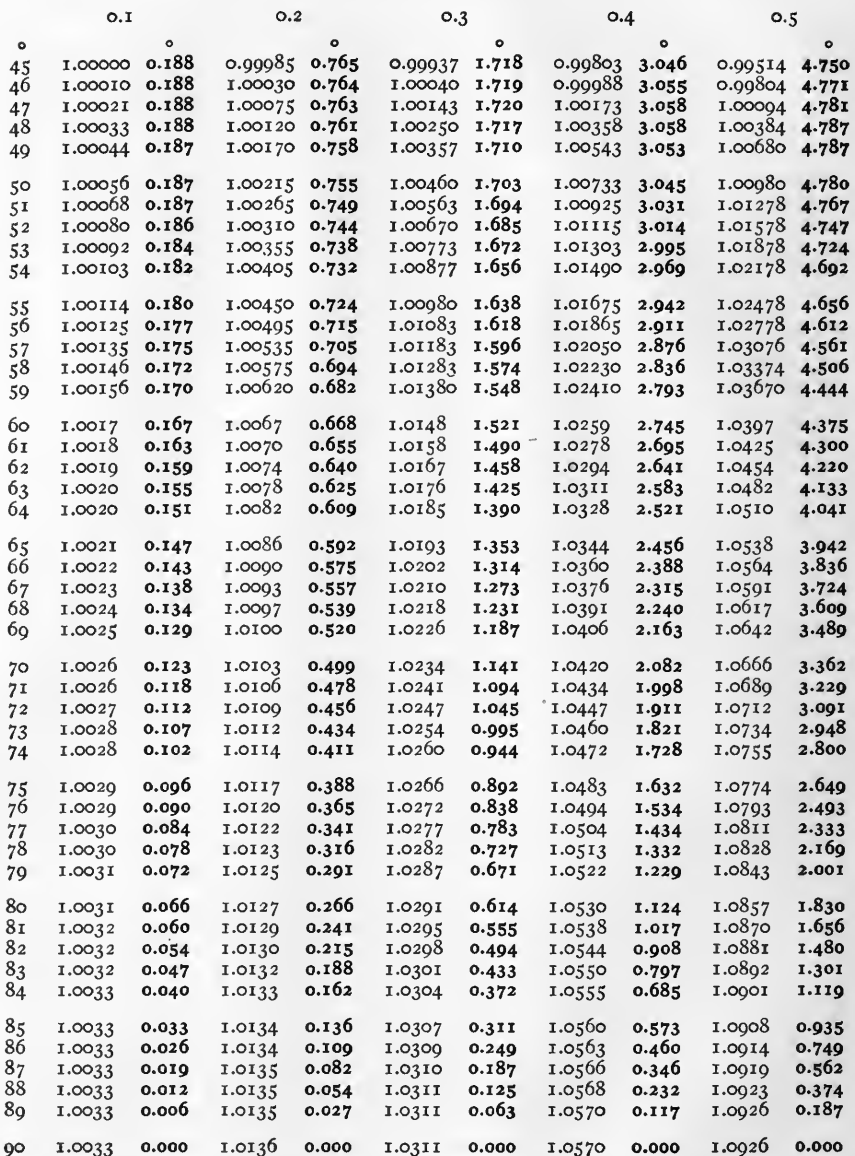

Note.

Negative quantities are in heavy type.

Example.

$$
\frac{\tanh (0.4 / 74^{\circ})}{0.4 / 74^{\circ}} = 1.0472 \sqrt{1^{\circ}.728} = 1.0472 \sqrt{1^{\circ}.43'.41''}.
$$

 $[26]$ 

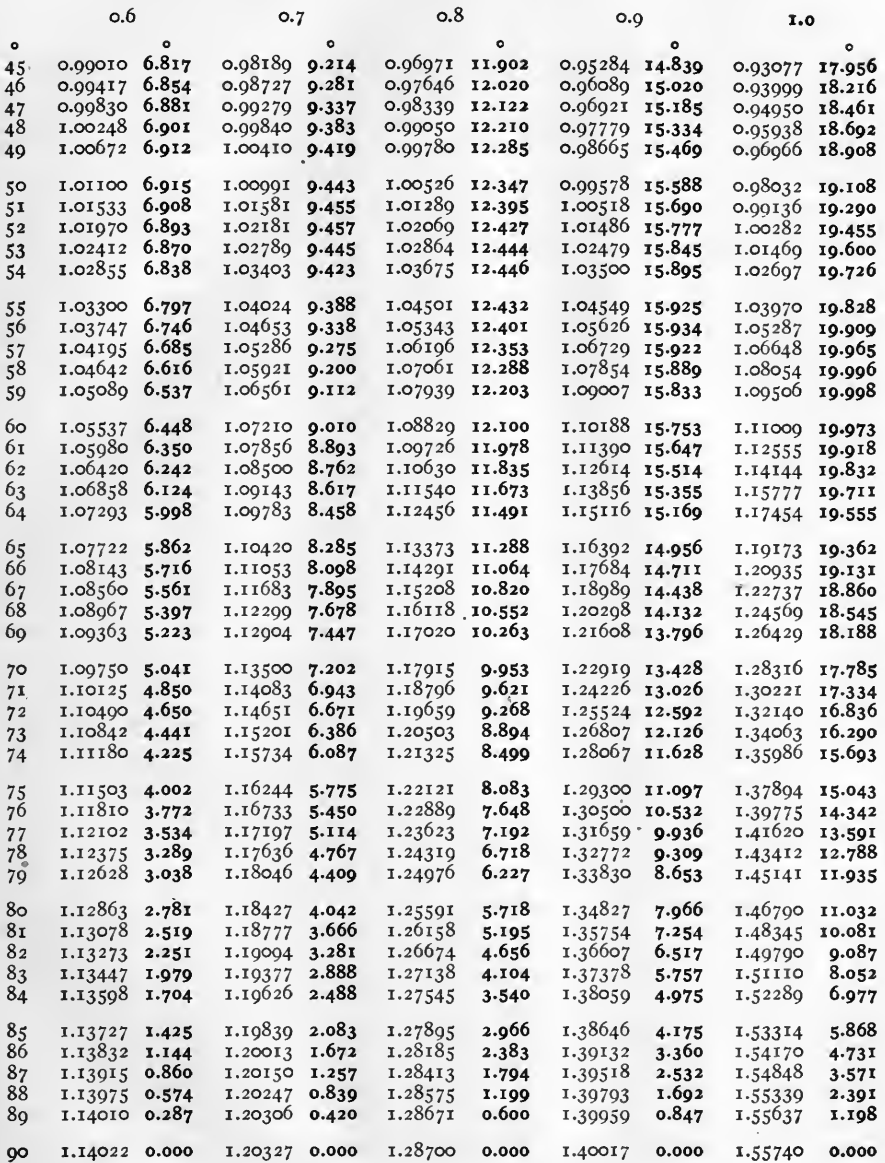

Note.

Negative quantities are in heavy type.

Example.

$$
\frac{\tanh (0.9 / 75^{\circ})}{0.9 / 75^{\circ}} = 1.293 \sqrt{11^{\circ}.097} = 1.293 \sqrt{11^{\circ}.05'.49''}.
$$

 $[27]$ 

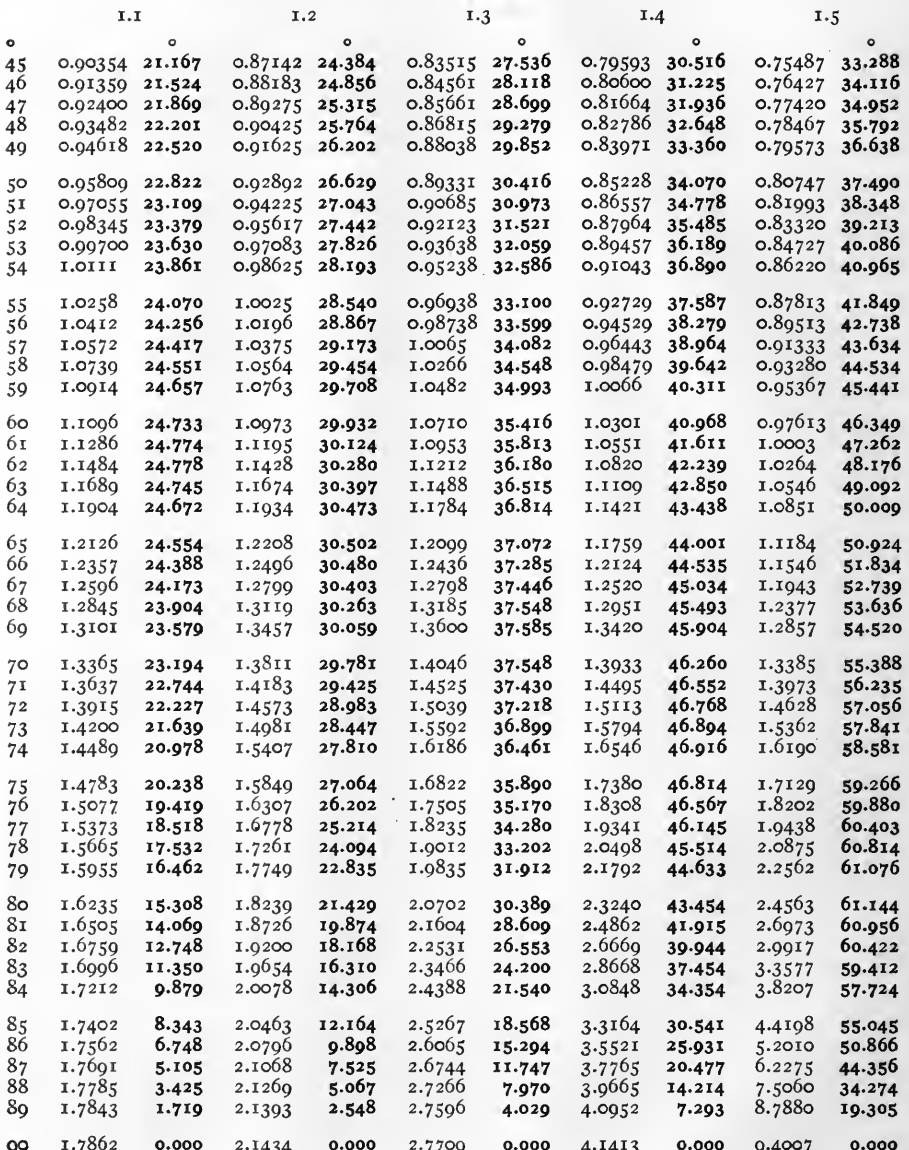

Note.

Negative quantities are in heavy type.

Example. 
$$
\frac{\tanh (1.3 / 45^{\circ})}{1.3 / 45^{\circ}} = 0.83515 \sqrt{27^{\circ} .53^{\circ}} = 0.83515 \sqrt{17^{\circ} .32' .10''}.
$$

 $[28]$ 

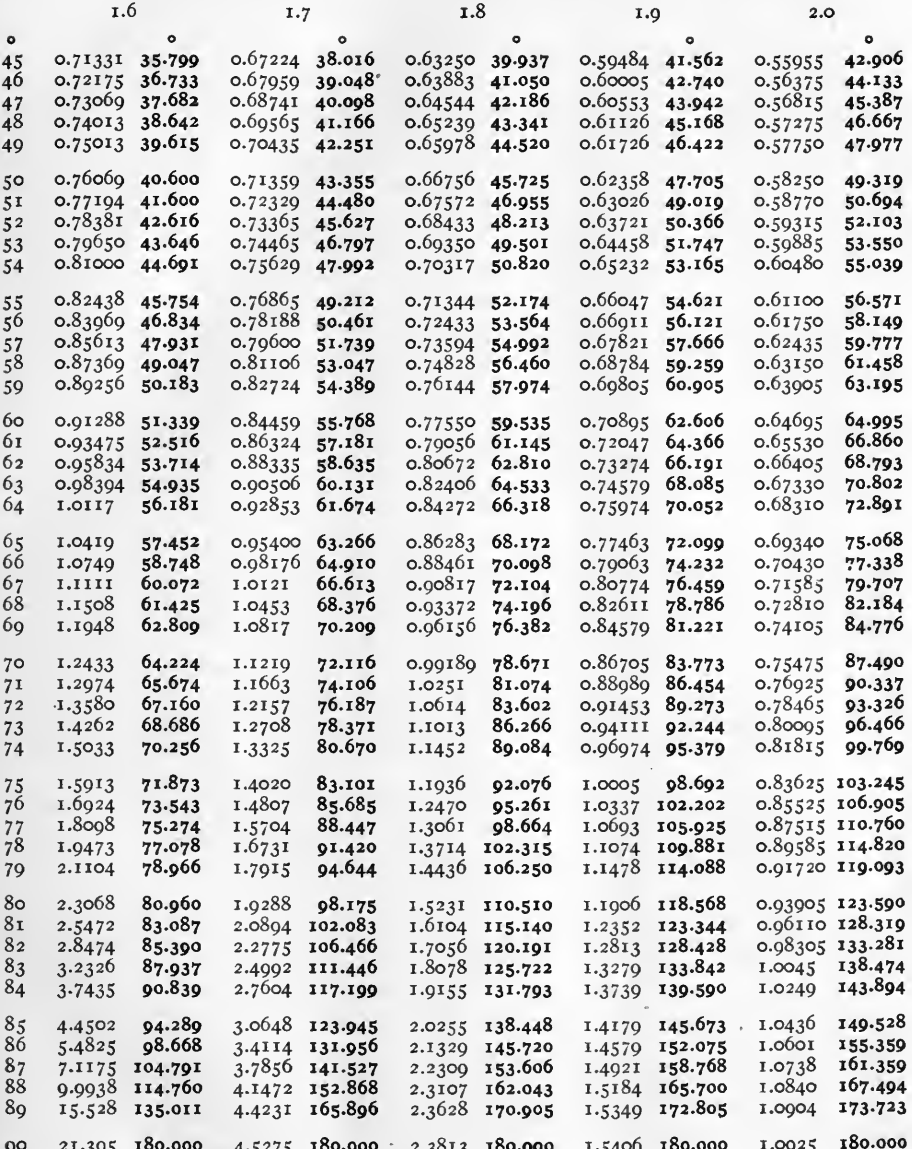

Negative quantities are in heavy type. Note.

Example. 
$$
\frac{\tanh (2.0 / 80^{\circ})}{2.0 / 80^{\circ}} = 0.93905 \sqrt{123^{\circ}.590} = 0.93905 \sqrt{123^{\circ}.35'.24^{\circ}}.
$$

 $[29]$ 

TABLE V. CORRECTING FACTOR.

 $\frac{\tanh \theta}{\theta} = r/\gamma.$ **CONTINUED** 

 $2.2$  $2.3$ 2.1 $2.4$  $2.5$  $\circ$  $\circ$  $\circ$  $\circ$  $\circ$  $\bullet$ 0.46952 0.49691 44.845 45.492  $0.44467$  45.961 46.283 45  $0.52690$ 43-993 0.42212 0.42292 0.53010 45.254  $0.40041$ 46.127 0.47139 46.783 0.44592 47.252 47.564 46  $0.53362$ 46.542 0.50200 47.436  $0.47322$ 48.101 0.44717 48.567 0.42368 48.868  $47$ 47.850  $0.50465$ 48.774 0.47500 49.446 0.44842 40.008 0.42440  $48$ 0.53714 50.105 0.47696 50.820 0.44958 49  $0.54081$ 49.206 0.50732 50.142 51.277 0.42504 51.548 50.586 51.542 0.47883 52.226 52.676  $50$  $0.54462$ 0.51000 0.45075  $0.42560$ 52.929 53.666 0.54852 52.001  $0.51201$ 52.078 0.48070 0.45188 54.107  $0.42612$ 54.340  $5<sup>T</sup>$ 0.55257 53.452  $0.51578$ 54.452  $0.48256$ 55.144 0.45202 55-572  $0.42652$ 55.782  $\overline{52}$  $0.55681$  $0.51868$  $0.48443$ 56.650 54.943 55.965 0.45392 57.073  $0.42684$ 57.256 53 0.48630 58.215 0.45488 58.614  $54$  $0.56114$ 56.476  $0.52168$ 57.520 0.42704 58.766 59.815  $0.56562$ 58.055 59.120 0.48813 60.106  $0.42712$ 60.314  $0.52473$  $0.4557$ I 55 0.57029  $50.682$  $0.52782$ 60.760  $0.48001$ 61.462 61.822  $0.45646$ 0.42708 61.003 56 61.361 0.53095 62.469 0.40170 63.160 0.45713 63.406 0.42688 63.534 57 0.57514 64.226 64.912 65.220 0.42648 65.211  $58$  $0.58014$ 63.094  $0.53414$ 0.49339  $0.45767$ 64.888 66.722  $0.45804$ 0.42588 66.938  $0.58533$ 0.53736 66.042 0.49504 66.008  $50$ 0.45829 60 66.745 0.54064 67.921  $0.40661$ 68.504 68.835 0.42512 68.718 0.50071  $0.40813$ 61  $0.50620$ 68.671 0.54395 **69.869**  $70.531$ 0.45838 70.735 0.42412 70.556 71.880 0.45820 0.42288 62  $0.60210$ 70.66o 0.54732 0.49957 72.540 72.701 72.455 73.988  $0.50087$  $0.45800$ 74.625 63  $0.60814$ 72.744 0.55073 74.740 0.42140 74.419 76.855  $0.61443$ 74.902  $0.55418$ 76.171 0.50209 76.791 0.45750 0.41960 76.455 64 65 78.443 0.45675 0.41752 78.567  $0.62000$ 77.151  $0.55764$ 0.50317 79.044 79.053  $0.62767$ 79.496 0.56109 80.810  $.0.50413$ 81.390 81.341 0.41512 80.761 6Ō 0.45579  $0.56459$ 83.280 83.836 67  $0.63471$ 81.942 0.50491 0.45454 83.723 0.41240 83.044  $0.56814$ 85.858  $0.50557$ 86.389  $0.40028$ 68  $0.64205$ 84.499 0.45300 86.208 85.424  $0.64962$ 87.172  $0.57164$ 88.552  $0.50604$ 89.056  $0.4512I$ 88.802 0.40580 87.906 60 80.068  $0.57518$  $0.50630$ 01.843 0.40106 00.500  $70$  $0.65752$ 01.370 0.44913 01.514  $7<sup>1</sup>$ 0.57873  $0.50639$  $0.66571$ 92.898 94.319 94.759  $0.44671$ 94.352 0.39771 93.215 97.811  $0.58223$ 0.67424 95.968 97.405  $0.50626$ 0.44396  $97.324$ 0.39306 об.обт  $72$  $0.58568$  100.636  $0.38802$  $0.68305$ 99.185 0.50596 101.006 0.44002 100.439 99.048 73 0.38260 102.187 0.69214 102.560 0.58014 104.020 0.50543 104.352 0.43754 103.706 74 0.70152 106.099 0.59255 107.564<br>0.59586 111.274 0.50470 107.858 0.43388 107.134 0.37681 105.489 75 0.50378 111.531 0.37068 108.966  $7\overline{6}$ 0.71114 109.811 0.42002 110.730 0.72006 113.702 0.59914 115.156 0.50265 115.374 0.36427 112.633 0.42575 114.505 0.42138 118.467  $77$ 0.73086 117.778 0.60232 119.212 0.35762 116.501  $78$ 0.50135 119.392 0.74000 122.043  $0.60536$  123.446 0.49991 123.590  $0.41683$  122.620 0.35080 120.582 79 0.75086 126.501 0.60832 127.859 0.49835 127.968 0.41221 126.968 80 0.34392 124.887 0.40759 131.517 0.33706 129.427 0.76067 131.151 0.61109 132.449 0.49674 132.527  $8<sub>1</sub>$ 0.40305 136.267  $8<sub>2</sub>$ 0.61364 137.212 0.33033 134.209 0.77010 135.989 0.49509 137.264 83 0.77024 141.011 0.61600 142.140 0.49343 142.171 0.39869 141.212 0.32391 139.233  $8\bar{4}$ 0.78767 146.210 0.61814 147.223  $0.49183$  147.237 0.39463 146.344 0.31700 144.499 0.79524 151.570 0.62000 152.449 0.39094 151.650 85 0.49039 152.450 0.31248 149.994 0.62155 157.800 0.48913 157.793 86 0.80176 157.070 0.38775 157.113 0.30778 155.703 0.38516 162.710  $0.62282$  163.254 87 0.80710 162.690 0.48804 163.245 0.30396 161.598 88 0.81100 168.406 0.62374 168.790 0.48726 168.781 0.38325 168.413 0.30113 167.645 0.48678 174.376  $0.81338$  174.187 .  $0.62427$  174.381 0.38207 174.188 89 0.20040 173.796 0.48661 180.000  $_{\rm oo}$  $0.81424$  180.000 0.62445 180.000 0.38167 180.000 0.20880 180.000

 $\cdot$  Note

Negative quantities are in heavy type.

$$
\frac{\tanh (2.3 / 90^{\circ})}{2.3 / 90^{\circ}} = 0.4866 \text{ if } \sqrt{180^{\circ}} = 0.4866 \text{ if } \sqrt{180^{\circ}}.
$$

 $[30]$ 

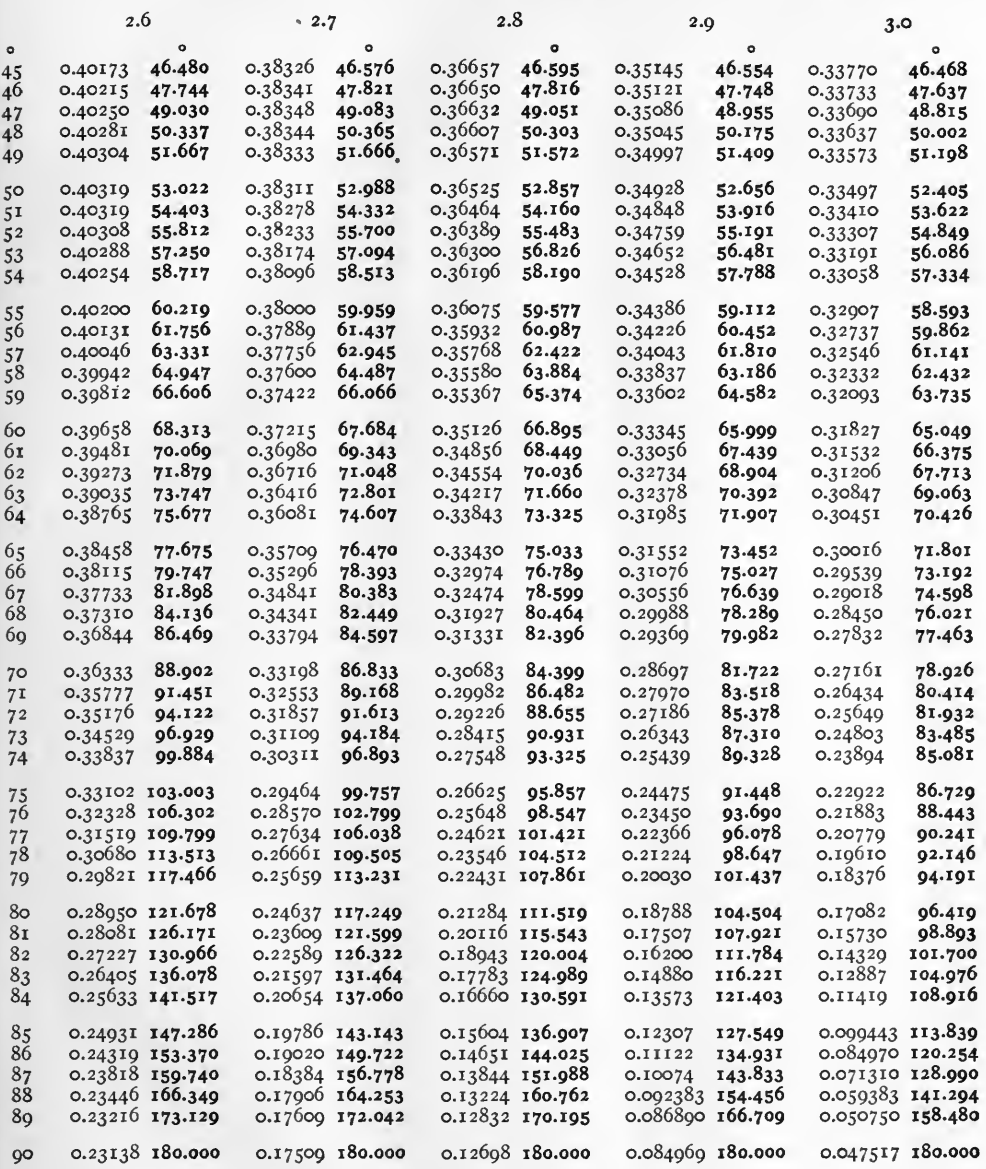

Note.

Negative quantities are in heavy type.

Example. 
$$
\frac{\tanh (2.9/85^{\circ})}{2.9/85^{\circ}} = 0.12307 \sqrt{127^{\circ}.549} = 0.12307 \sqrt{127^{\circ}.32^{\prime}.56^{\prime}}.
$$

 $\left[\begin{smallmatrix} 3 & 1 \end{smallmatrix}\right]$ 

FUNCTIONS OF SEMI-IMAGINARIES.  $f(\rho / 45^\circ) = r / \gamma$ 

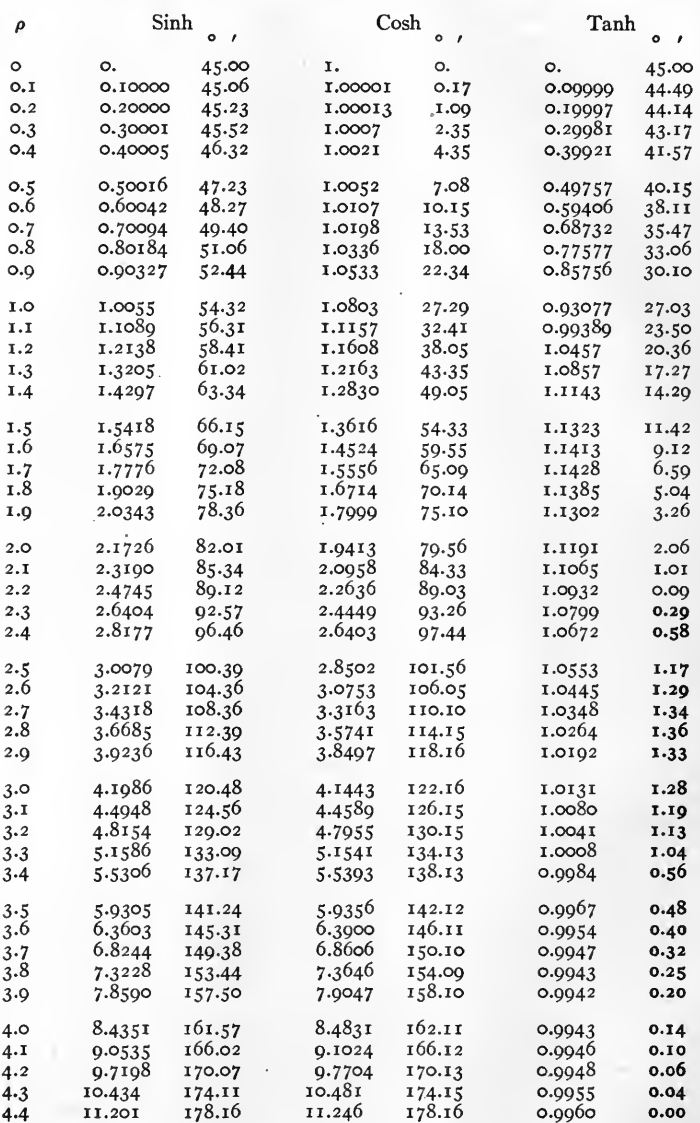

Negative quantities are in heavy type. Note.

Examples. sinh  $(1.7 / 45^{\circ}) = 1.7776 / 72^{\circ} .08'.$  $\tanh$  (2.4 /45°) = 1.0672 \\oeta\squad 5.58'.

 $[32]$ 

FUNCTIONS OF SEMI-IMAGINARIES.  $f(\rho /45^{\circ}) = r / \gamma$ . CONTINUED

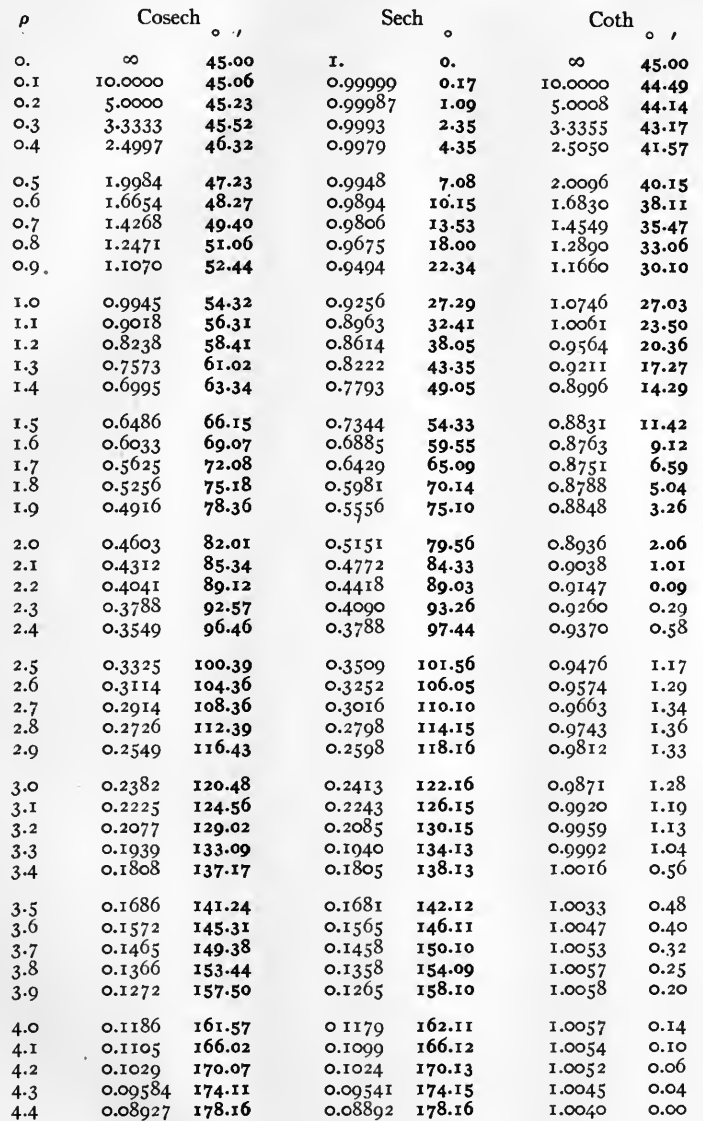

Note.

Negative quantities are in heavy type.

Examples. cosech  $(2.0 / 45^{\circ}) = 0.4603 \sqrt{82^{\circ}.01'}$ .<br>coth  $(2.5 / 45^{\circ}) = 0.9476 / 1^{\circ}.17'.$ 

 $[33]$ 

FUNCTIONS OF SEMI-IMAGINARIES.  $f(\rho / 45^{\circ}) = r / \gamma$ . CONTINUED

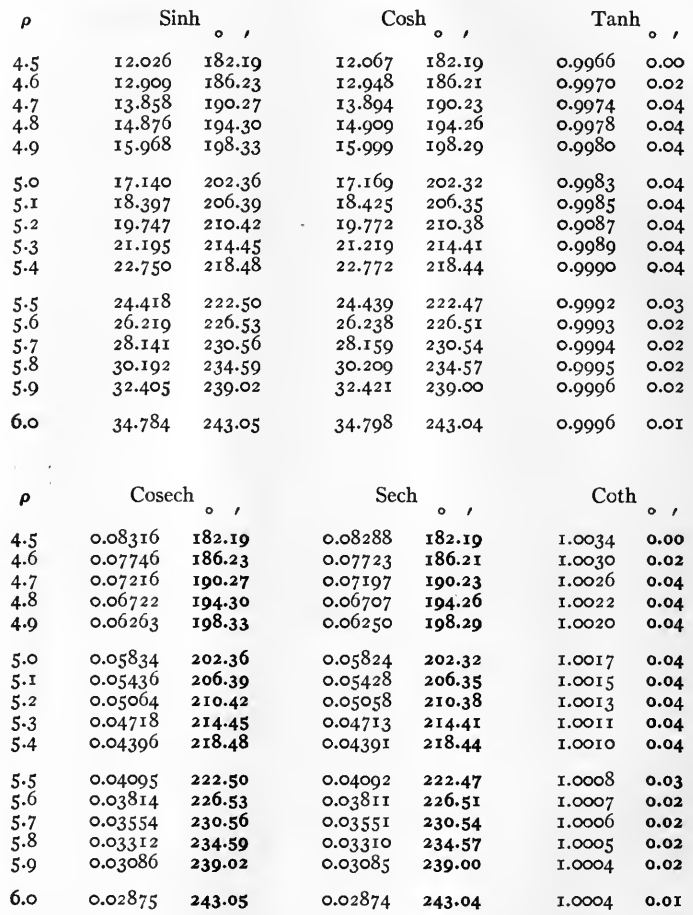

Note.

Negative quantities are in heavy type.

Examples. tanh  $(6.0 \angle 45^{\circ}) = 0.9996 \angle 0^{\circ}.01'.$ sech  $(5.0 \angle 45^{\circ}) = 0.05824 \angle 202^{\circ}.32^{\prime}.$ 

 $\bullet$ 

# **FUNCTIONS OF SEMI-IMAGINARIES.**  $f(\rho / 45^{\circ}) = r / \gamma$ . CONTINUED

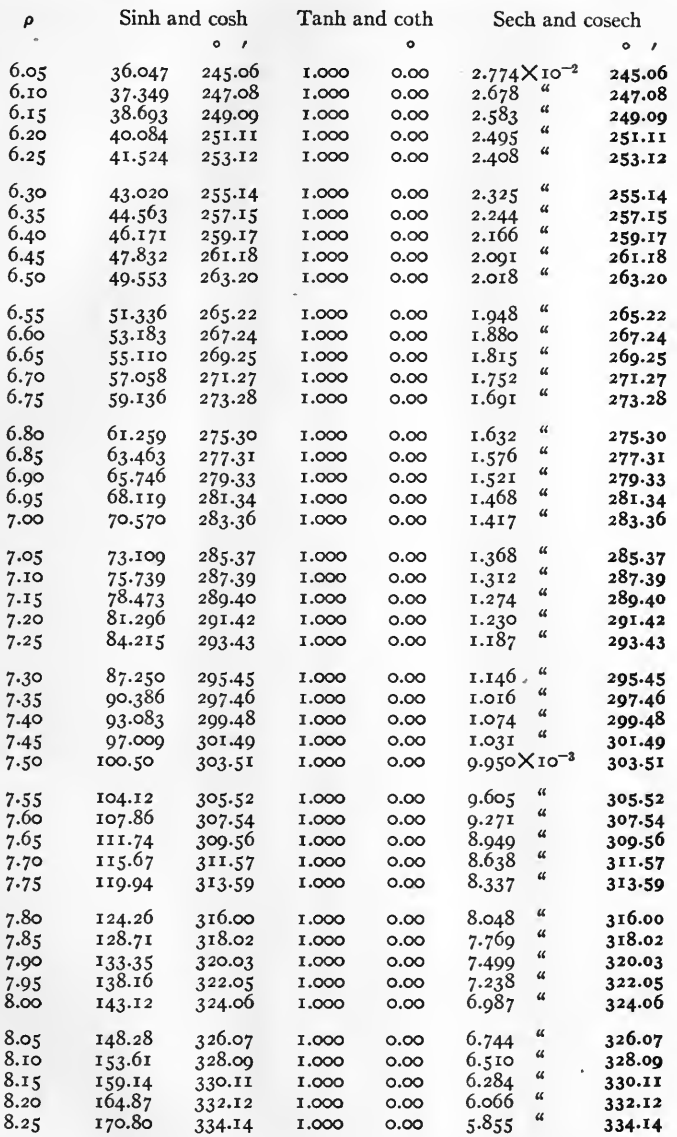

Note. Negative quantities are in heavy type.

Examples. 
$$
\sinh(7.55/45^\circ) = \cosh(7.55/45^\circ) = \cosh(7.50/45^\circ) = \cosh(7.50/45^\circ) = 9.95^\circ \times 10^{-2} \sqrt{303^\circ \cdot 51'}
$$
.  $5.5^\circ$ 

# FUNCTIONS OF SEMI-IMAGINARIES.  $f(\rho/45^{\circ}) = r/\gamma$ . CONTINUED

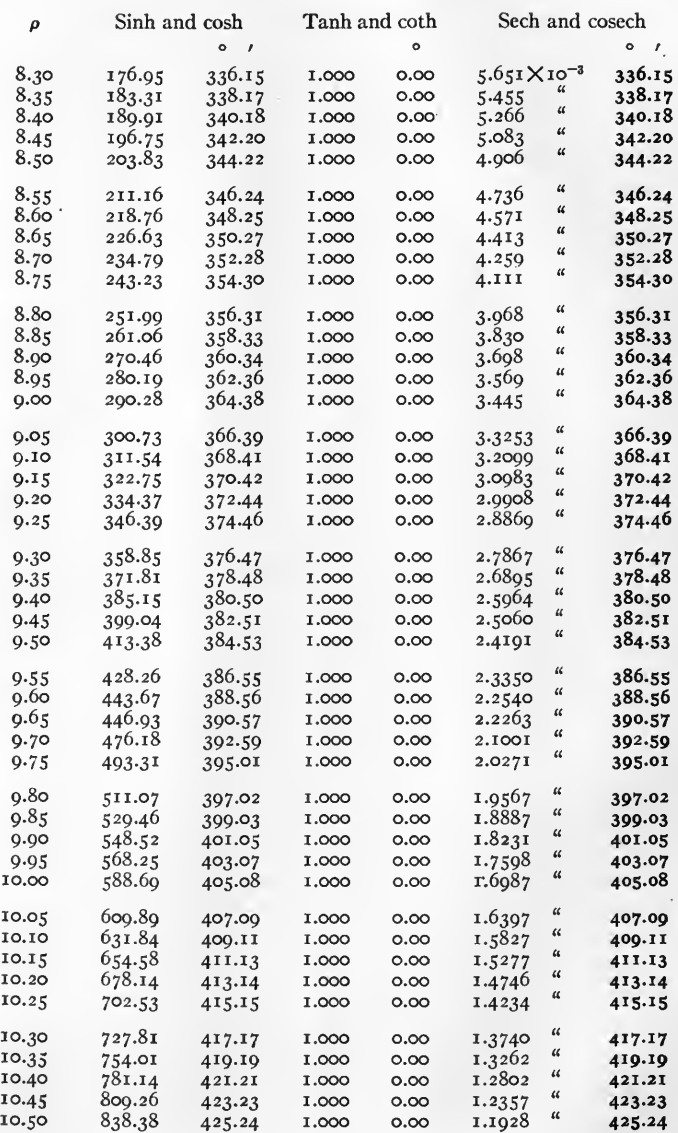

Note. Negative quantities are in heavy type.

Examples.

sinh (10.0  $/45^{\circ}$ ) = cosh (10.0  $/45^{\circ}$ ) = 588.69  $/405^{\circ}$ .08'. sech (10.0  $(45^\circ)$  = cosech (10.0  $(45^\circ)$  = 1.6987  $\times$  10<sup>-3</sup>  $\sqrt{405^\circ.08'}$  = 1.6987  $\times$  10<sup>-3</sup>  $\sqrt{45^\circ.08'}$ .  $\left[36\right]$ 

# **FUNCTIONS OF SEMI-IMAGINARIES.**  $f(\rho/45^{\circ}) = r/\gamma$ . CONTINUED,

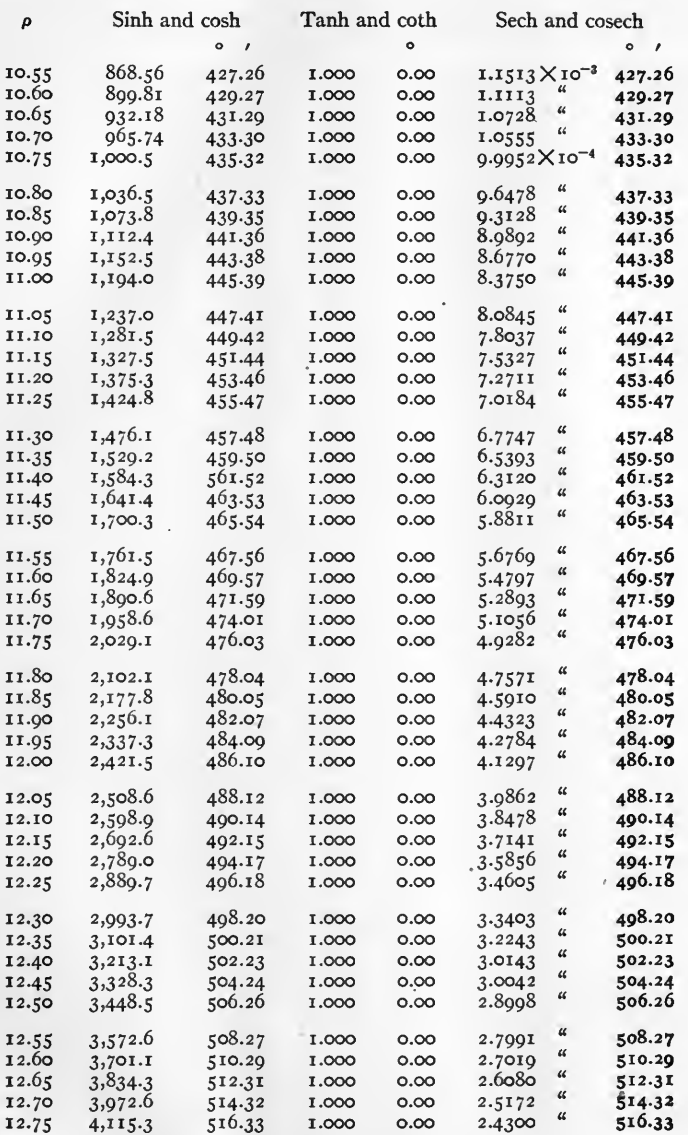

Note. Negative quantities are in heavy type.

**Examples.** sinh  $(12.0 \angle 45^\circ)$  = cosh  $(12.0 \angle 45^\circ)$  = 2421.5  $\angle 486^\circ \cdot 10'$  = 2421.5  $\angle 126^\circ \cdot 10'$ . sech  $(12.75 \angle 45^\circ)$  = cosech  $(12.75 \angle 45^\circ)$  = 2.43 X 10<sup>-3</sup>  $\sqrt{516^\circ.33'}$ .

 $[37]$ 

# 442282

# FUNCTIONS OF SEMI-IMAGINARIES.  $f(\rho/45^{\circ}) = r/\gamma$ . CONTINUED

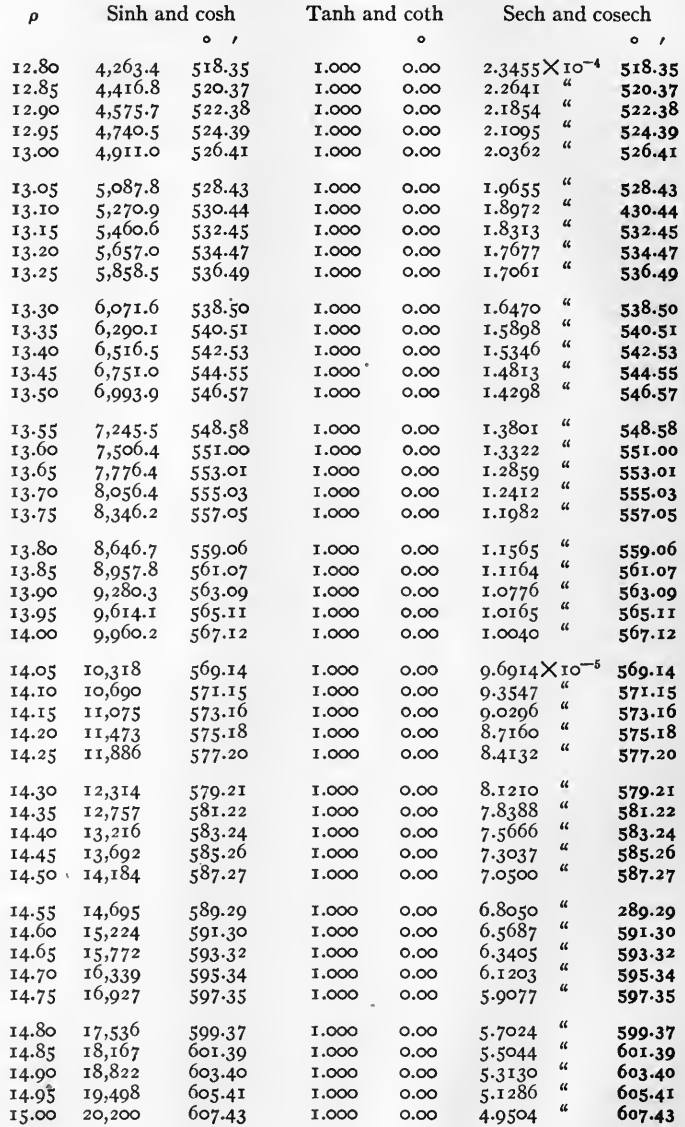

Note. Negative quantities are in heavy type.

Examples. 
$$
\sinh (r_4 \circ \Delta s^0) = \cosh (r_4 \circ \Delta s^0) = 9960.2 \, \Delta s^0 \cdot 12'
$$
.  $\text{sech} (r_4 \circ \Delta s^0) = \text{cosech} (r_4 \circ \Delta s^0) = r \cdot 0.040 \times r^0 \cdot 10^{-4} \sqrt{567^\circ \cdot 12'}$ .

 $[38]$ 

**FUNCTIONS OF SEMI-IMAGINARIES.**  $f(\rho / 45^\circ) = r / \gamma$ . CONTINUED

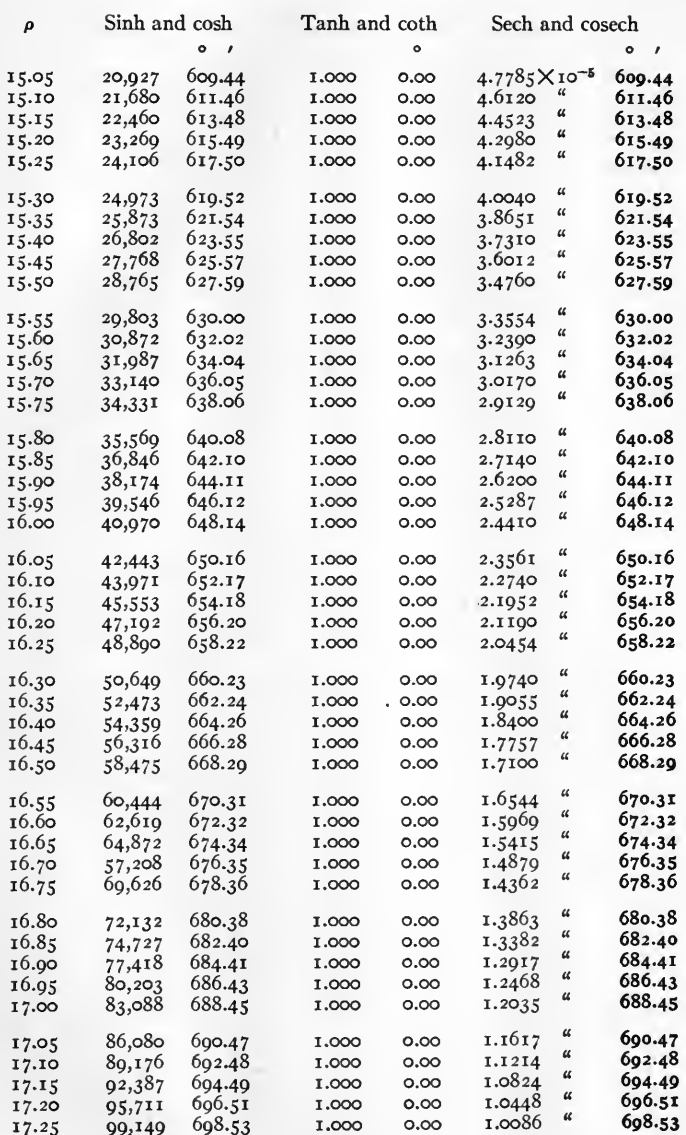

Note. Negative quantities are in heavy type.

Examples. sinh  $(\text{17.0}/\text{45}^{\circ})$  = cosh  $(\text{17.0}/\text{45}^{\circ})$  = 83,088  $/688^{\circ}.45'$  = 83,088  $/328^{\circ}.45'$ . sech (17.0  $/45^{\circ}$ ) = cosech (17.0  $/45^{\circ}$ ) = 1.2035 X 10<sup>-5</sup> \688<sup>°</sup>.45'.

FUNCTIONS OF SEMI-IMAGINARIES.  $f(\rho/45^{\circ}) = r/\gamma$ . CONTINUED

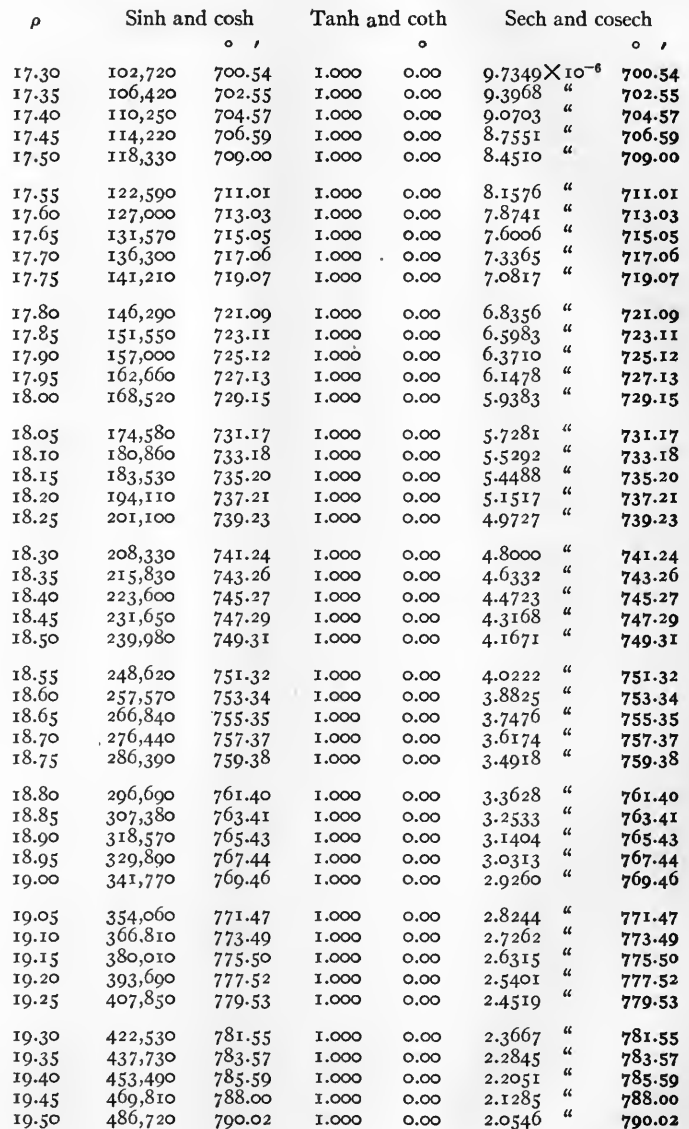

Note. Negative qyantities are in heavy type.

Examples. sinh  $(\text{19.05} / 45^\circ) = \cosh (\text{19.05} / 45^\circ) = 354,060 / 771^\circ.47' = 354,060 / 51^\circ.47'.$ sech (19.30 /45°) = cosech (19.3 /45°) = 2.3667  $\times$  10<sup>-6</sup>  $\sqrt{781^\circ.55'}$ .

# FUNCTIONS OF SEMI-IMAGINARIES.  $f(\rho / 45^\circ) = r / \gamma$ . CONTINUED

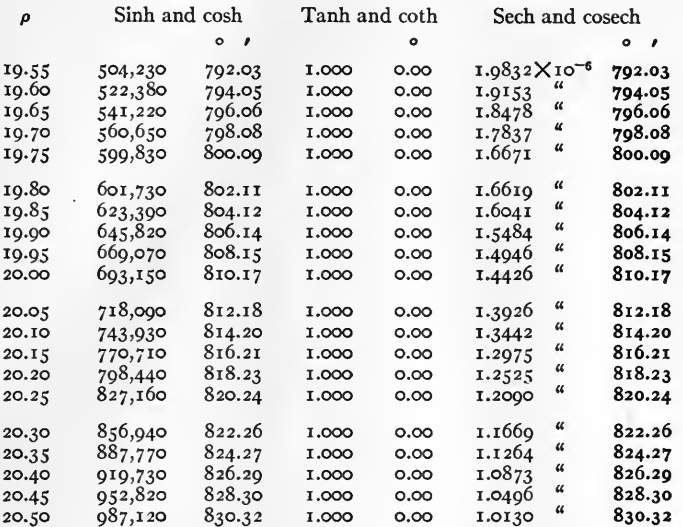

Negative quantities are in heavy type. Note.

Example. sinh (20.0  $/45^{\circ}$ ) = cosh (20.0  $/45^{\circ}$ ) = 693,150  $/810^{\circ}$ .17' = 693,150  $/90^{\circ}$ .17'.

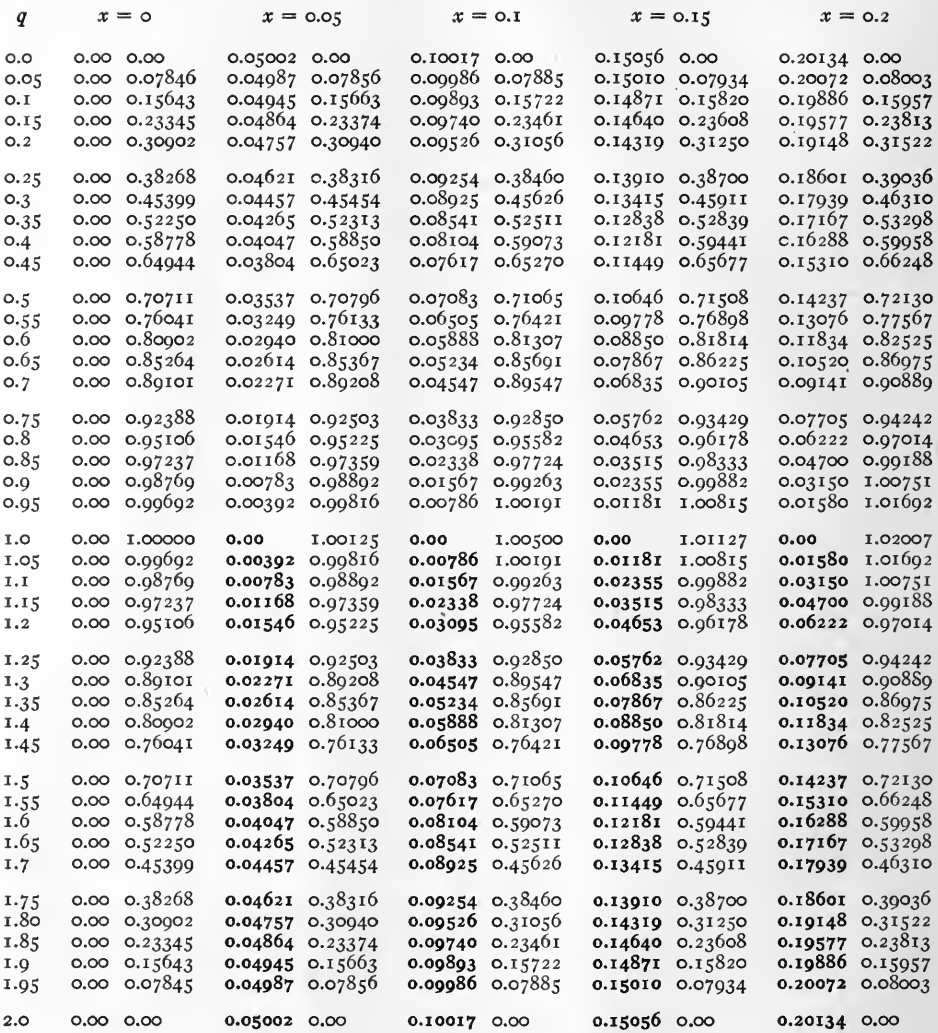

Note.

Negative quantities are in heavy type.

Examples. sinh  $(o.1 + i o.5) = 0.07083 + i 0.71065$ .<br>sinh  $(o.1 + i 1.2) = -0.03095 + i 0.95582$ .

 $[42]$ 

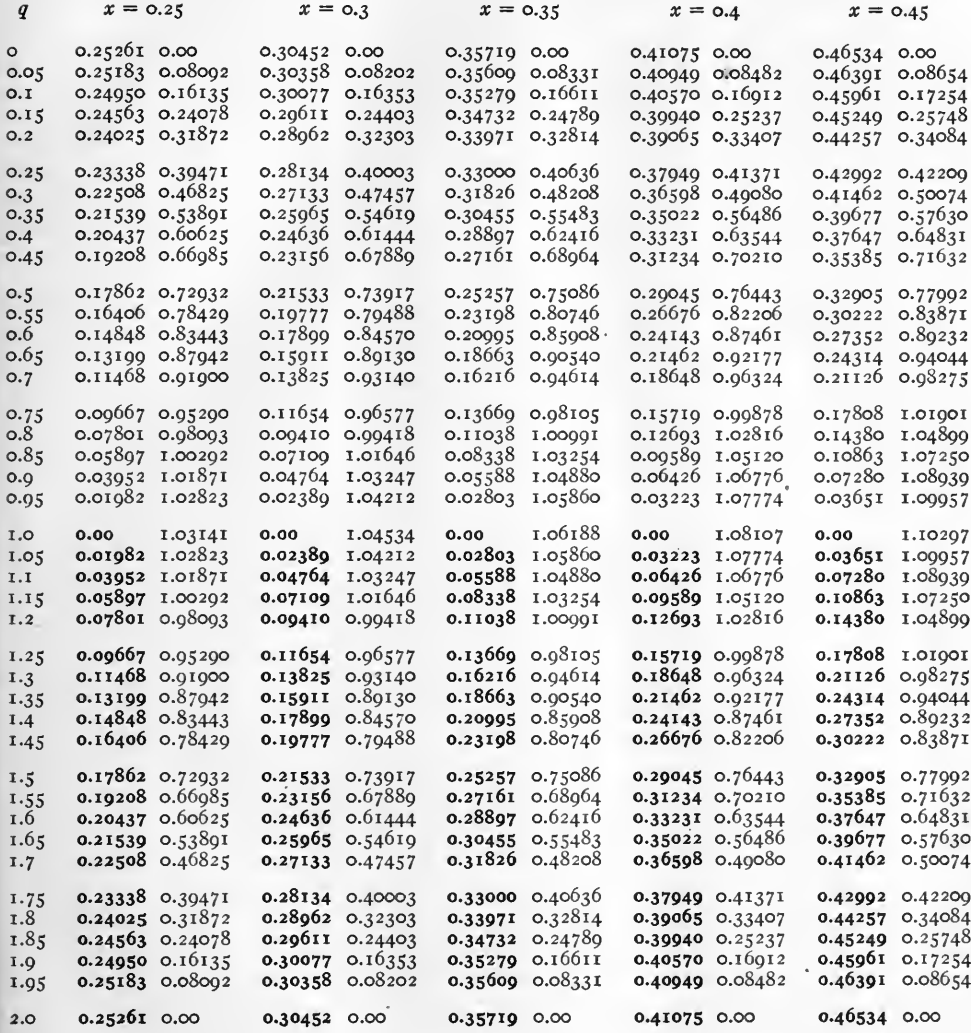

Note. Negative quantities are in heavy type.

Examples. sinh  $(o.4 + i o) = o.41075 + i o.$  $\sinh (0.4 + i \underline{1}) = 0. + i 1.08107.$ 

 $[43]$ 

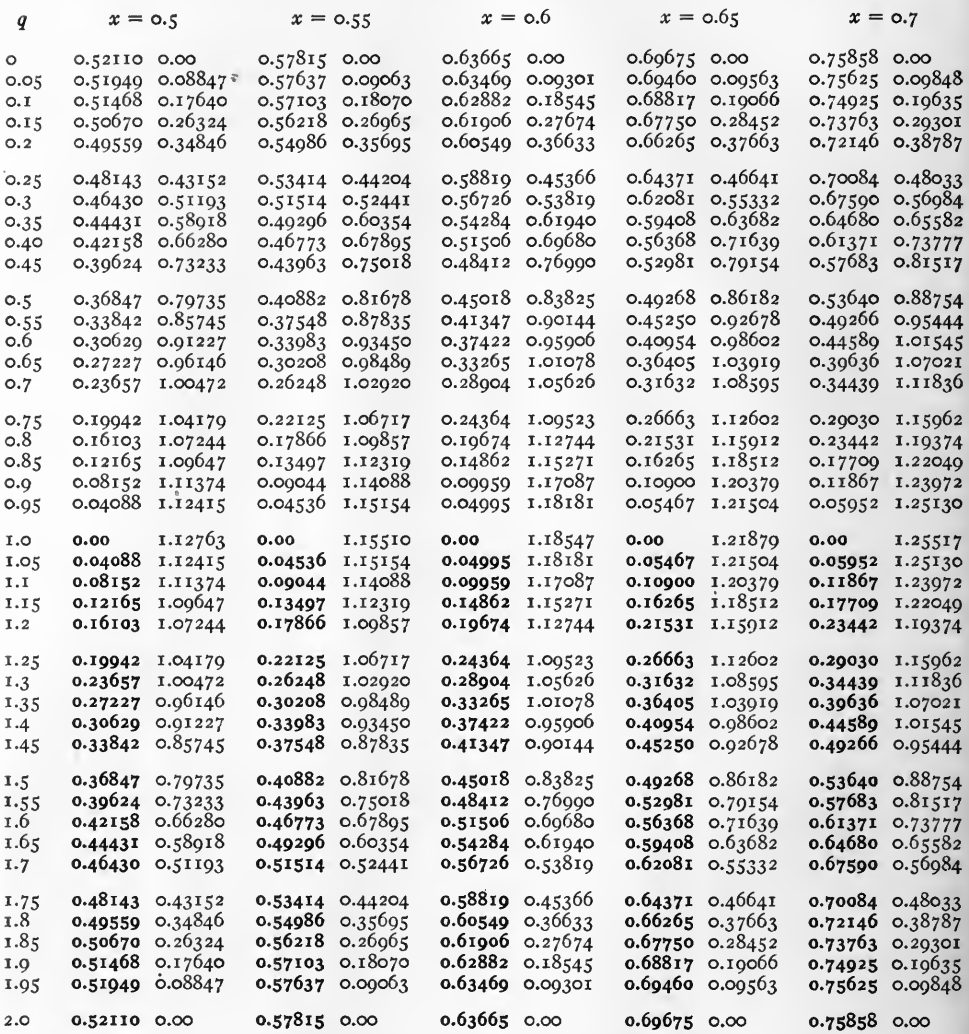

Note.

Negative quantities are in heavy type.

Examples. sinh  $(0.65 + i 0.75) = 0.26663 + i 1.12602$ . sinh  $(0.55 + i \overline{1.40}) = -0.33983 + i 0.93450$ .

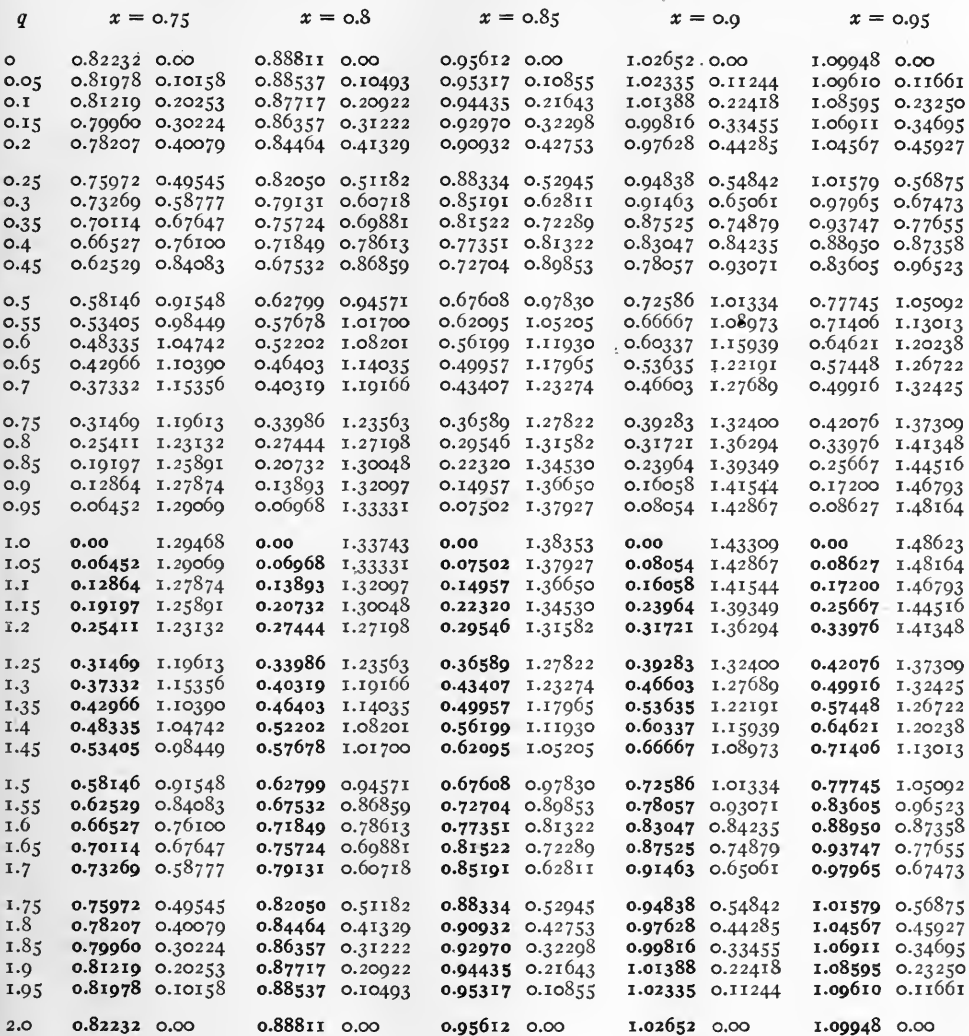

Note.

Negative quantities are in heavy type.

Examples. sinh  $(0.8 + i 0.7) = 0.40319 + i 1.19166$ .<br>sinh  $(0.8 + i 1.7) = -0.79131 + i 0.60718$ .

 $\bullet$ 

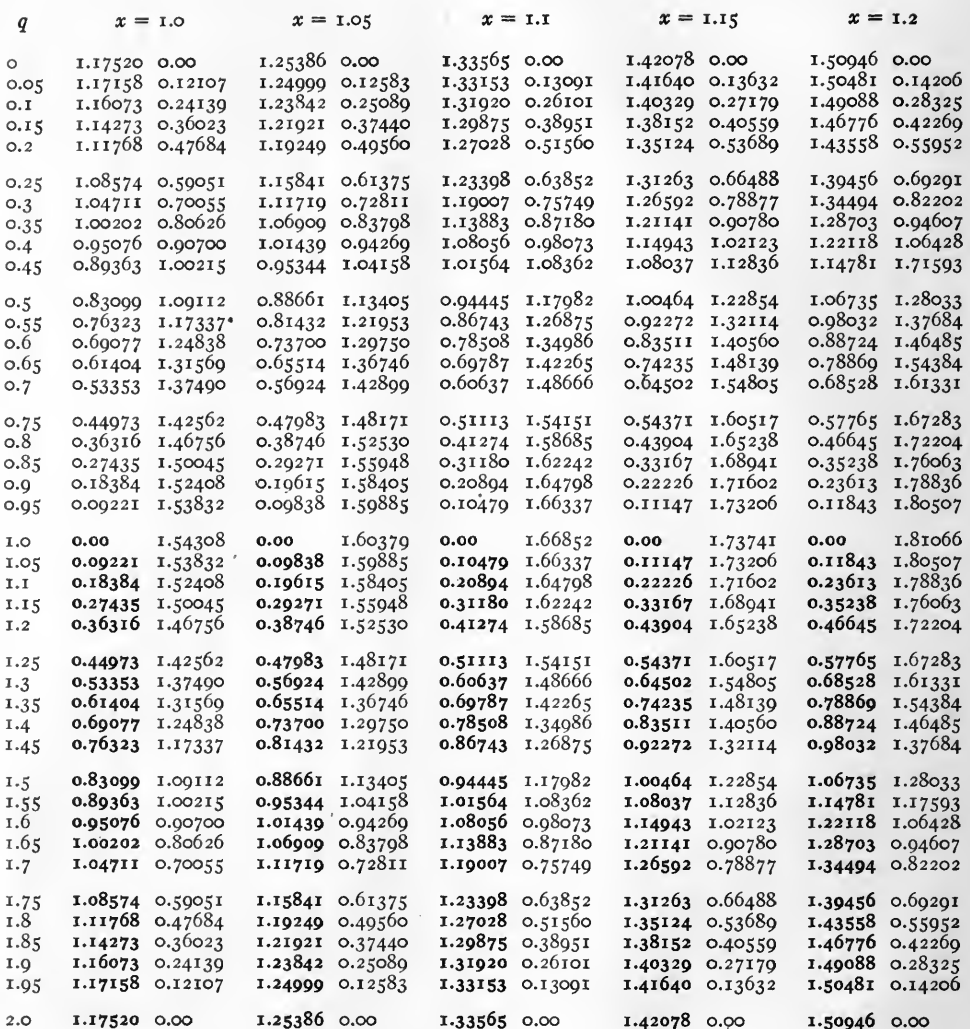

Negative quantities are in heavy type. Note.

 $\bullet$ 

Examples. sinh  $(i.o + i i.o) = o + i i 1.54308$ .  $\sinh (1.0 + i \overline{1.5}) = -0.83099 + i 1.09112.$ 

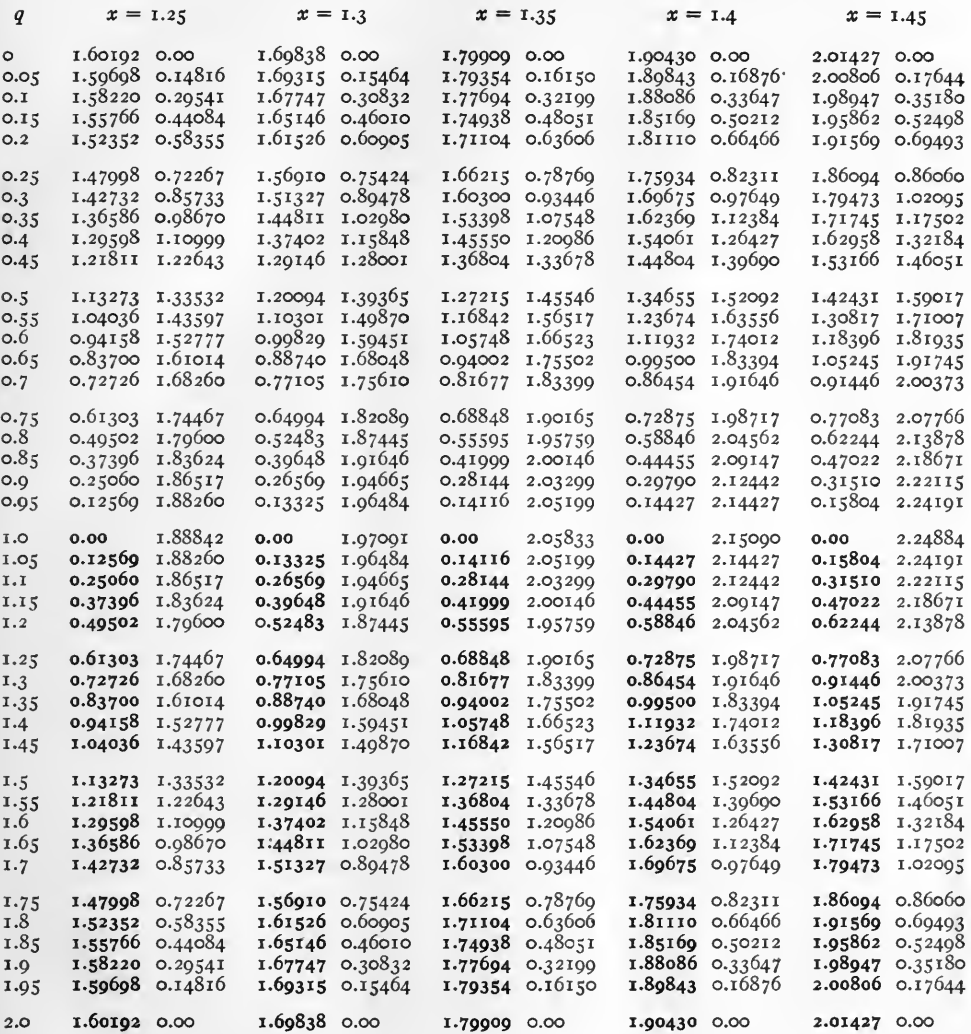

Note.

Negative quantities are in heavy type.

Examples.  $\sinh (1.35 + i \circ) = 1.70000 + i \circ$ .  $\sinh (1.4 + i 1.15) = -0.44455 + i 2.09147.$ 

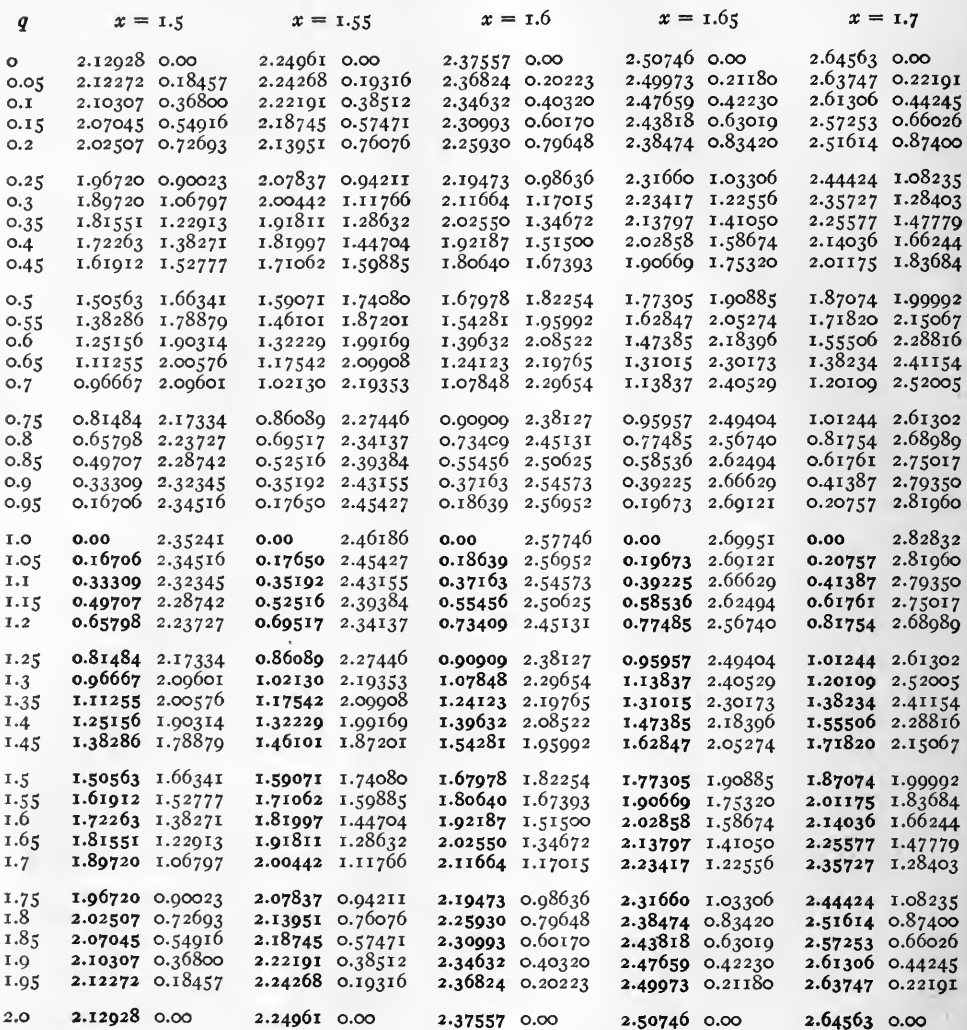

Note. Negative quantities are in heavy type.

Examples. sinh  $(i.7 + i 0.7) = 1.20109 + i 2.52005$ .<br>sinh  $(i.7 + i 1.7) = -2.35727 + i 1.28403$ .

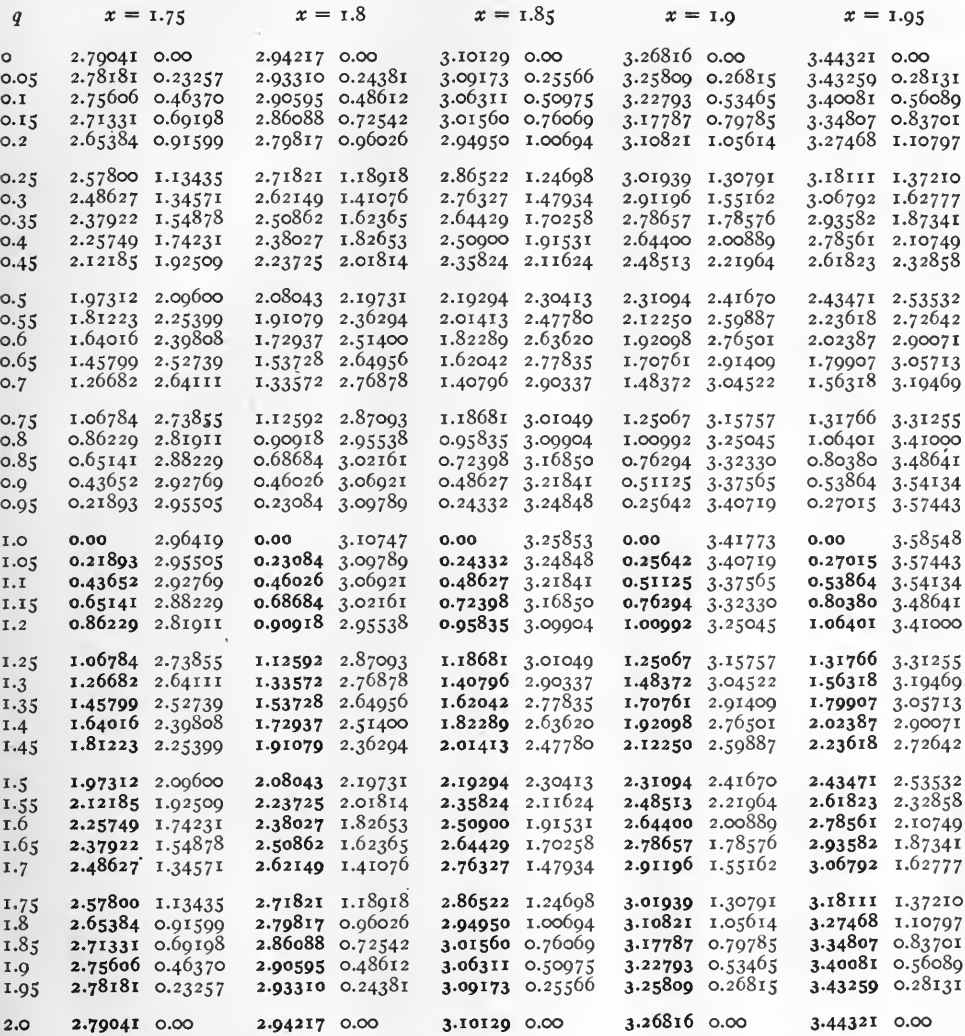

Note.

Negative quantities are in heavy type.

Examples. sinh  $(1.85 + i 0.75) = 1.18681 + i 3.01049$ .<br>sinh  $(1.85 + i 1.35) = -1.62042 + i 2.77835$ .

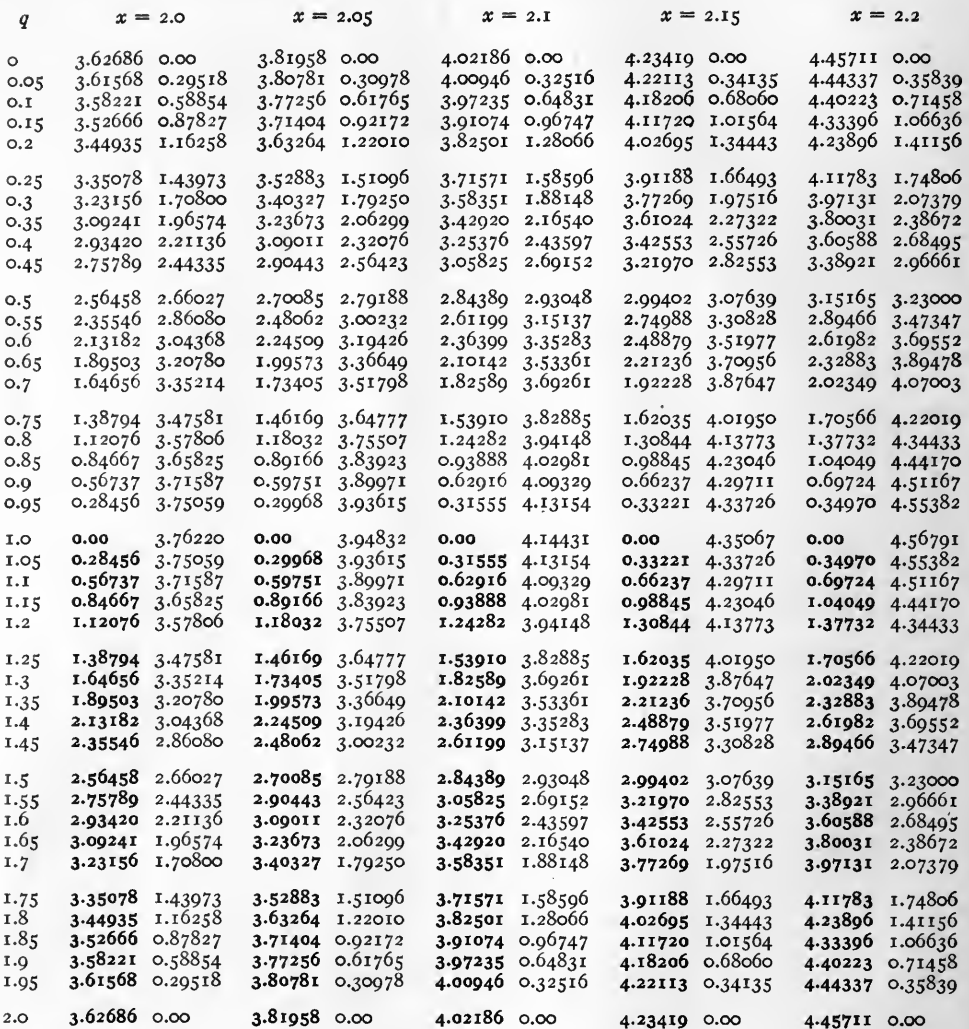

Note. Negative quantities are in heavy type.

Examples. sinh  $(2.2 + i \underline{1.0}) = 0 + i \underline{4.56791}$ .<br>sinh  $(2.2 + i \underline{1.5}) = -3.15165 + i \underline{3.23000}$ .

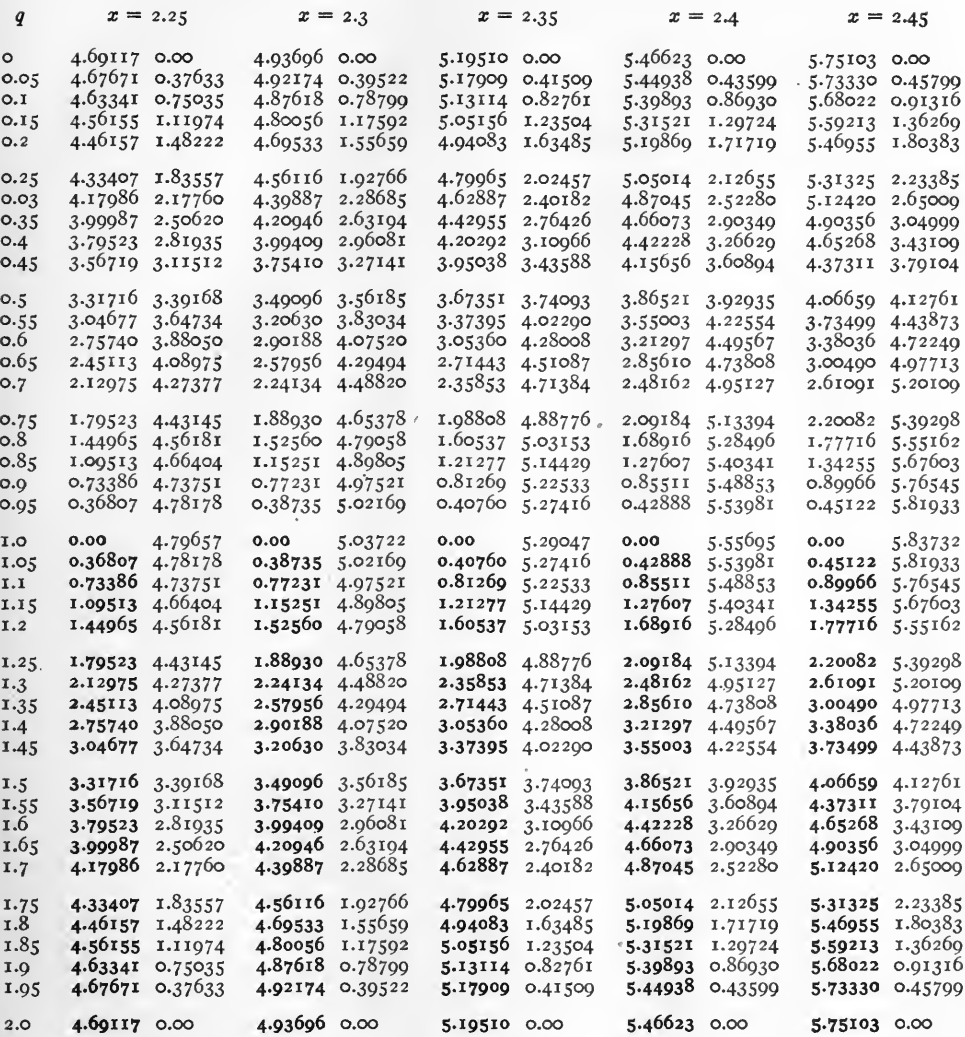

Note.

Negative quantities are in heavy type.

Examples. sinh  $(2.4 + i \overline{0.05}) = 5.44938 + i 0.43599$ .<br>sinh  $(2.4 + i \overline{1.95}) = -5.44938 + i 0.43599$ .

 $\pmb{\mathfrak{s}}$ 

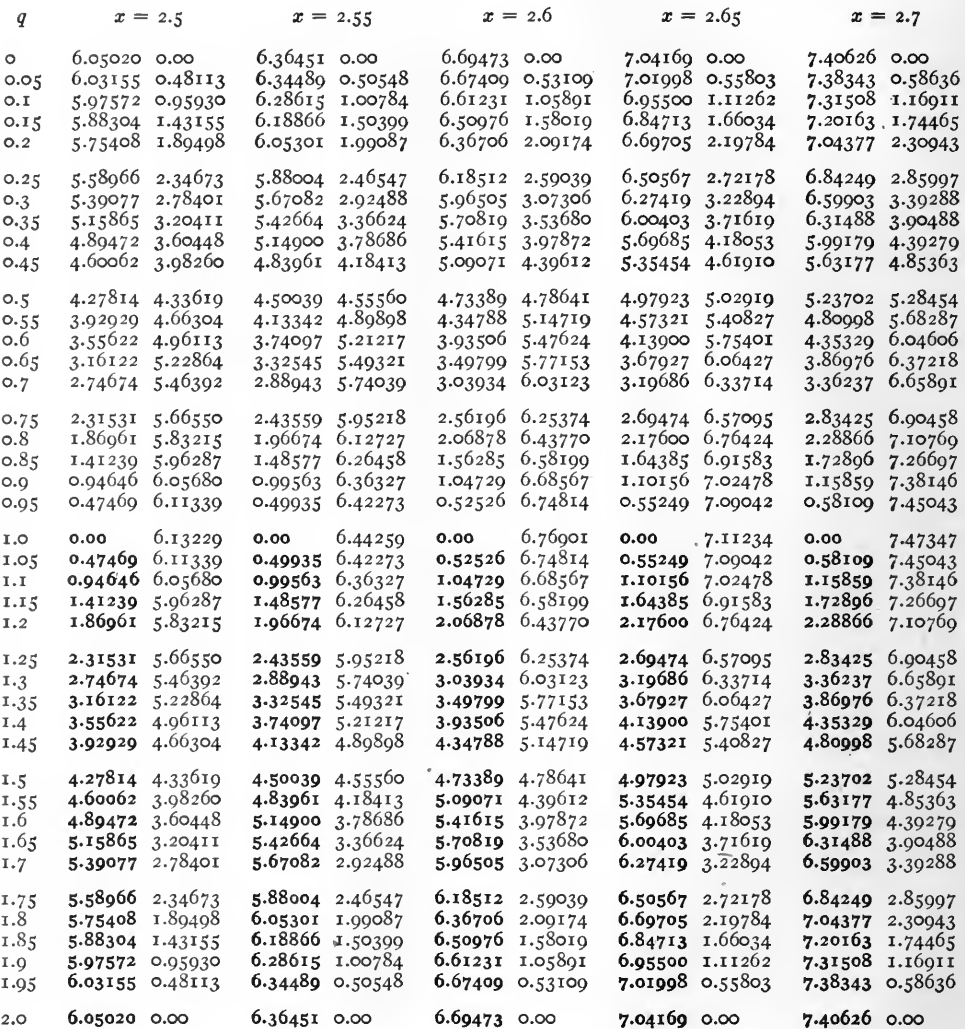

Note.

Negative quantities are in heavy type.

 $\bar{\theta}$ 

Examples. sinh  $(2.7 + i 0.7) = 3.36237 + i 6.65891$ .  $\sinh (2.5 + i \overline{1.25}) = -2.31531 + i 5.66550.$ 

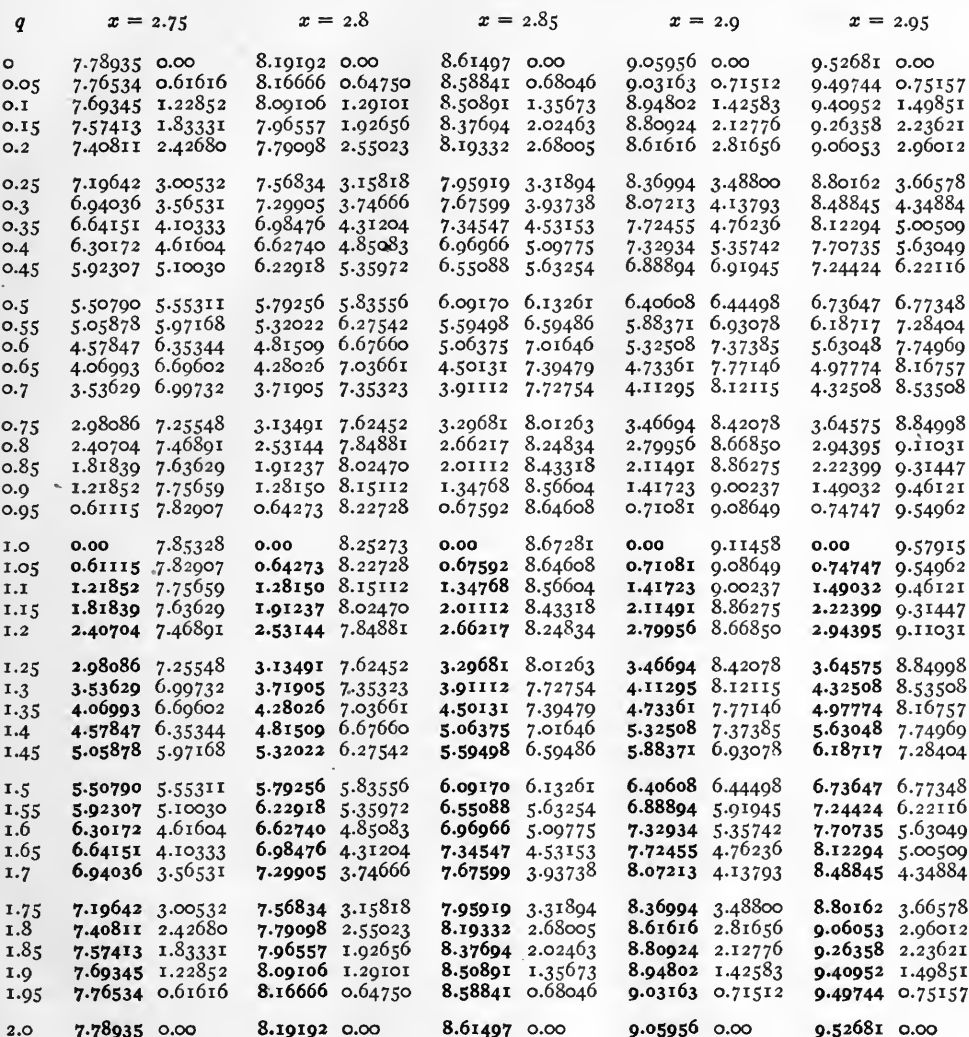

Note.

Negative quantities are in heavy type.

Examples. sinh  $(2.9 + i 0.0) = 1.41723 + i 0.00237$ .  $\sinh (2.8 + i \overline{1.4}) = -4.81509 + i 6.67666.$ 

 $[53]$ 

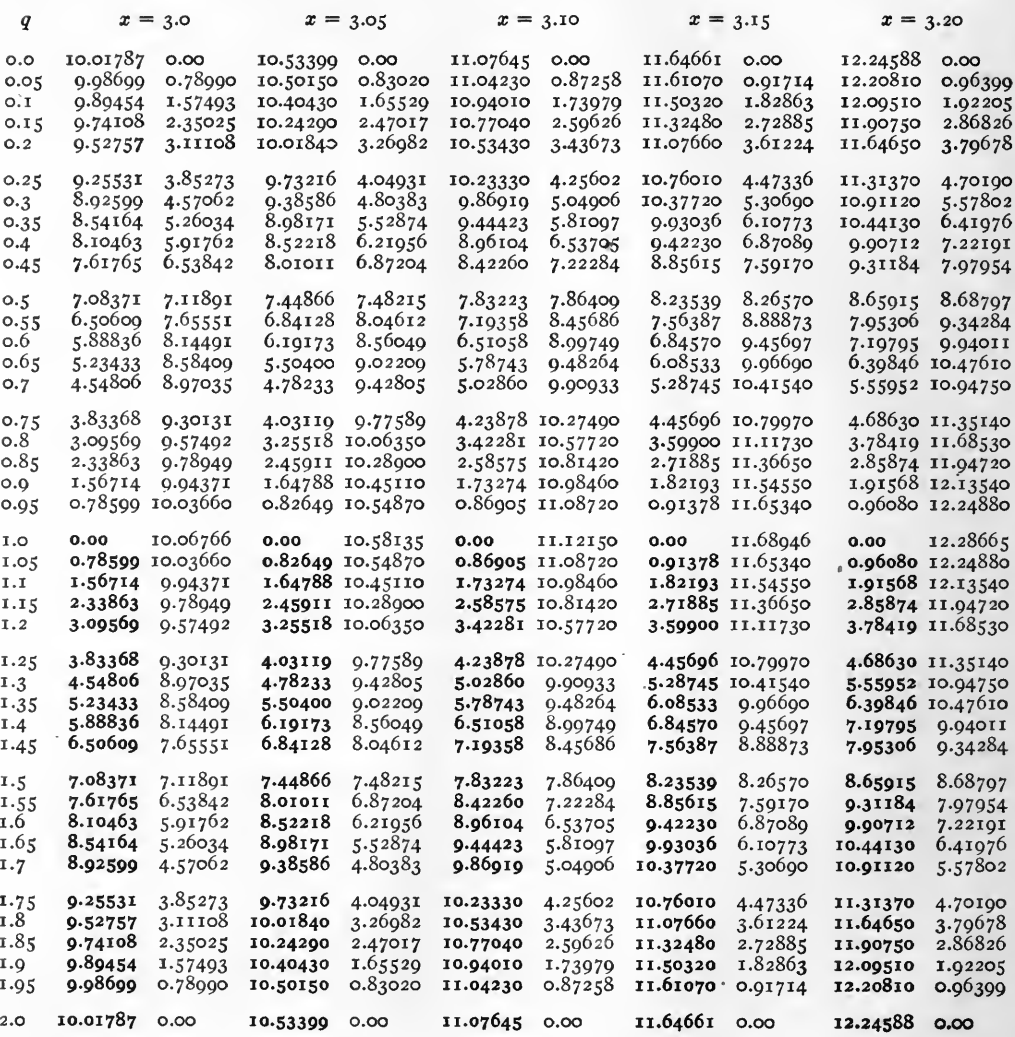

Note.

Negative quantities are in heavy type.

Examples. sinh  $(3.0 + i 0.95) = 0.78599 + i 10.0366$ .<br>sinh  $(3.0 + i \overline{1.05}) = -0.78599 + i 10.0366$ .

 $[54]$ 

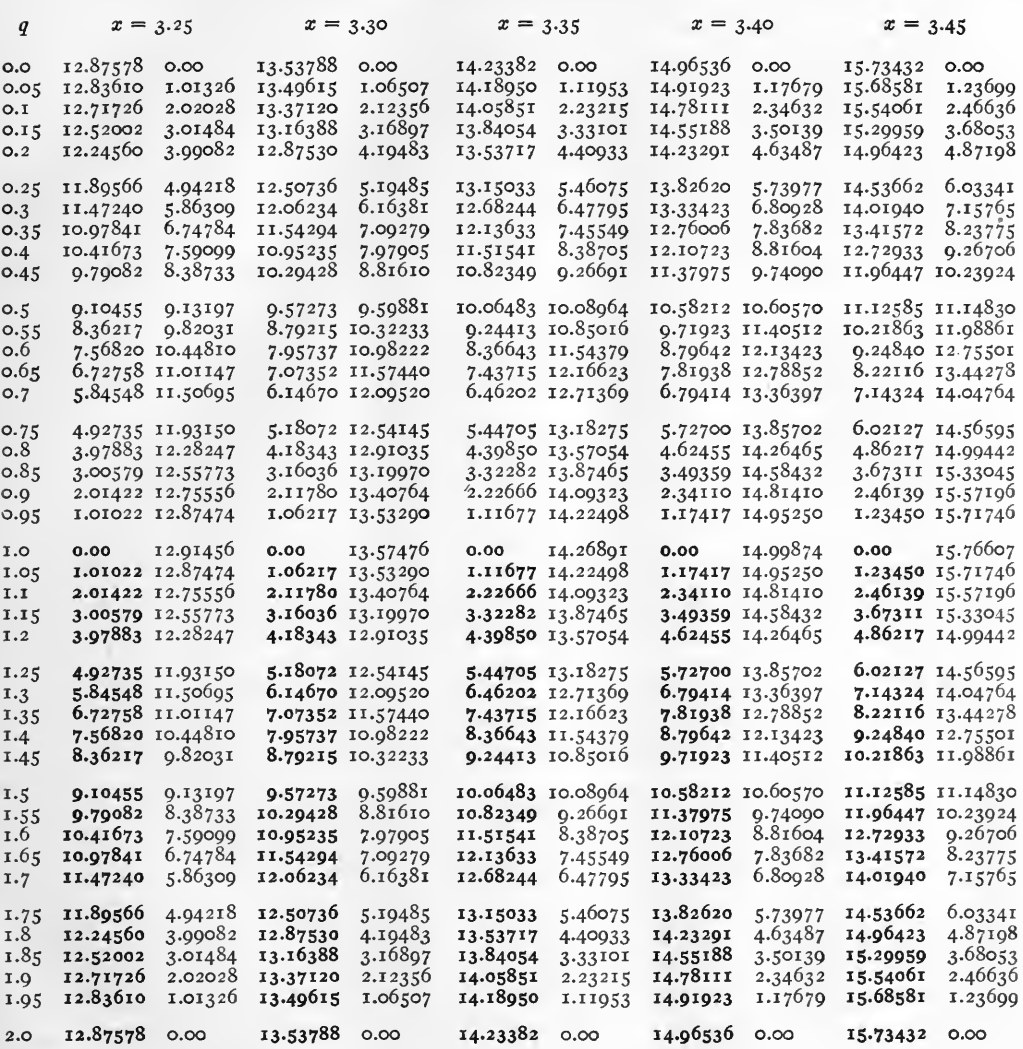

Note.

Negative questions are in heavy type.

Examples.  $sinh (3.40 + i o) = 14.96536 + i o.$  $sinh (3.45 + i 1.45) = -10.21863 + i 11.98861.$  $8 = \frac{14}{\pi/2} - 14 - m2$ 

 $\left[\right.55\left.\right]$  $182 \leq \frac{11}{10/2} - 114 \leq 4$ multiply (sink [x + 1 8]) by<br>-1 ie (-1) (u + 1 v)

 $m, n = 6, 1, 2$ select n'so that  $0 \leq \frac{M}{10/2} - 14 = 4$ select m so that  $\leq$   $\frac{1}{\sqrt{n}} - n$   $4$   $\left(-m\pi\right) \leq 2$ 

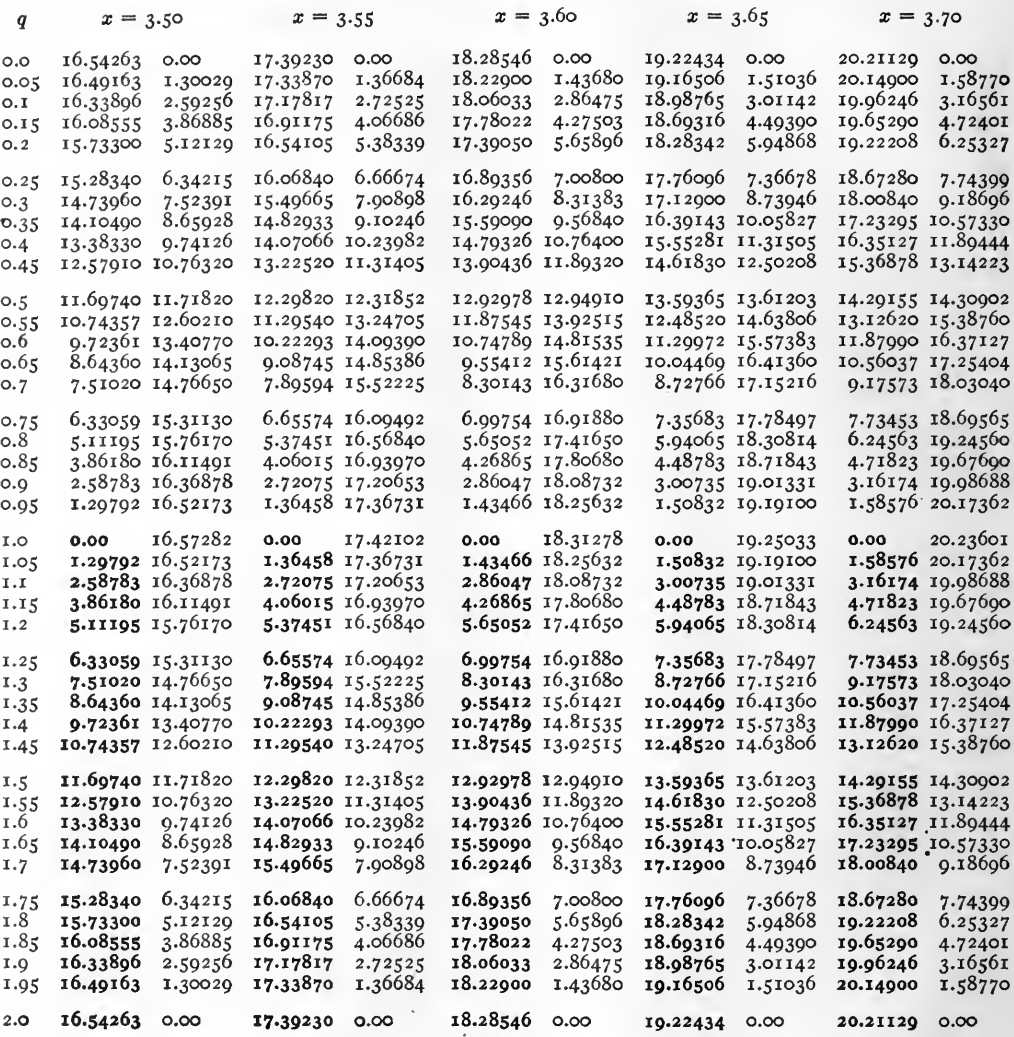

Note.

Negative quantities are in heavy type.

Examples. sinh  $(3.70 + i 0.5) = 14.29155 + i 14.30902$ .<br>sinh  $(3.70 + i 1.5) = -14.29155 + i 14.30902$ .

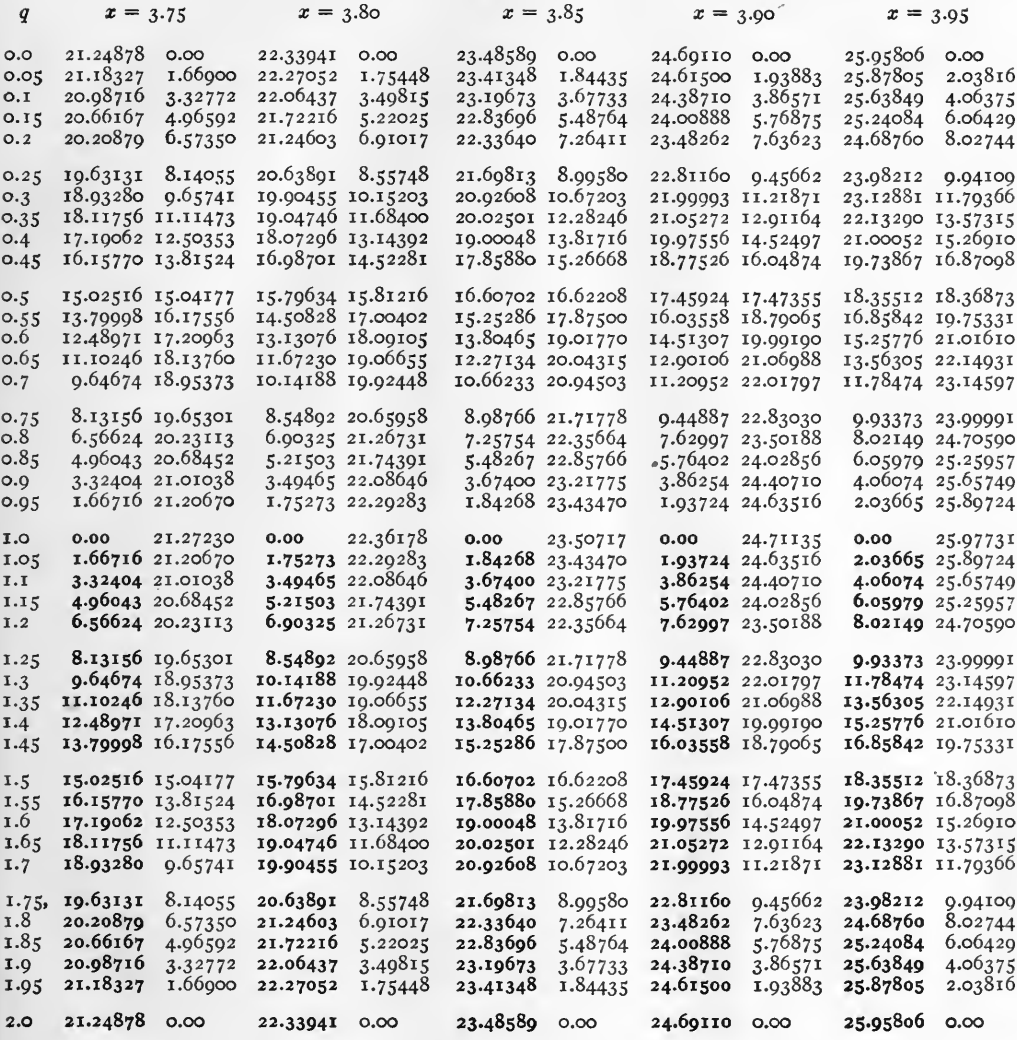

Note.

Negative quantities are in heavy type.

Examples. sinh  $(3.90 + i 0.75) = 9.44887 + i 22.83030$ .  $sinh (3.95 + i 1.95) = -25.87805 + i 2.03816.$ 

### TABLE VIII. HYPERBOLIC COSINES. cosh  $(x + iq) = u + iv$

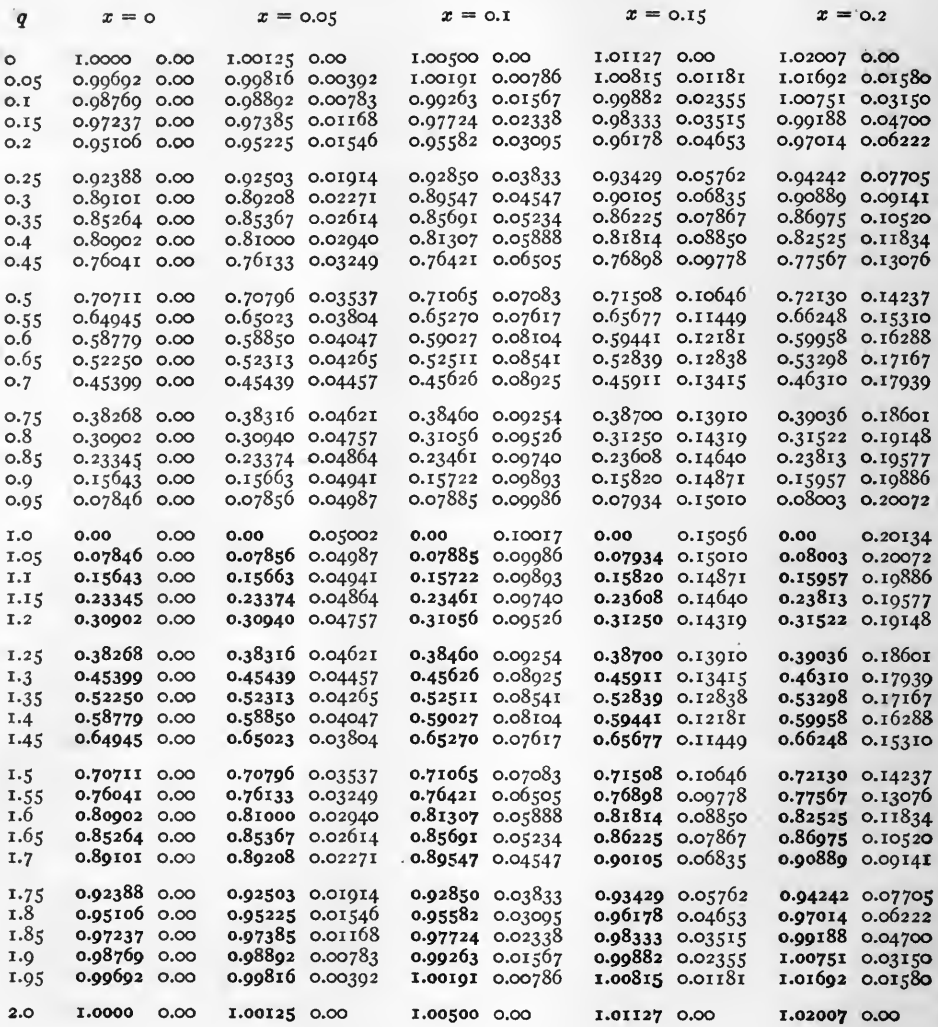

Note.

Negative quantities are in heavy type.

Examples.  $\cosh (o + i \cdot 0.75) = 0.38268 + i o.$ cosh  $(0.2 + i 1.5) = -0.72130 + i 0.14237$ 

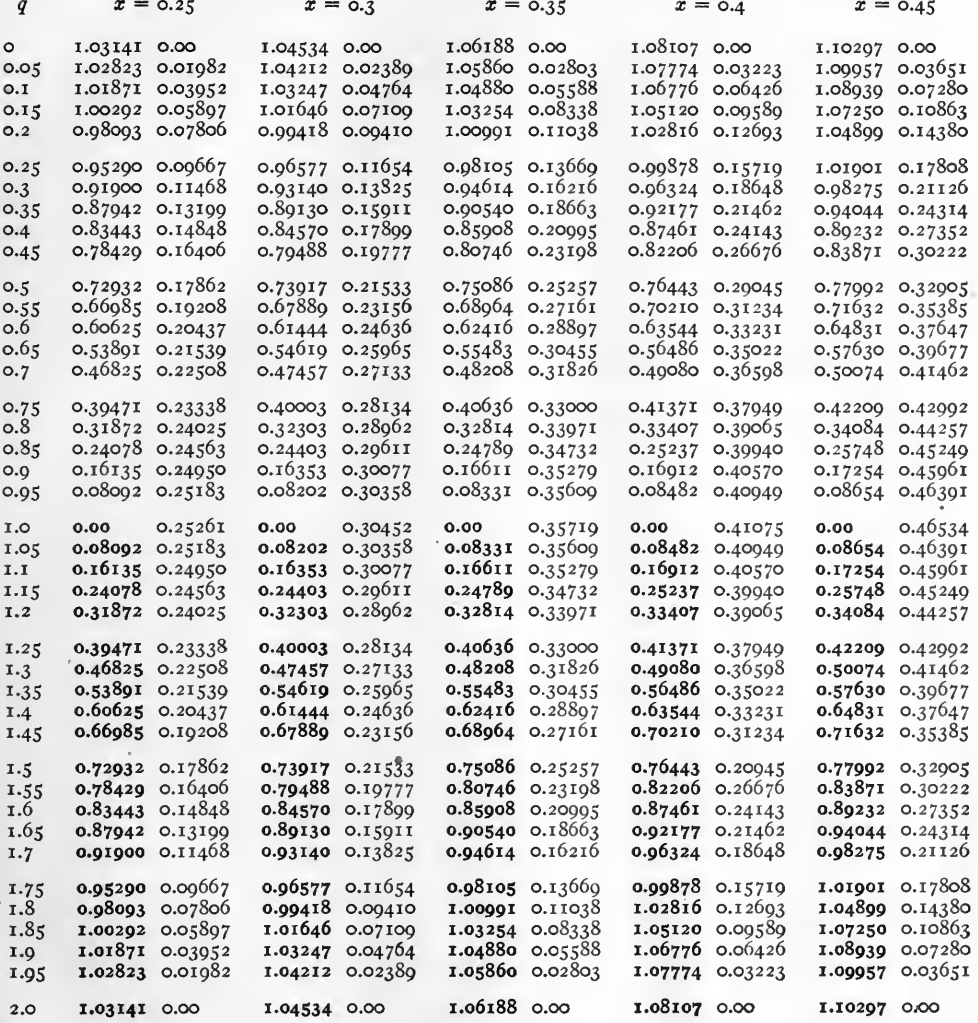

Note.

Negative quantities are in heavy type.

Examples. cosh  $(o_{.3} + i o_{.9}) = o_{.1}6353 + i o_{.3}0077$ .<br>cosh  $(o_{.45} + i 1.7) = -o_{.9}8275 + i o_{.2}1126$ .

 $[59]$ 

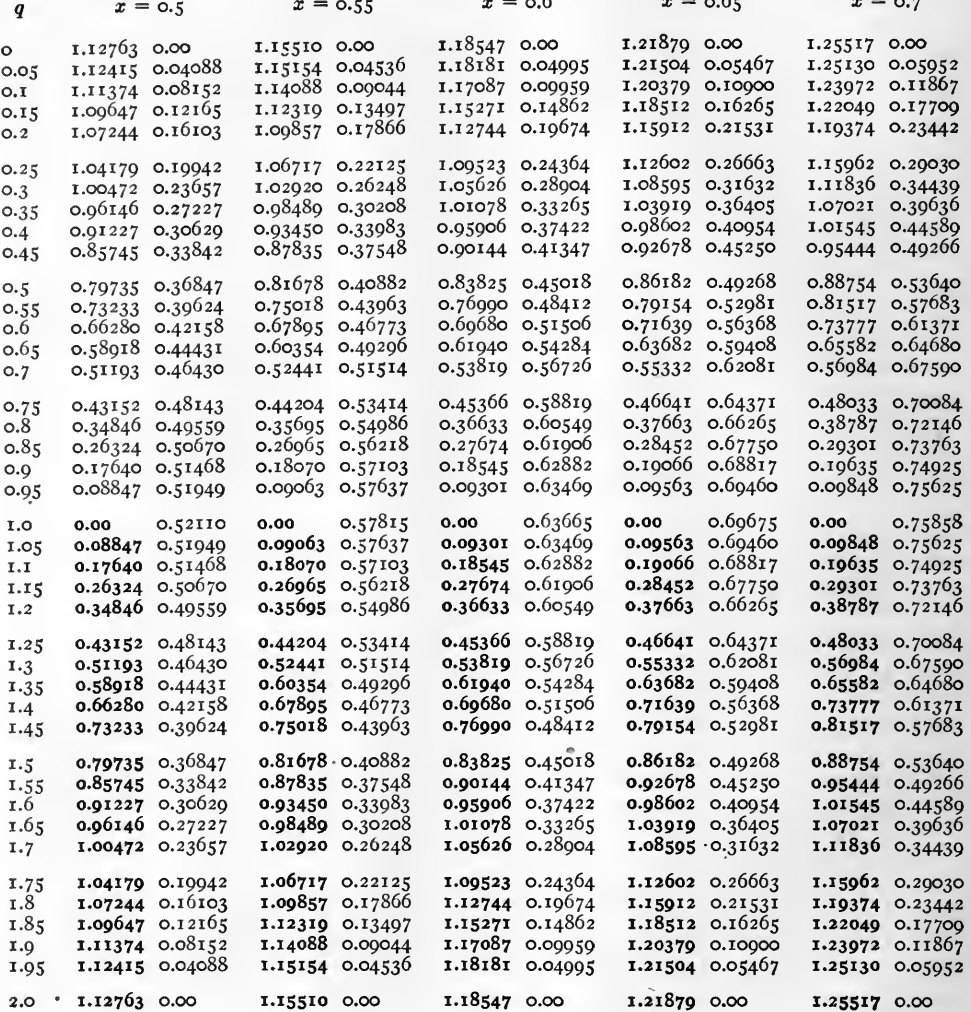

Note.

Negative quantities are in heavy type.

Examples.  $\cosh (0.6 + i 0.95) = 0.09301 + i 0.63469$ .  $\cosh (0.6 + i \overline{1.05}) = -0.09301 + i 0.63469.$
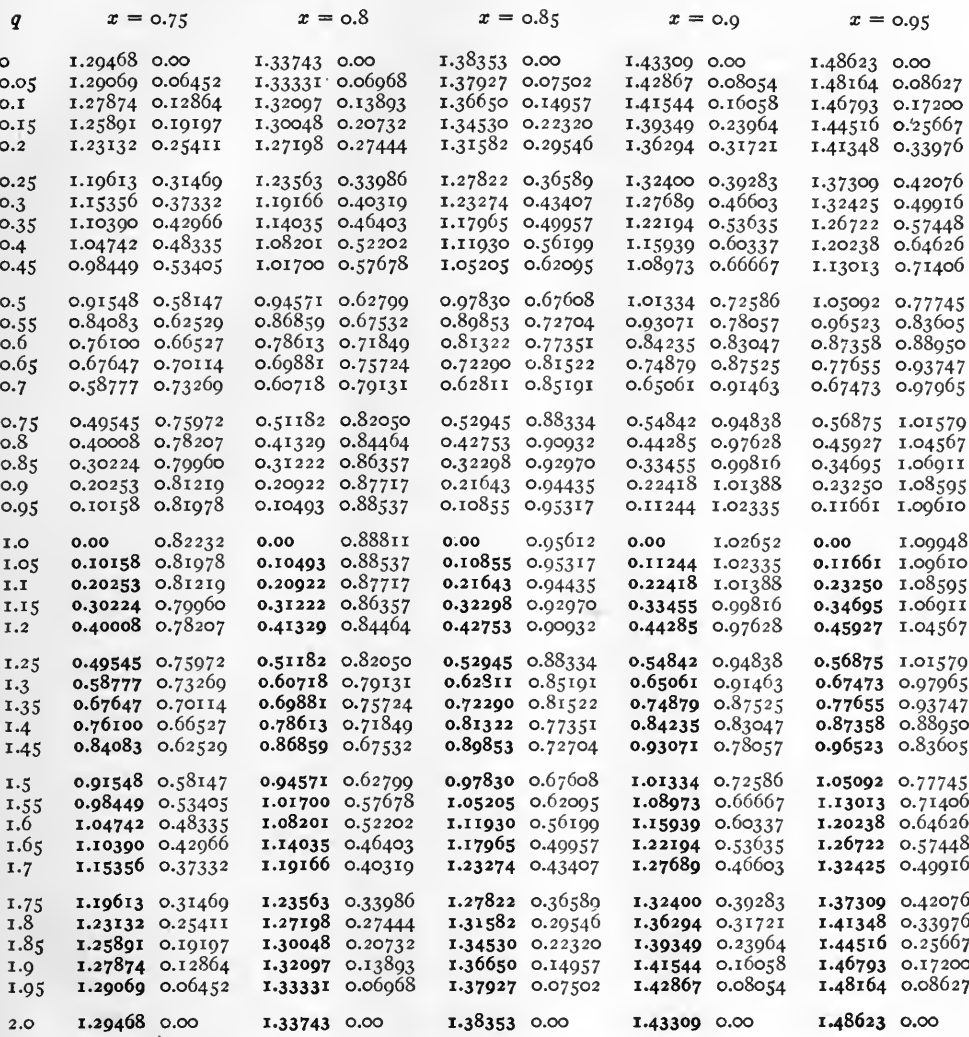

Note.

Negative quantities are in heavy type.

Examples.  $\cosh (0.9 + i \cdot 1.0) = 0 + i \cdot 1.02652$ .  $\cosh$  (0.9 +  $i$  1.10) = -0.22418 +  $i$  1.01388.

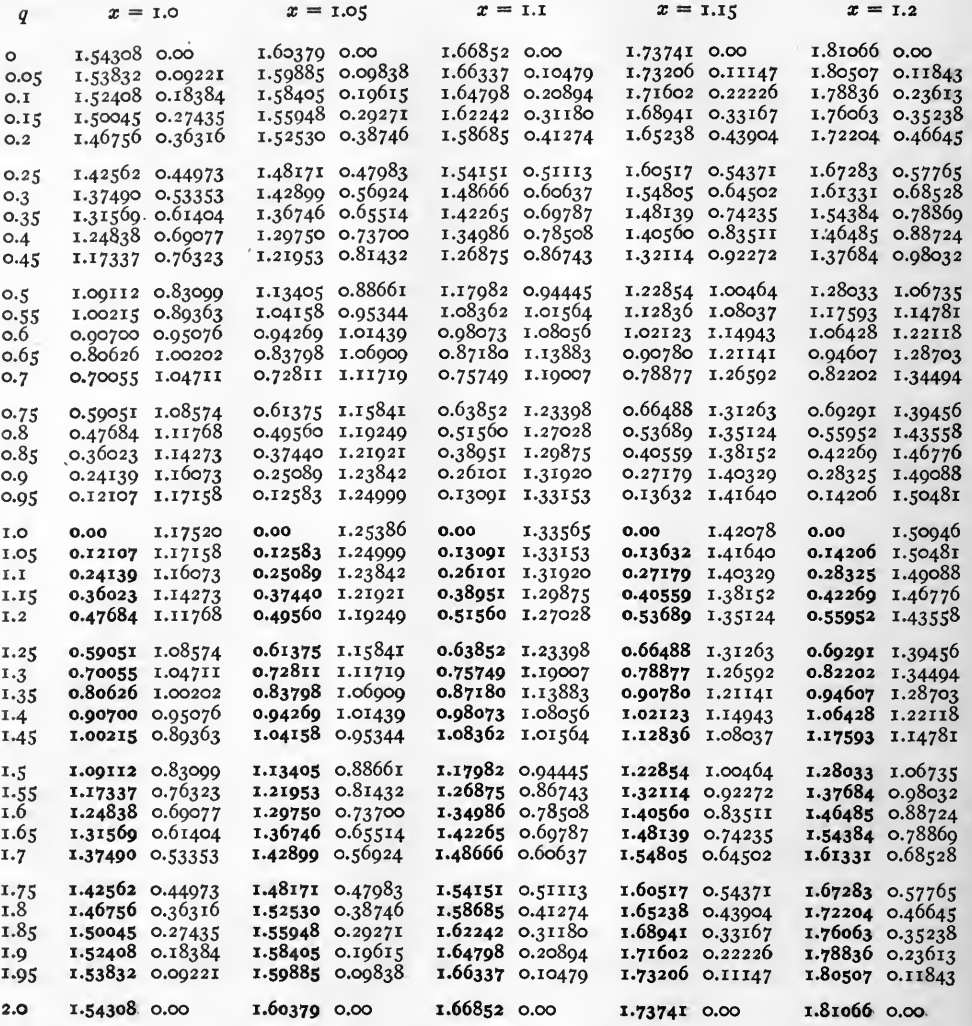

Note.

Negative quantities are in heavy type.

Examples.  $\cosh (1.2 + i \circ) = 1.81066 + i \circ$ . cosh  $(n.1 + i 1.1) = -0.26$ 101 + i 1.31920.

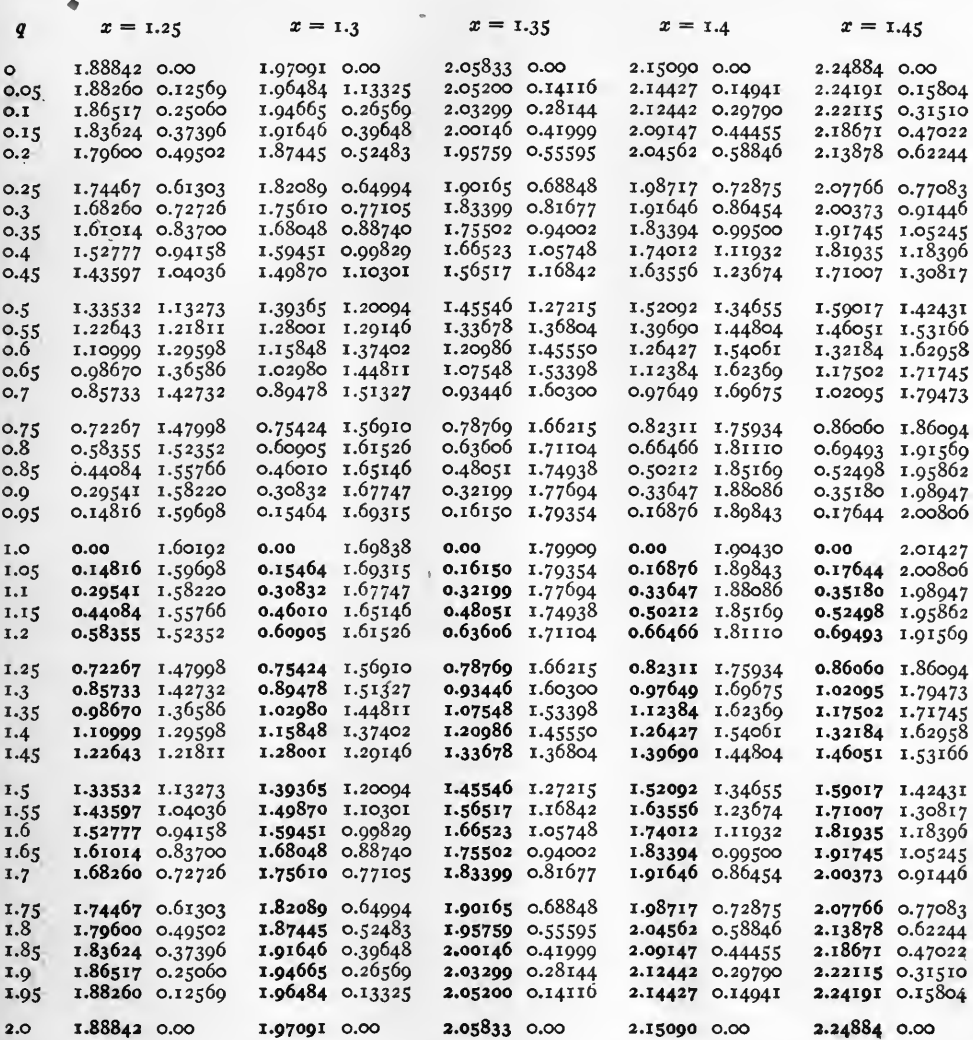

Note.

Negative quantities are in heavy type.

Examples. cosh  $(1.4 + i 1.9) = -2.12442 + i 0.29790$ , cosh  $(i.4 + i 1.4) = -1.26427 + i 1.54061$ .

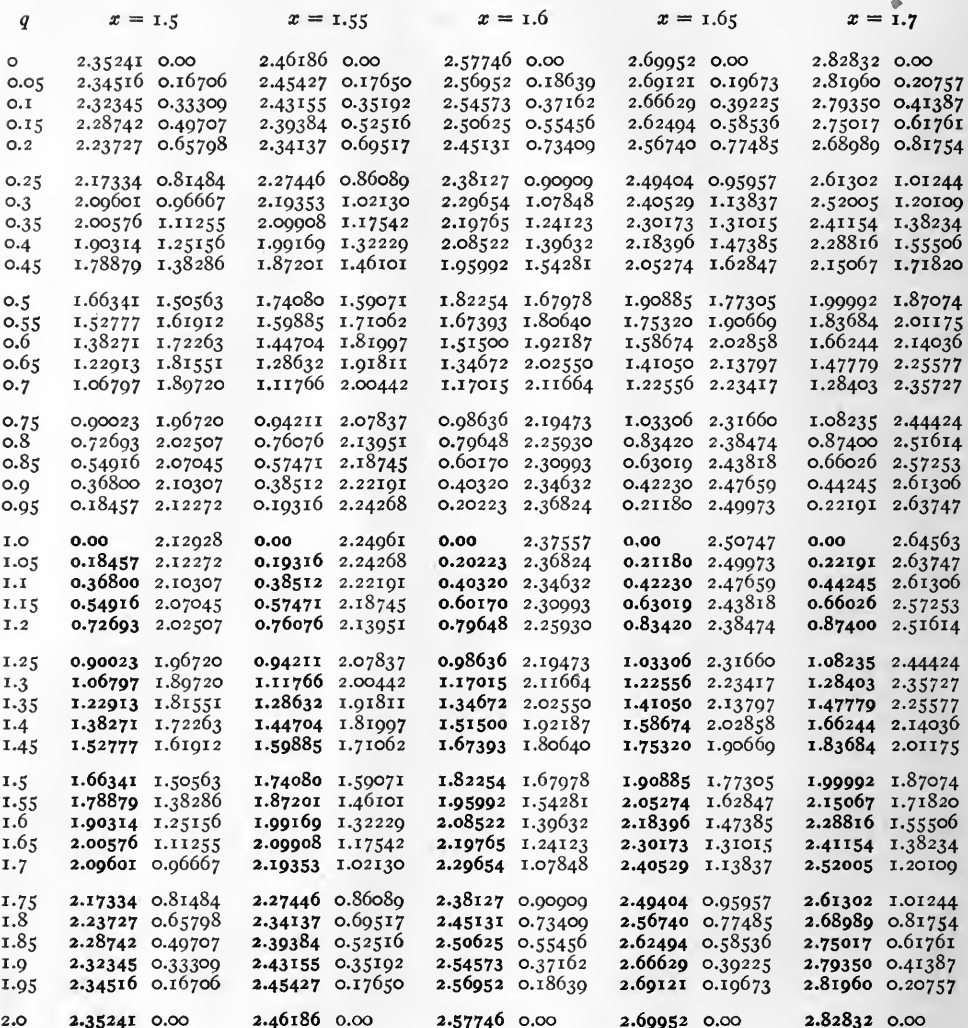

## Note.

Negative quantities are in heavy type.

Examples.  $\cosh (1.6 + i \, 0.4) = 2.08522 + i 1.39632$ .  $\cosh (1.7 + i 1.2) = -0.87400 + i 2.51614.$ 

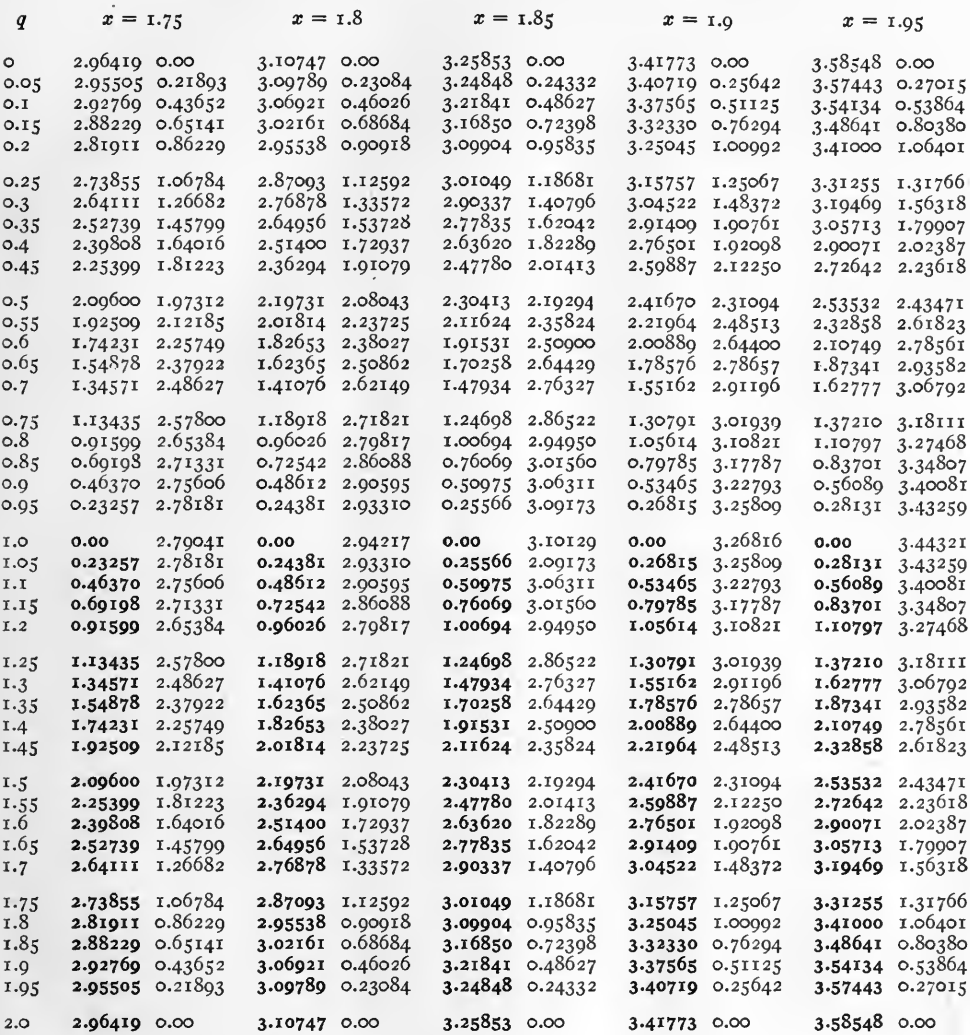

Note.  $\bullet$ 

Negative quantities are in heavy type.

Examples.  $\cosh (1.8 + i \cdot 0.2) = 2.95538 + i \cdot 0.90918.$  $\cosh (1.8 + i 2.0) = -3.10747 + i 0.$ 

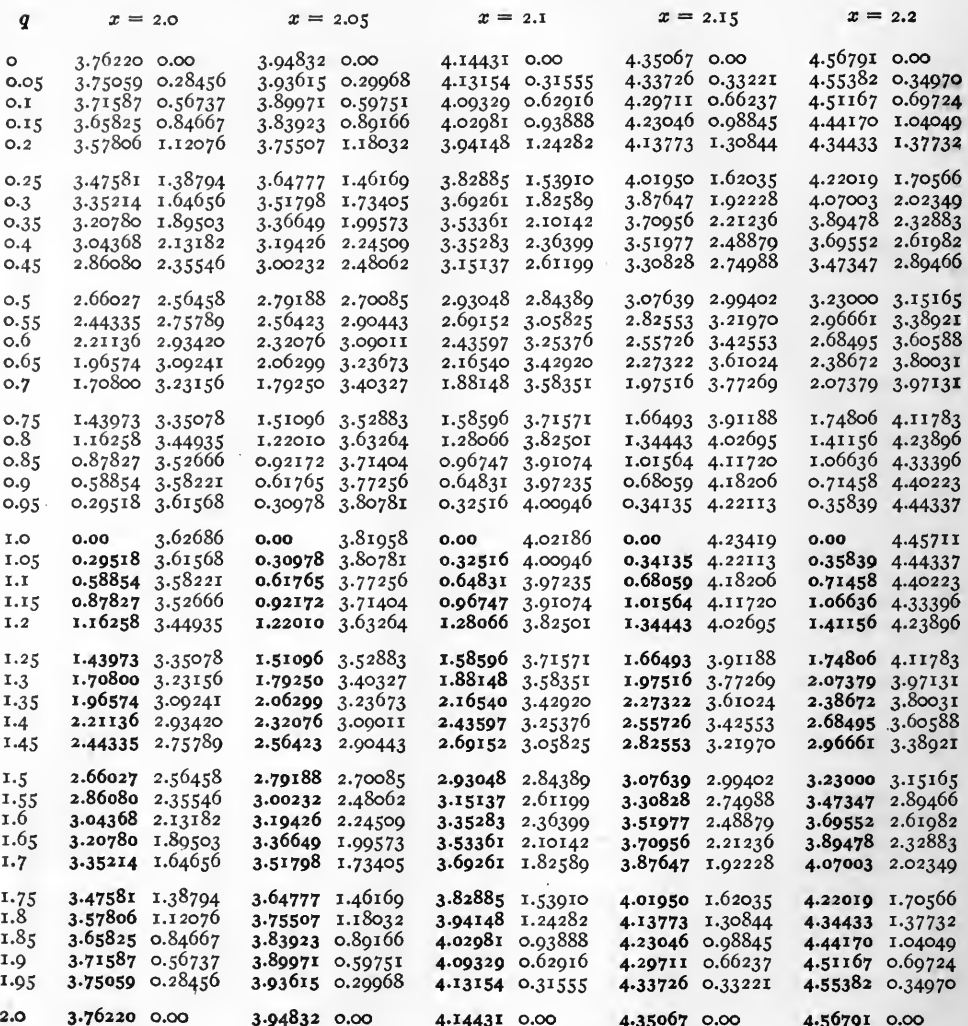

Note.

ł.

Negative quantities are in heavy type.

Examples.  $\cosh (2.1 + i \, \Omega.8) = 1.28666 + i \, 3.82501.$  $\cosh (2.2 + i \overline{1.25}) = -1.74806 + i 4.11783.$ 

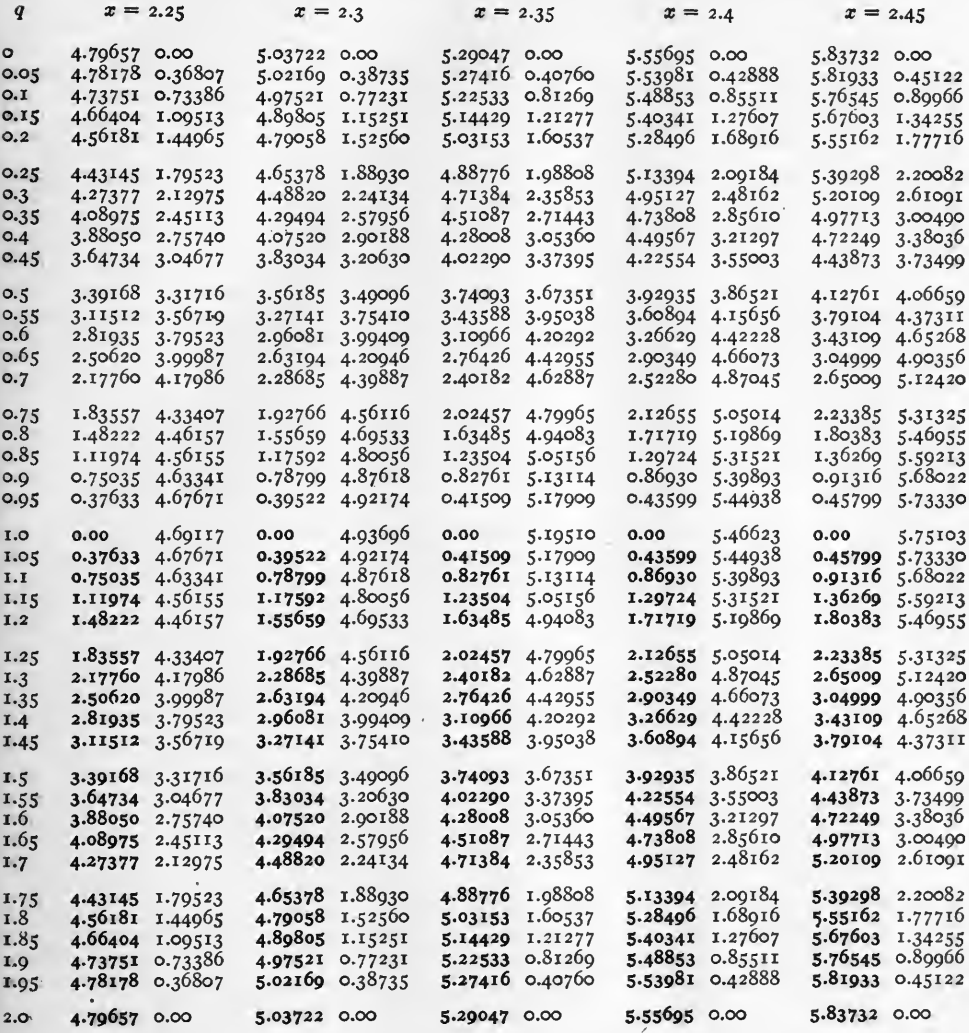

Note.

Negative quantities are in heavy type.

Examples.  $\cosh (2.4 + i \cdot 0.4) = 4.49567 + i 3.21297$ .  $\cosh (2.4 + i I.5) = -3.92935 + i 3.86521$ 

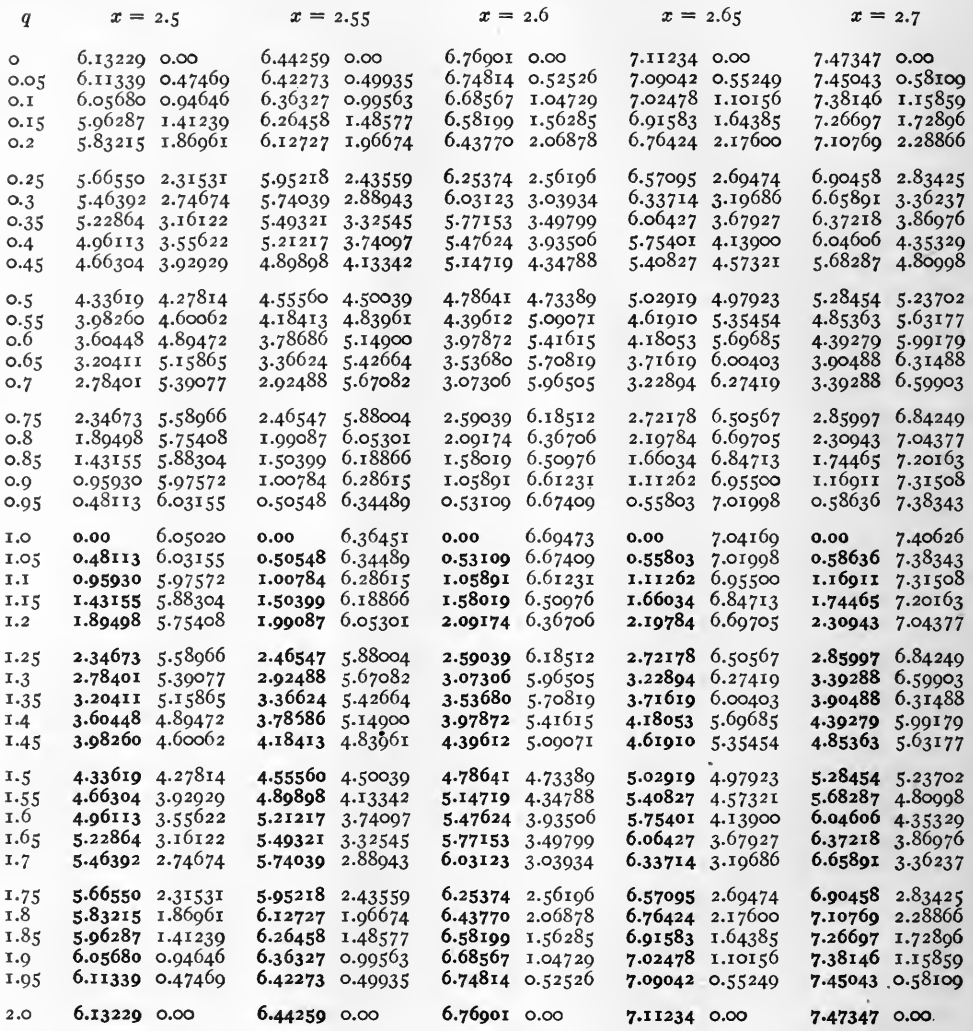

Note.

Negative quantities are in heavy type.

 $\begin{array}{rl} \text{Examples.} & \text{cosh}\ (2.7\,+\,i\ \text{\underline{1.00}}) = \text{o} + i\ \text{7.40626.}\\ & \text{cosh}\ (2.6\,+\,i\ \text{\underline{1.2}}) = -\ \text{2.09174} + i\ \text{6.36706.} \end{array}$ 

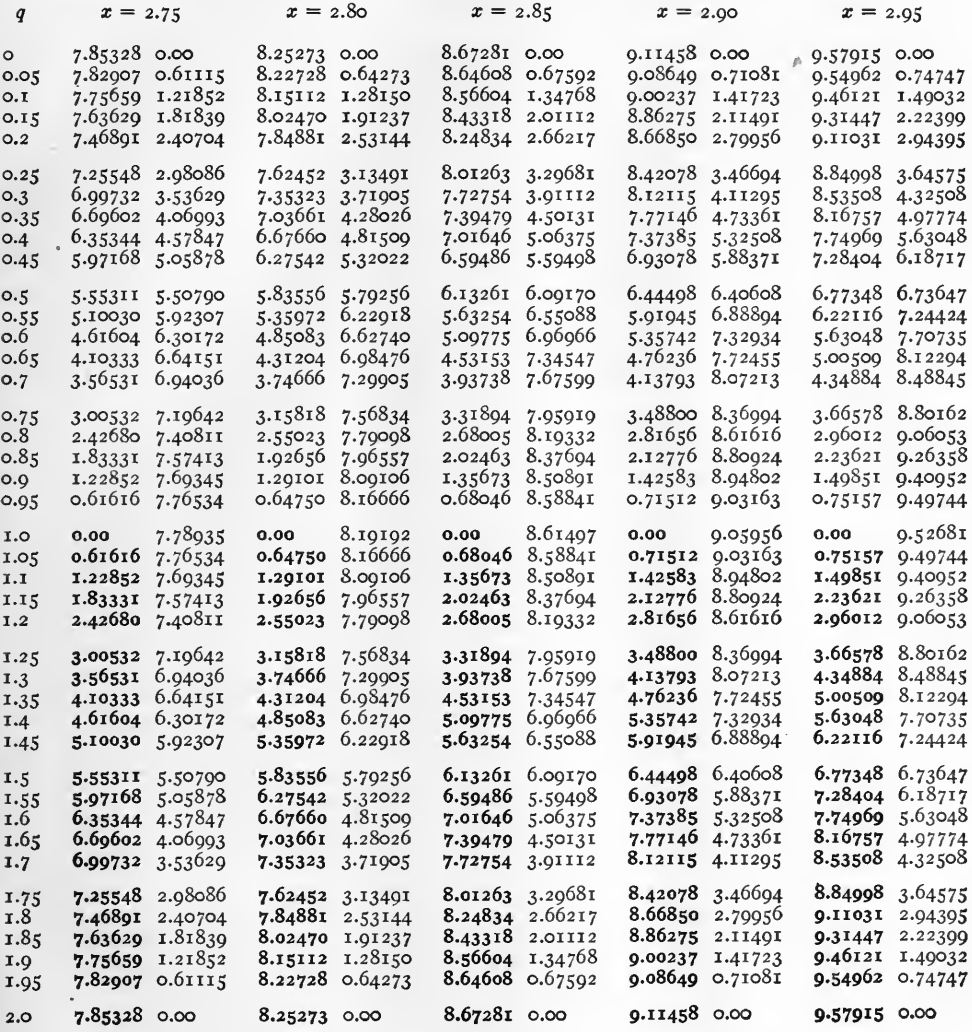

 $\overline{\phantom{a}}$ 

Negative quantities are in heavy type. Note.

Examples.  $\cosh (2.95 + i \circ) = 9.57915 + i \circ$ .  $\cosh (2.8 + i \underline{1.2}) = -2.55023 + i 7.79098.$ 

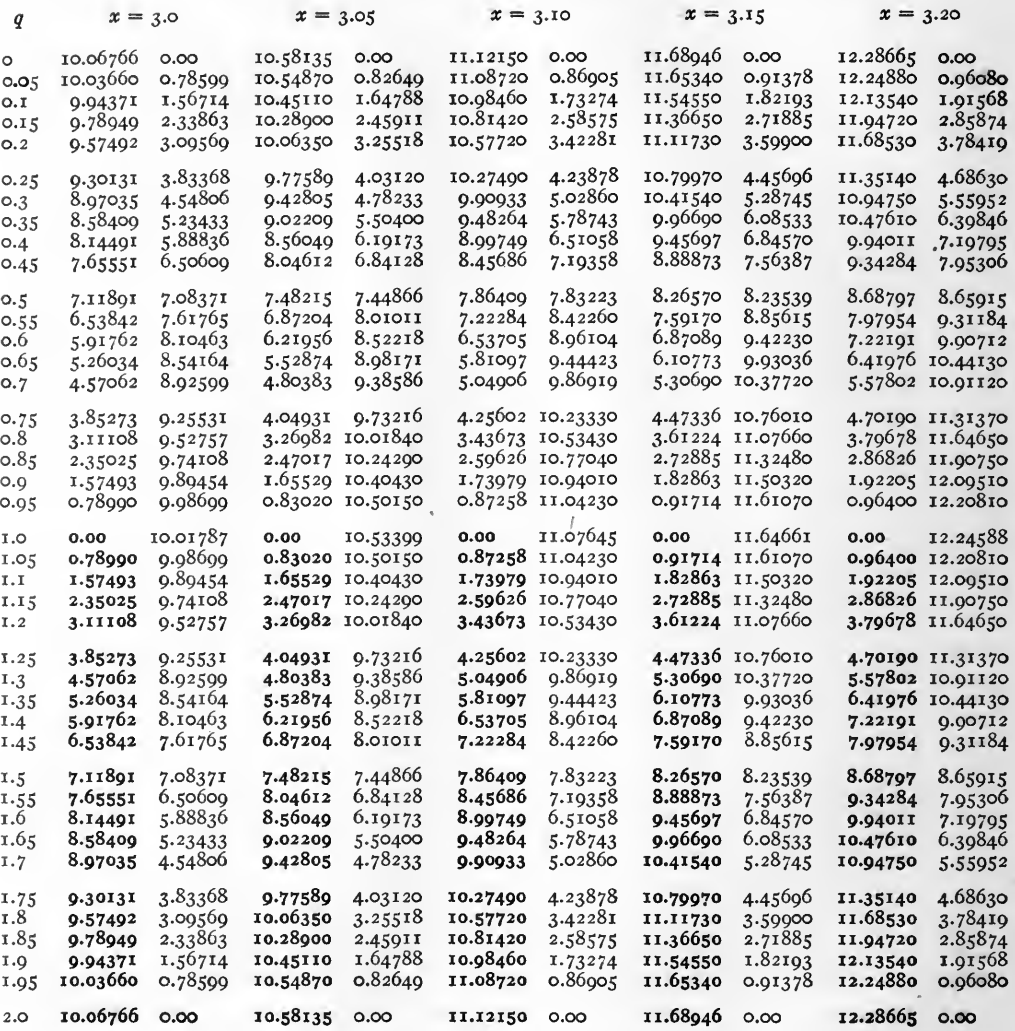

Note.

Negative quantities are in heavy type.

Examples.  $\cosh (3.10 + i 0.5) = 7.86409 + i 7.83223.$  $\cosh$  (3.10 +  $i$  1.55) = -8.45686 +  $i$  7.19358.

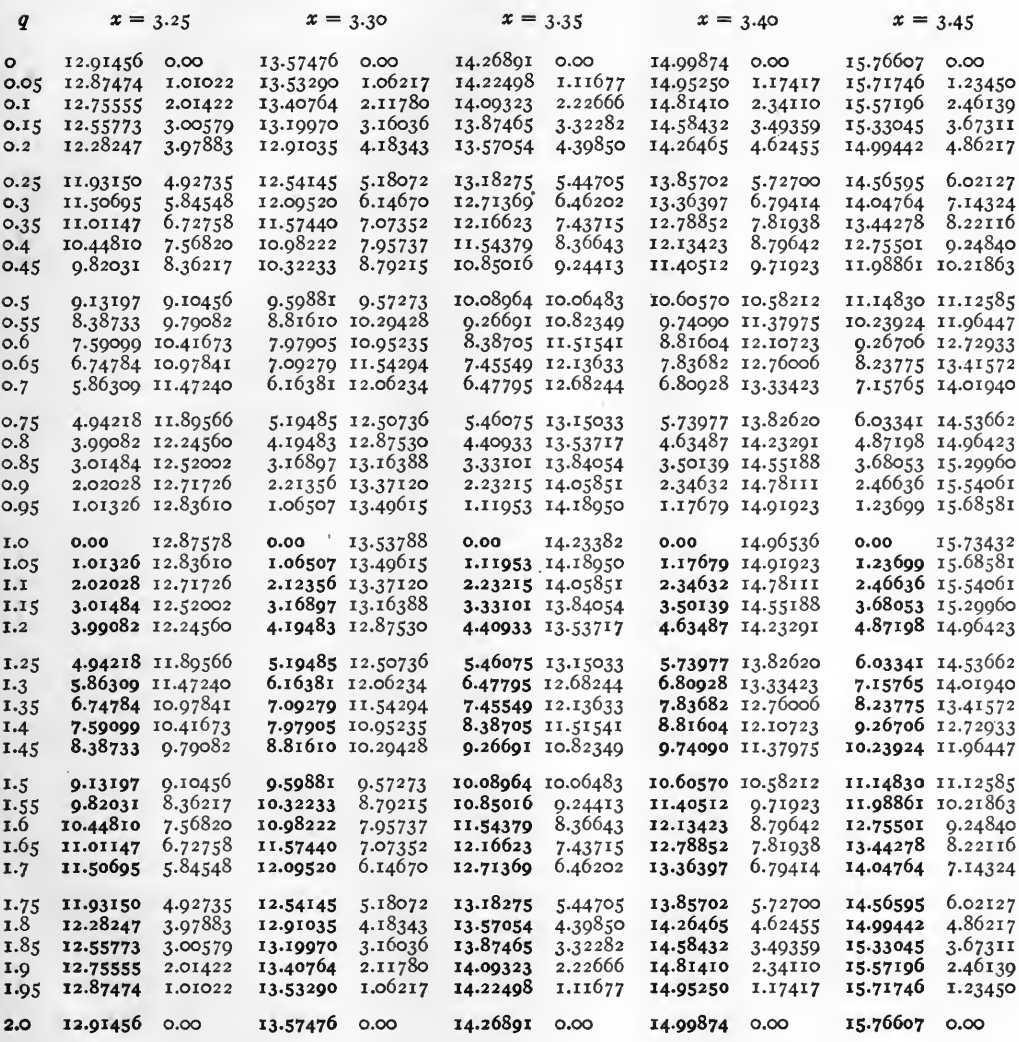

Note.

Negative quantities are in heavy type.

Examples.  $\cosh (3.45 + i 0.05) = 15.71746 + i 1.23450.$  $\cosh (3.25 + i 1.95) = -12.87474 + i 1.01022.$ 

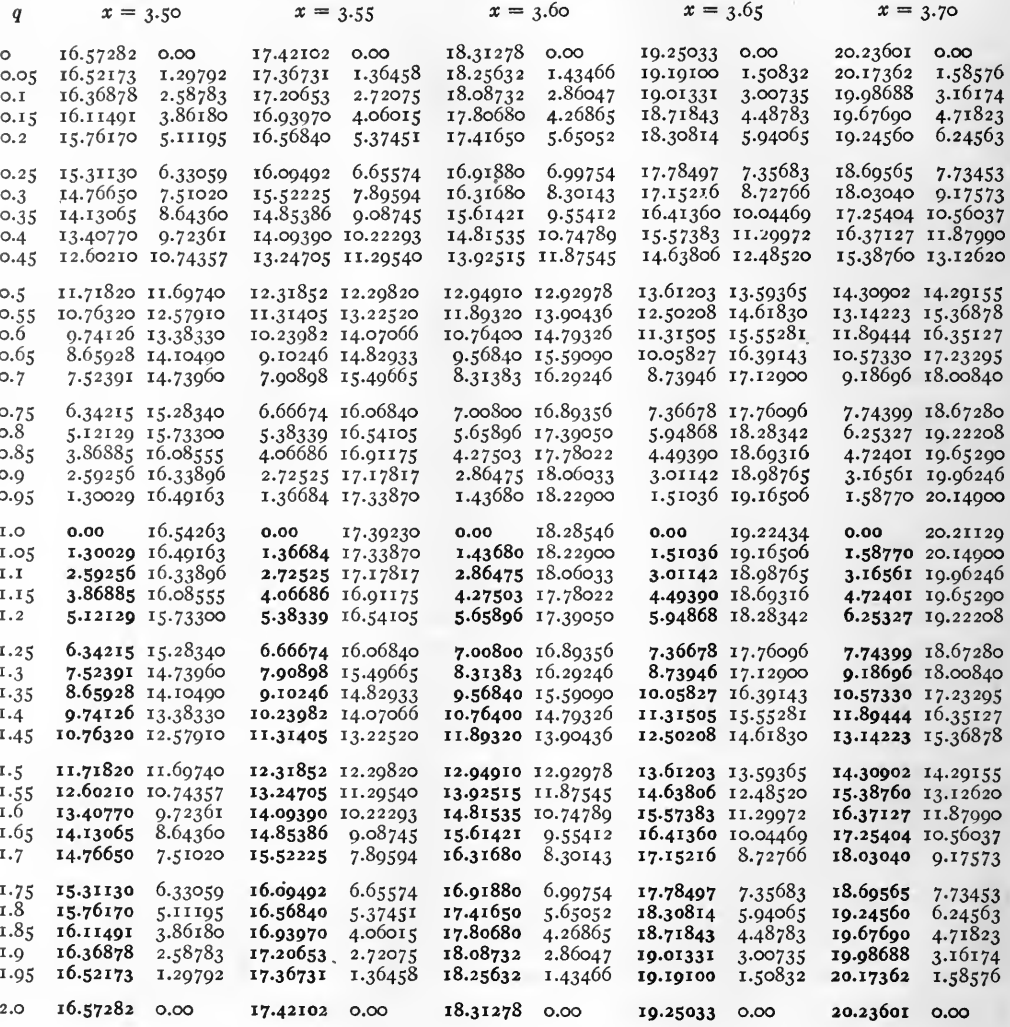

Note.

 $\Phi$ 

Negative quantities are in heavy type.

Examples. cosh  $(3.50 + i 0.70) = 7.52391 + i 14.73960$ . cosh  $(3.60 + i \overline{1.55}) = -13.92515 + i 11.87545$ .

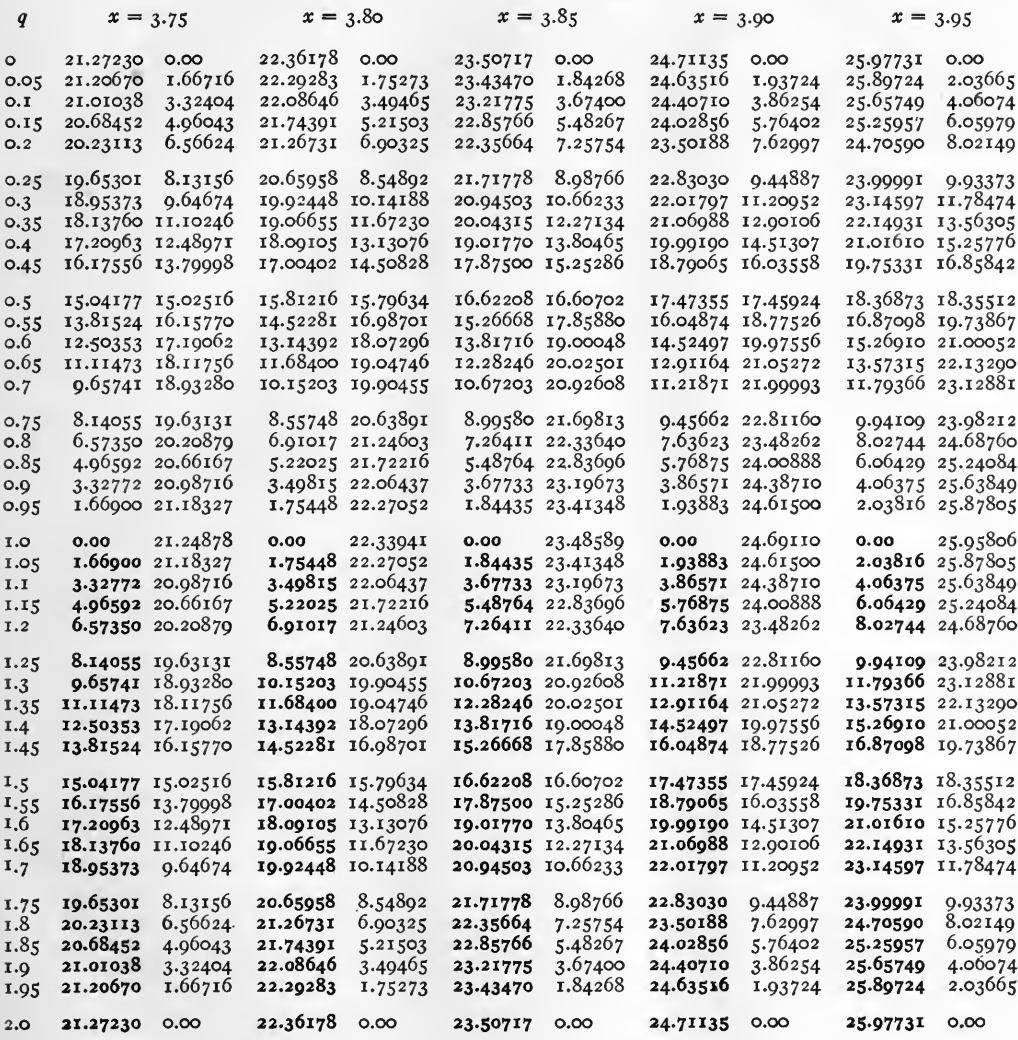

Note.

Negative quantities are in heavy type.

Examples.  $\cosh (3.90 + i \, 0.25) = 22.83030 + i \, 9.44887.$ <br> $\cosh (3.75 + i \, 1.25) = -8.14055 + i \, 19.63131.$ 

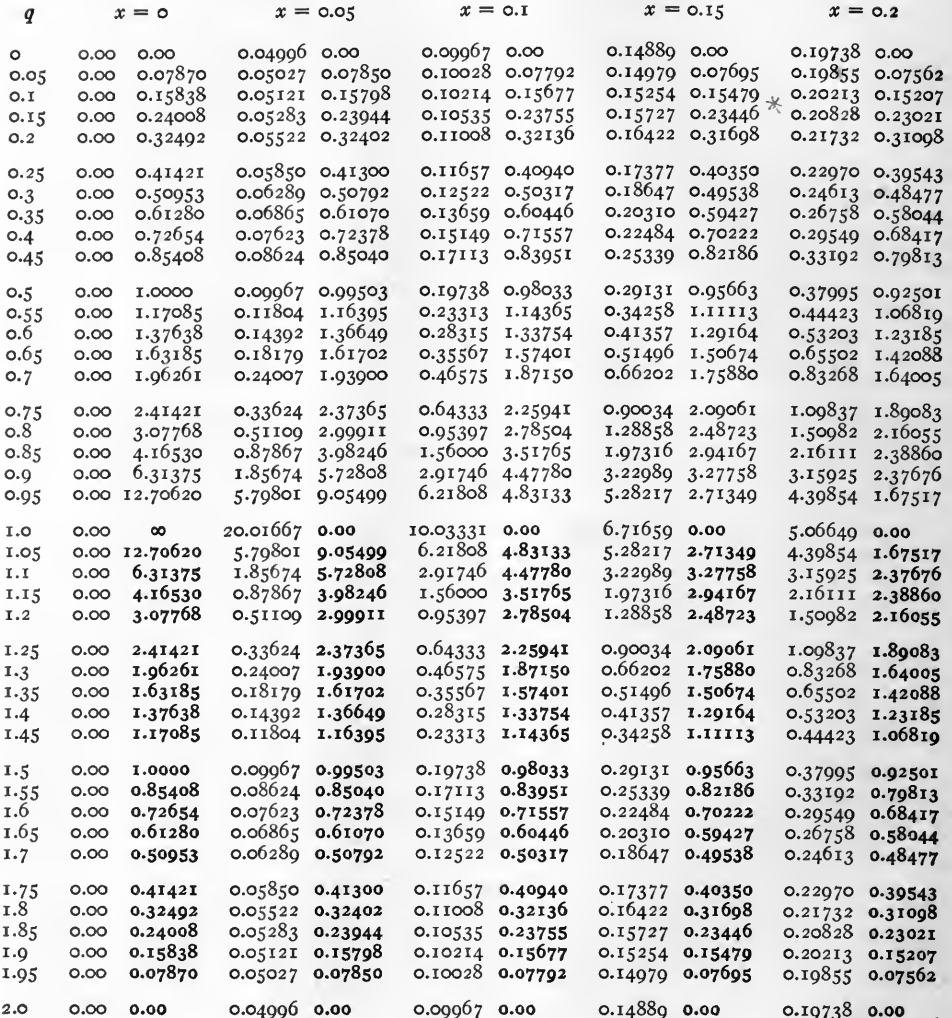

Note.

Negative quantities are in heavy type.

Examples. tanh ( $o + i$  0.95) =  $o + i$  12.70620.  $\tanh$  (o + i  $\overline{1.45}$ ) = o - i 1.17085.

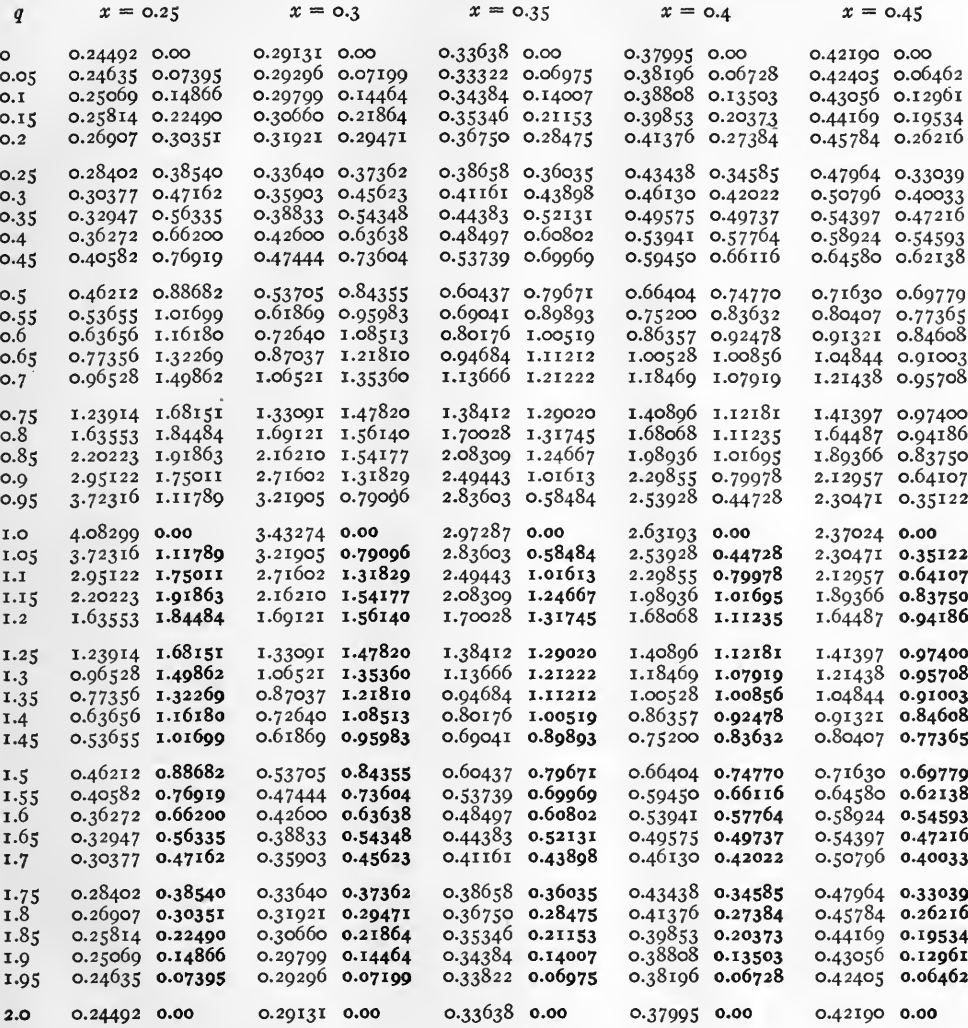

Note.

Negative quantities are in heavy type.

Examples. tanh  $(o.4 + i 0.4) = 0.5394i + i 0.57764$ .  $\tanh$  (0.45 +  $i$  1.75) = 0.47964 - *i* 0.33039.

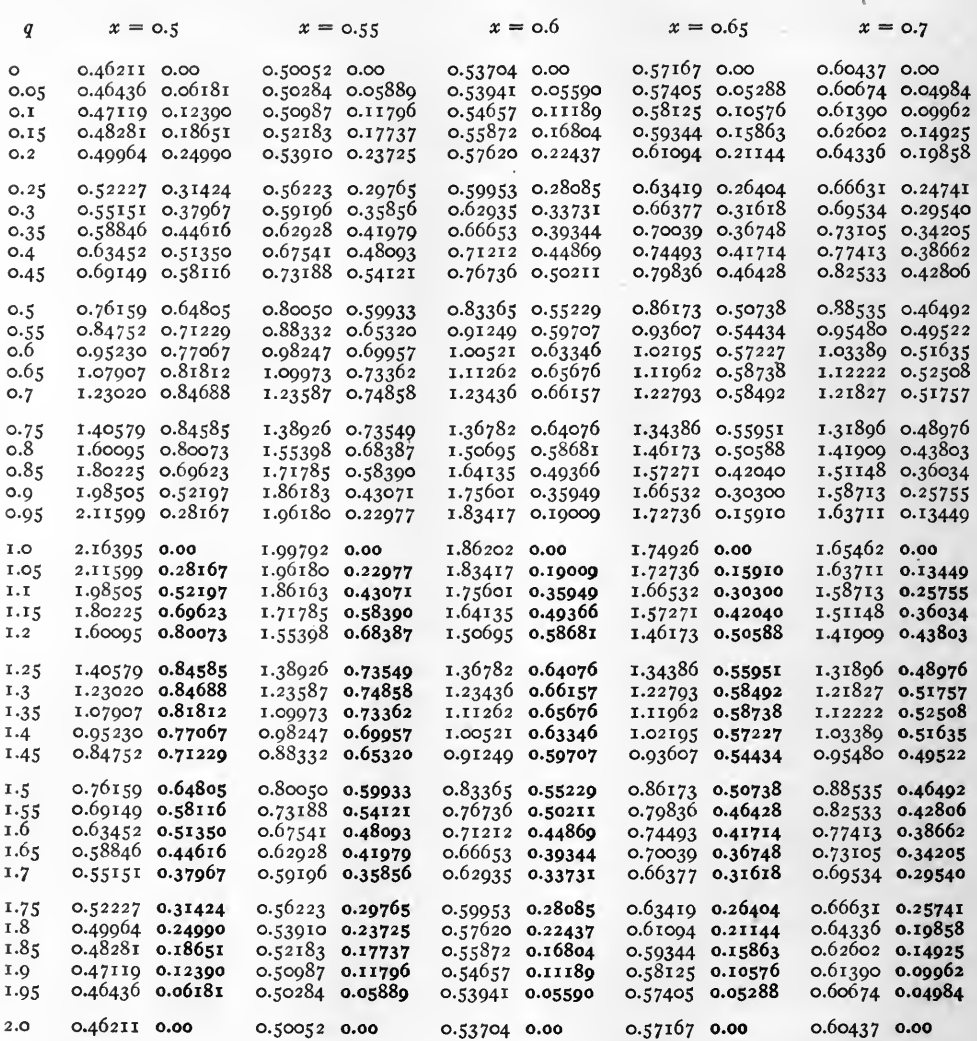

Note. Negative quantities are in heavy type.

Examples. tanh  $(o.6 + i 0.6) = 1.00521 + i 0.63346$ .  $\tanh$  (0.6 +  $i$  1.5) = 0.83365 -  $i$  0.55229.

ł

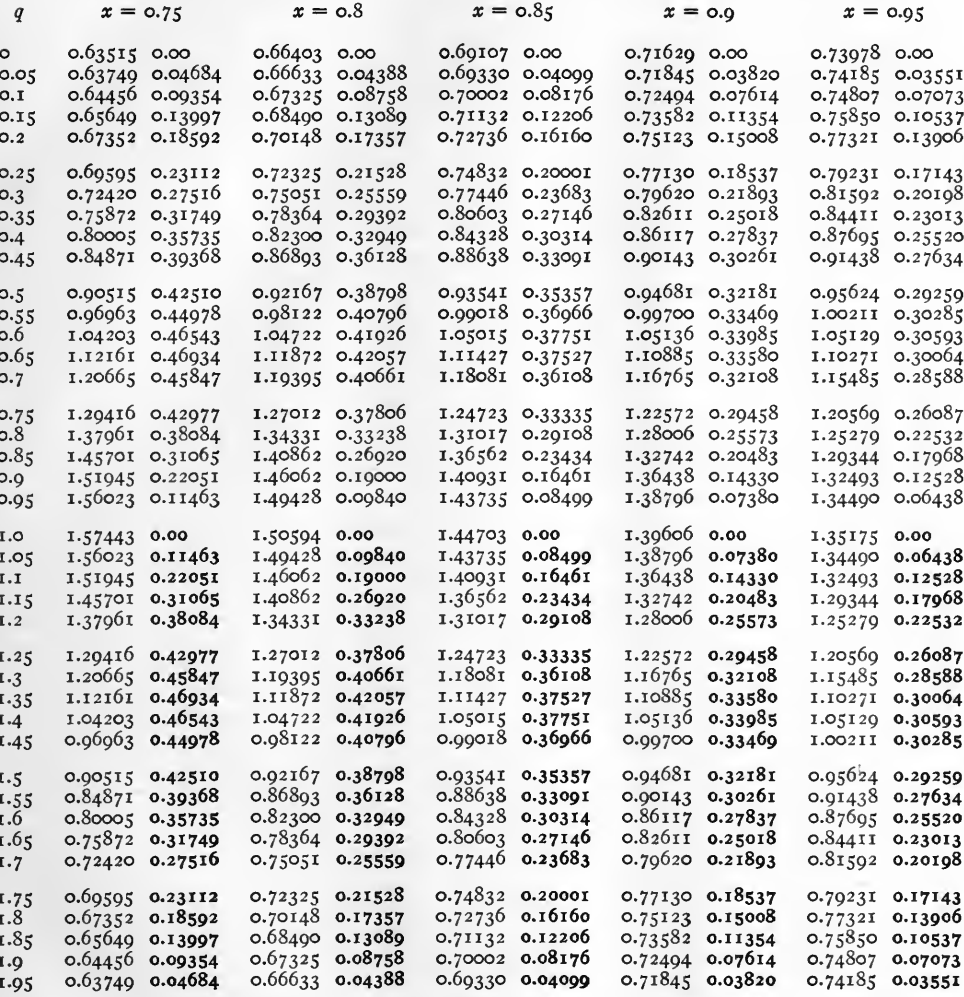

Note.

 $0.66403$  0.00

 $0.63515$  0.00

 $2.0$ 

Negative quantities are in heavy type.

0.69107 0.00

0.71629 0.00 0.73978 0.00

Examples. tanh  $(o.95 + i o) = o.73978 + i o.$  $\tanh$  (0.9 + i 1.9) = 0.72494 - i 0.07614.

 $[77]$ 

 $\theta$ 

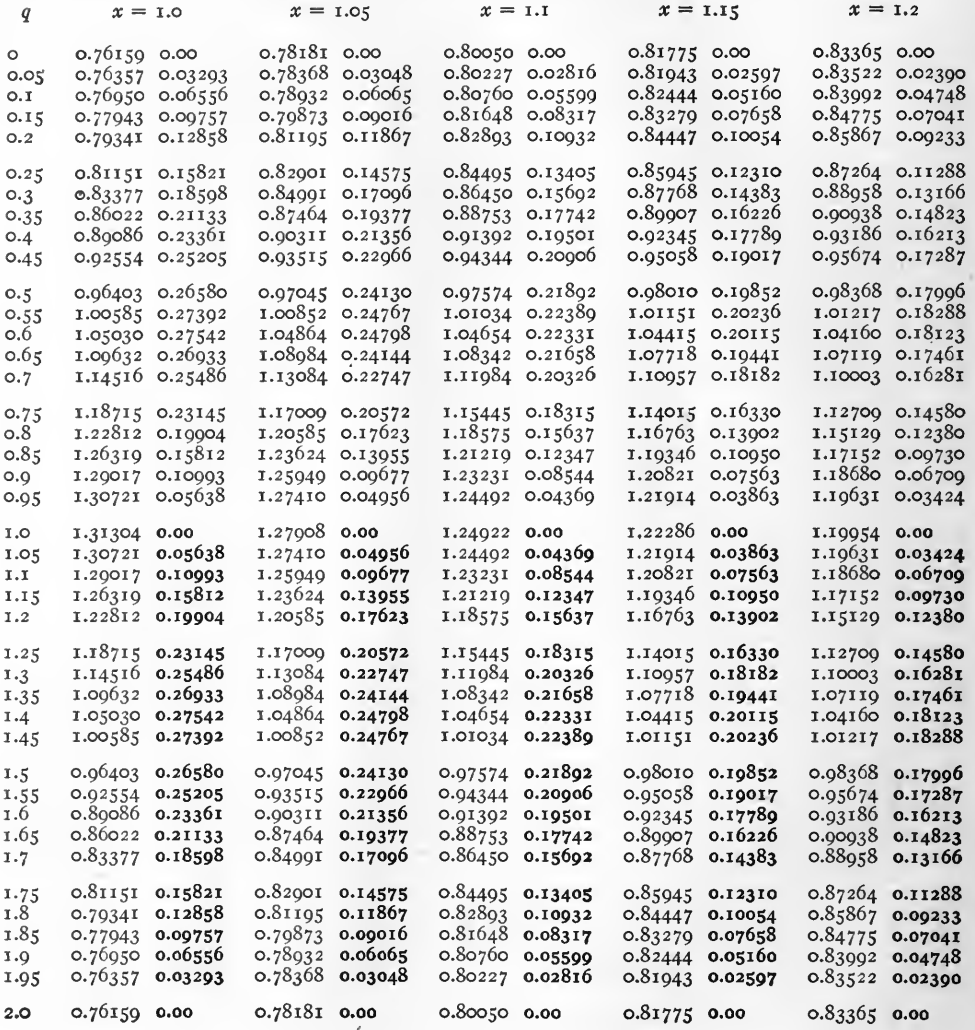

Note.

Negative quantities are in heavy type.

Examples. tanh  $(i.2 + i 0.75) = i.12709 + i 0.14580$ .<br>tanh  $(i.2 + i 1.25) = i.12709 - i 0.14580$ .

 $[78]$ 

 $\pmb{\ell}$ 

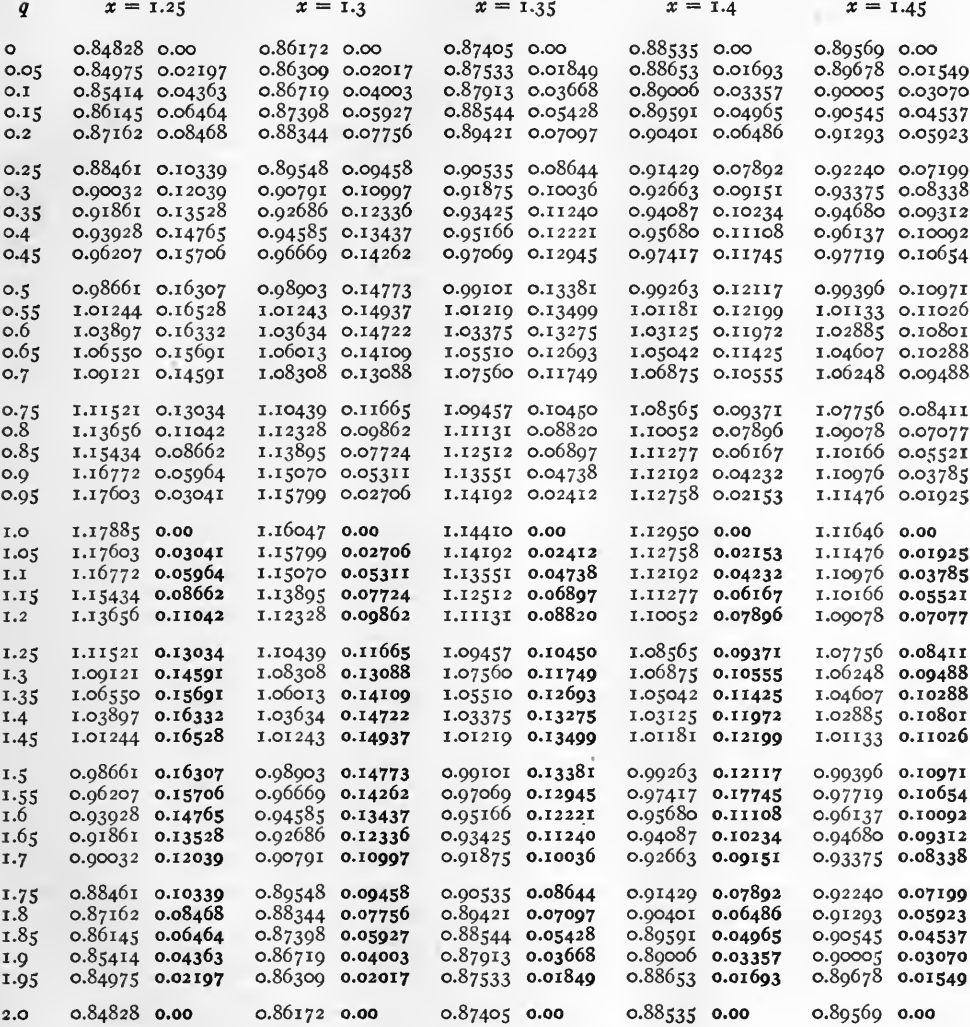

Note.

Negative quantities are in heavy type.

Examples.  $\tanh (1.4 + i 0.8) = 1.10052 + i 0.07896$ .  $anh (1.3 + i 1.3) = 1.08308 - i 0.13088.$ 

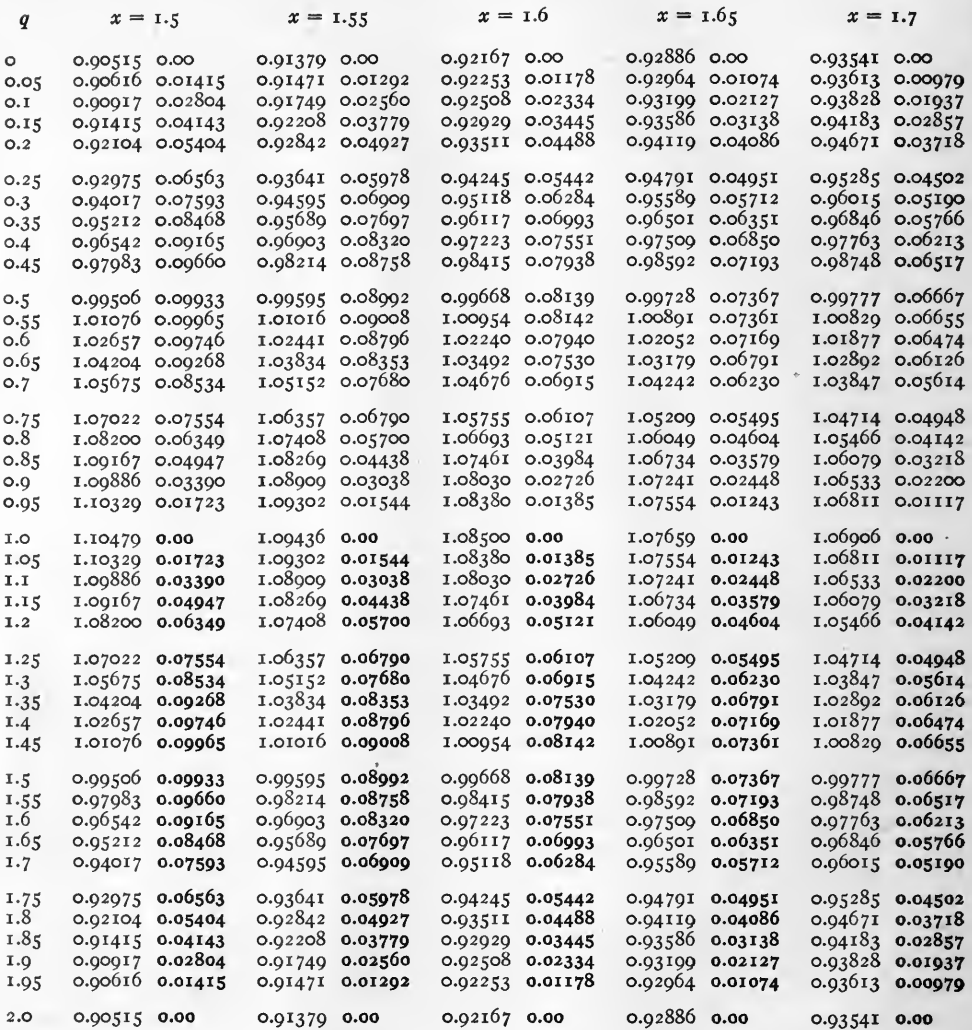

Note.

Negative quantities are in heavy type.

Examples. tanh  $(1.7 + i 0.7) = 1.03847 + i 0.05614$ .<br>tanh  $(1.6 + i 1.6) = 0.97223 - i 0.07551$ .

 $\theta$ 

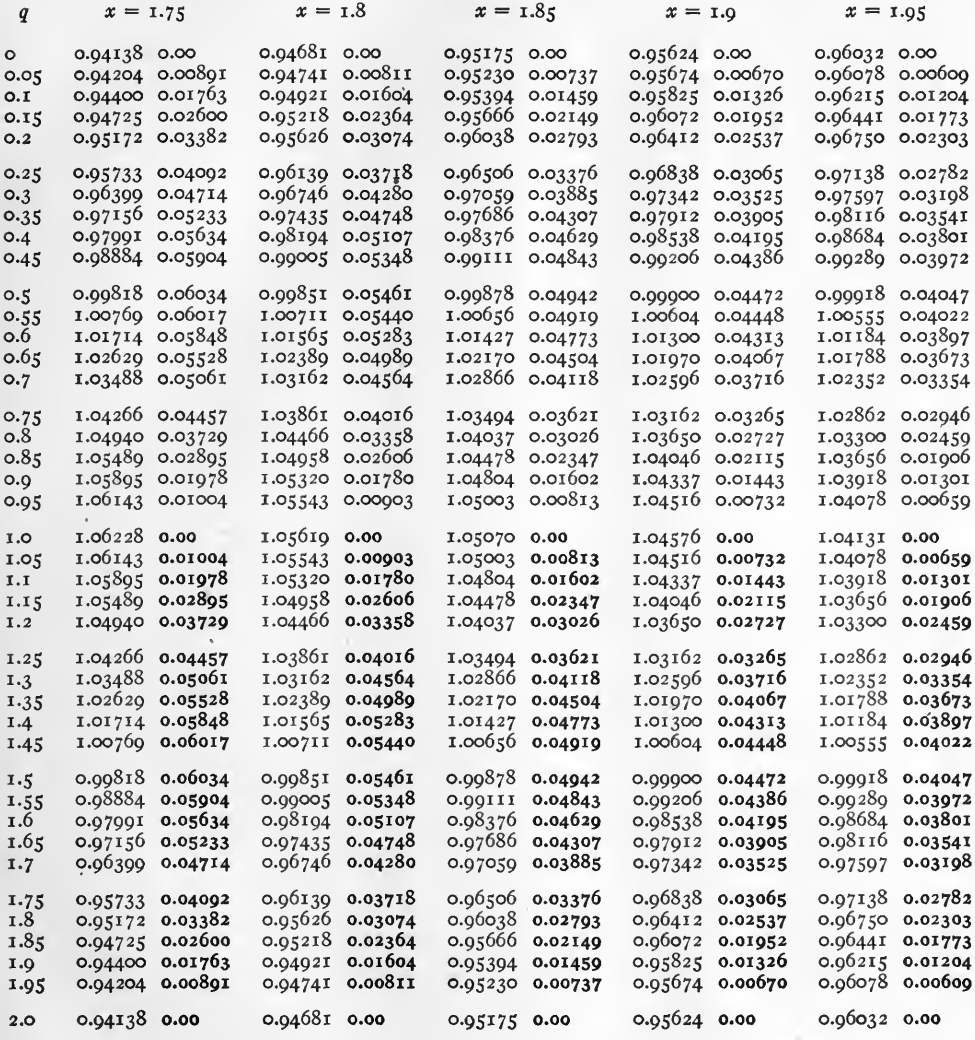

Note.

Negative quantities are in heavy type.

Examples. tanh  $(1.85 + i 0.85) = 1.04478 + i 0.02347$ .  $\tanh$  (1.95 + i 1.25) = 1.02862 - i 0.02946.

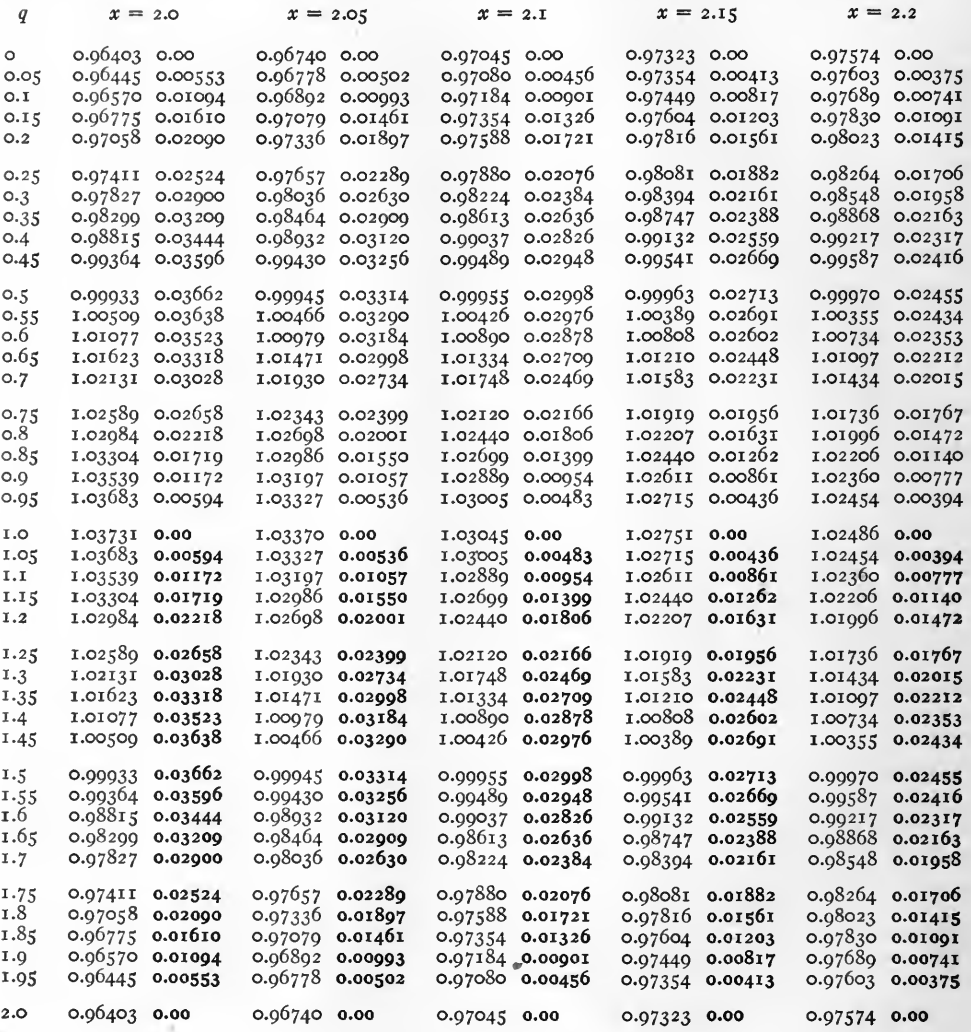

Note. Negative quantities are in heavy type.

 $\tanh (2.2 + i \circ) = 0.97574 + i \circ.$ Examples.  $anh (2.15 + i 1.15) = 1.02440 - i 0.01262.$ 

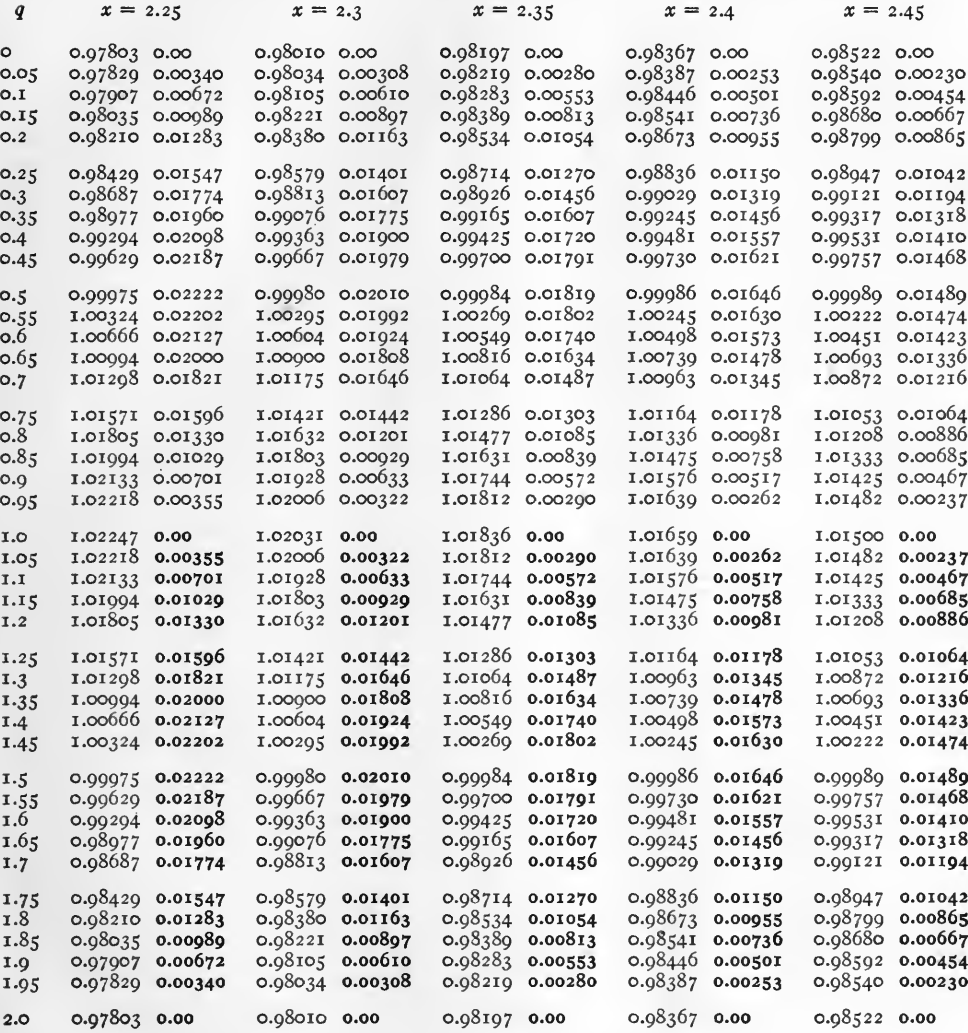

Note.

Negative quantities are in heavy type.

Examples.  $\tanh (2.25 + i 0.25) = 0.98429 + i 0.01547$ .  $\tanh (2.45 + i \overline{1.45}) = 1.00222 - i 0.01474.$ 

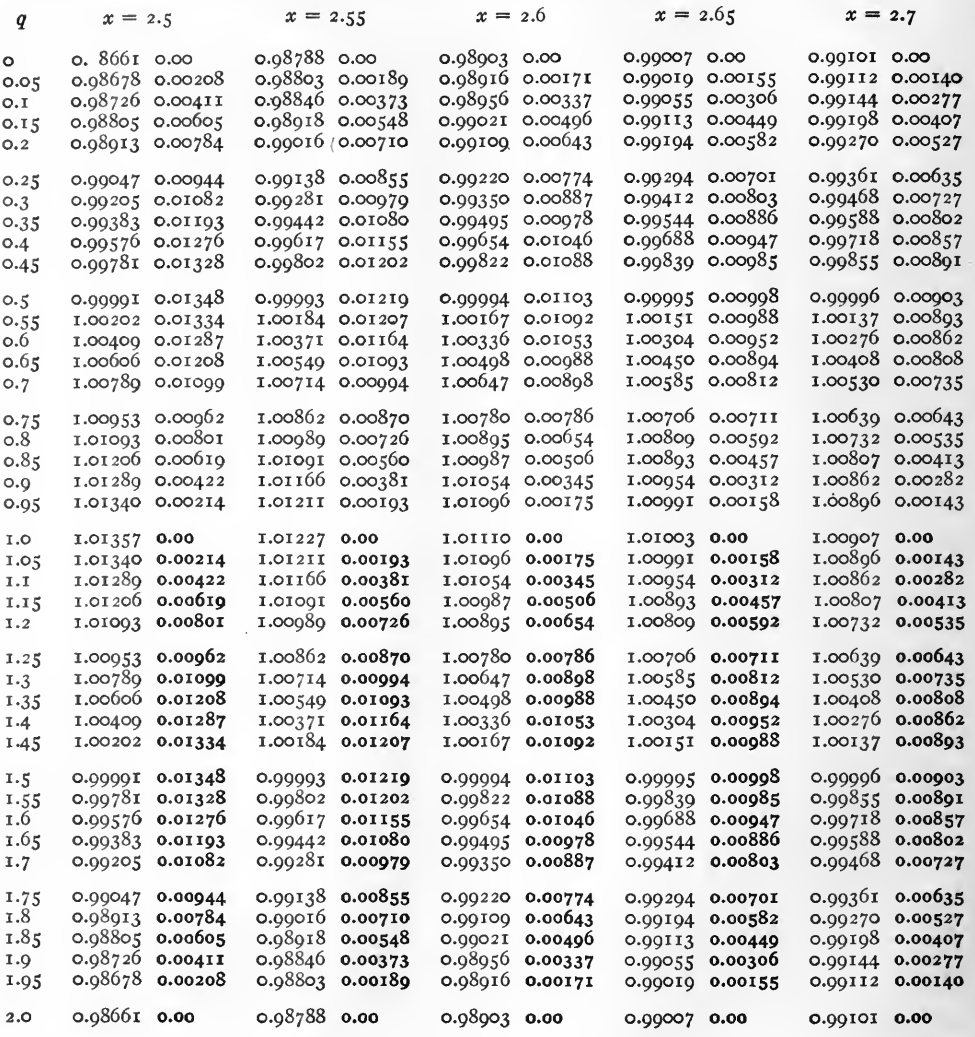

Note.

Negative quantities are in heavy type.

Examples. tanh  $(2.60 + i \underline{0.35}) = 0.99495 + i 0.00978$ .<br>tanh  $(2.70 + i \underline{1.35}) = 1.00408 - i 0.00808$ .

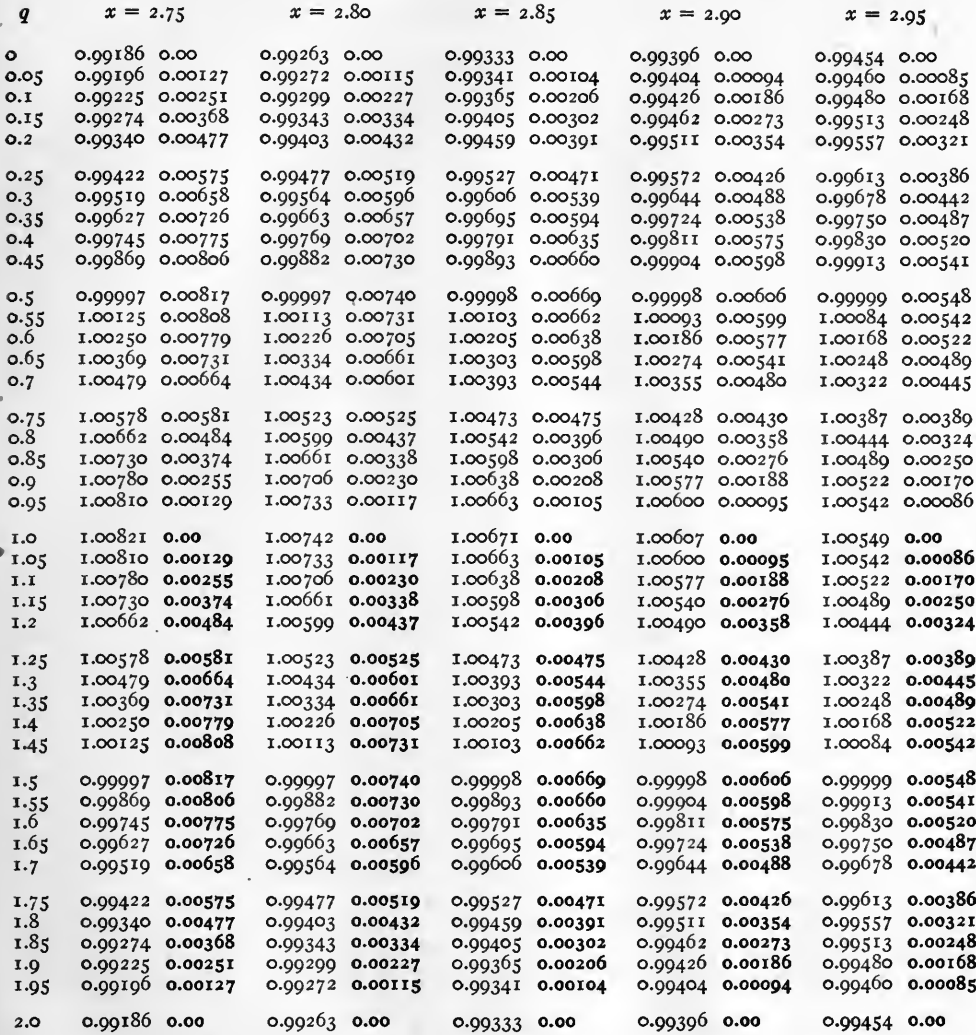

Note.

Negative quantities are in heavy type.

Examples. tanh  $(2.9 + i 0.9) = 1.00577 + i 0.00188$ .  $anh (2.95 + i 1.95) = 0.99460 - i 0.00085.$ 

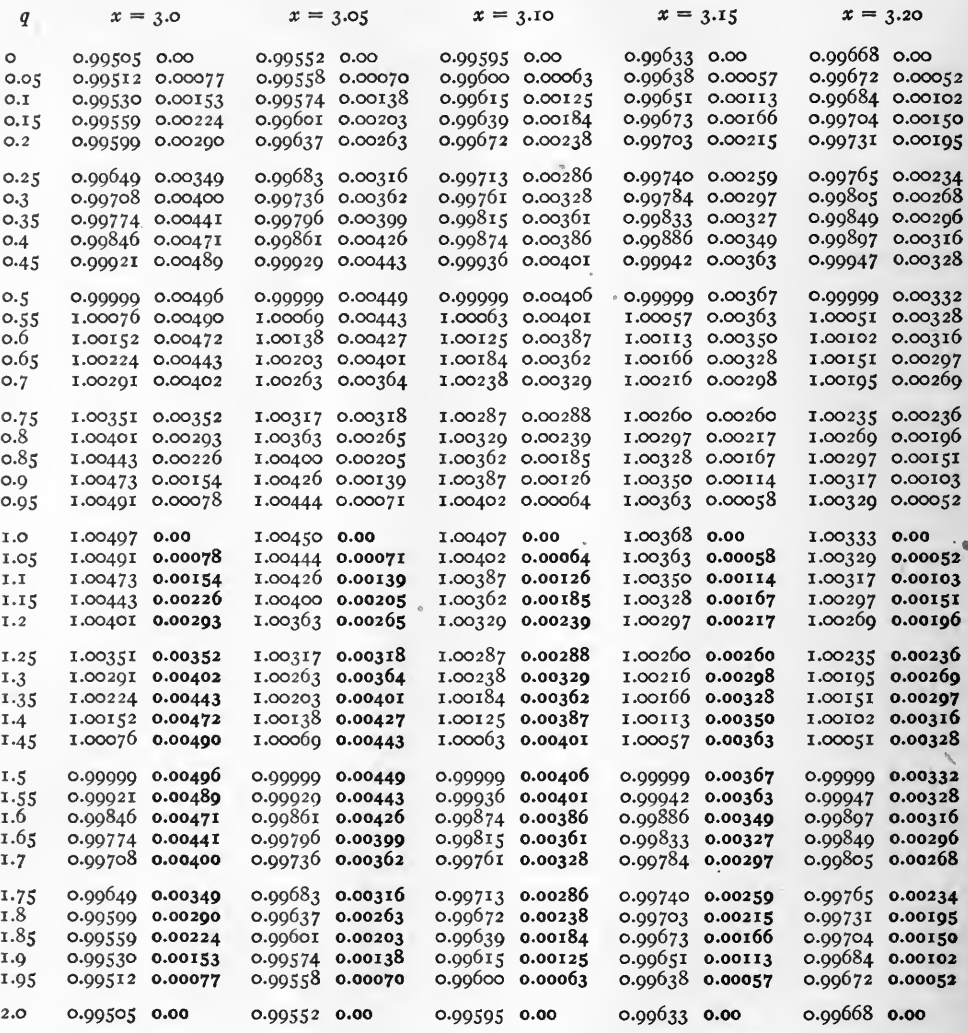

Note. Negative quantities are in heavy type.

 $\bar{\epsilon}$  .

Examples. tanh  $(3.0 + i \underline{1.00}) = 1.00497 + i0.$ 

 $\tanh$  (3.0 + i 1.50) = 0.99999 - i 0.00496.

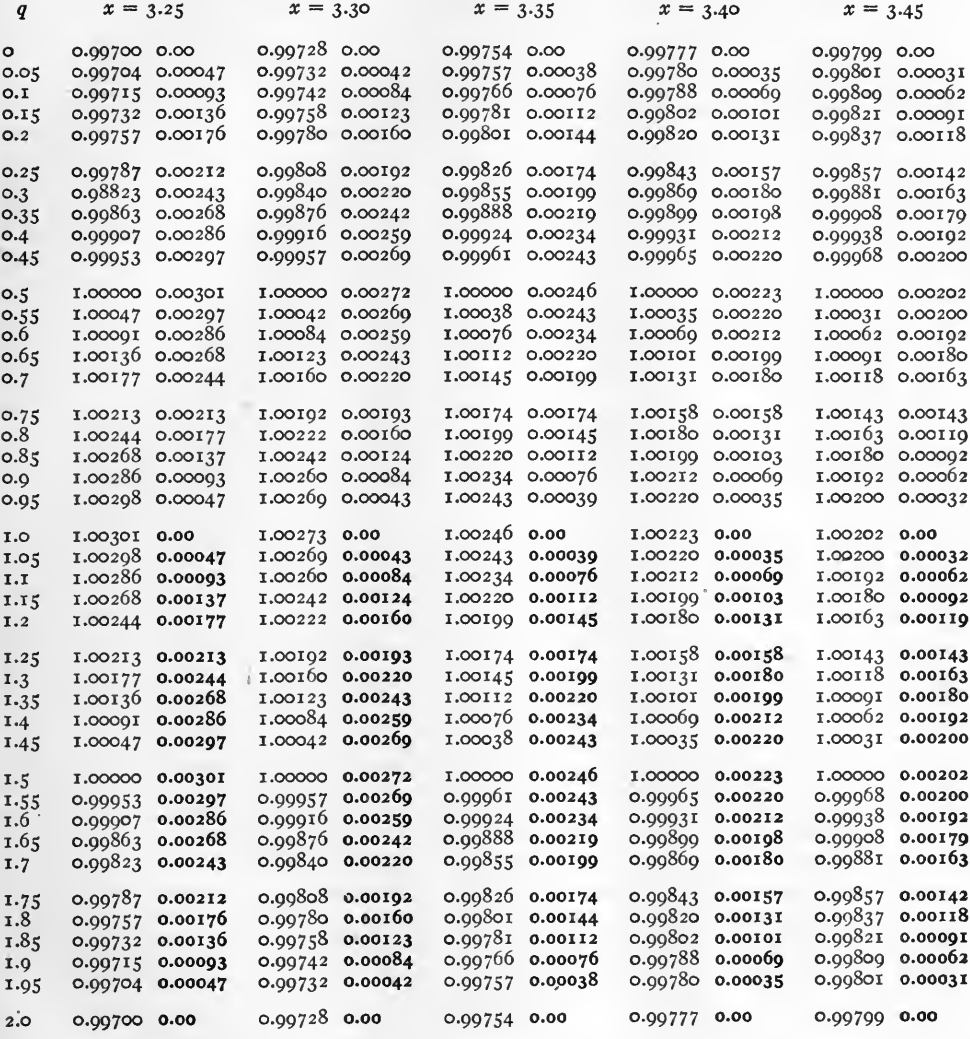

Note.

Negative quantities are in heavy type.

Examples. tanh  $(3.25 + i 0.75) = 1.00213 + i 0.00213$ .  $\tanh$  (3.30 +  $i$  1.50) = 1.00000 - i 0.00272.

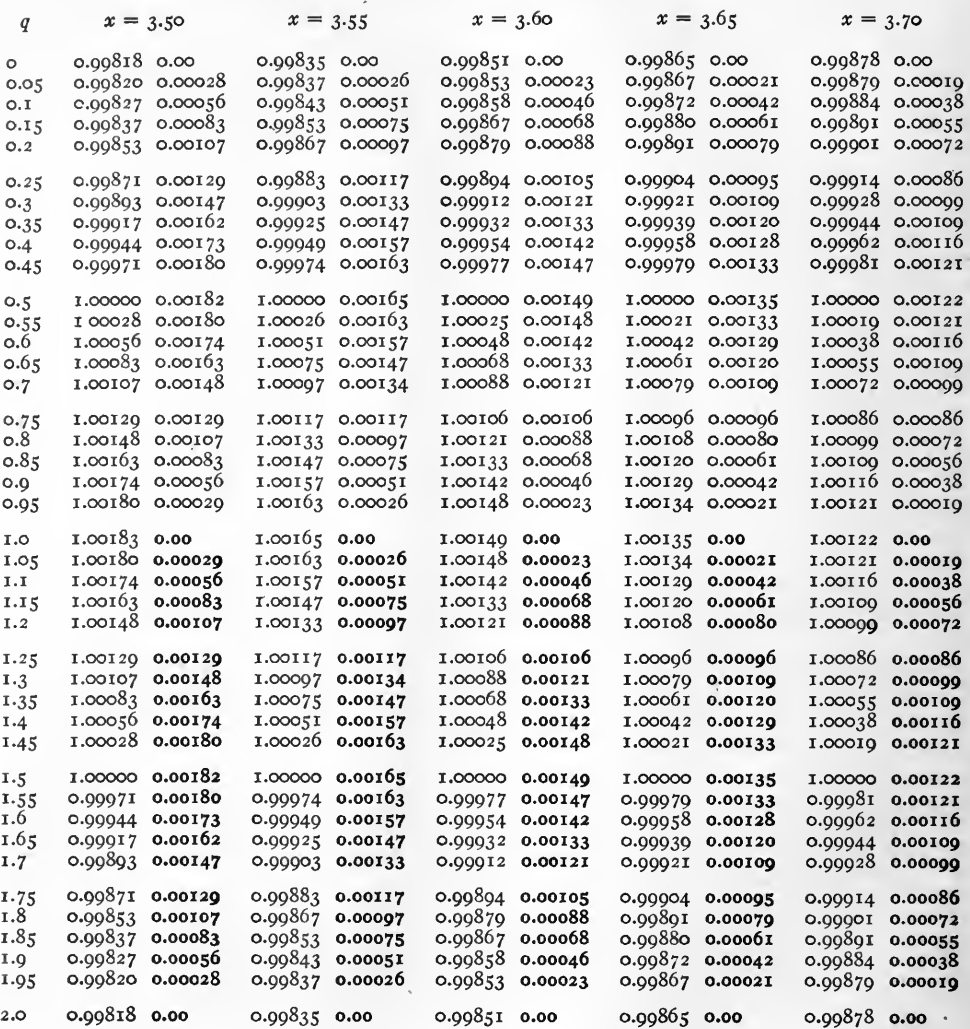

Note.

Negative quantities are in heavy type.

Examples.

 $\tanh (3.60 + i 0.80) = 1.00121 + i 0.00088.$  $tanh (3.70 + i \overline{1.70}) = 0.99928 - i 0.00099.$ 

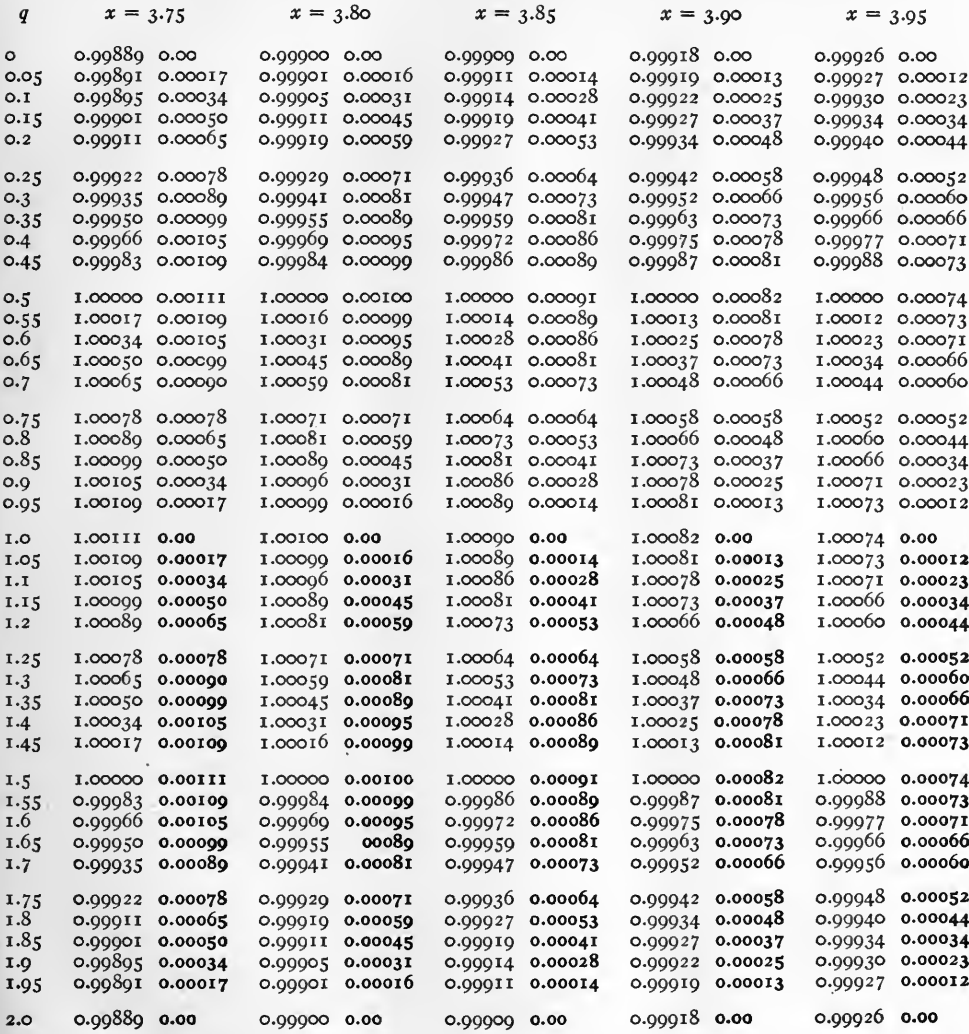

 $\mathfrak{f}$ Note.

Negative quantities are in heavy type.

Examples.  $\tanh (3.95 + i 0.95) = 1.00073 + i 0.00012$ .  $tanh (3.95 + i 1.05) = 1.00073 - i 0.00012.$ 

## TABLE X. HYPERBOLIC SINES. sinh  $(x + iq) = r / γ$

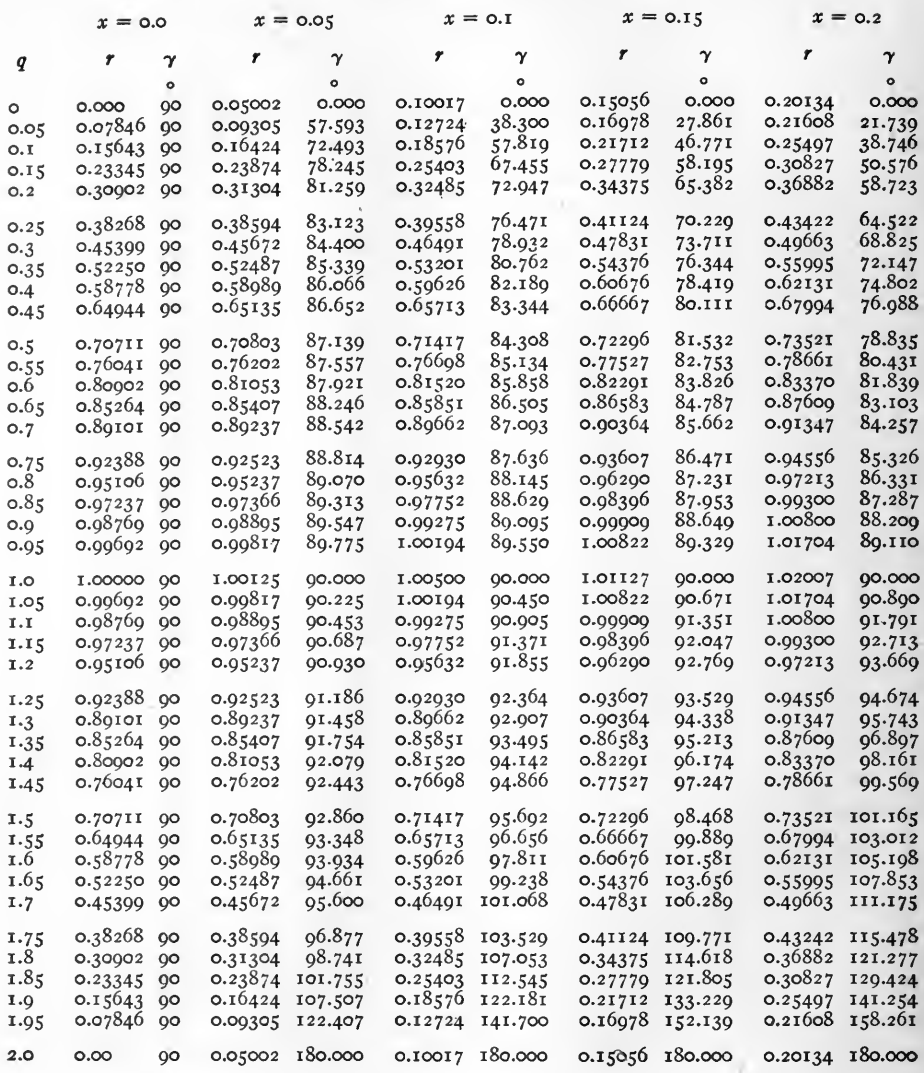

Example. sinh  $(o.r_5 + i o.r_5) = o.27779 / 58°.195 = o.27779 / 58°.11'.42".$ 

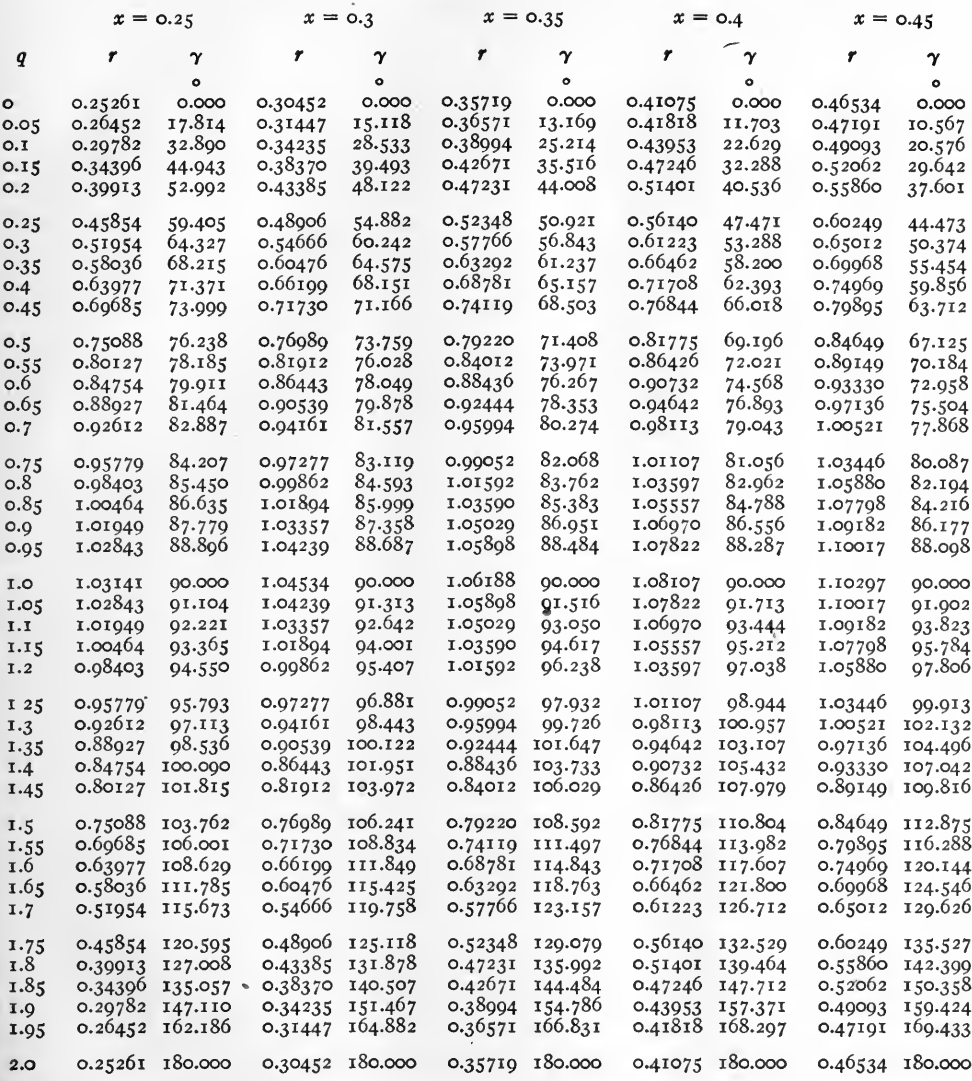

Example. sinh  $(o.40 + i 0.25) = 0.56140 / 47^{\circ}.471 = 0.56140 / 47^{\circ}.28'.16''.$ 

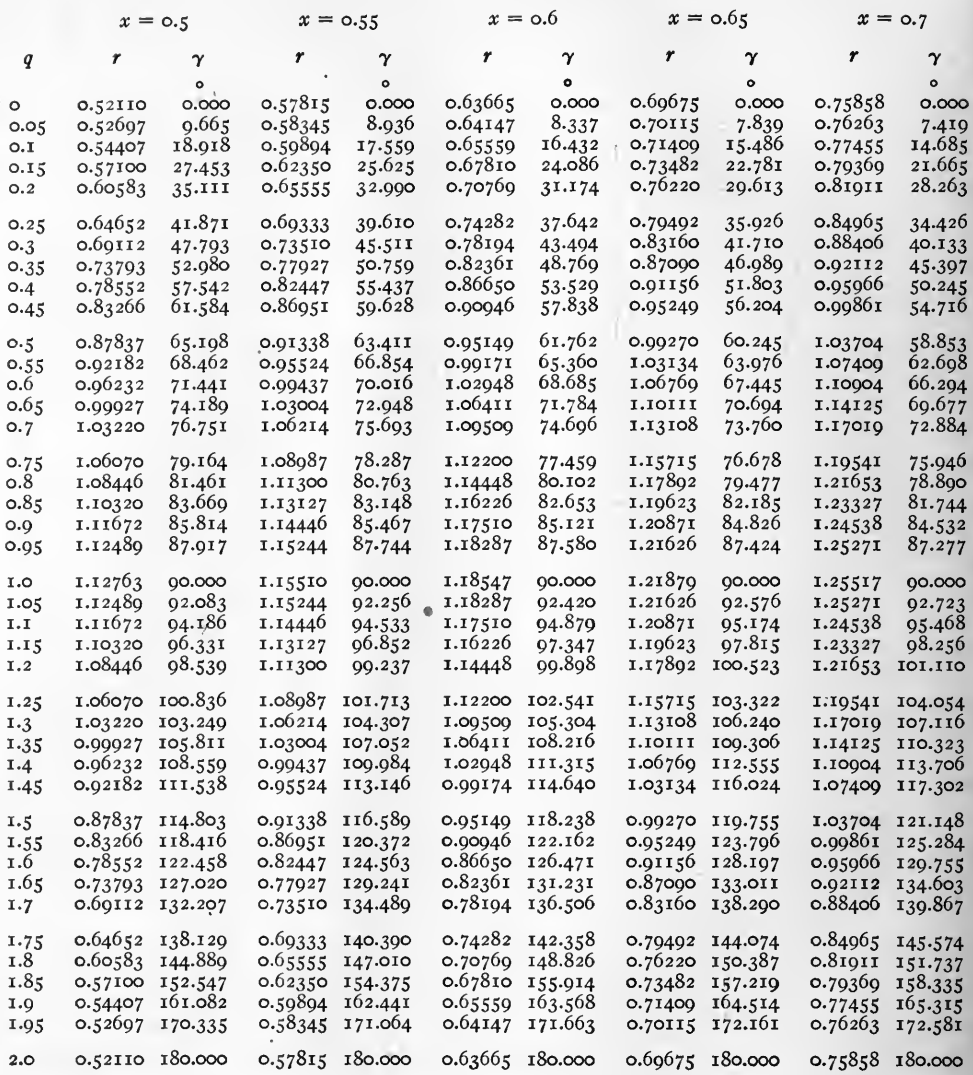

Example. sinh  $(o.7o + i 1.7o) = 0.88406 / 139°.867 = 0.88406 / 130°.52'.or'.$ 

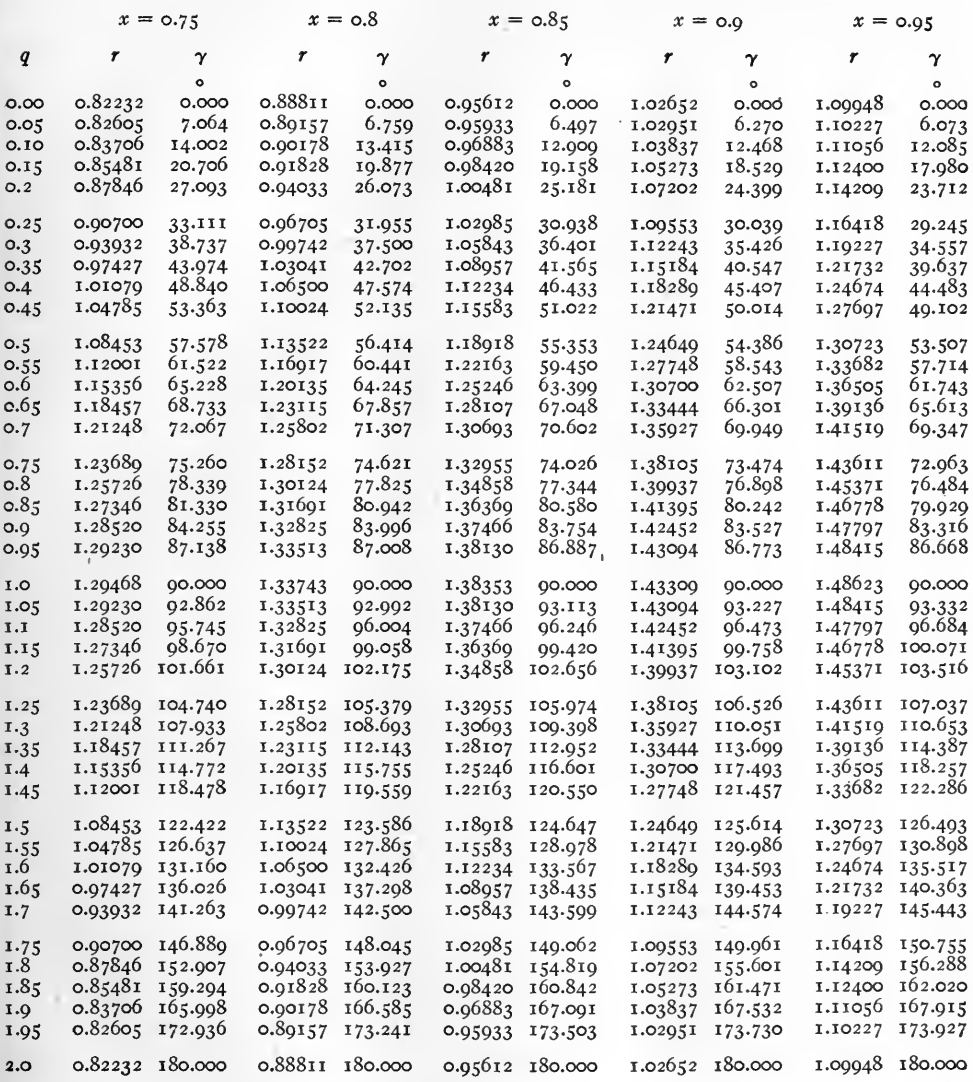

Example. sinh (0.90 + i 1.0) = 1.43309 /90°.

I

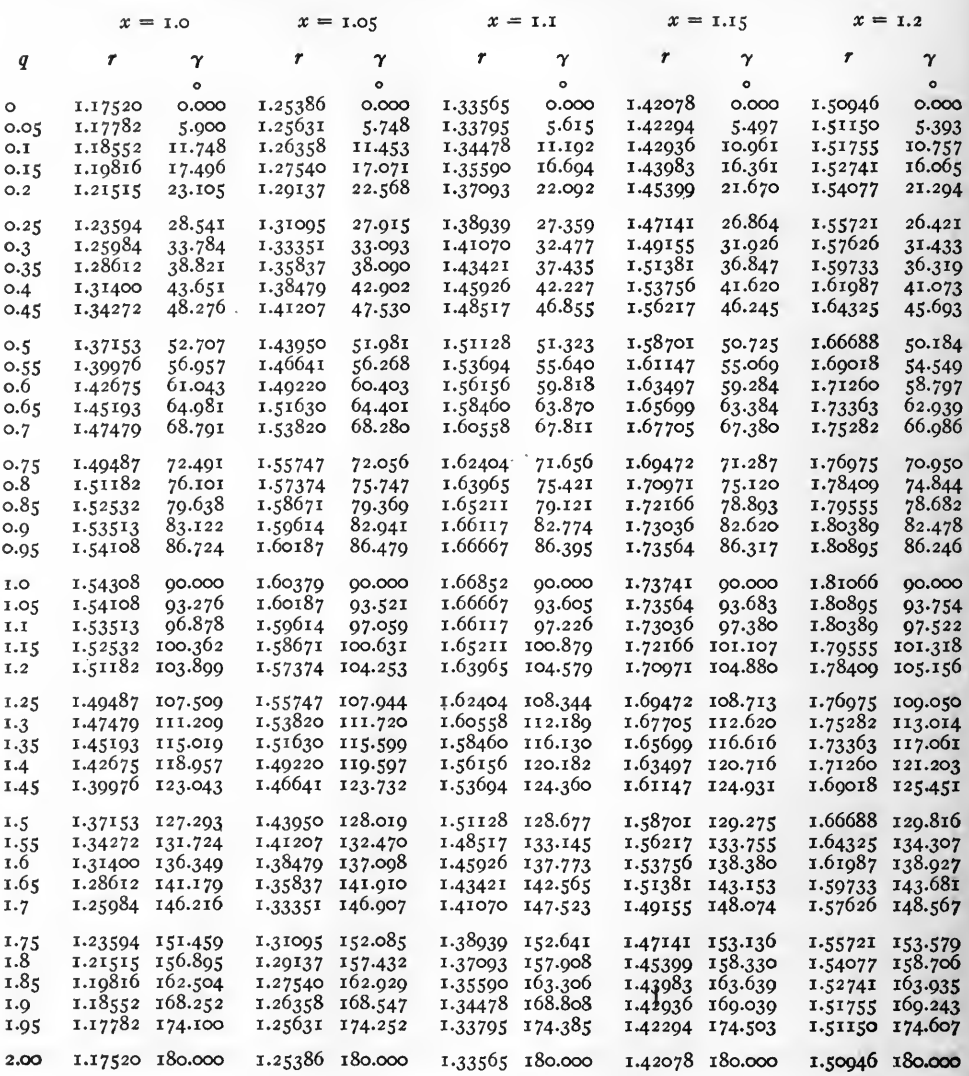

Example. sinh  $(x.20 + i \underline{x}.25) = x.76975 / [100^{\circ}.050] = x.76995 / [100^{\circ}.03'.00".$ 

ţ

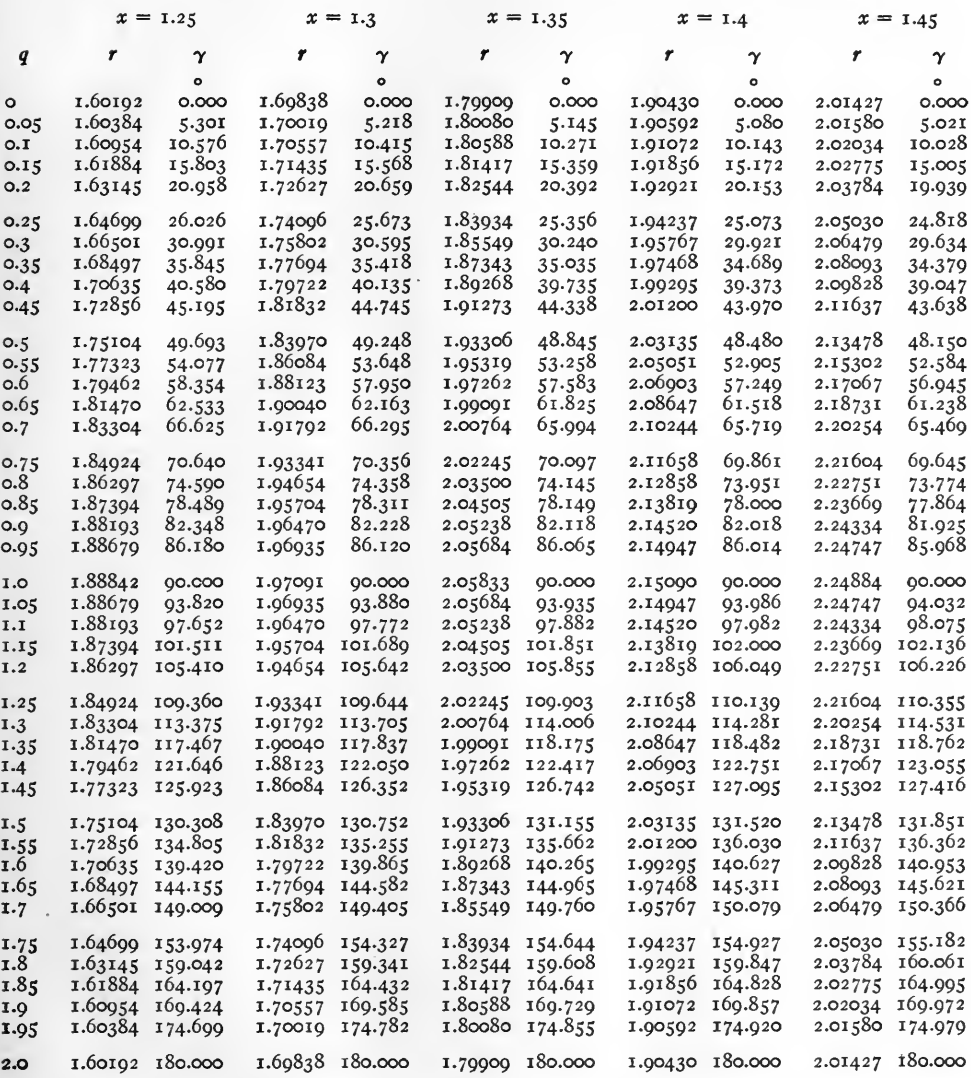

Example. sinh  $(1.45 + i \cdot 1.70) = 2.06479 / 150^{\circ} \cdot 366 = 2.06479 / 150^{\circ} \cdot 32' \cdot 01''.$ 

 $\ddot{\phantom{a}}$ 

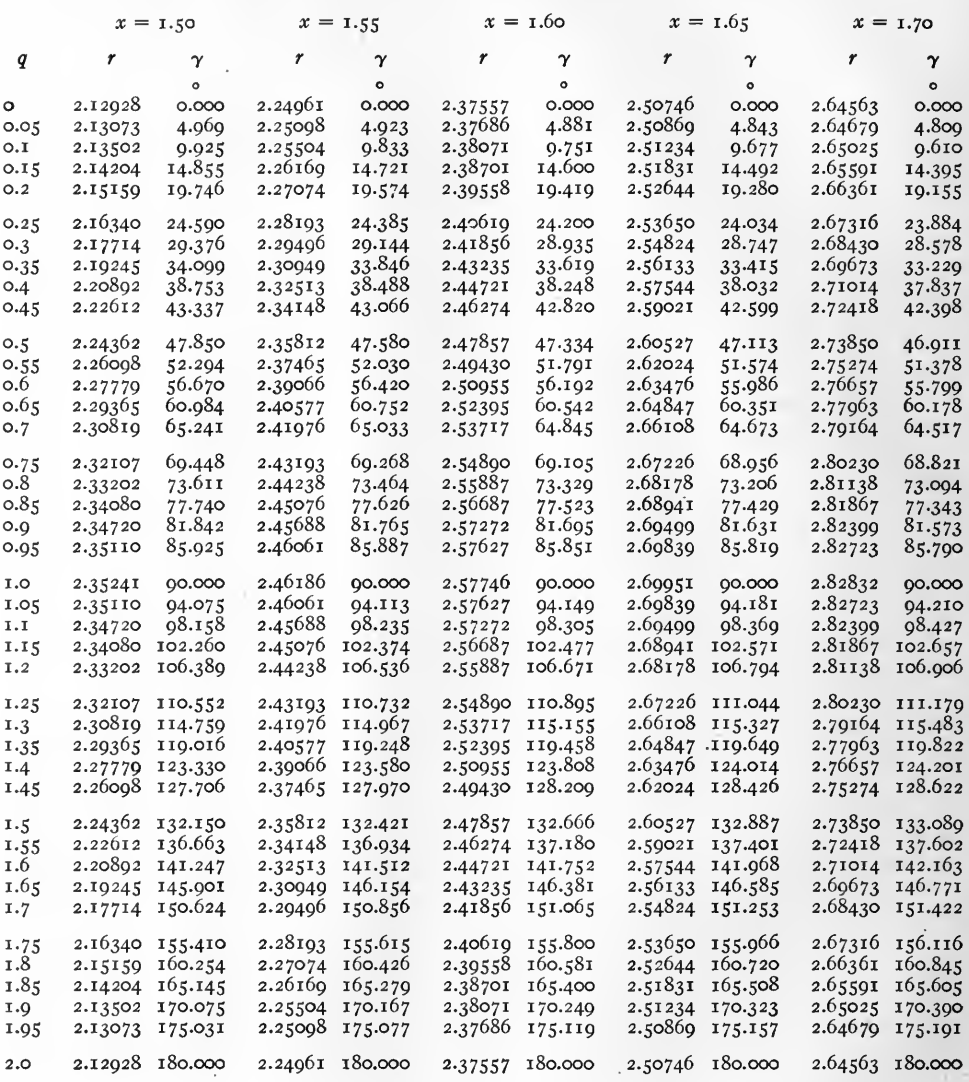

۰.

Example. sinh  $(\text{1.55} + i \cdot \text{0.60}) = 2.39066 / 56^{\circ}.420 = 2.39066 / 56^{\circ}.25'.12''.$ 

 $[96]$
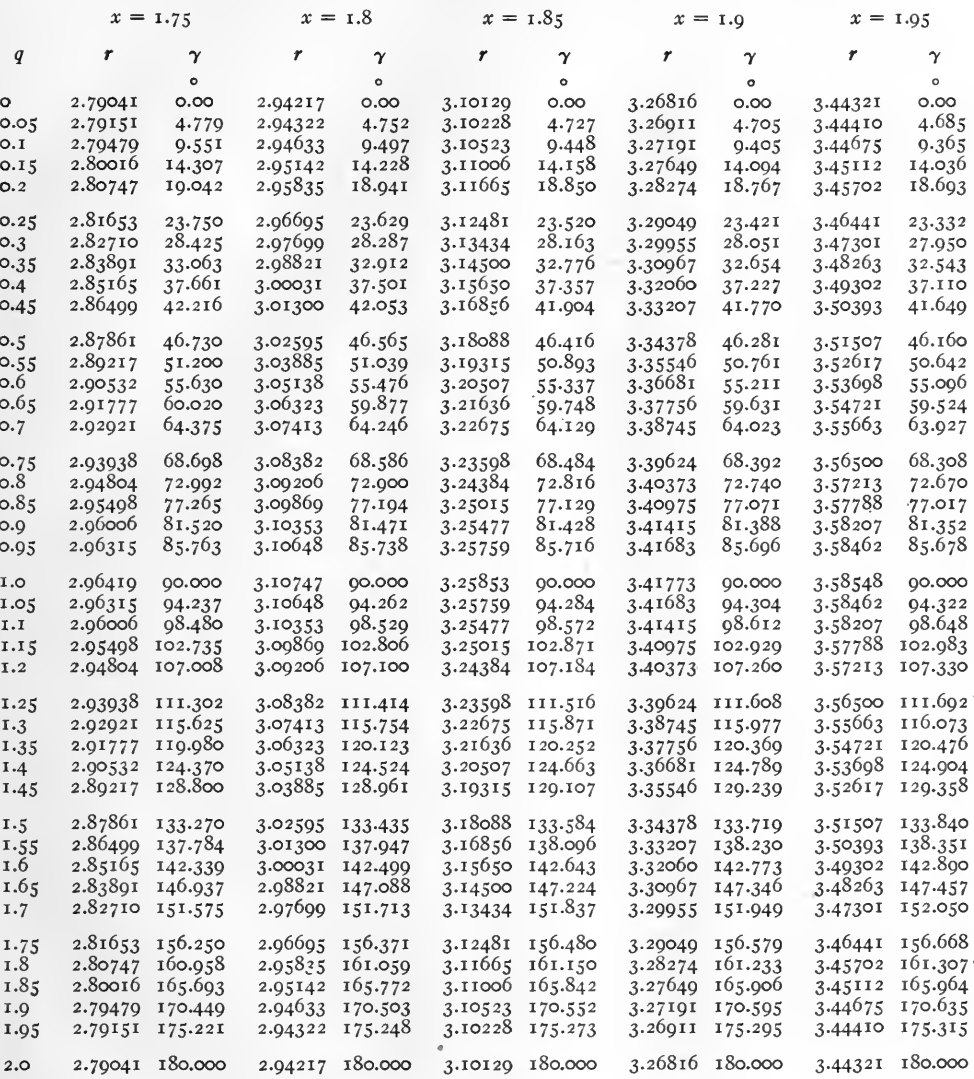

Example. sinh  $(1.90 + i 2.0) = 3.26816 / 180^{\circ}.0 = 3.26816 / 180^{\circ}.0.$ 

 $[97]$ 

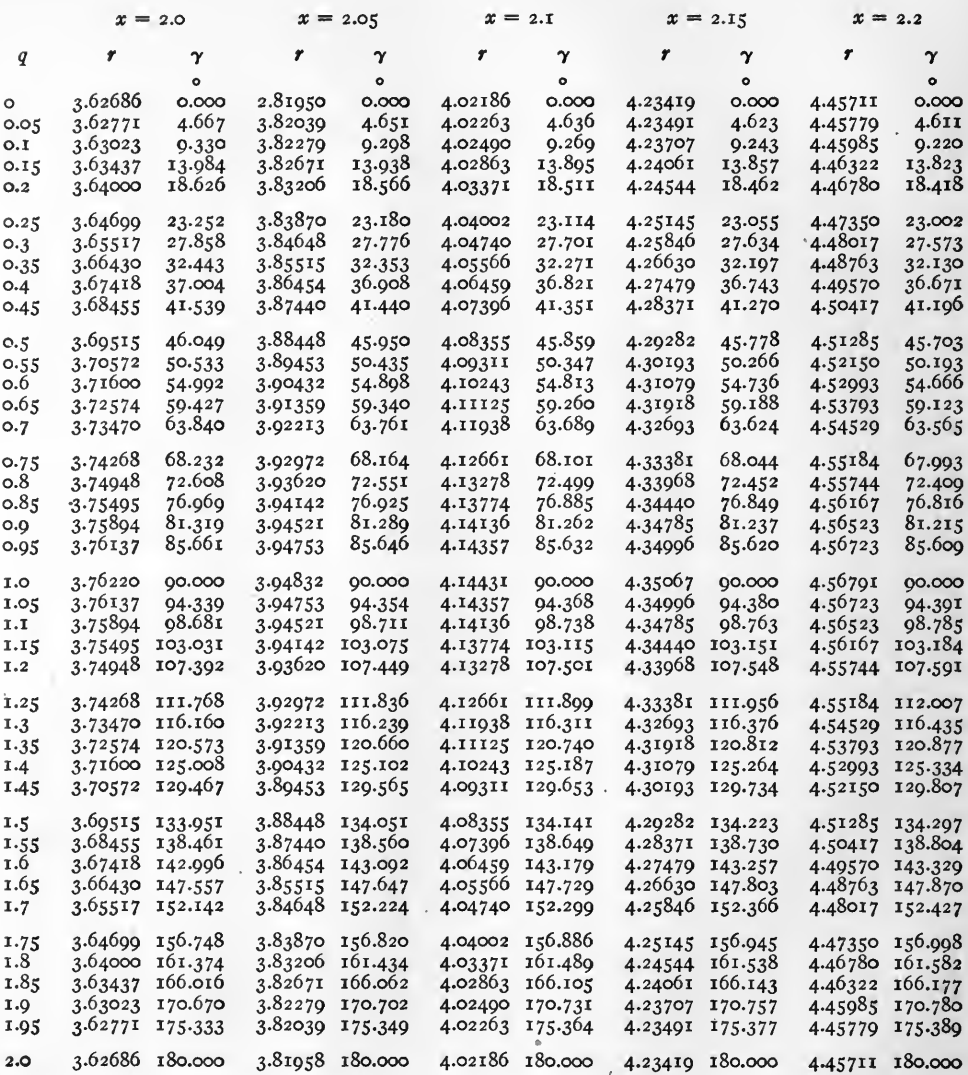

Example.  $\sinh (2.0 + i \underline{1.0}) = 3.76220 / 90^{\circ}$ .

 $[0.8]$ 

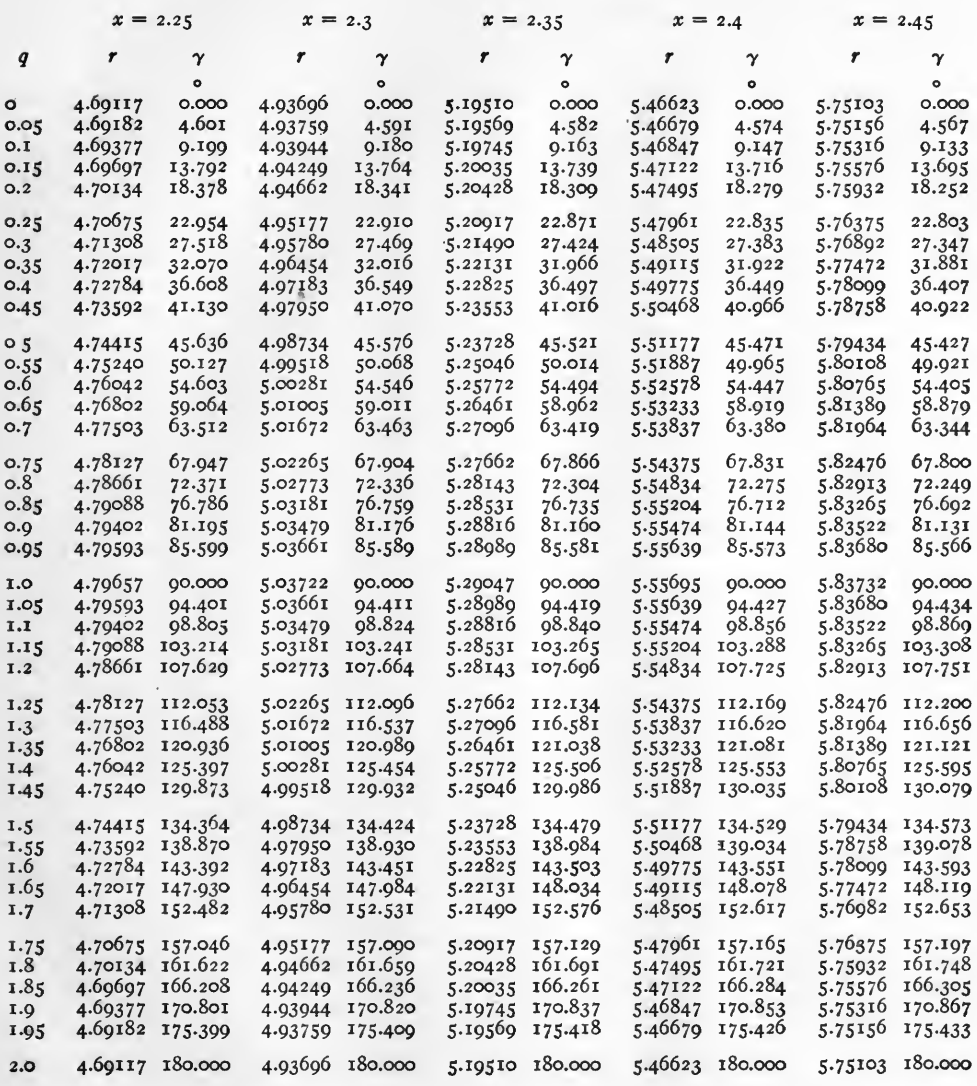

Example. sinh  $(2.40 + i 0.4) = 5.49775 / 36^{\circ}.449 = 5.49775 / 36^{\circ}.26'.56''.$ 

 $[99]$ 

 $\mathfrak{A}$ 

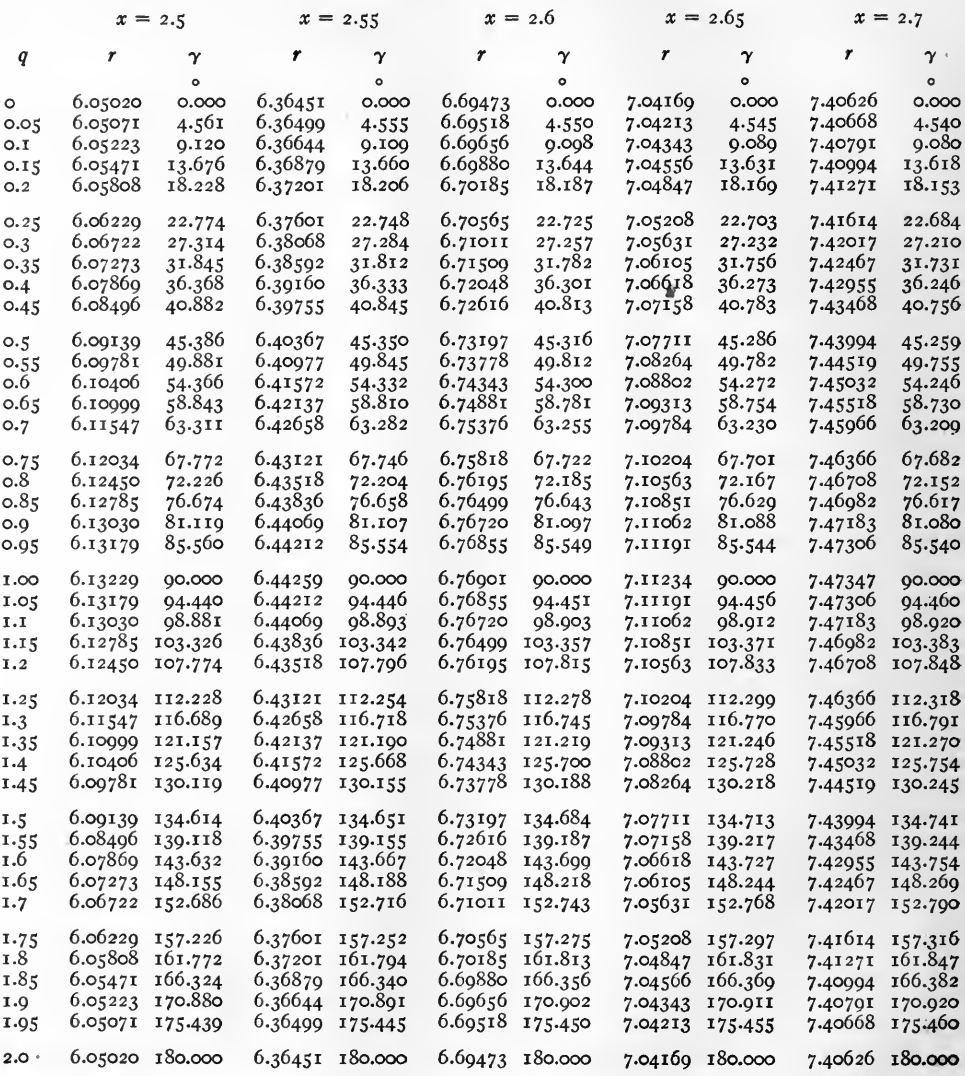

Example. sinh  $(z.6 + i \cdot 0.6) = 6.74343 / 54^{\circ} .300 = 6.74343 / 54^{\circ} .18'00''.$ 

 $[$  roo  $]$ 

 $\sim$   $^{\circ}$ 

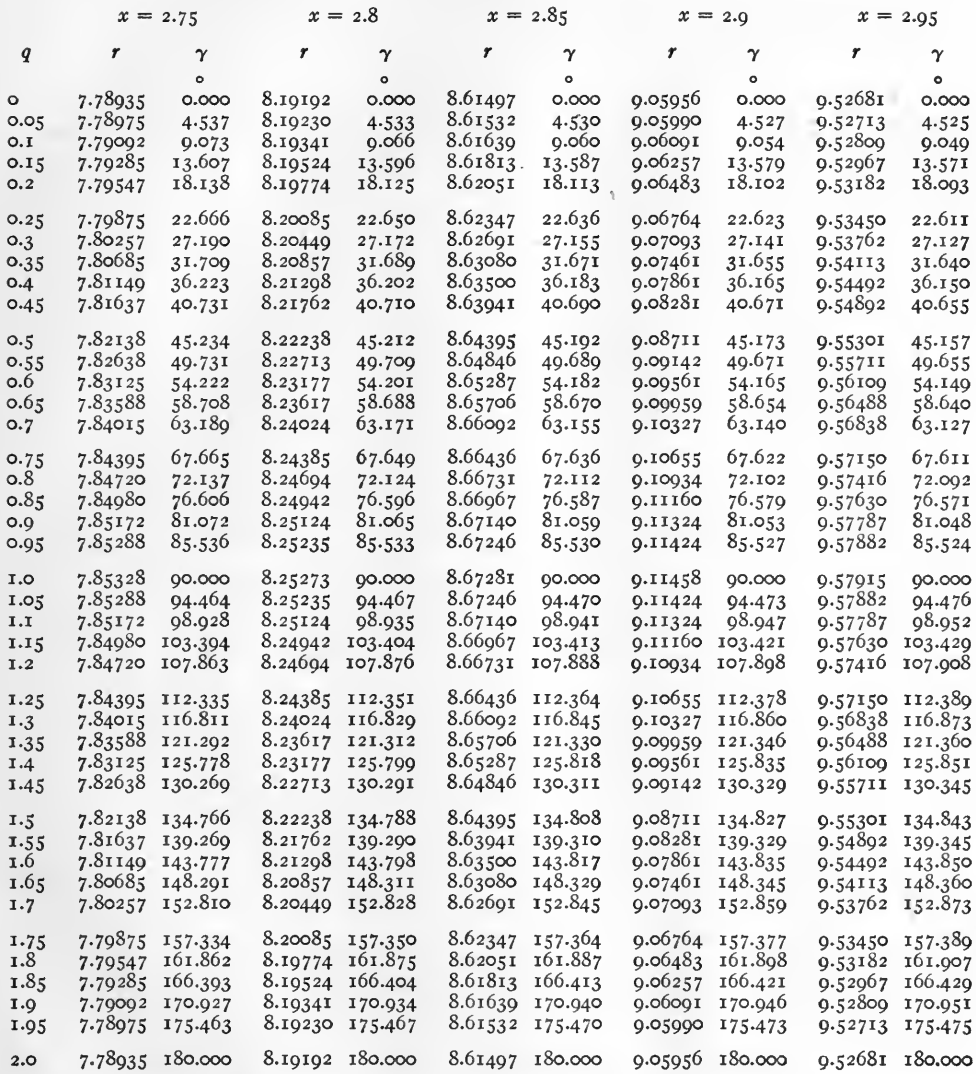

Example. sinh  $(2.95 + i 1.95) = 9.52713 / 175^{\circ}.475 = 9.52713 / 175^{\circ}.28'.30''.$ 

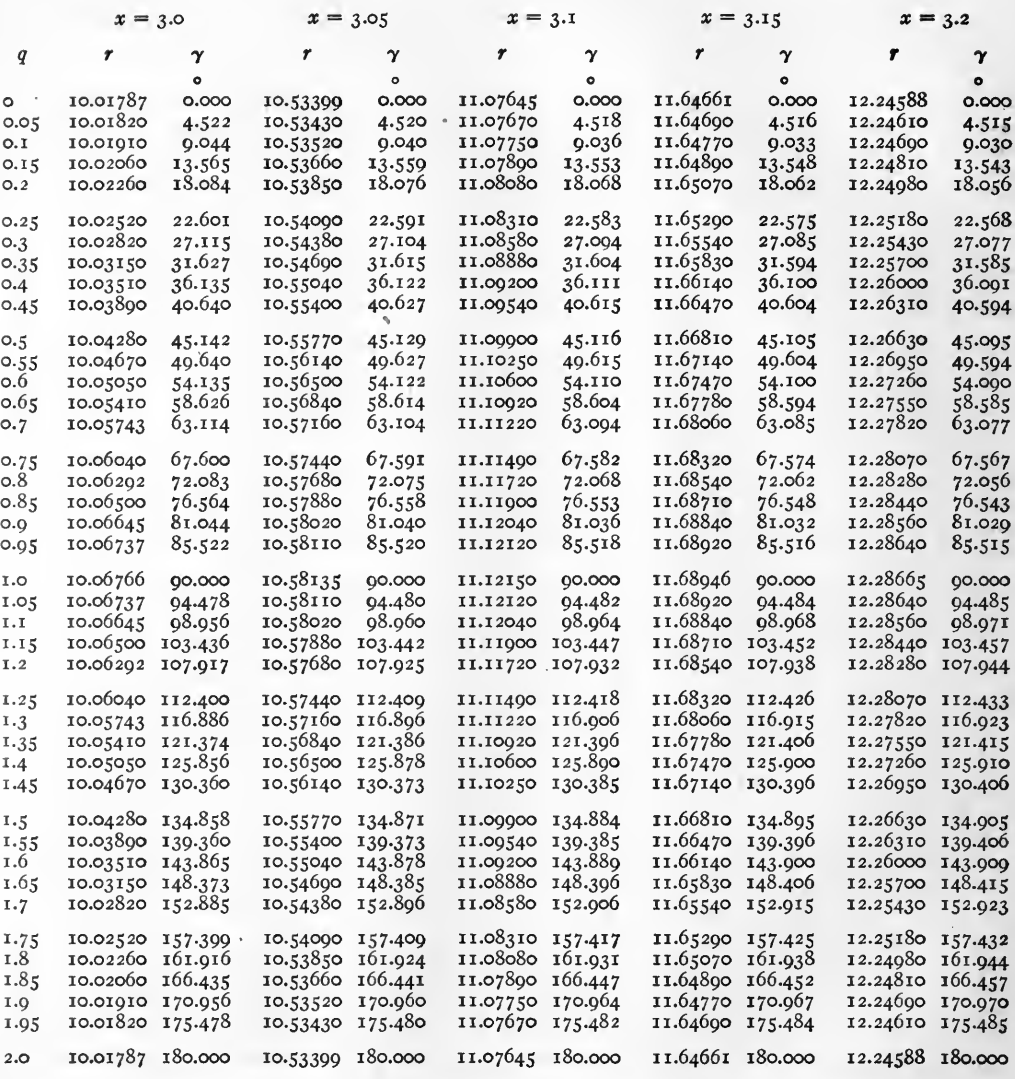

Example. sinh  $(3.2 + i \underline{1.1}) = 12.28560/98^{\circ}.971 = 12.28560/98^{\circ}.58'.16''.$ 

 $\sim$ 

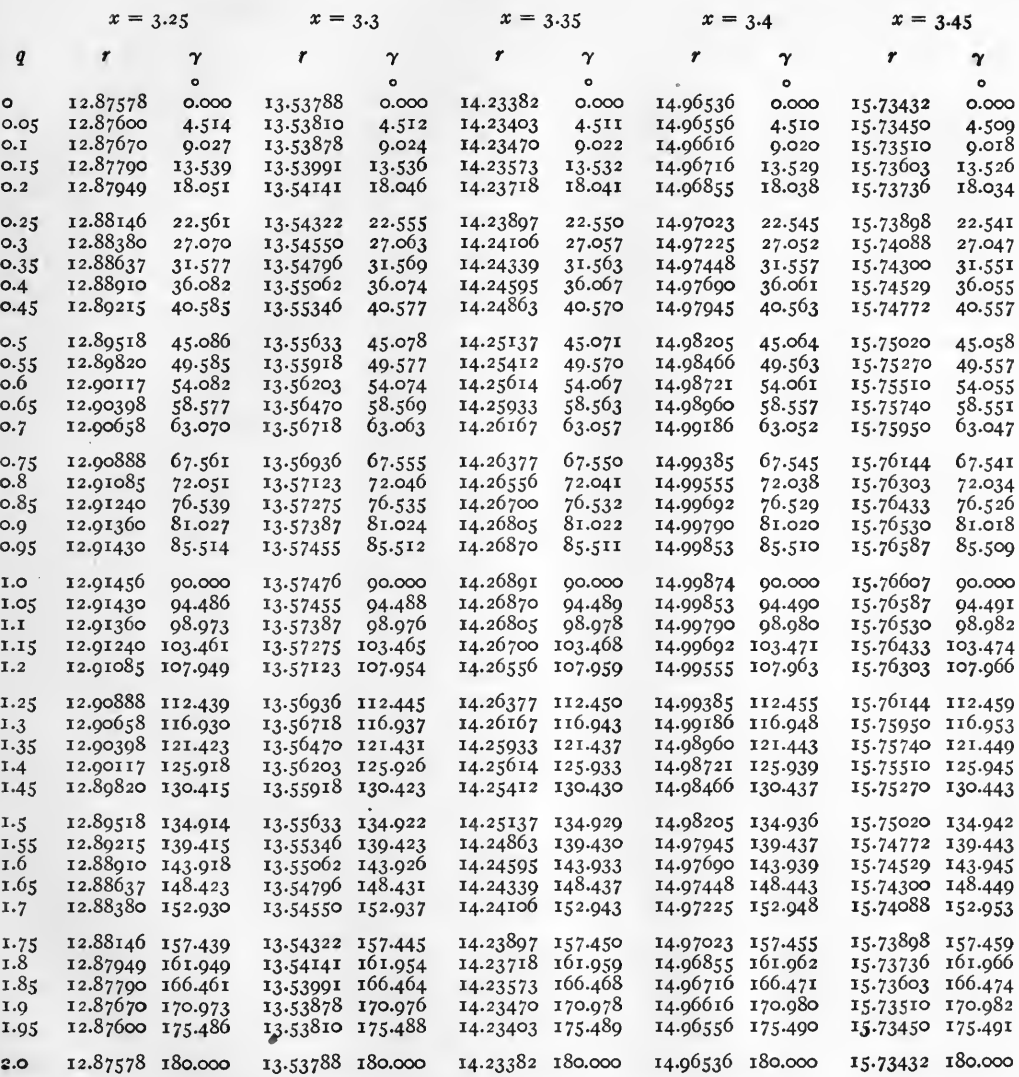

Example. sinh  $(3.3 + i 1.3) = 13.56718 / 116^{\circ}.937 = 13.56718 / 116^{\circ}.56'.13''.$ 

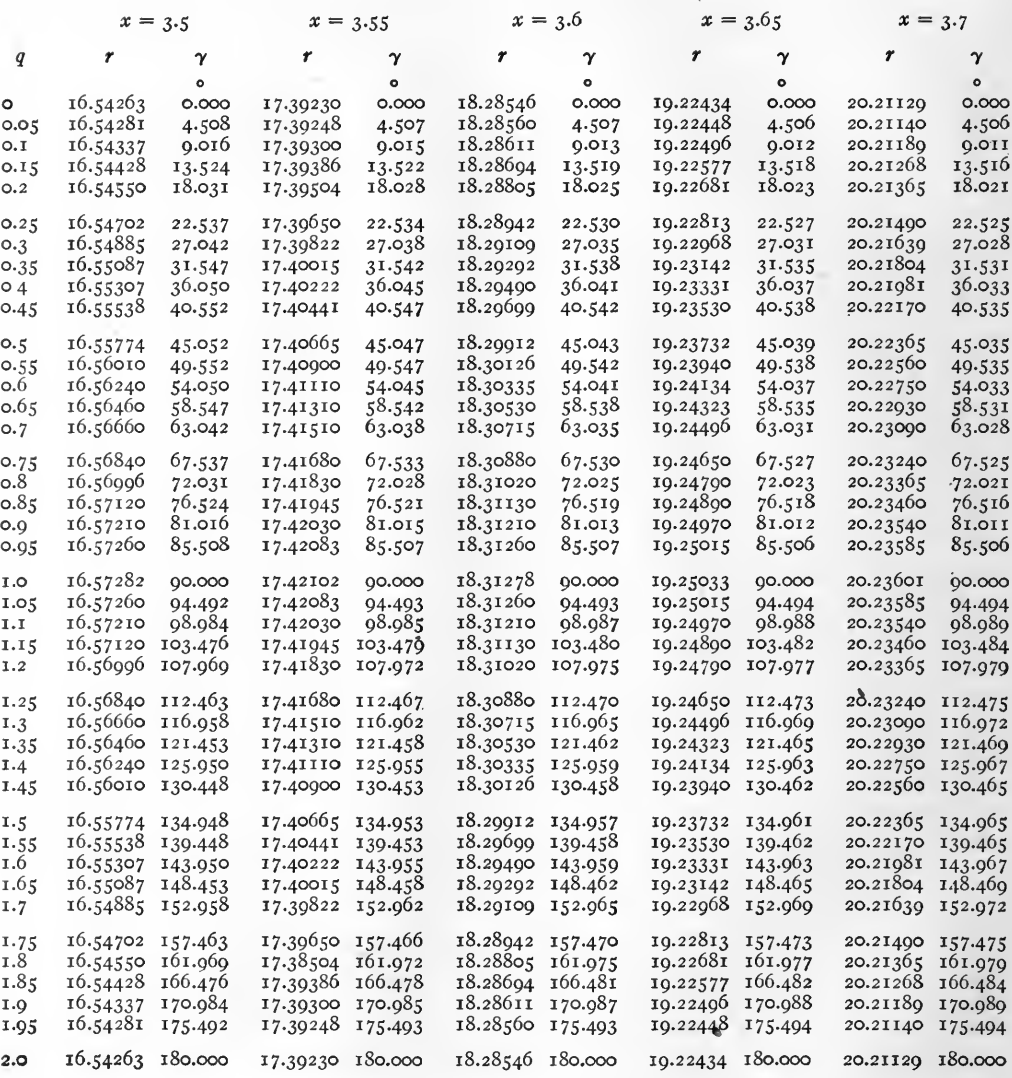

**Example.** sinh  $(3.65 + i 0.25) = 19.22813 / 22^{\circ}.527 = 19.22813 / 22^{\circ}.31'.37'.$ 

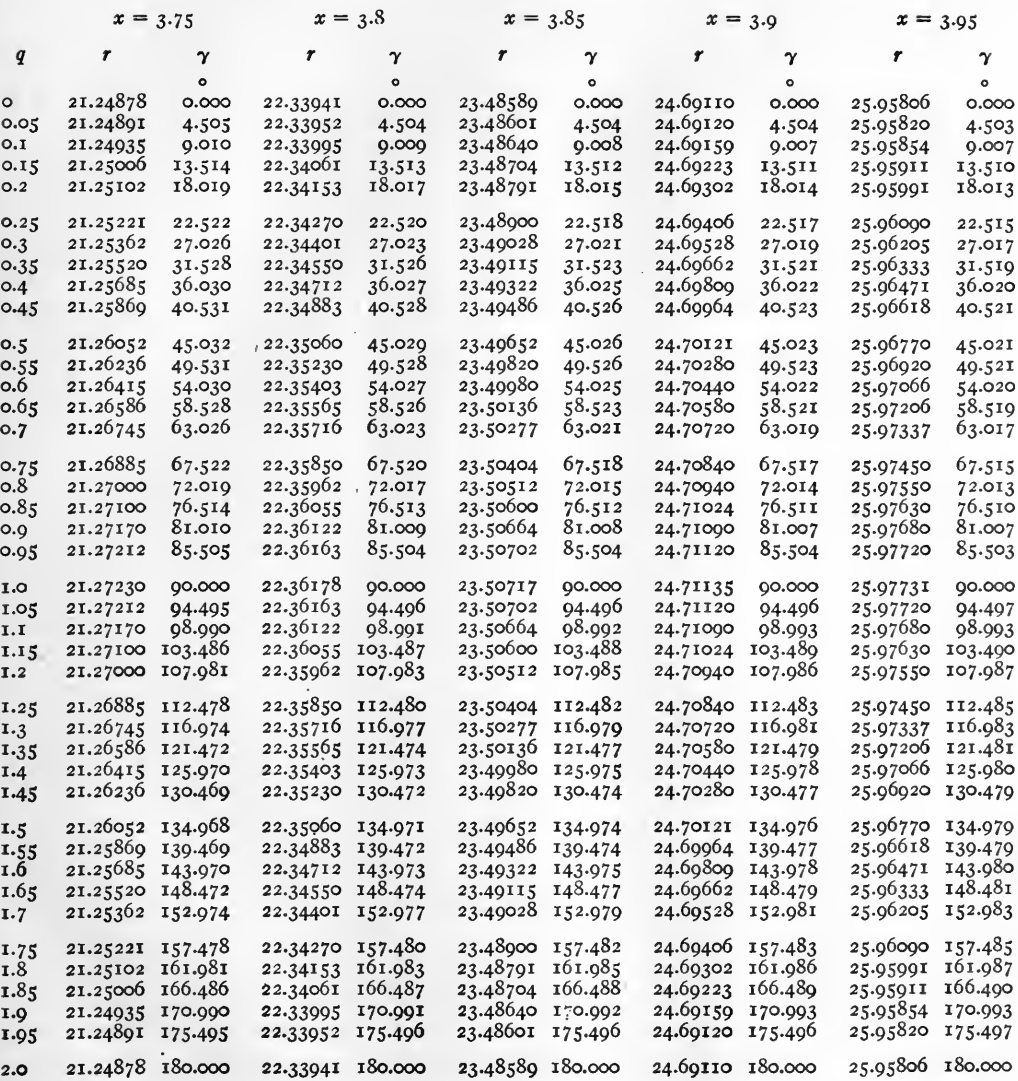

Example. sinh  $(3.90 + i 1.90) = 24.69159 / 170^{\circ}.993 = 24.69159 / 170^{\circ}.59'.35'.$ 

## TABLE XI. HYPERBOLIC COSINES. cosh  $(x + iq) = r / γ$

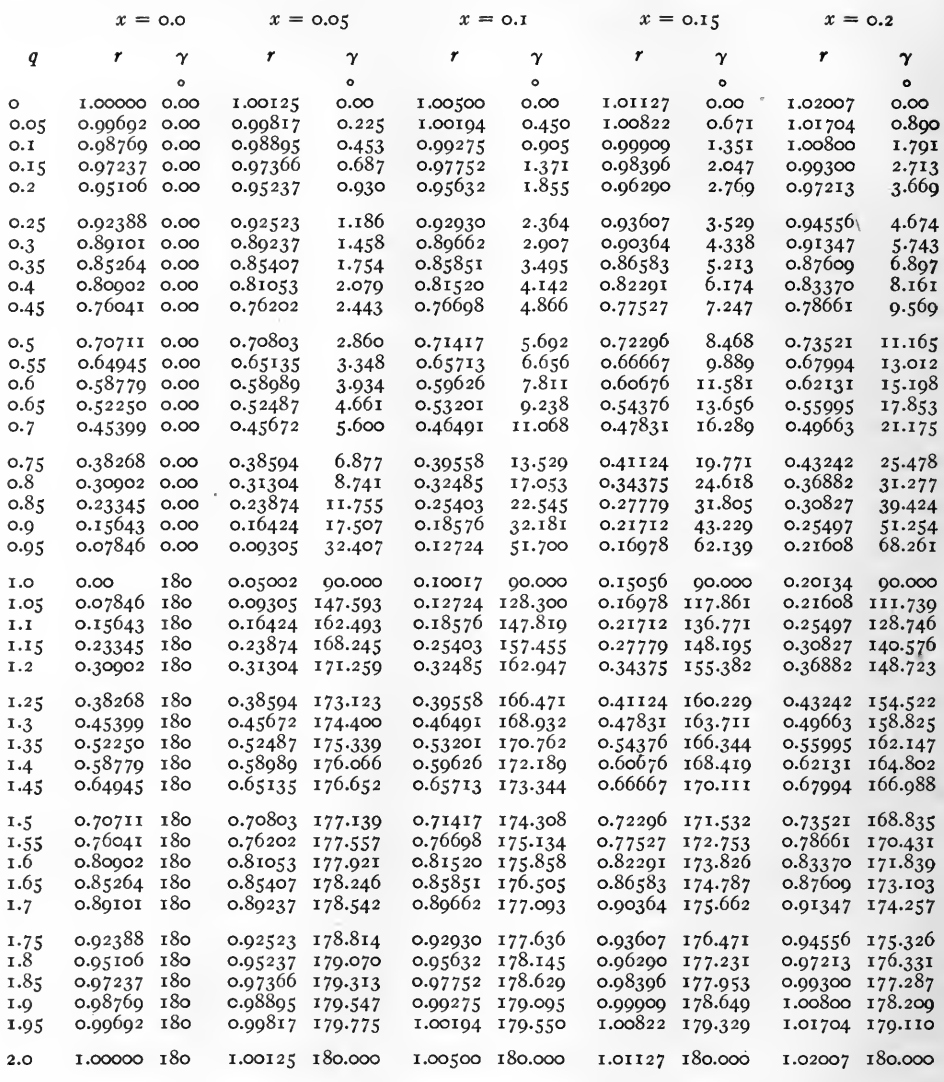

Example. cosh  $(0.10 + i 0.55) = 0.65713 / 6^{\circ}.656 = 0.65713 / 6^{\circ}.39'.22''.$ 

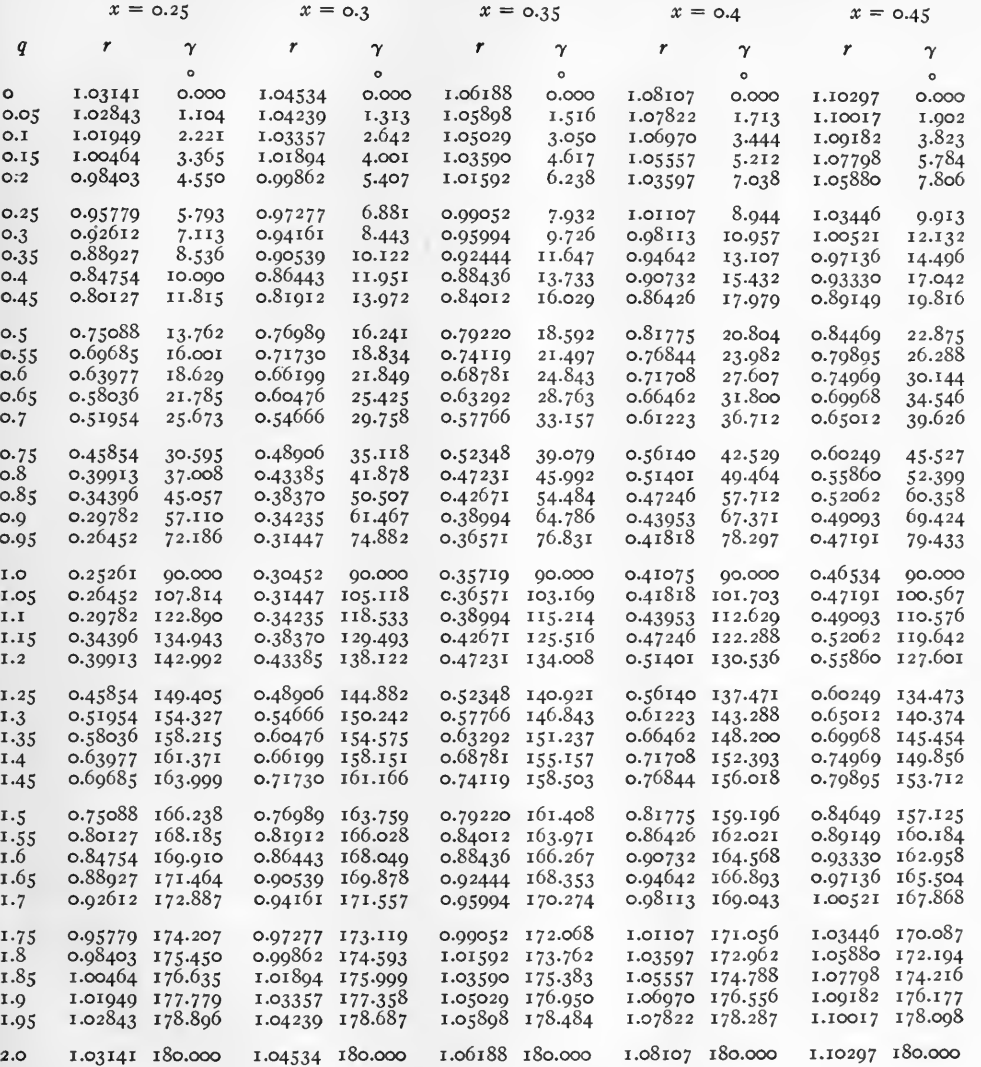

 $\ddot{\phantom{a}}$ 

Example.  $\cosh$  (0.40 + i 0.5) = 0.81775 /20°.804 = 0.81775 /20°.48'.14".

TABLE XI. HYPERBOLIC COSINES.  $\cosh(x + iq) = r/\gamma$ . CONTINUED

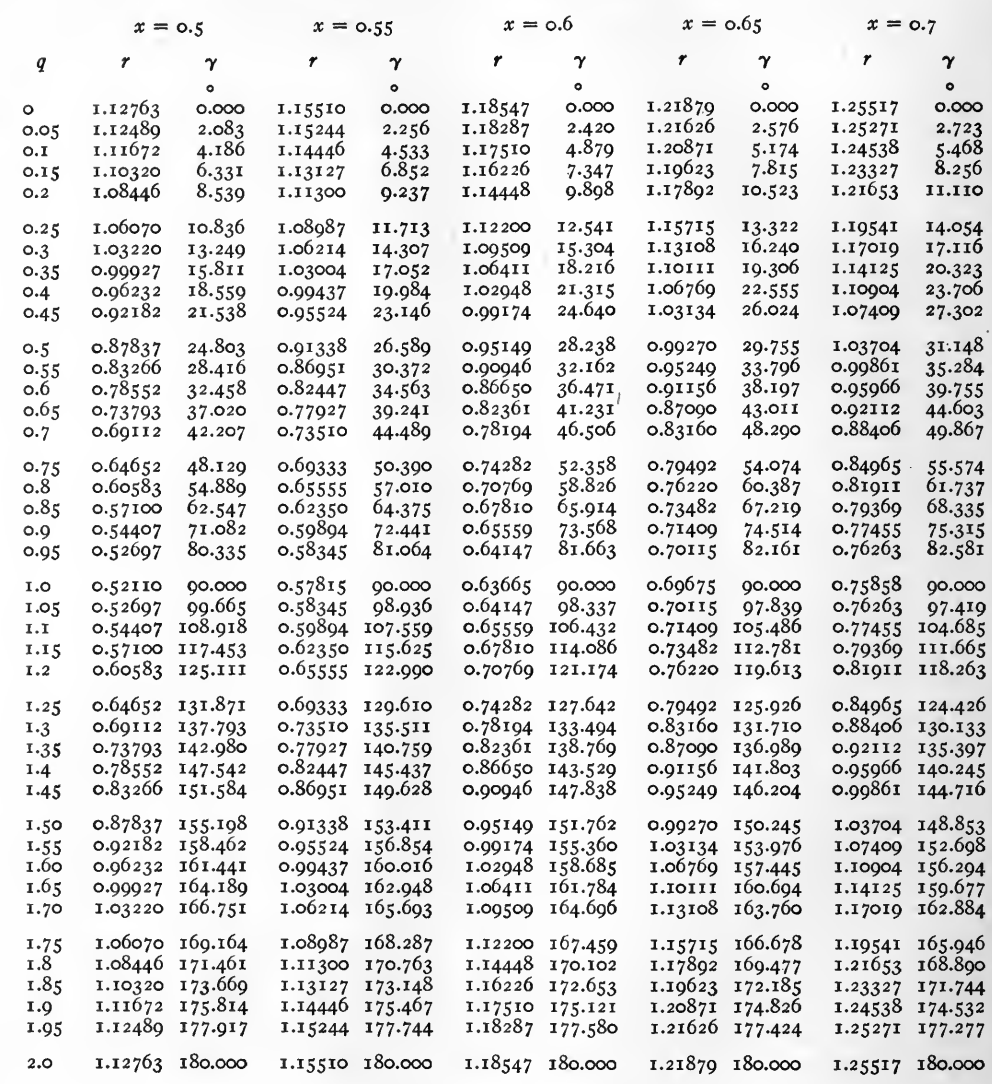

Example.  $\cosh (0.65 + i \underline{\text{i.o}}) = 0.69675 / 90^{\circ}$ .

 $[108]$ 

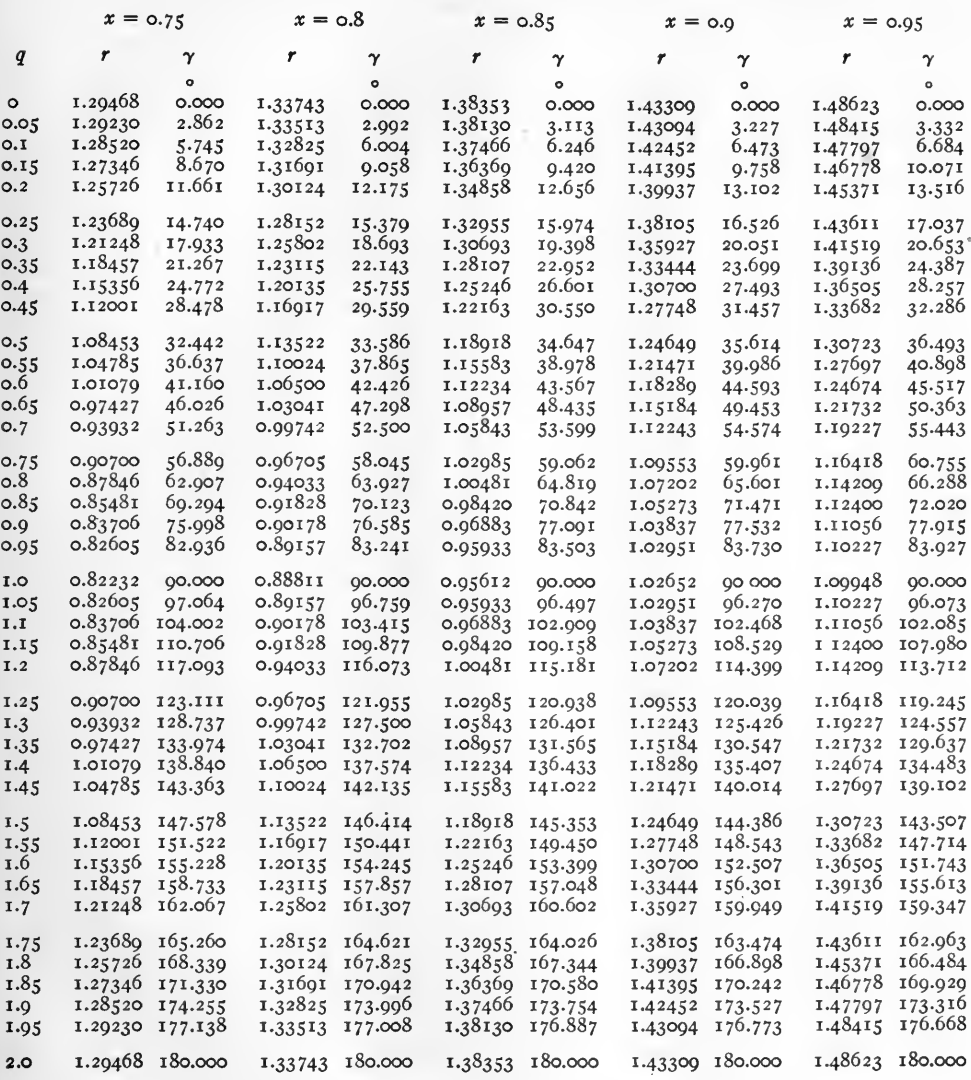

Example. cosh  $(o.90 + i 0.5) = 1.24649 / 35^{\circ}.614 = 1.24649 / 35^{\circ}.36'.50''.$ 

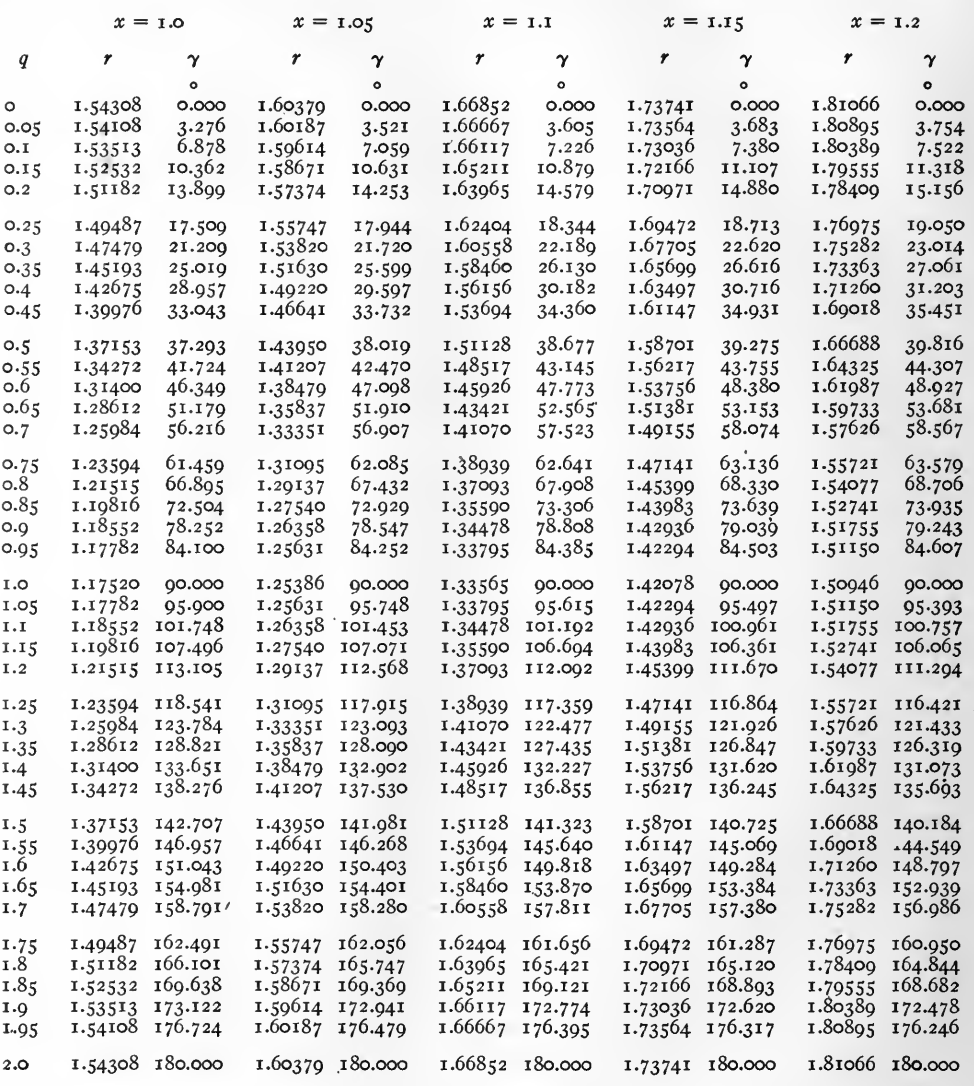

Example. cosh (1.20 + i o) = 1.81066  $\sqrt{0^{\circ}}$ .

$$
[110]
$$

Þ

TABLE XI. HYPERBOLIC COSINES. cosh  $(x + iq) = r / \gamma$ . CONTINUED

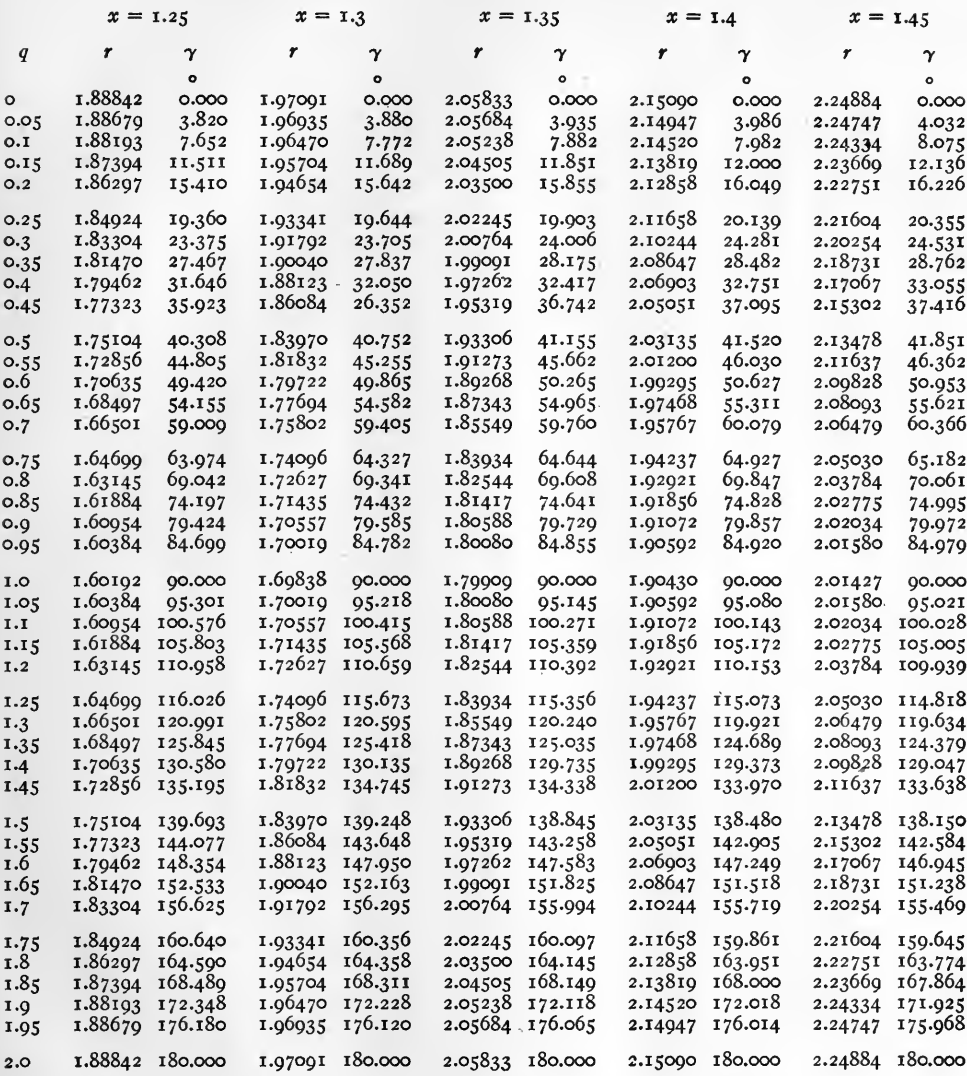

Example. cosh  $(\text{1.35} + i \text{1.30}) = 1.85549 \angle 120^{\circ}.240 = 1.85549 \angle 120^{\circ}.14'.24''.$ 

 $[111]$ 

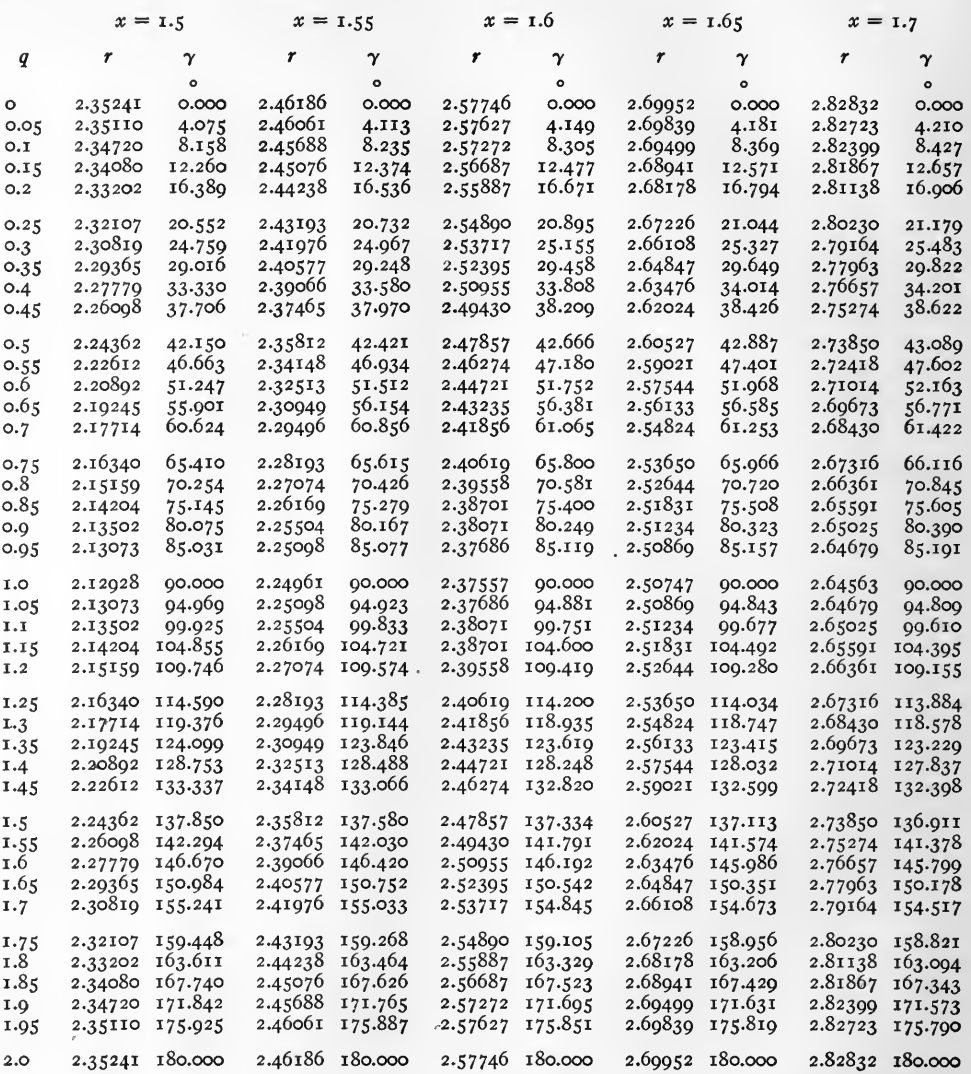

Example.  $\cosh (1.6 + i \underline{1.6}) = 2.50955 / 146^{\circ}.192 = 2.50955 / 146^{\circ}.11'.31''.$ 

 $[112]$ 

## TABLE XI. HYPERBOLIC COSINES. cosh  $(x + iq) = r / \gamma$ . CONTINUED

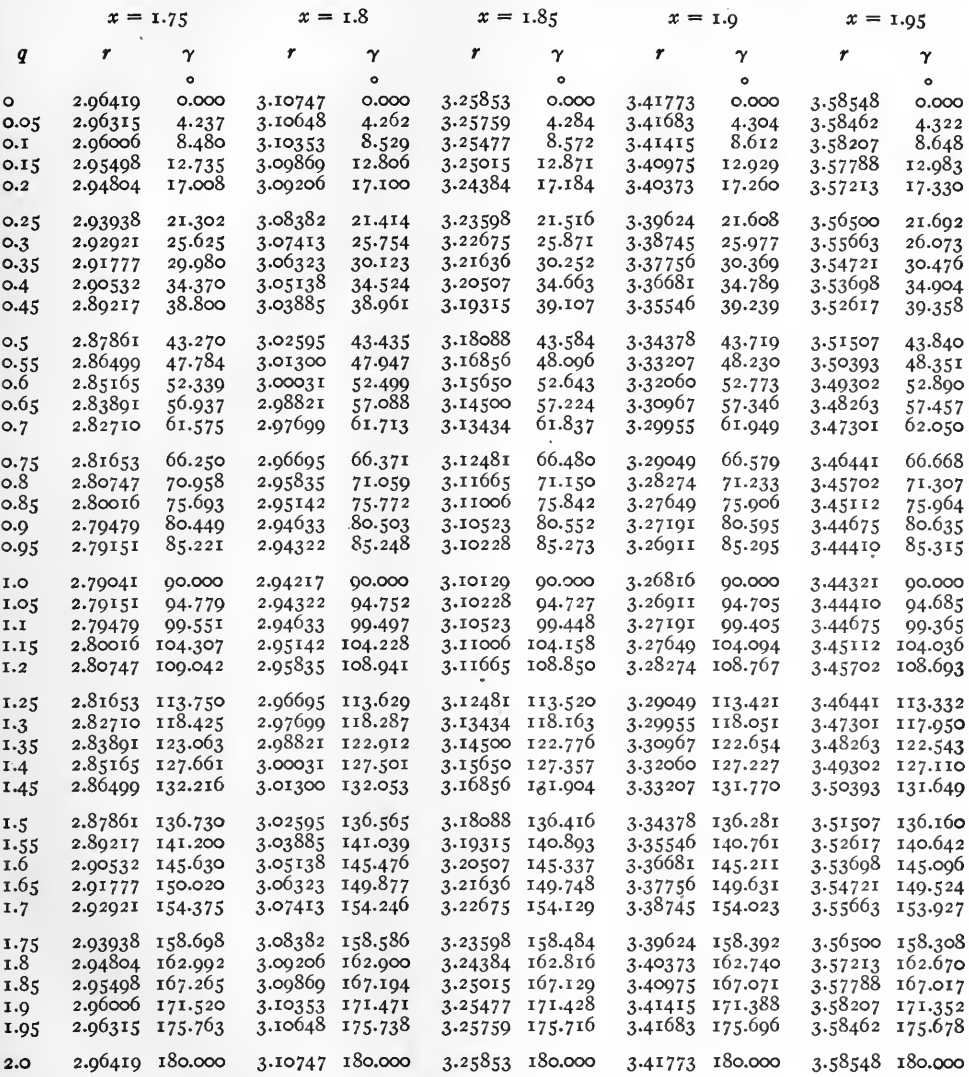

Example. cosh  $(\text{r.95} + i \text{ I.25}) = 3.46441 / 113^{\circ}.332 = 3.46441 / 113^{\circ}.70'.55''.$ 

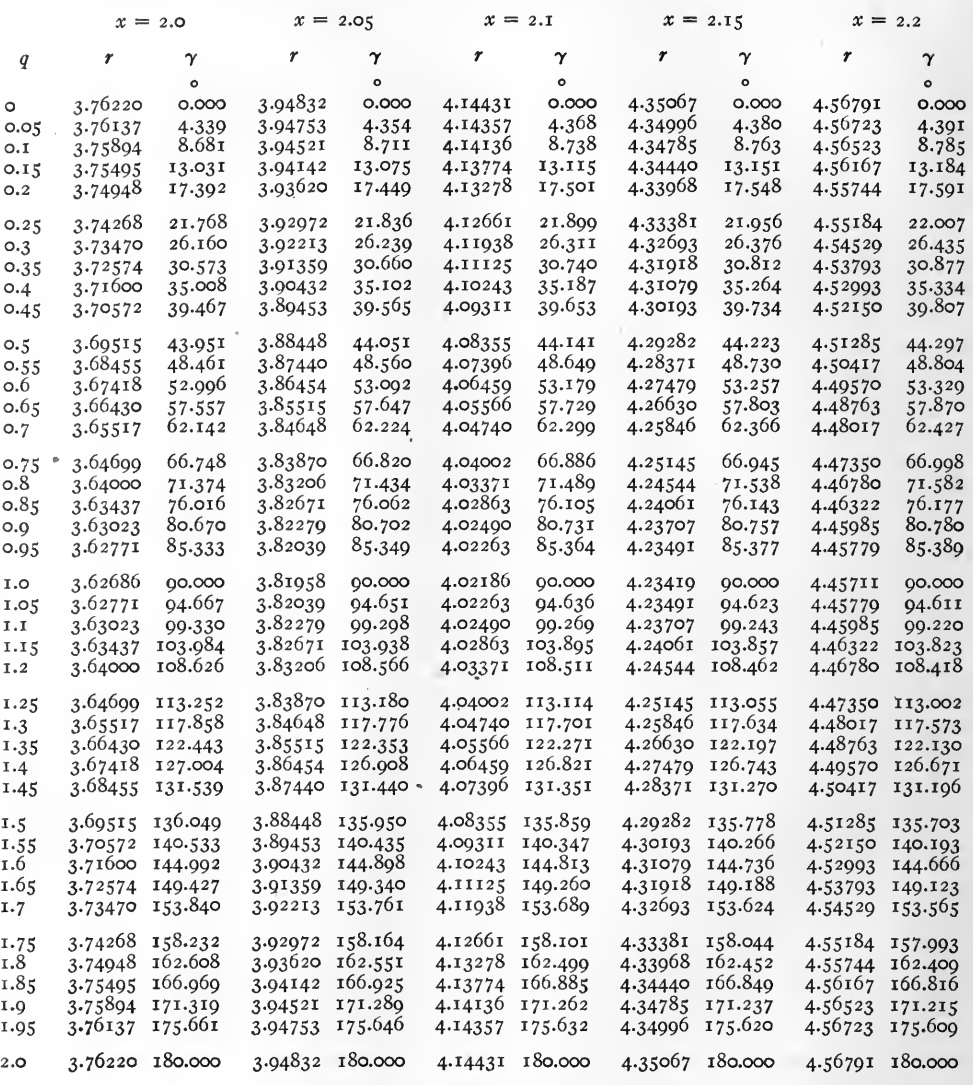

Ñ

Example.  $\cosh (2 \cdot 0 + i \cdot \underline{\circ} \cdot 5) = 3.69515 / 43^{\circ} \cdot 951 = 3.69515 / 43^{\circ} \cdot 57' \cdot 04''.$ 

TABLE XI. HYPERBOLIC COSINES. cosh  $(x + iq) = r / \gamma$ . CONTINUED

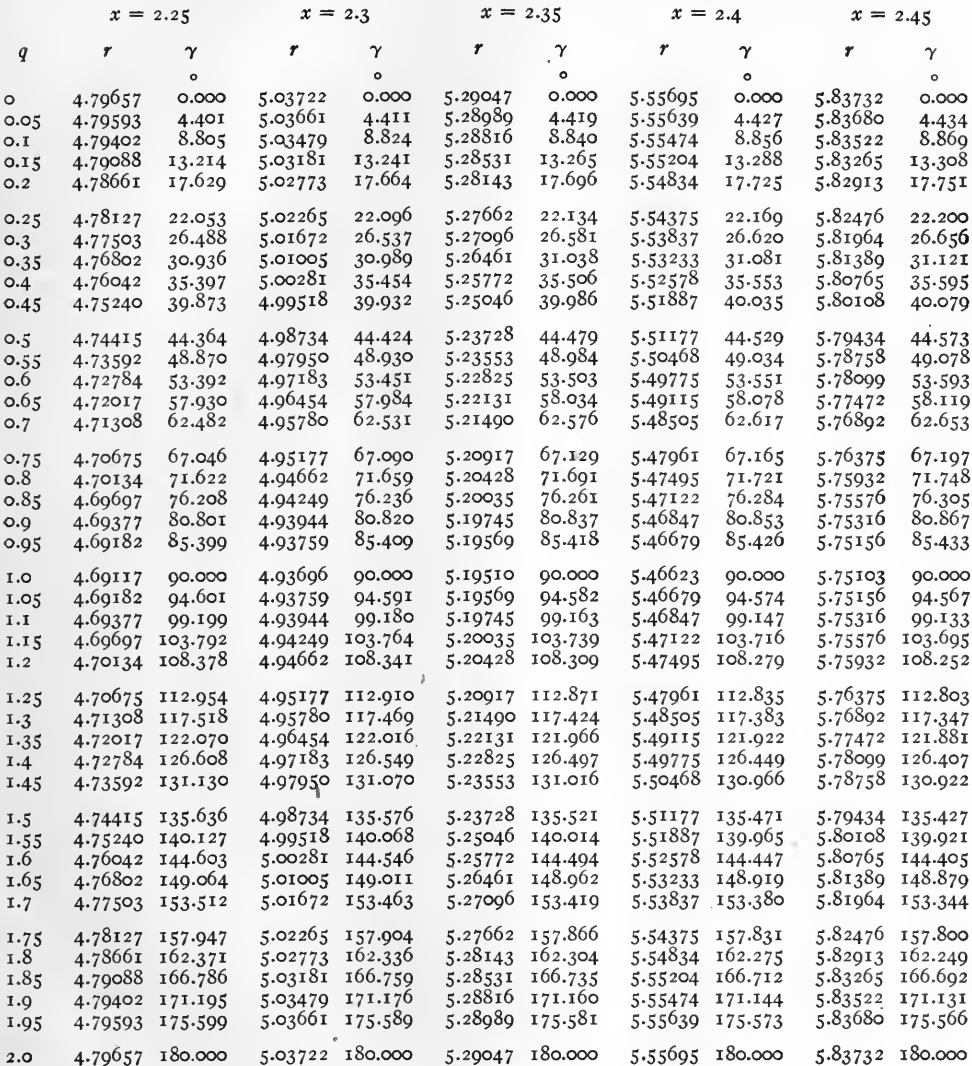

Example. cosh  $(2.40 + i 2.0) = 5.55695 / 180^{\circ} = 5.55695 \sqrt{180^{\circ}}$ .

 $\left[\begin{smallmatrix} 1 & 1 & 5 \end{smallmatrix}\right]$ 

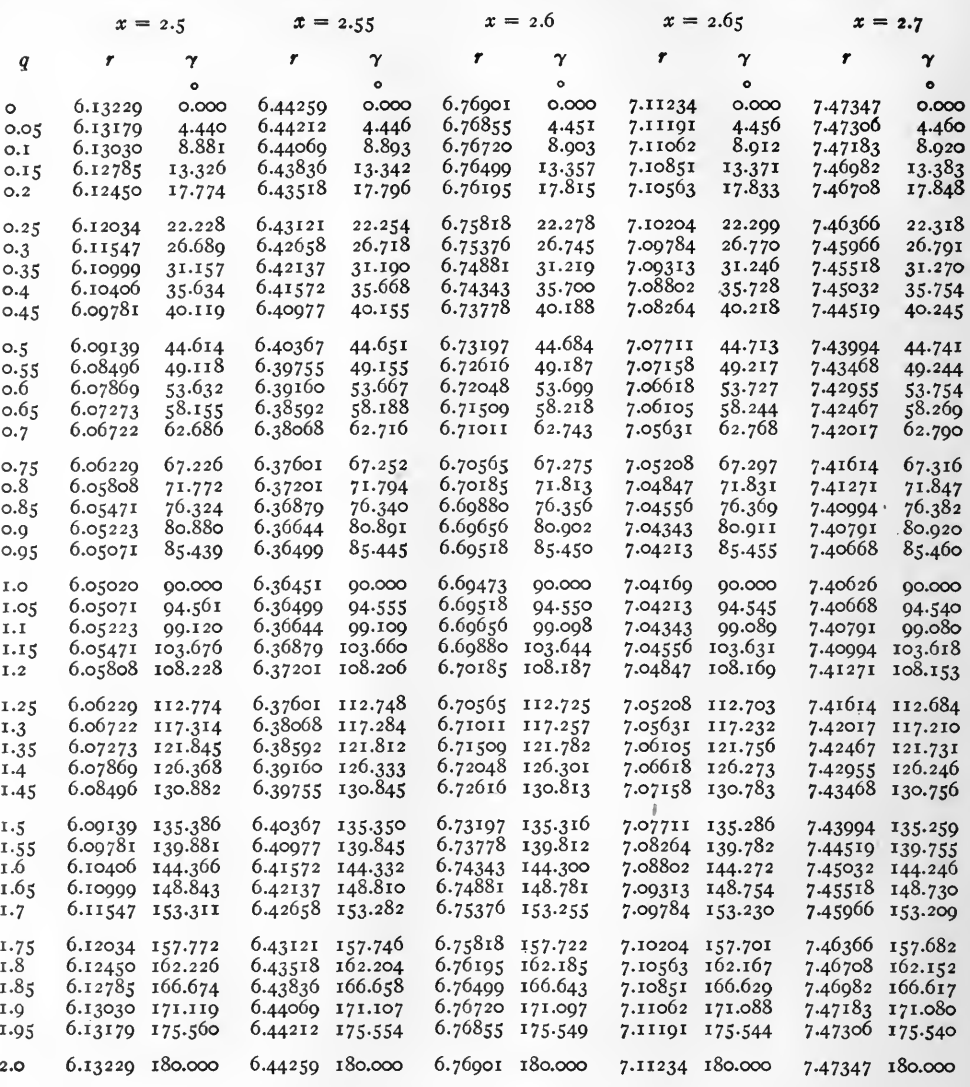

Example.  $\cosh (2.65 + i \cdot 2.75) = 7.05208 / 67^{\circ}.297 = 7.05208 / 67^{\circ}.17'.49''.$ 

 $\overline{\phantom{a}}$ 

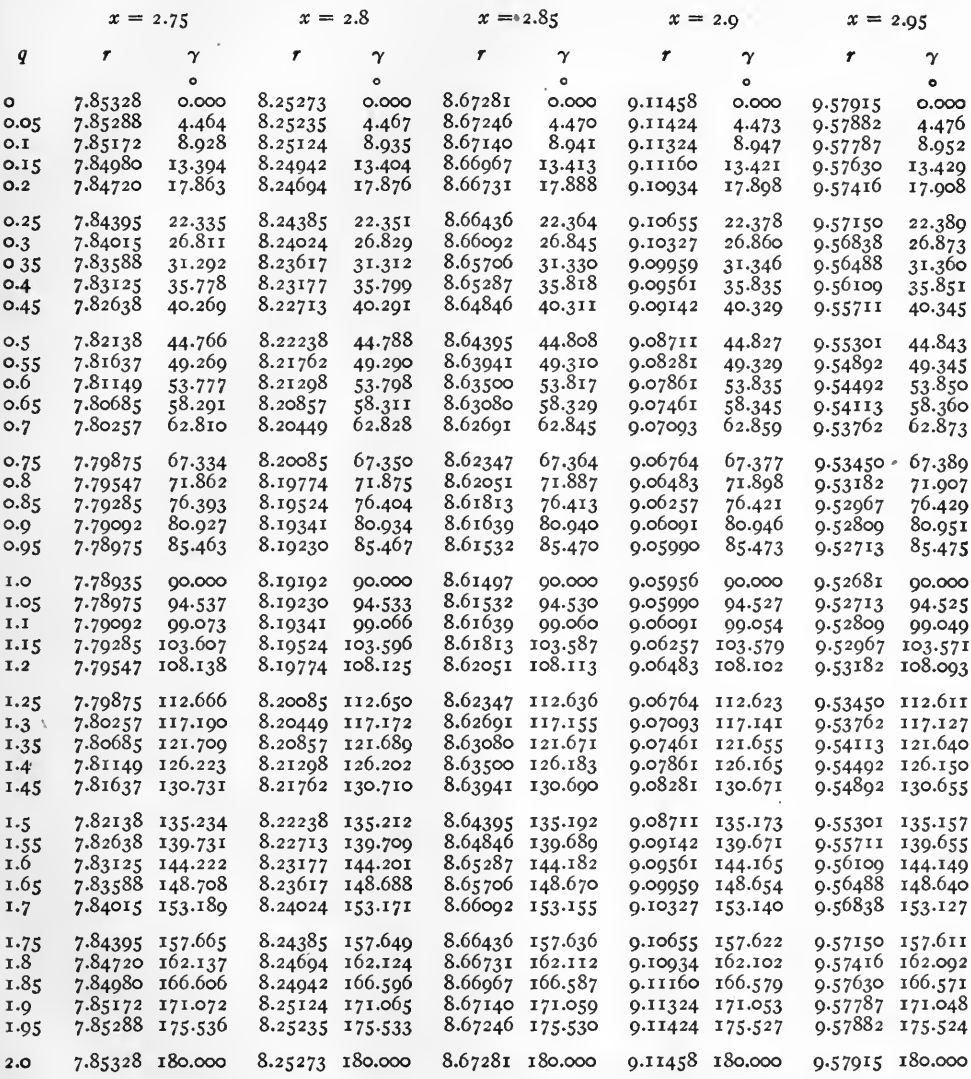

Example.  $\cosh (2.90 + i \, 0.0) = 9.06091 / 80^{\circ}.940 = 0.06091 / 80^{\circ}.56'.46''.$ 

 $[117]$ 

TABLE XI. HYPERBOLIC COSINES. cosh  $(x + iq) = r / \gamma$ . CONTINUED

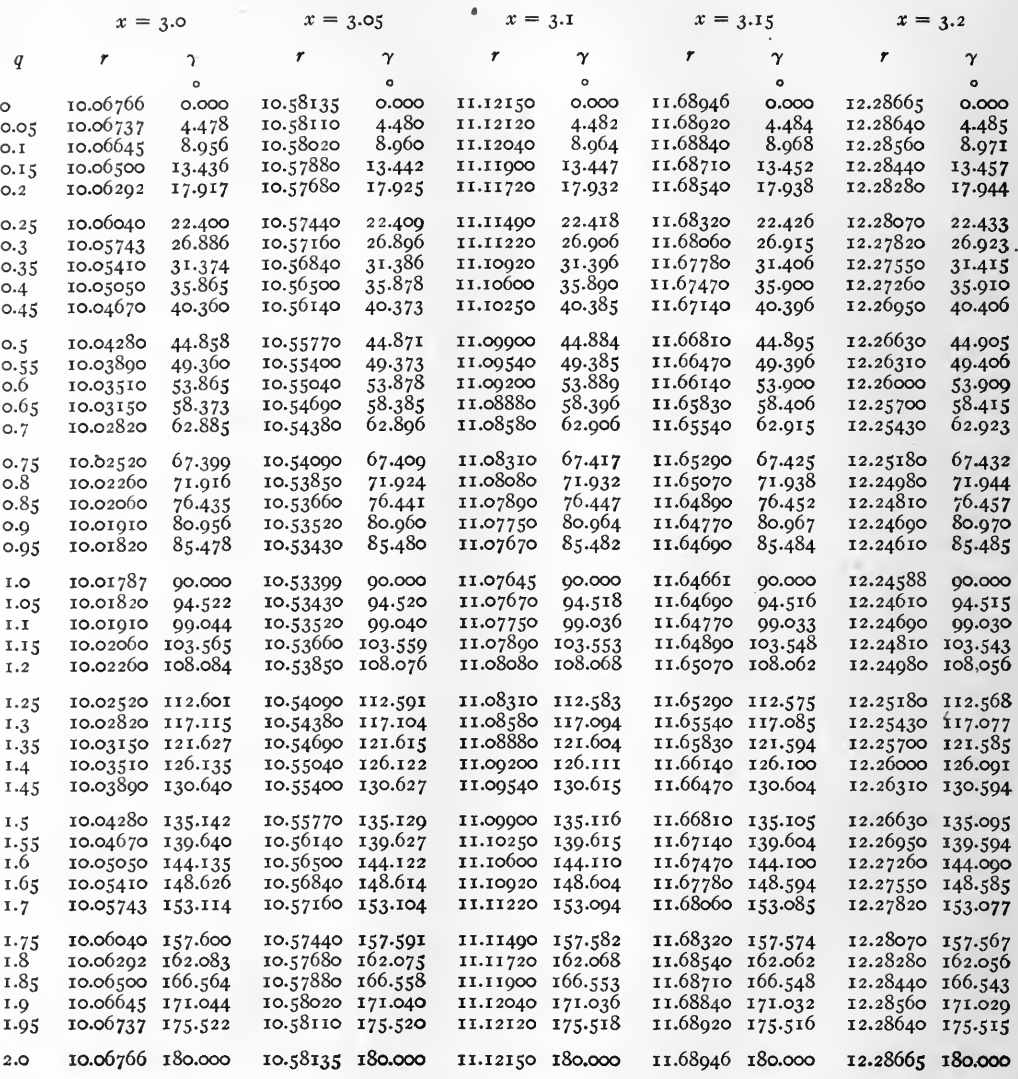

Example. cosh  $(3.15 + i 0.15) = 11.68710 / 13^{0}.452 = 11.68710 / 13^{0}.27'.07''.$ 

TABLE XI. HYPERBOLIC COSINES. cosh  $(x + iq) = r / \gamma$ . CONTINUED

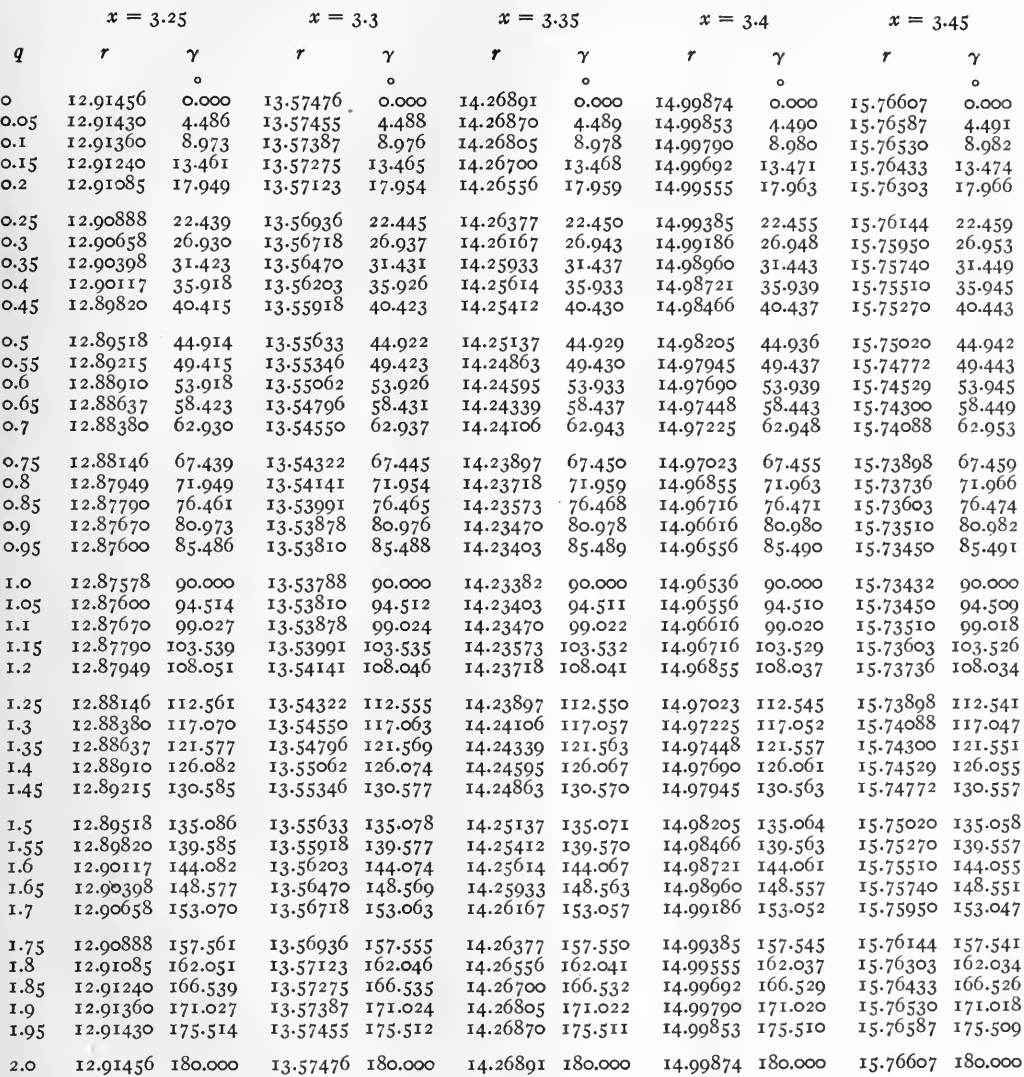

 $\theta$ 

Example. cosh  $(3.4 + i 0.75) = 14.97023 / 67^{\circ} .455 = 14.97023 / 67^{\circ} .27'.18''.$ 

TABLE XI. HYPERBOLIC COSINES. cosh  $(x + iq) = r/\gamma$ . CONTINUED

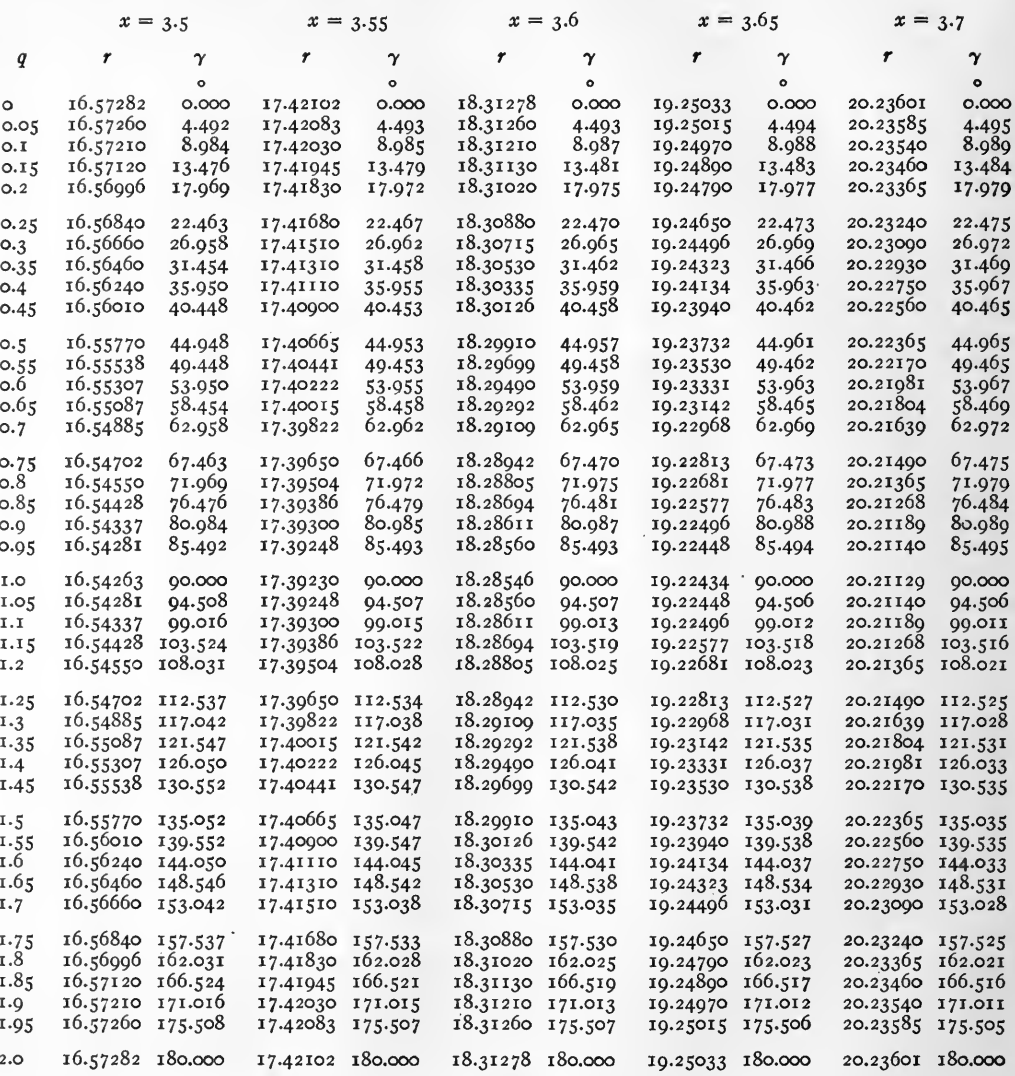

Example. cosh  $(3.65 + i 0.05)$ 

$$
\mathsf{a}\mathsf{c}) = \mathsf{a}\mathsf{a}\mathsf{a}\mathsf{a}\mathsf{a}\mathsf{a}
$$

$$
= 19.25015 / 4^{\circ}
$$

 $5/4^{\circ}.494 = 19.25015/4^{\circ}.29'.38''.$  $=$  19.2501

 $[120]$ 

TABLE XI. HYPERBOLIC COSINES.  $\cosh(x + iq) = r/\gamma$ . CONTINUED

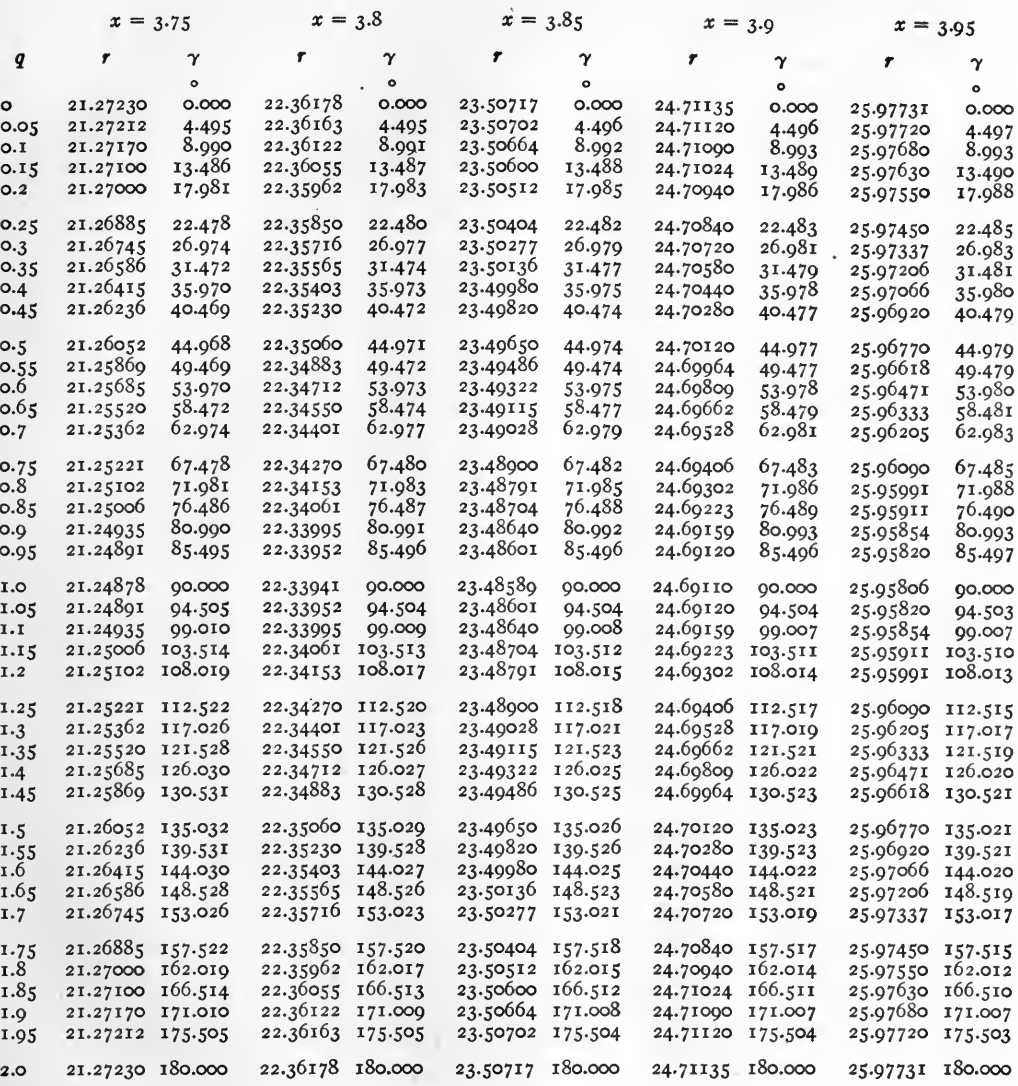

Example. cosh  $(3.85 + i \underline{1.05}) = 23.48601 / 94^{\circ} .504 = 23.48601 / 94^{\circ} .30'.14''.$ 

 $\epsilon$ 

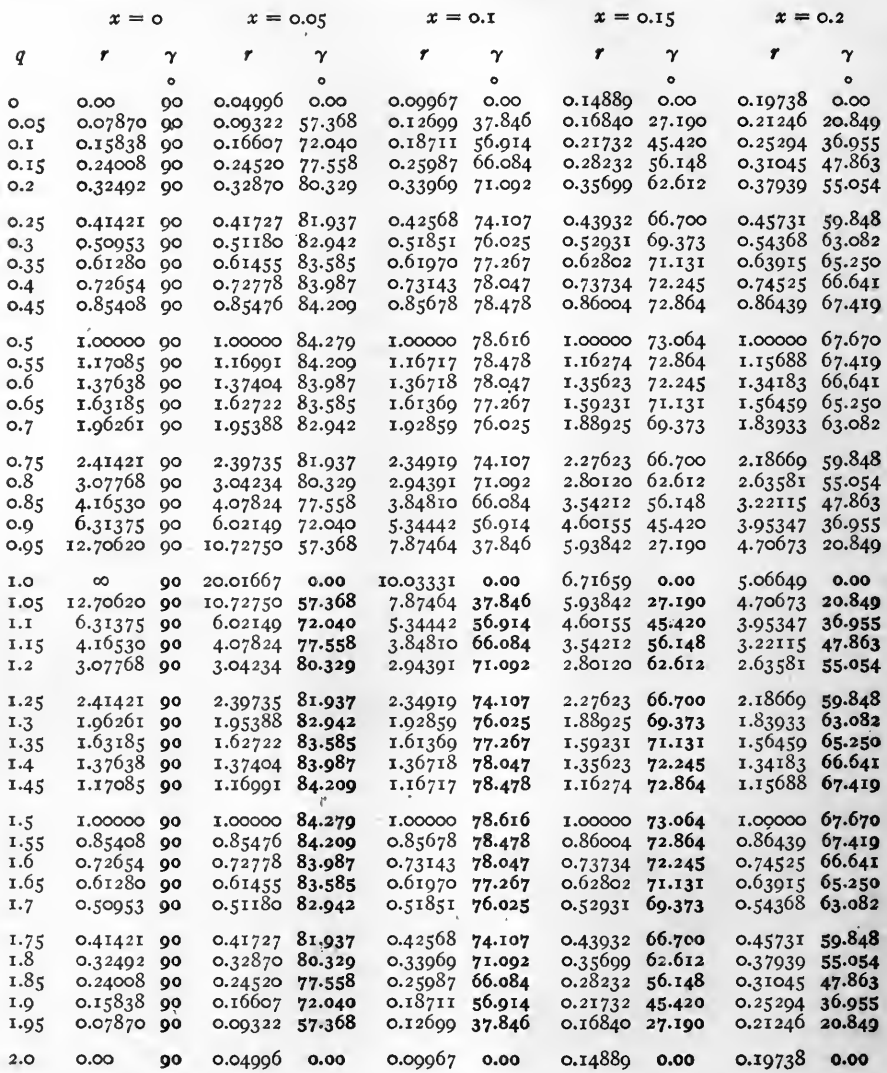

Note.

Negative quantities are in heavy type.

Examples. tanh  $(o.1 + i o.25) = 0.42568 / 74^{\circ}.107 = 0.42568 / 74^{\circ}.06'.25'.$ tanh  $(o.1 + i 1.2) = 2.04391 \sqrt{71^{\circ}.092} = 2.04391 \sqrt{71^{\circ}.05'.31''}.$ 

 $[122]$ 

**TABLE XII. HYPERBOLIC TANGENTS.** tanh  $(x + iq) = r / γ$ . CONTINUED

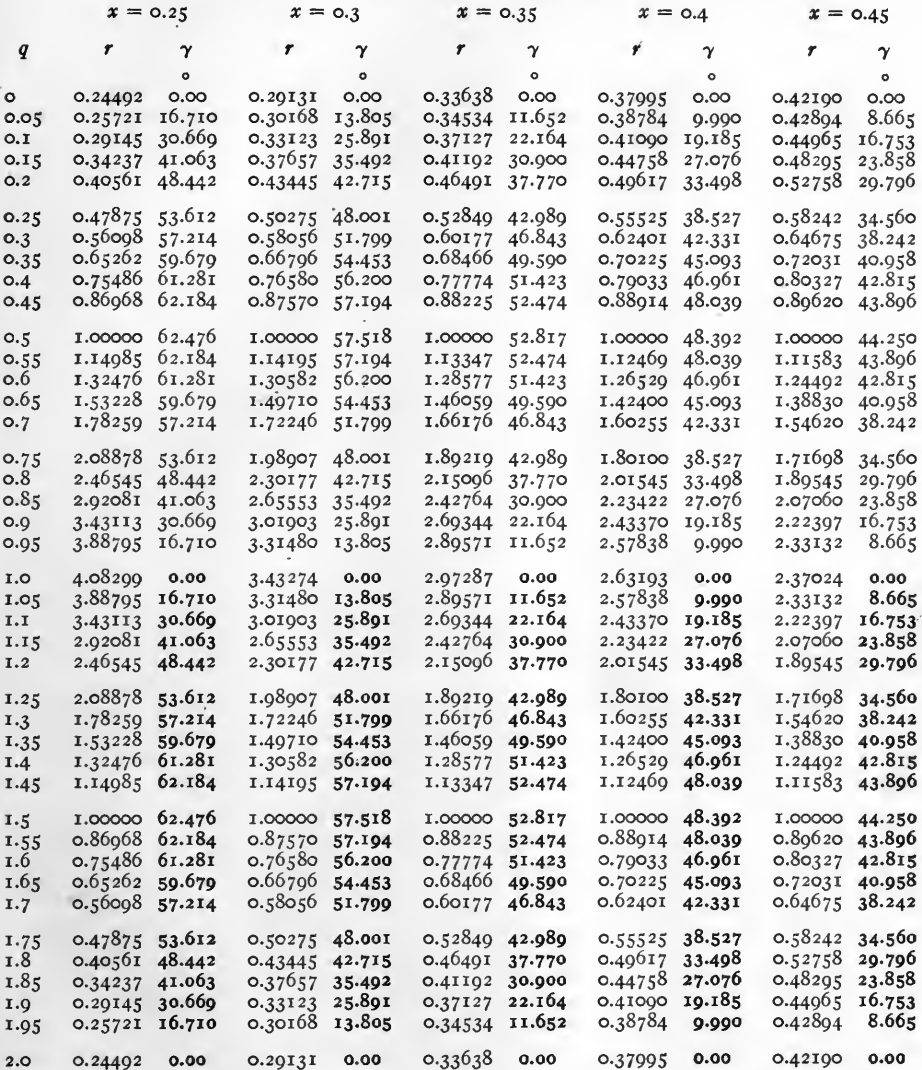

Negative quantities are in heavy type. Note.

Examples. tanh  $(o.4 + i o) = o.37995 / o^o$ . tanh  $(0.45 + i I.1) = 2.22397 \sqrt{16^{\circ}.753} = 2.22397 \sqrt{16^{\circ}.45'.11''}.$ 

 $[123]$ 

TABLE XII. HYPERBOLIC TANGENTS. tanh  $(x + iq) = r / γ$ . CONTINUED

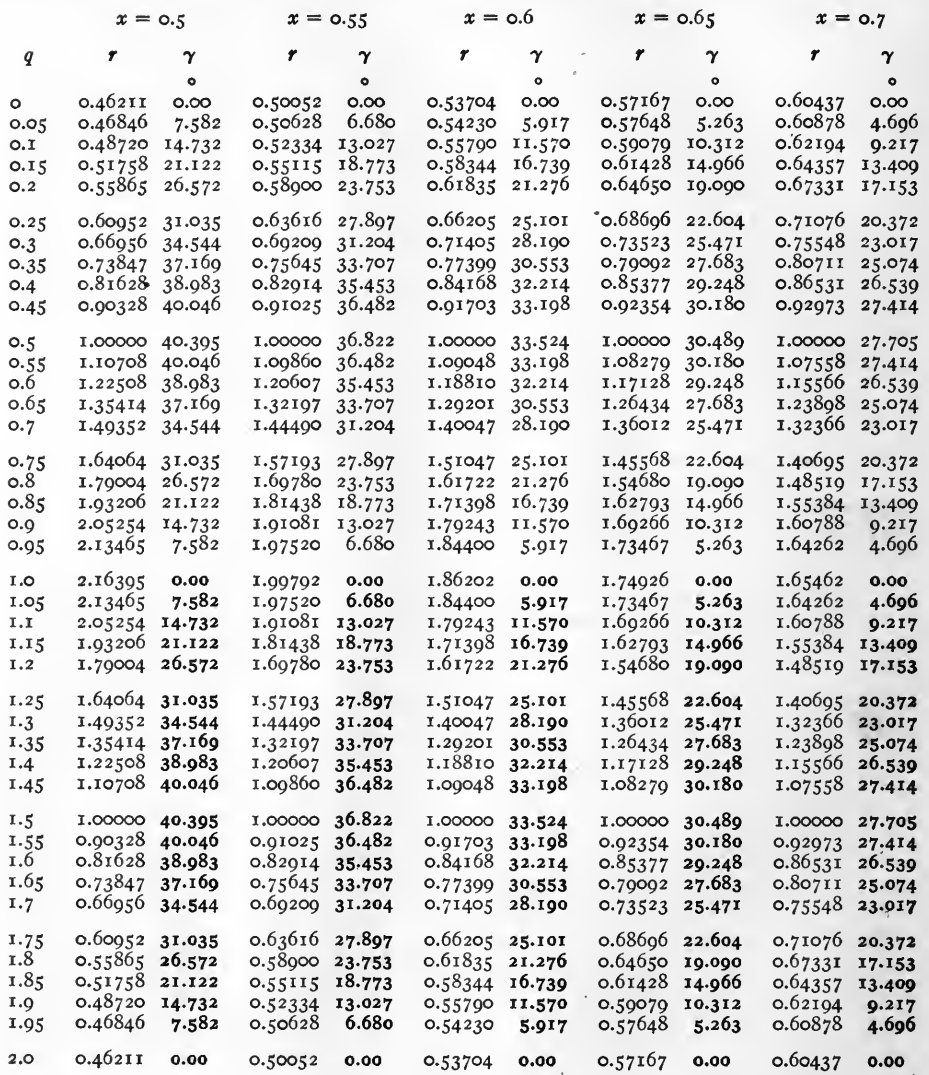

Note.

Negative quantities are in heavy type.

Examples. tanh  $(o.7 + i o.7) = 1.32366 / 23°.017 = 1.32366 / 23°.01′.01″.$ <br>tanh  $(o.6 + i 1.5) = 1.0000 \sqrt{33°.524} = 1.0000 \sqrt{33°.31'}.26″.$ 

**TABLE XII.** HYPERBOLIC TANGENTS.  $\tanh (x + iq) = r/\gamma$ . CONTINUED

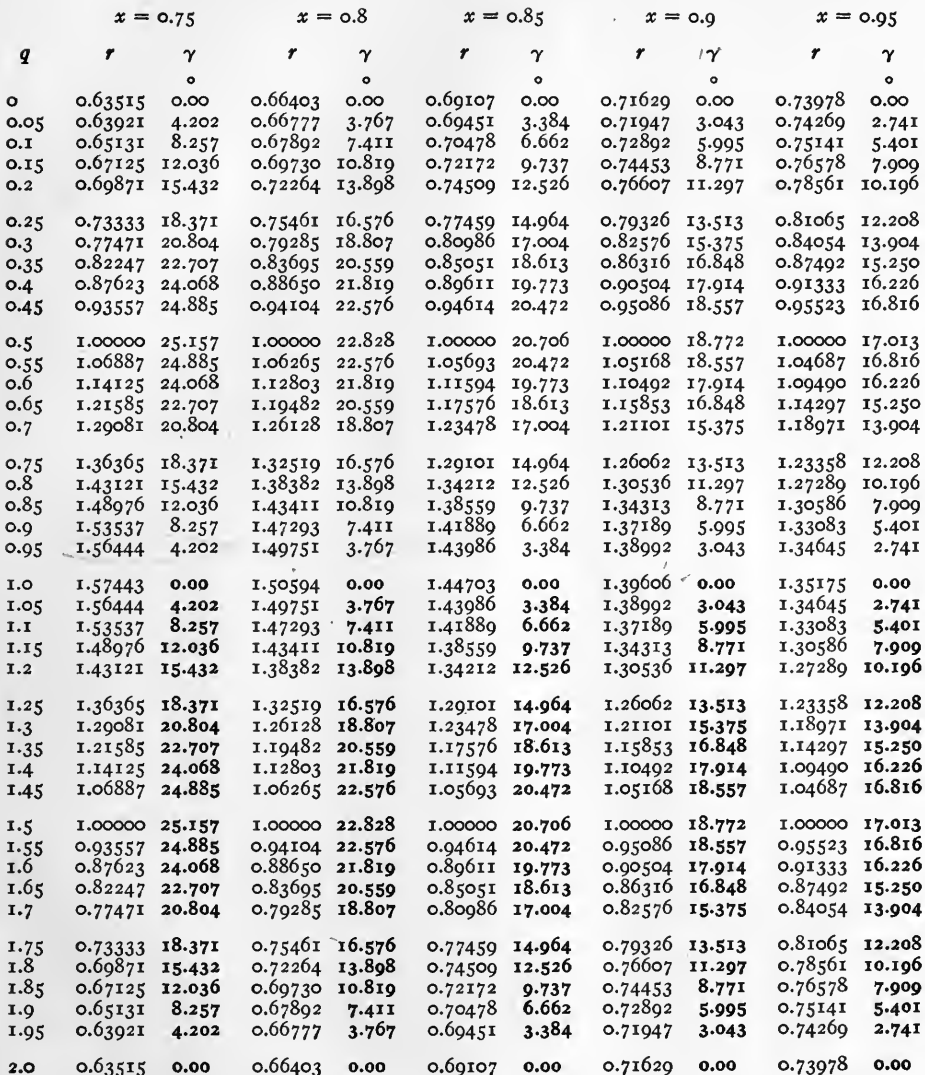

Note. Negative quantities are in heavy type.

Examples. tanh (0.9 + i 1.0) = 1.39606 /0°. tanh  $(o.95 + i 1.55) = o.95523 \sqrt{16°.816} = o.95523 \sqrt{16°.48'.58''}.$ 

 $[i25]$ 

TABLE XII. HYPERBOLIC TANGENTS. tanh  $(x + iq) = r / γ$ . CONTINUED

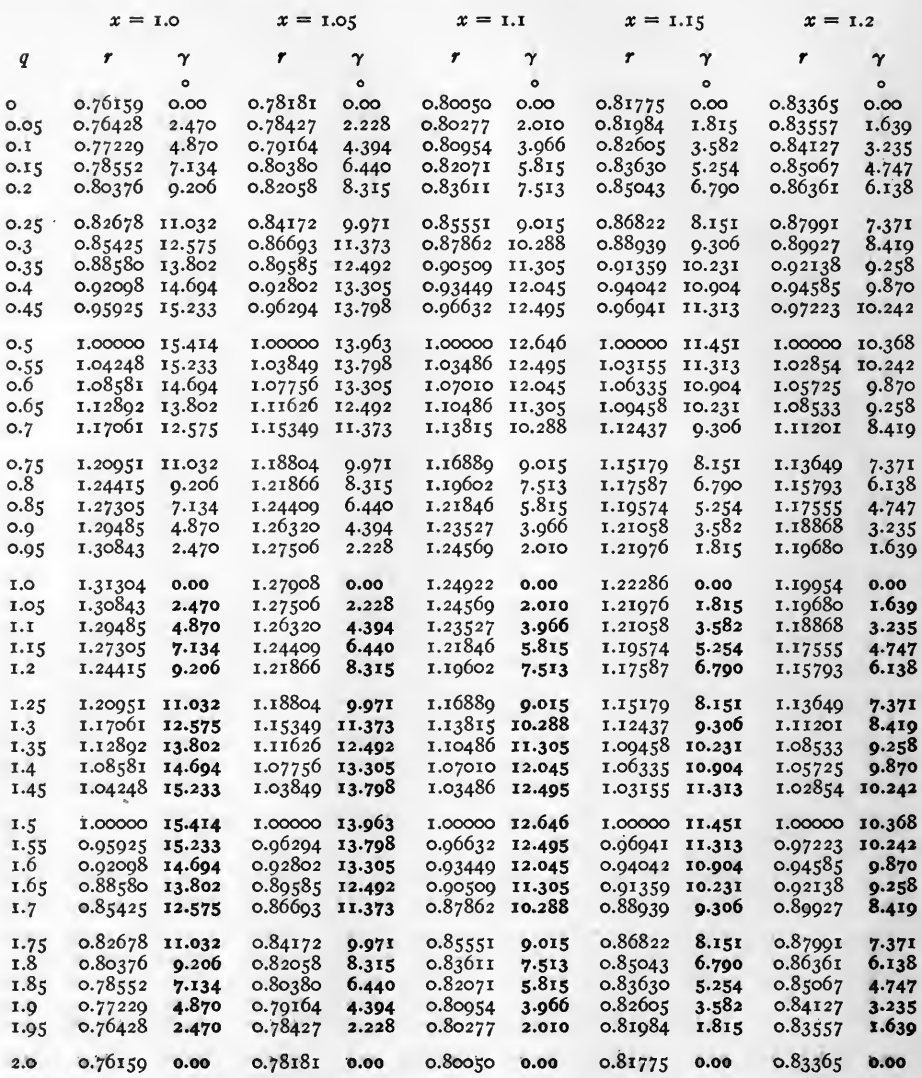

Note. Negative quantities are in heavy type.

tanh  $(i.1 + i 0.7) = 1.13815 / 10^{0} .288 = 1.13815 / 10^{0} .17'.17'.$ Examples. tanh  $(1.2 + i \overline{1.7}) = 0.89927 \sqrt{8^{\circ}.419} = 0.89927 \sqrt{8^{\circ}.25'.08''}.$ 

**TABLE XII.** HYPERBOLIC TANGENTS.  $\tanh (x + iq) = r / \gamma$ . CONTINUED

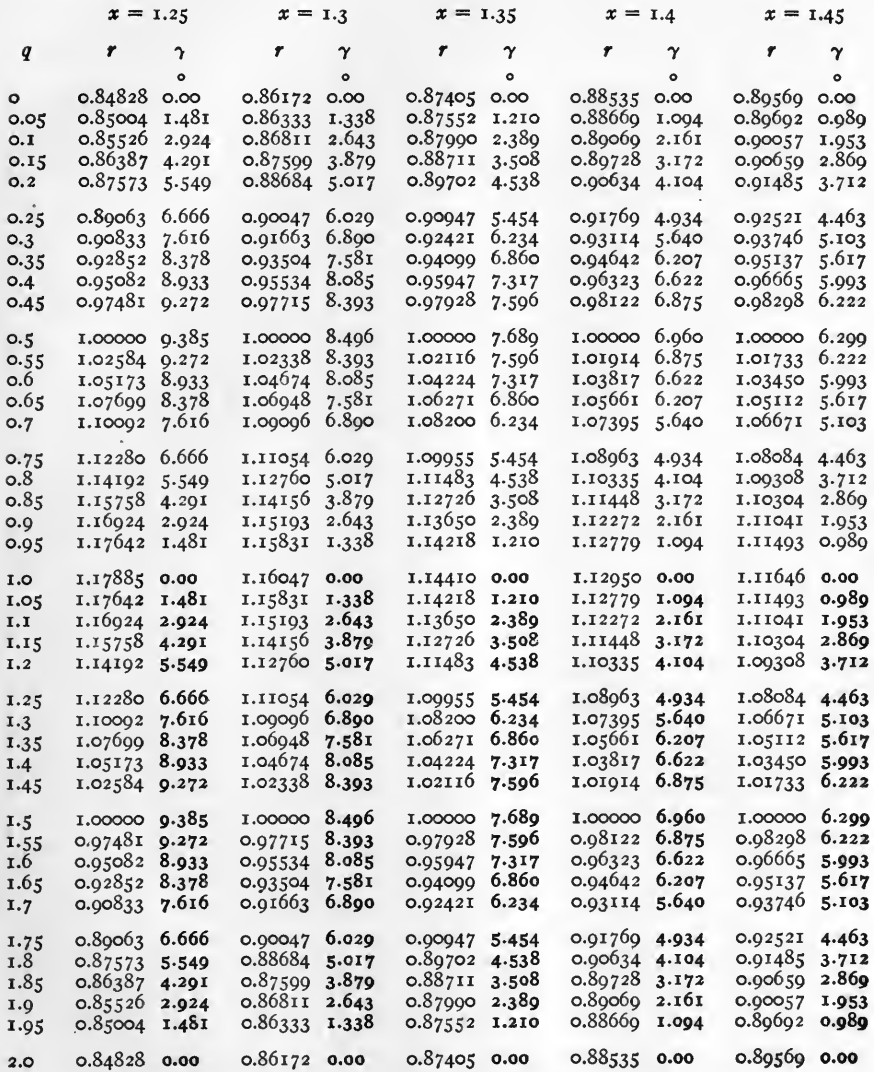

Note.

Negative quantities are in heavy type.

Examples. tanh  $(x.25 + i 0.25) = 0.89063 / 6^{0}.666 = 0.89063 / 6^{0}.39'.58'.$ tanh  $(1.25 + i 1.25) = 1.12280 \sqrt{6^{\circ}.666} = 1.12280 \sqrt{6^{\circ}.39'.58''}.$ 

 $[127]$ 

TABLE XII. HYPERBOLIC TANGENTS. tanh  $(x + iq) = r / \gamma$ . CONTINUED

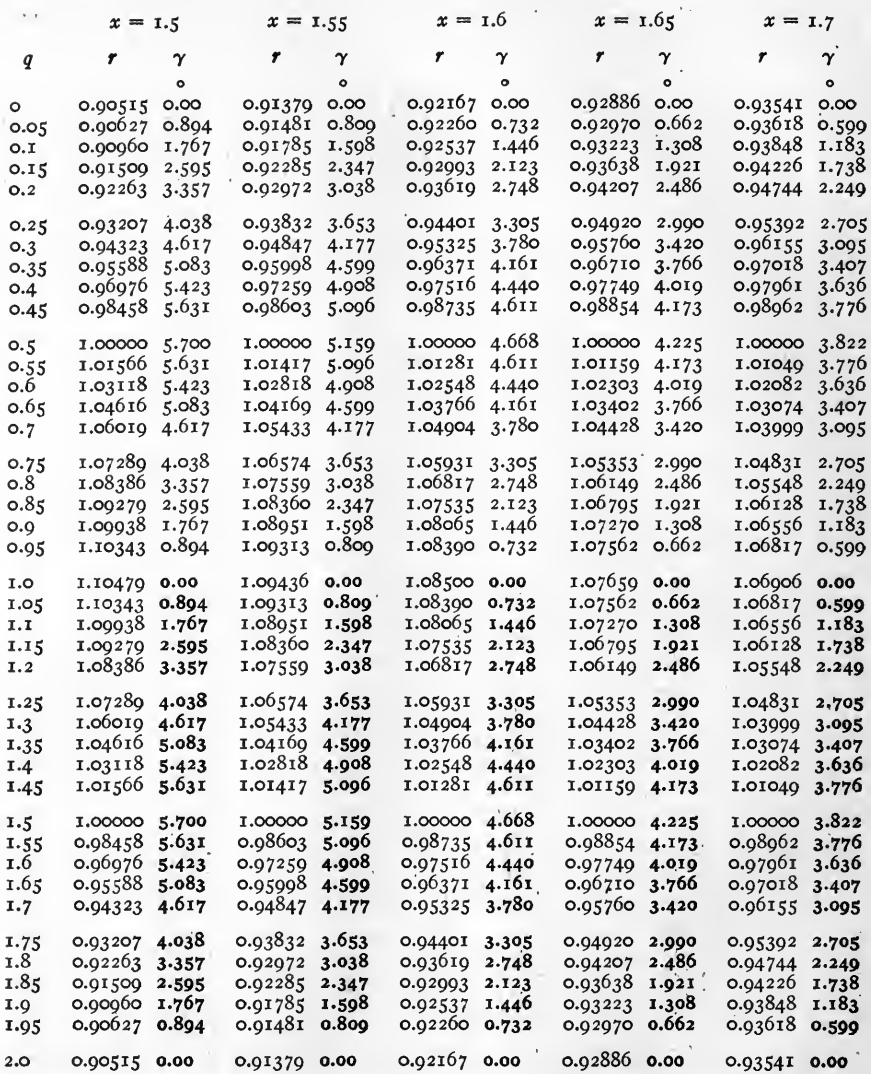

Note.

Negative quantities are in heavy type.

Examples. tanh  $(1.7 + i 0.7) = 1.03999 / 3^{0.095} = 1.03999 / 3^{0.05'}.42''.$ <br>tanh  $(1.6 + i 1.7) = 0.95325 / 3^{0.780} = 0.95325 / 3^{0.46'}.48''.$ 

TABLE XII. HYPERBOLIC TANGENTS. tanh  $(x + iq) = r / \gamma$ . CONTINUED

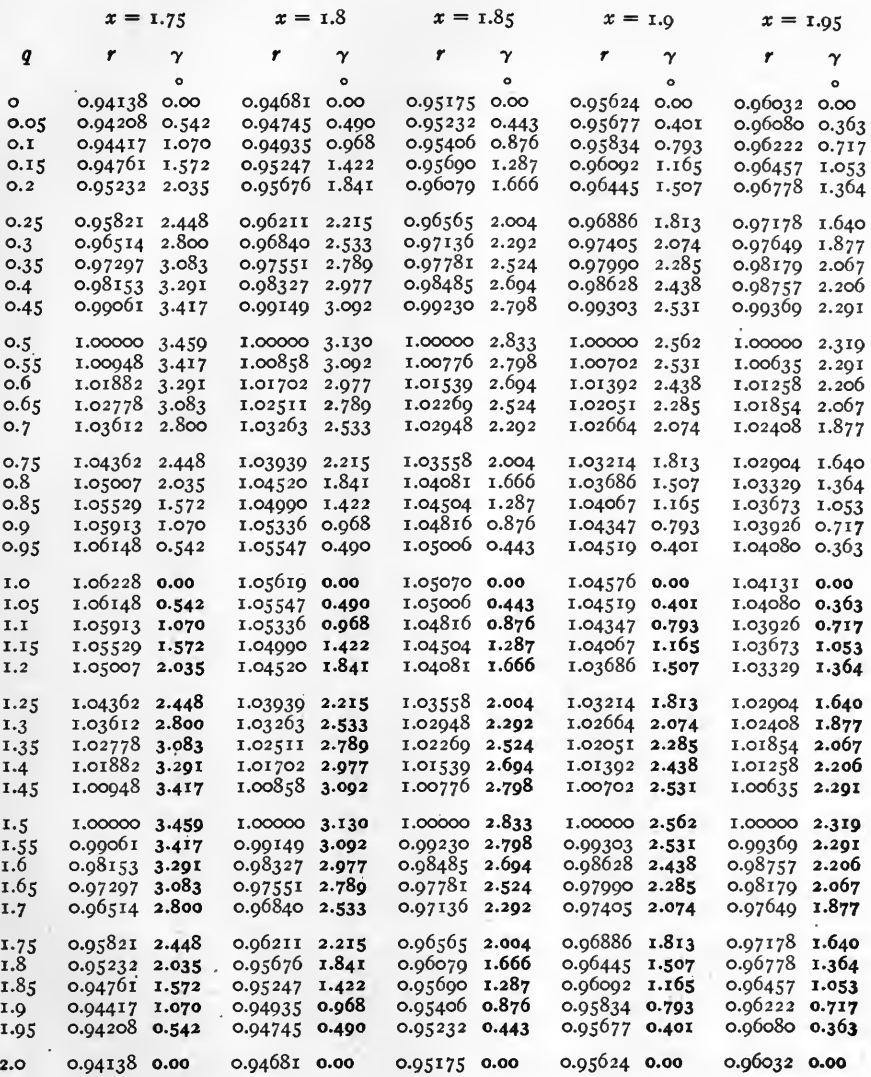

Note.

Negative quantities are in heavy type.

Examples. tanh  $(1.9 + i 0.05) = 0.95677/0^0.401 = 0.95677/0^0.24'.04''.$ tanh (1 95 + i 1.5) = 1.000  $\sqrt{2^{\circ}.319}$  = 1.000  $\sqrt{2^{\circ}.19'.08''}$ .

 $[129]$ 

TABLE XII. HYPERBOLIC TANGENTS. tanh  $(x + iq) = r / γ$ . CONTINUED

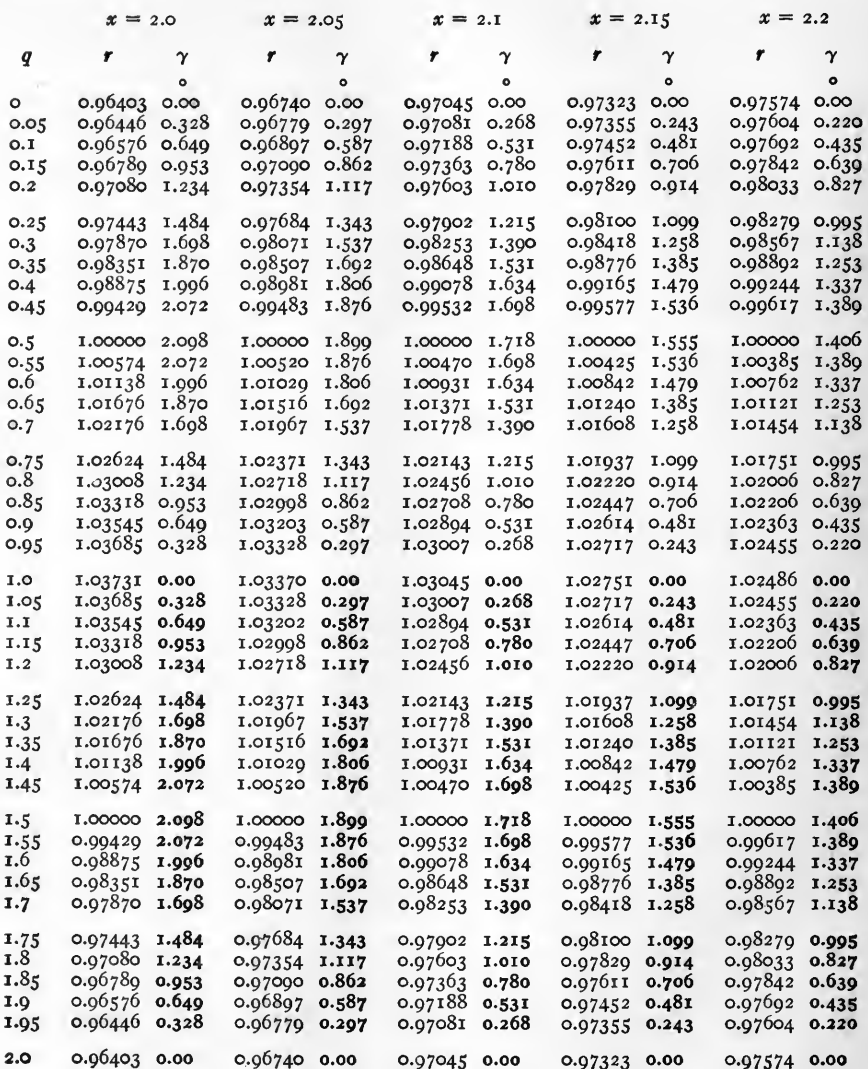

Note.

Negative quantities are in heavy type.

**Examples.** tanh  $(2.2 + i \circ) = 0.97574 / o^{\circ}$ .  $\tanh$  (2.2 + i 1.95) = 0.97604 \0<sup>o</sup>.220 = 0.97604 \0<sup>o</sup>.13'.12".

 $[i]$ 

TABLE XII. HYPERBOLIC TANGENTS. tanh  $(x + iq) = r / \gamma$ . CONTINUED

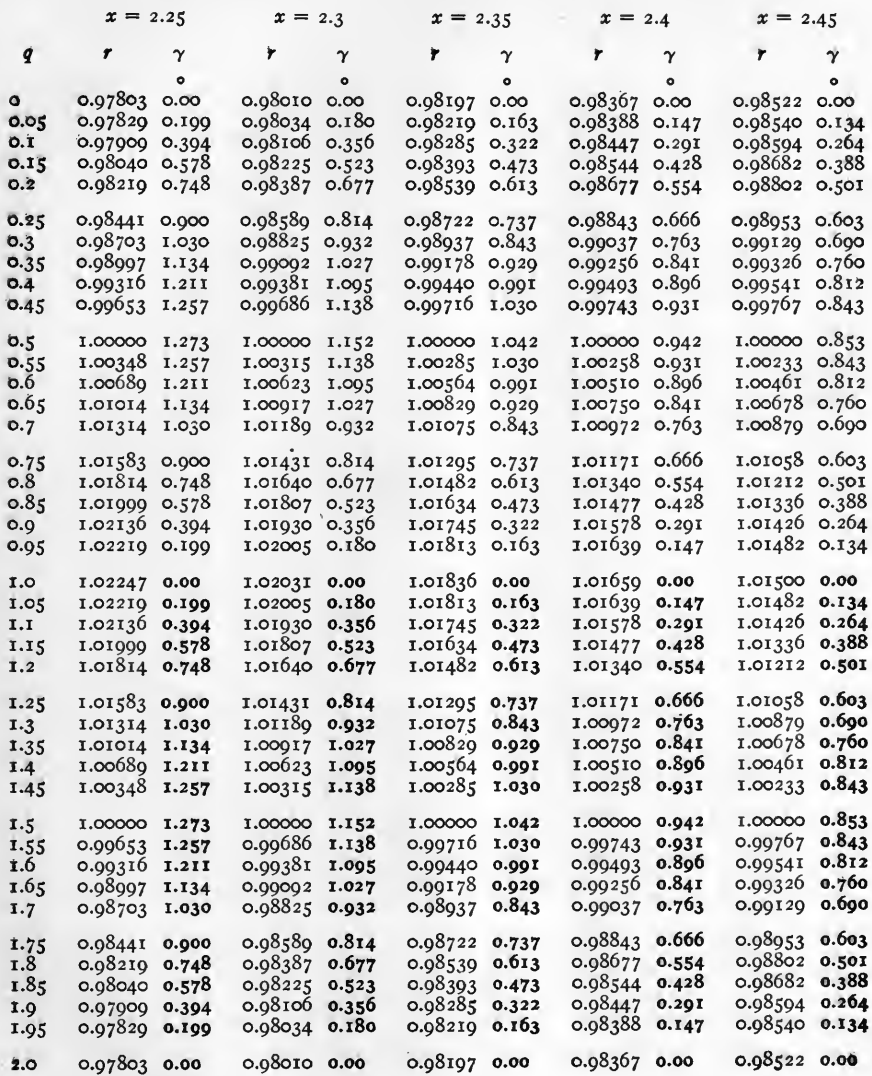

Note. Negative quantities are in heavy type.

Examples. tanh  $(2.45 + i \underline{0.7}) = 1.00879 / 0^{\circ}.690 = 1.00879 / 0^{\circ}.41'.24'.$ <br>tanh  $(2.45 + i \underline{1.7}) = 0.99129 \sqrt{0^{\circ}.690} = 0.99129 \sqrt{0^{\circ}.41'.24'.}$ 

 $[i31]$ 

TABLE XII. HYPERBOLIC TANGENTS. tanh  $(x + iq) = r / \gamma$ . CONTINUED

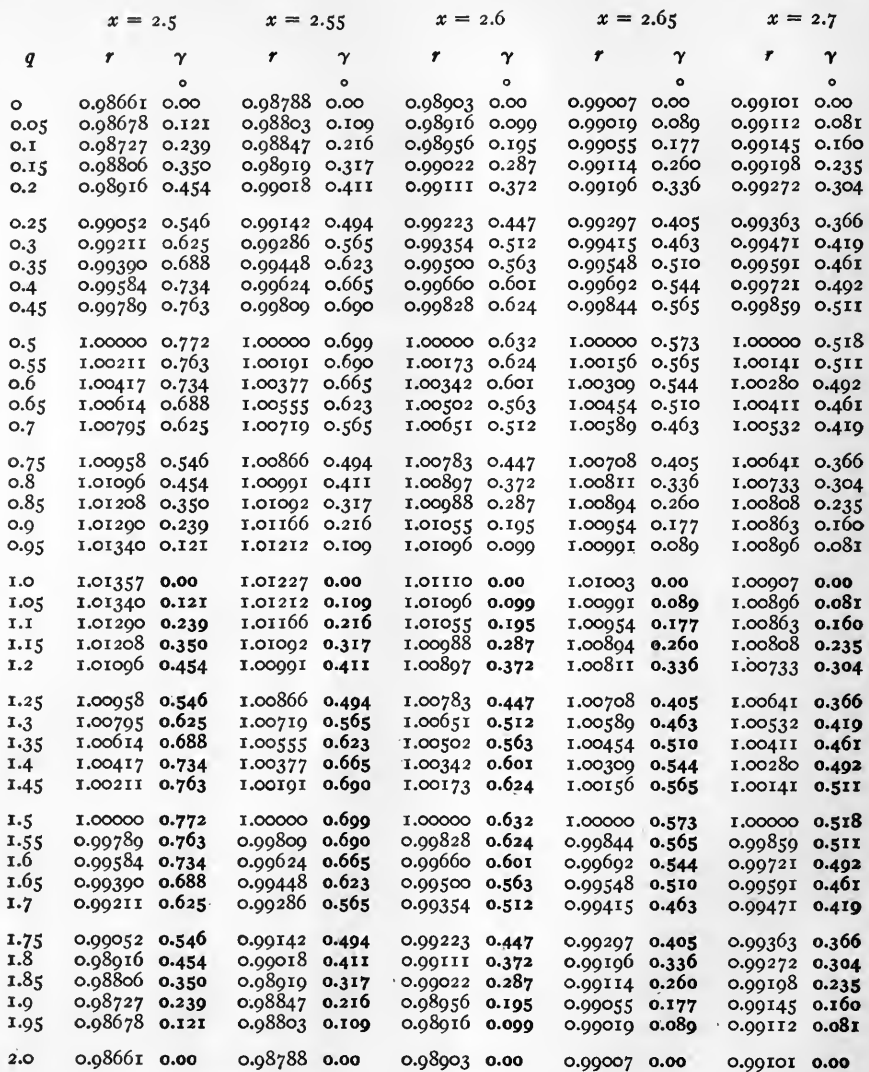

Note. Negative quantities are in heavy type.

Examples. tanh  $(2.5 + i \underline{0.25}) = 0.99052 \cdot 0.546 = 0.99052 \cdot 0.32' \cdot 46'.$ <br>tanh  $(2.5 + i \underline{1.75}) = 0.99052 \cdot 0.346 = 0.99052 \cdot 0.32' \cdot 46'.$ 

## $[i32]$

è
**TABLE XII.** HYPERBOLIC TANGENTS.  $\tanh (x + iq) = r/\gamma$ . CONTINUED

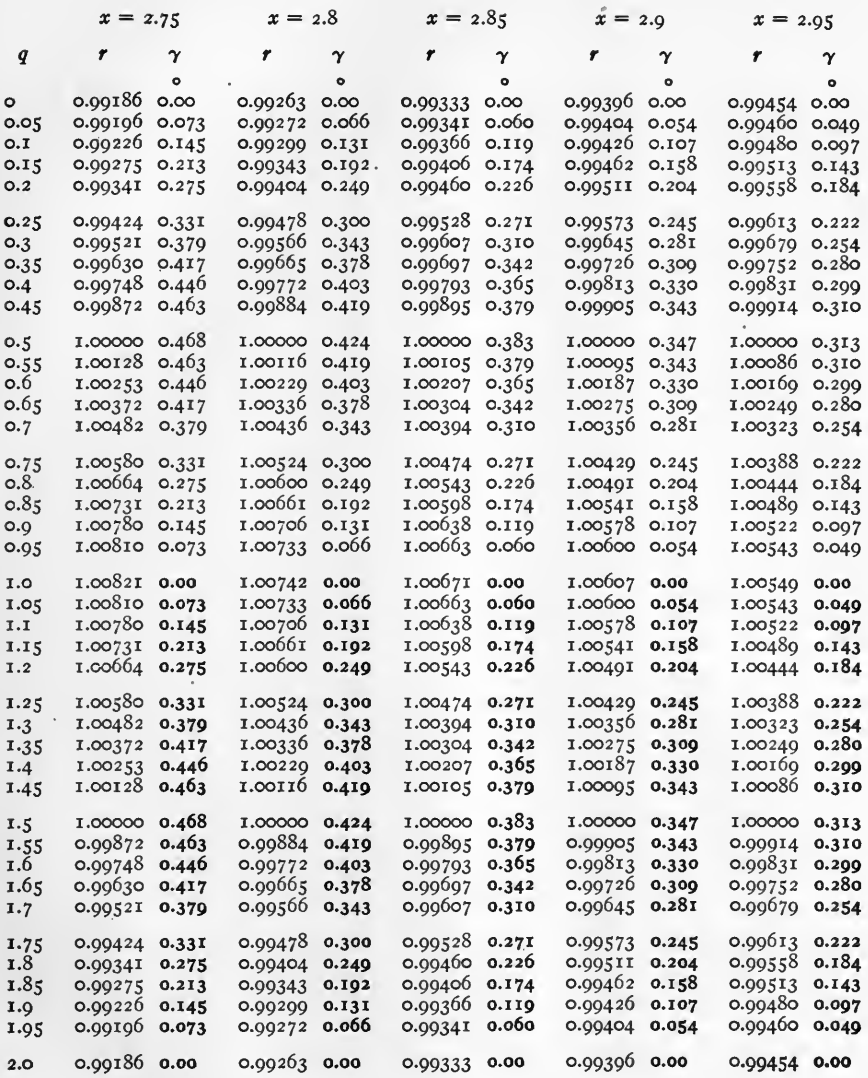

Note.

Negative quantities are in heavy type.

Examples. 
$$
\tanh (2.9 + i \, 0.5) = 1.0000 / 0^9.347 = 1.0000 / 0^9.26'.49''.
$$
  
\n $\tanh (2.05 + i 1.75) = 0.99613 \sqrt{0^9.222} = 0.99613 \sqrt{0^9.13'.19''}.$ 

TABLE XII. HYPERBOLIC TANGENTS. tanh  $(x + iq) = r / γ$ . CONTINUED

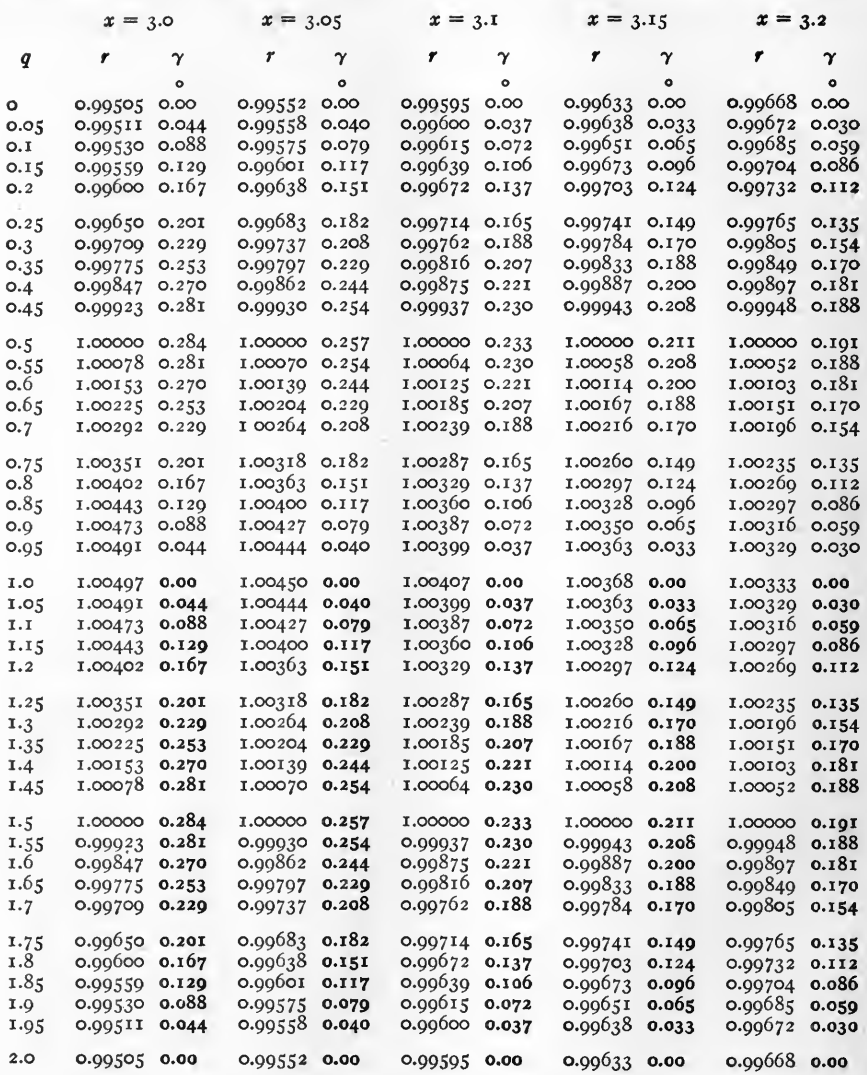

Note. Negative quantities are in heavy type.

Examples.  $\tanh (3.2 + i \circ) = 0.99668 / o^{\circ}$ . tanh  $(3.2 + i \underline{1.05}) = 1.00329 \sqrt{0^{\circ}.030} = 1.00329 \sqrt{0^{\circ}.1^{\prime}.48^{\prime}}$ .

 $\left[\begin{array}{c} 134 \end{array}\right]$ 

**TABLE XII.** HYPERBOLIC TANGENTS. tanh  $(x + iq) = r / \gamma$ . CONTINUED

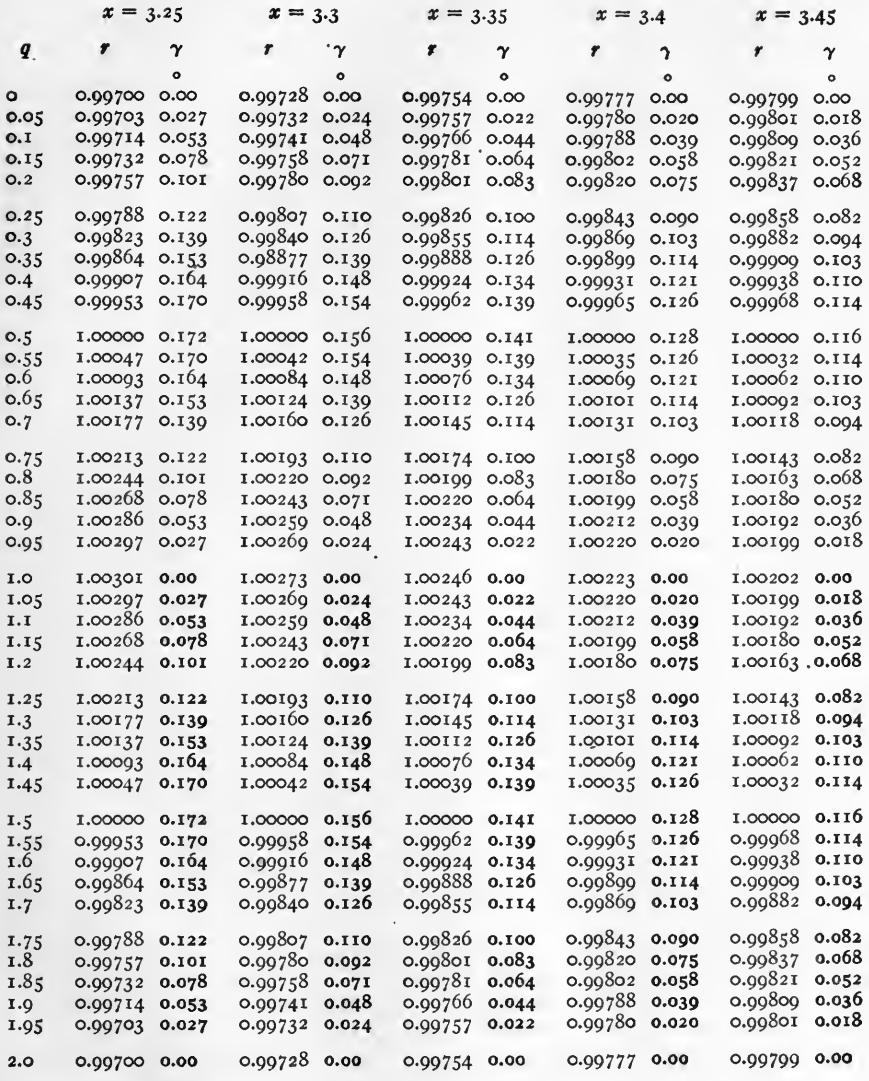

Negative quantities are in heavy type. Note.

Examples. tanh  $(3.4 + i 0.7) = 1.00131 / 0^{\circ}.103 = 1.00131 / 0^{\circ}.06'.11''.$ tanh  $(3.45 + i \underline{1.4}) = 1.00062 \sqrt{0^{\circ}.110} = 1.00062 \sqrt{0^{\circ}.06'.36''}.$ 

 $[135]$ 

TABLE XII. HYPERBOLIC TANGENTS. tanh  $(x + iq) = r / γ$ . CONTINUED

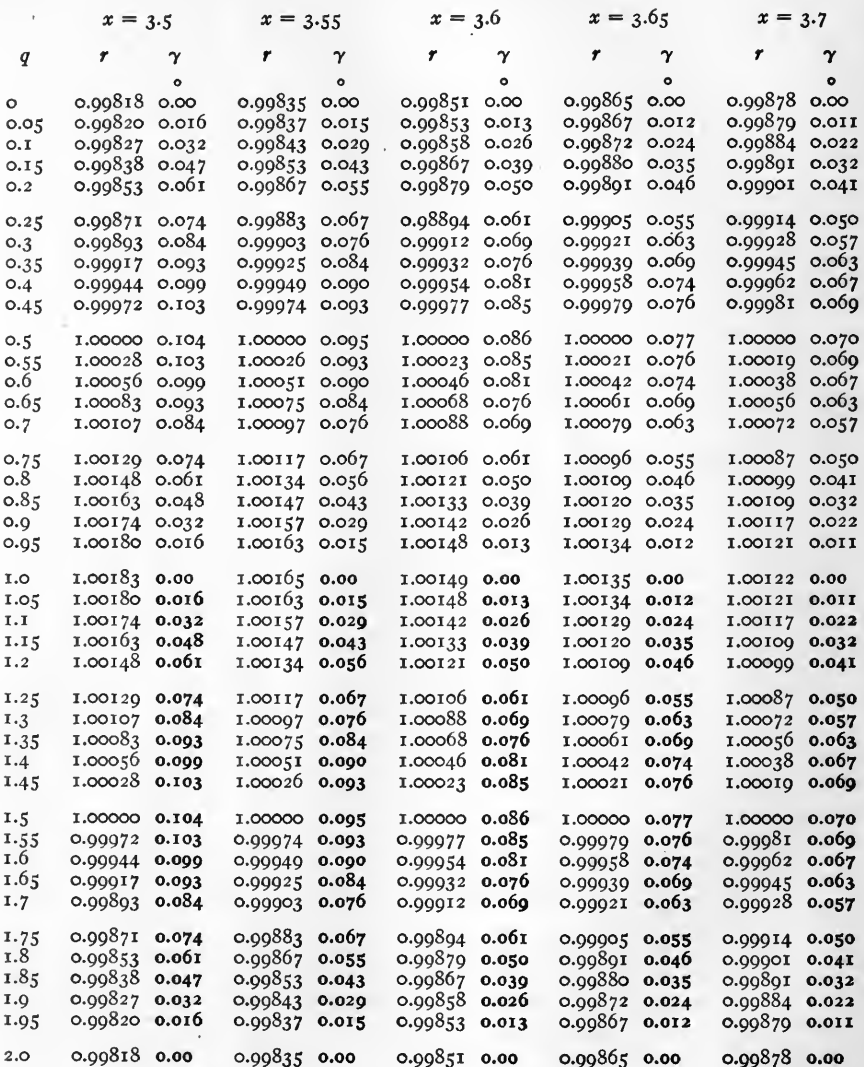

Note. Negative quantities are in heavy type.

Examples. tanh  $(3.6 + i \circ) = 0.99851 \underline{6^{\circ}}$ .<br>tanh  $(3.7 + i \underline{1.7}) = 0.99928 \overline{0^{\circ} \cdot 0.077} = 0.99928 \overline{0^{\circ} \cdot 0.03' \cdot 25''}$ .

 $[i]136]$ 

TABLE XII. HYPERBOLIC TANGENTS. tanh  $(x + iq) = r/\gamma$ . CONTINUED

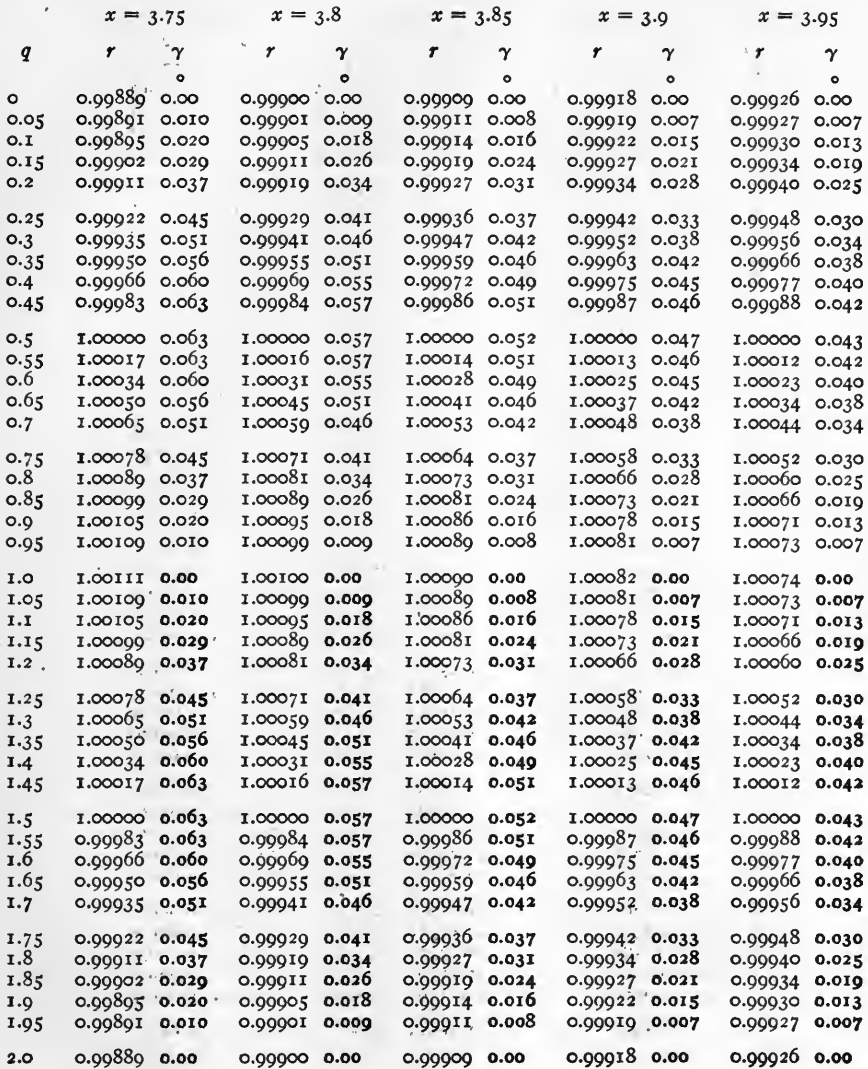

Note. Negative quantities are in heavy type.

Examples. tanh  $(3.95 + i 0.9) = 1.00071 / 0^0.013 = 1.00071 / 0^0.0'.47'.$ tanh  $(3.95 + i 1.9) = 0.99930 \sqrt{0^{\circ}.013} = 0.99930 \sqrt{0^{\circ}.0.47^{\circ}}$ .

 $[137]$ 

**TABLE XIII.** FUNCTIONS OF  $4 + iq$ .  $f(4 + iq) = u + iv$ 

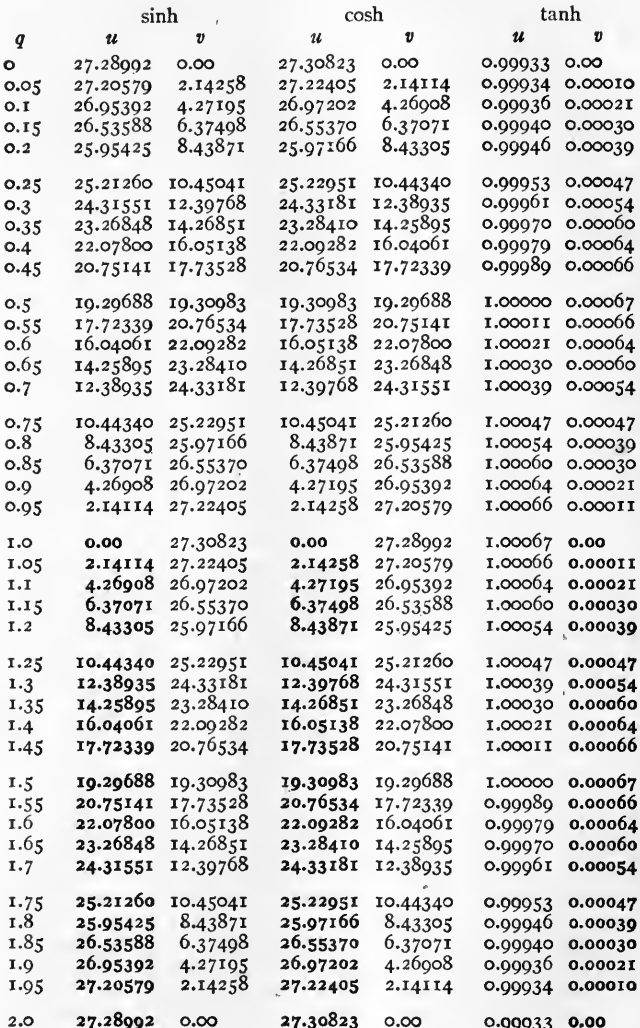

Note.

Negative quantities are in heavy type.

Examples.

sinh  $(4 + i 0.7) = 12.38935 + i 24.33181$ .  $\cosh (4 + i \overline{1.25}) = -10.45041 + i 25.21260.$  **TABLE XIII.** FUNCTIONS OF  $4 + iq$ .  $f(4 + iq) = r/\gamma$ 

ò

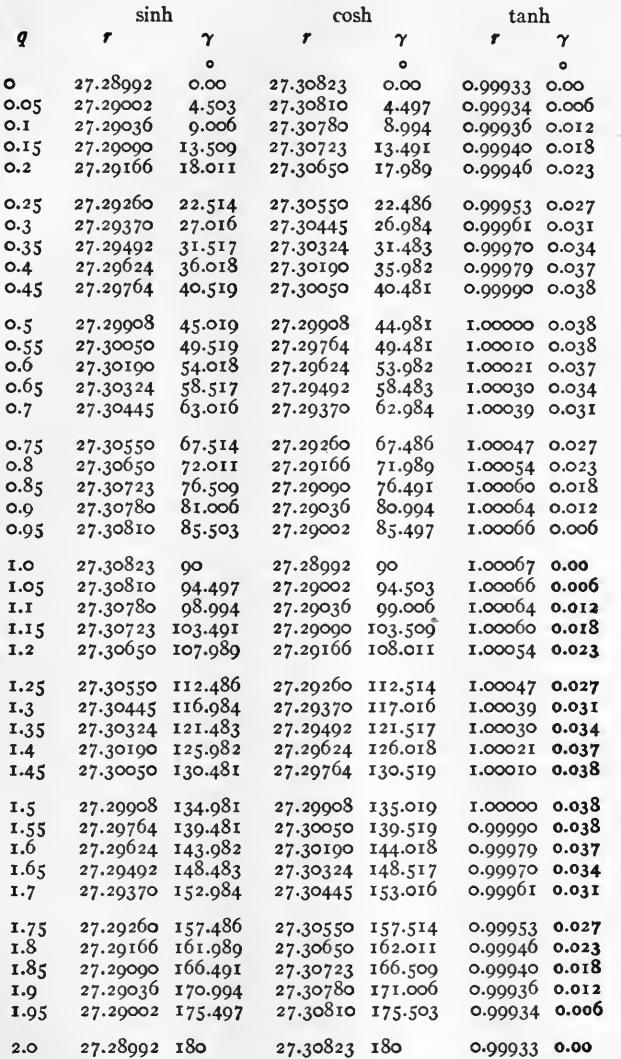

Note.

Negative quantities are in heavy type.

Examples.  $\sinh (4 + i \underline{1.0}) = 27.30823 / 90^\circ$ .  $\tanh$   $(4 + i \cdot 1.5) = 1.0000 \sqrt{0^0.038} = 1.0000 \sqrt{0^0.02'.17''}.$ 

 $[i39]$ 

# TABLE XIV. SEMI-EXPONENTIALS.  $\frac{e^x}{2}$  and  $\log_{10} \left( \frac{e^x}{2} \right)$

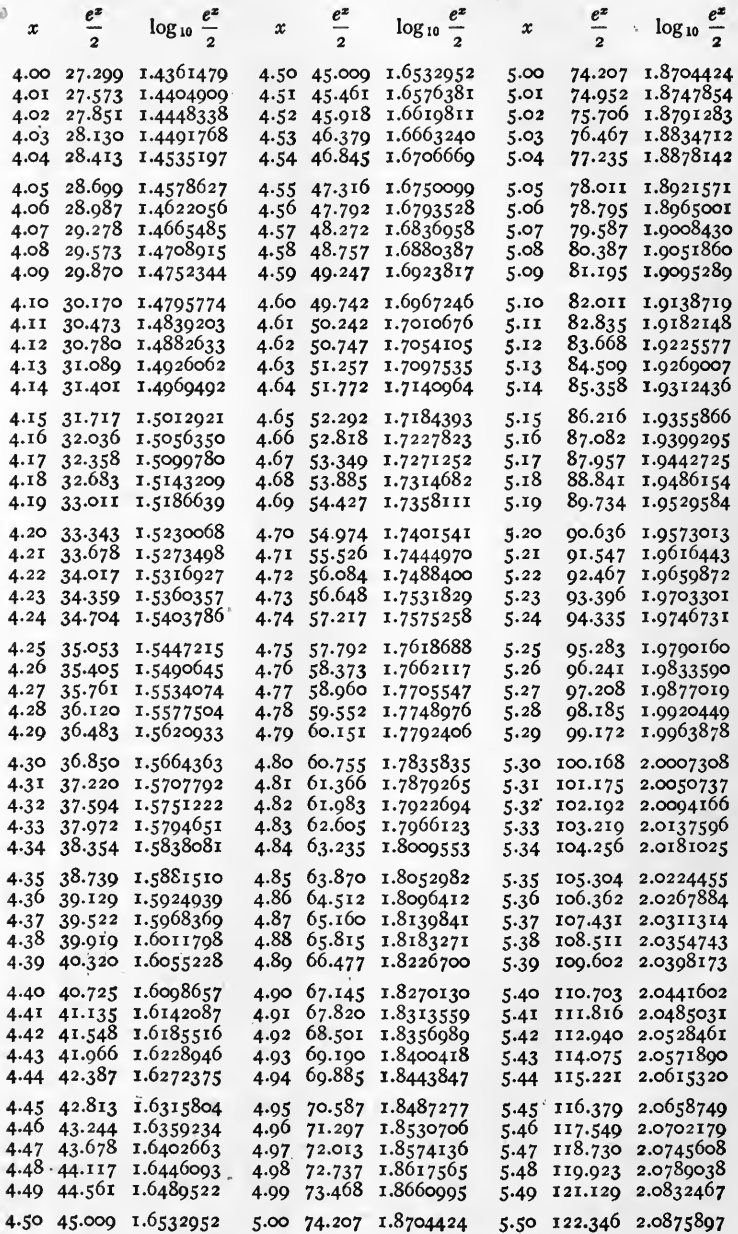

Example.  $\frac{e^{4.20}}{2} = 33.343 \log_{10} \left( \frac{e^{4.20}}{2} \right) = 1.5230068.$ <br>[140]

TABLE XIV. SEMI-EXPONENTIALS.  $\frac{e^x}{2}$  and  $\log_{10} \left( \frac{e^x}{2} \right)$ . CONTINUED

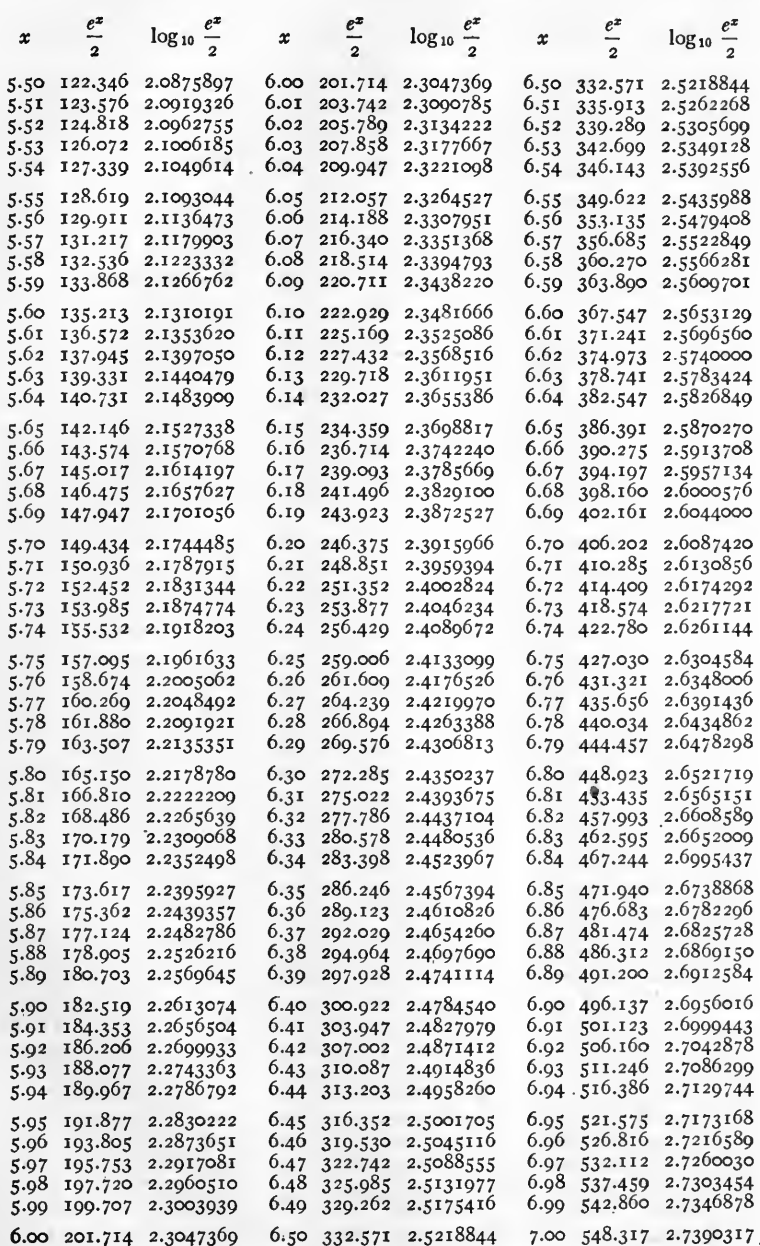

Example.  $\frac{e^{5.80}}{2} = 135.213 \log_{10} \left( \frac{e^{5.80}}{2} \right) = 2.1310191.$ <br>[141]

**TABLE XIV.** SEMI-EXPONENTIALS.  $\frac{e^x}{2}$  and  $\log_{10} \left( \frac{e^x}{2} \right)$ . CONTINUED

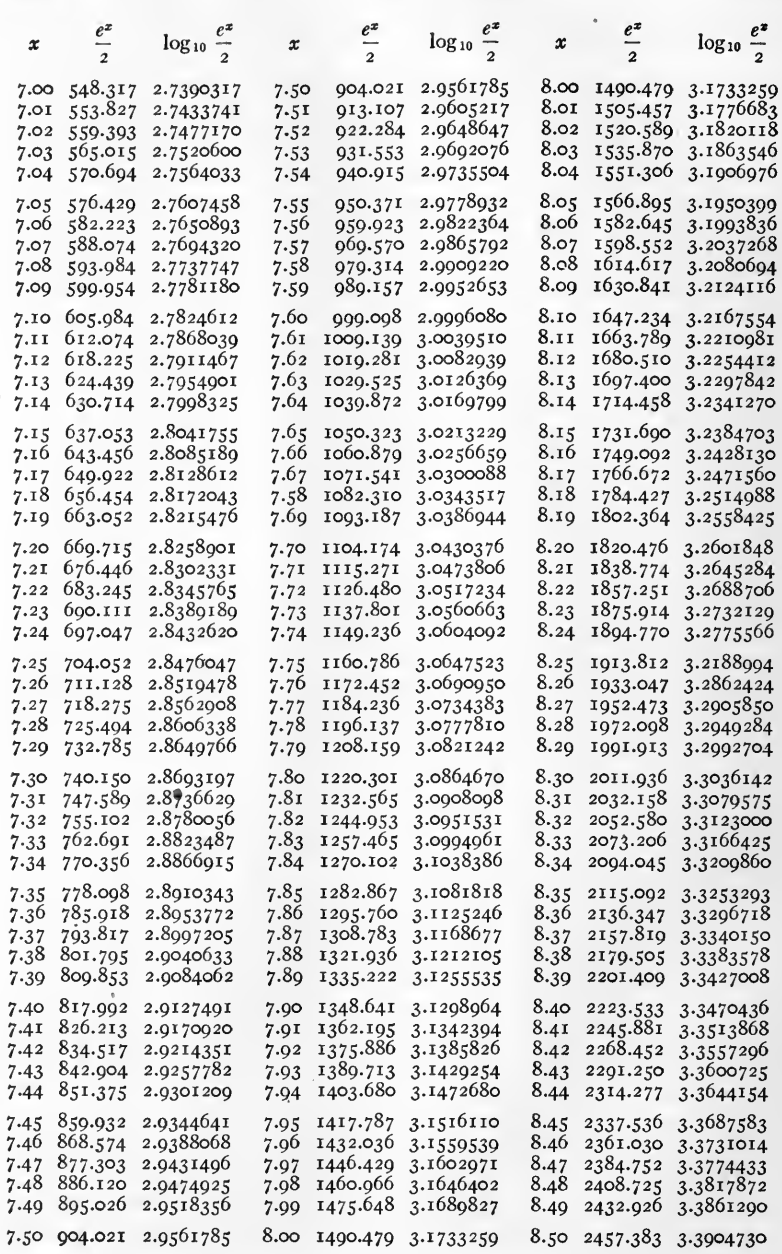

 $\bullet$ 

Example.  $\frac{e^{7.10}}{2} = 605.984 \quad \log_{10} \left(\frac{e^{7.10}}{2}\right) = 2.7824612.$ <br>[142]

**TABLE XIV.** SEMI-EXPONENTIALS.  $\frac{e^x}{2}$  and  $\log_{10} \left( \frac{e^x}{2} \right)$ . CONTINUED

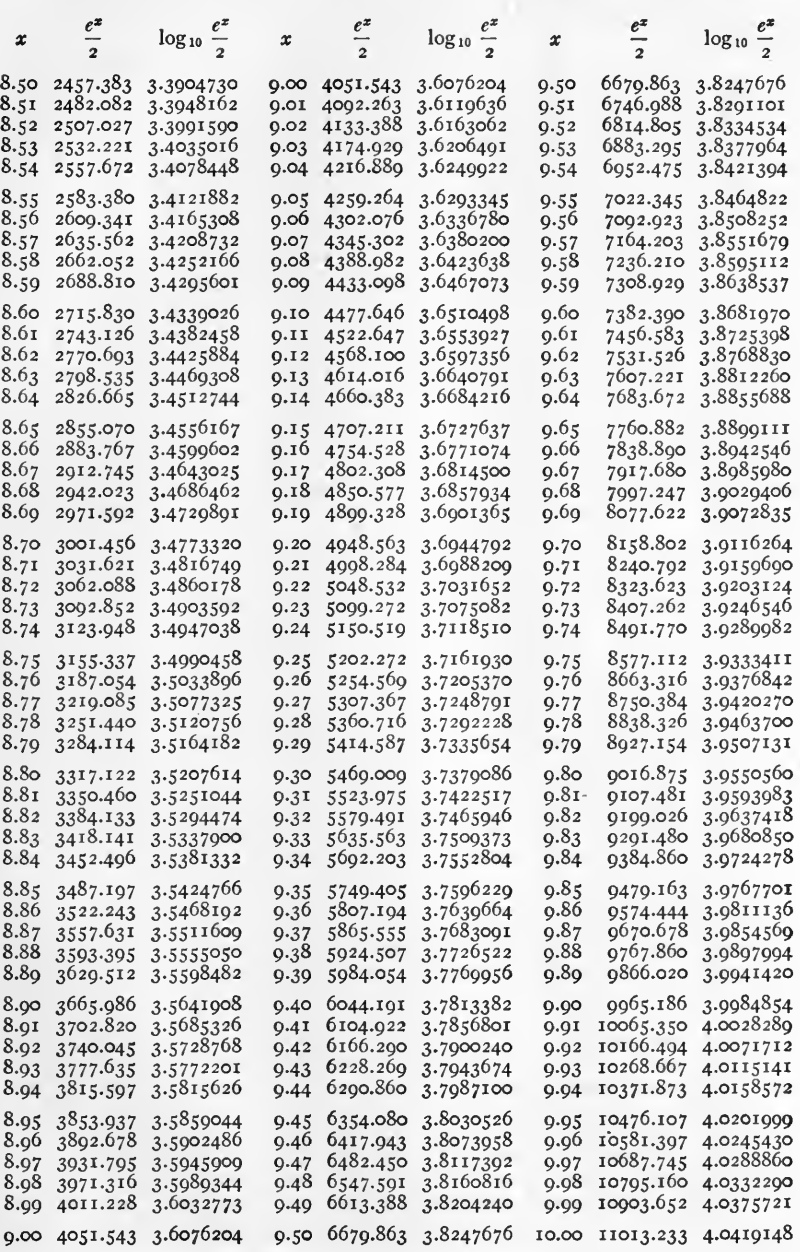

Example.  $\frac{e^{5.90}}{2} = 3665.986$   $\log_{10} \left(\frac{e^{5.90}}{2}\right) = 3.5641908.$ <br>[143]

## **TABLE XV CONSTITUTE OF A SET AND STRAIGHT AND STRAIGHT AND STRAIGHT AND STRAIGHT AND STRAIGHT AND STRAIGHT AND STRAIGHT AND STRAIGHT AND STRAIGHT AND STRAIGHT AND STRAIGHT AND STRAIGHT AND STRAIGHT AND STRAIGHT AND STRA**

REAL HYPERBOLIC FUNCTIONS.  $f(x + i0) = u + i0$ 

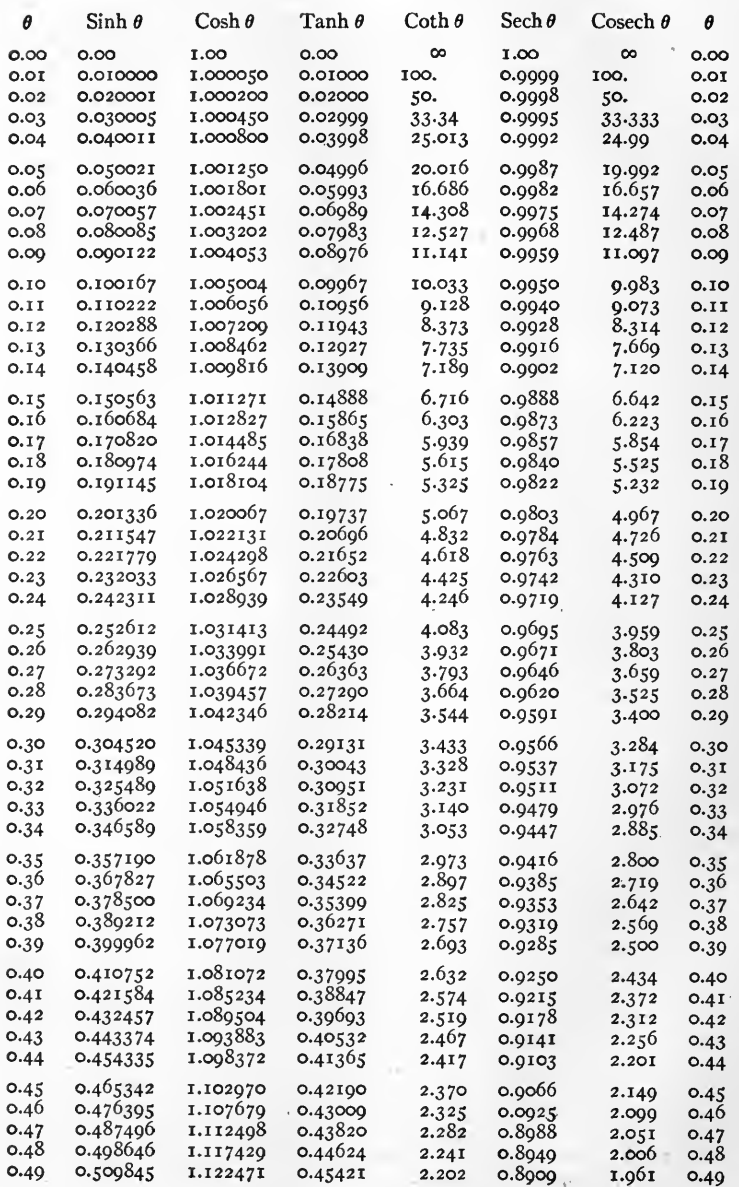

Example.  $\sinh$  0.25 = 0.252612.

## $[i]$  144]

 $\sim 10^{10}$  km  $^{-1}$ 

**REAL HYPERBOLIC** FUNCTIONS.  $f(x + i0) = u + i0$ . CONTINUED

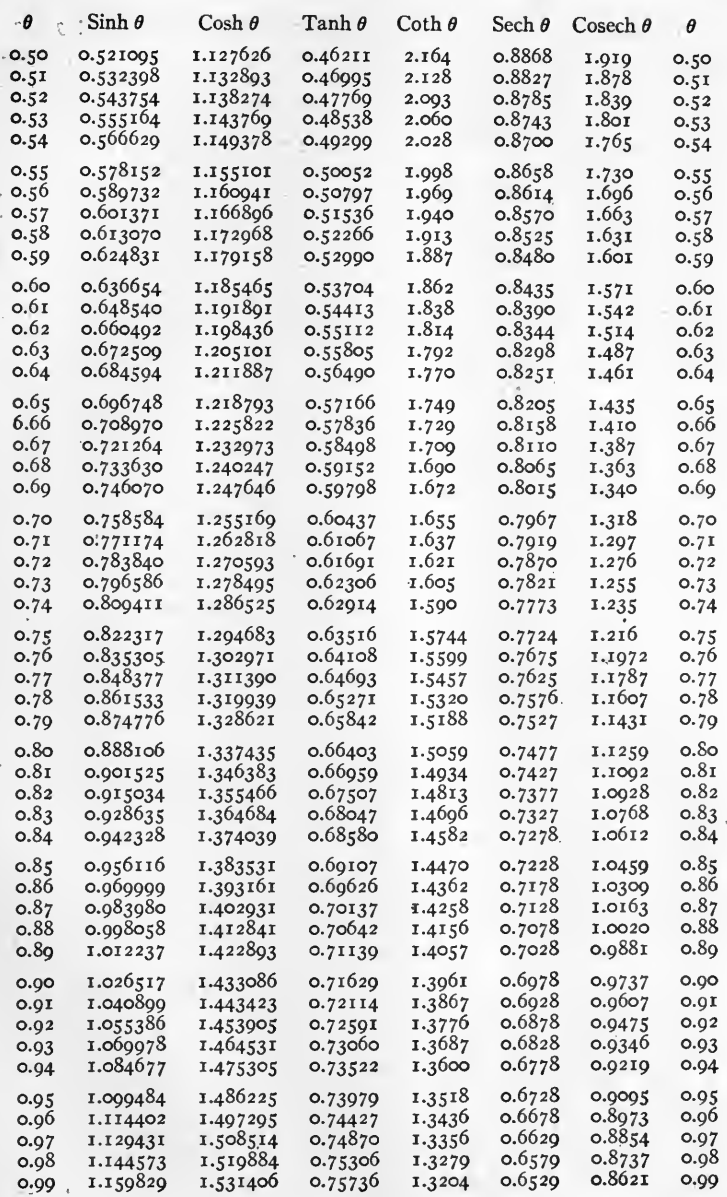

Example.  $\cosh 0.55 = 1.155101$ .

 $[145]$ 

**REAL HYPERBOLIC FUNCTIONS.**  $f(x + i0) = u + i0$ . CONTINUED

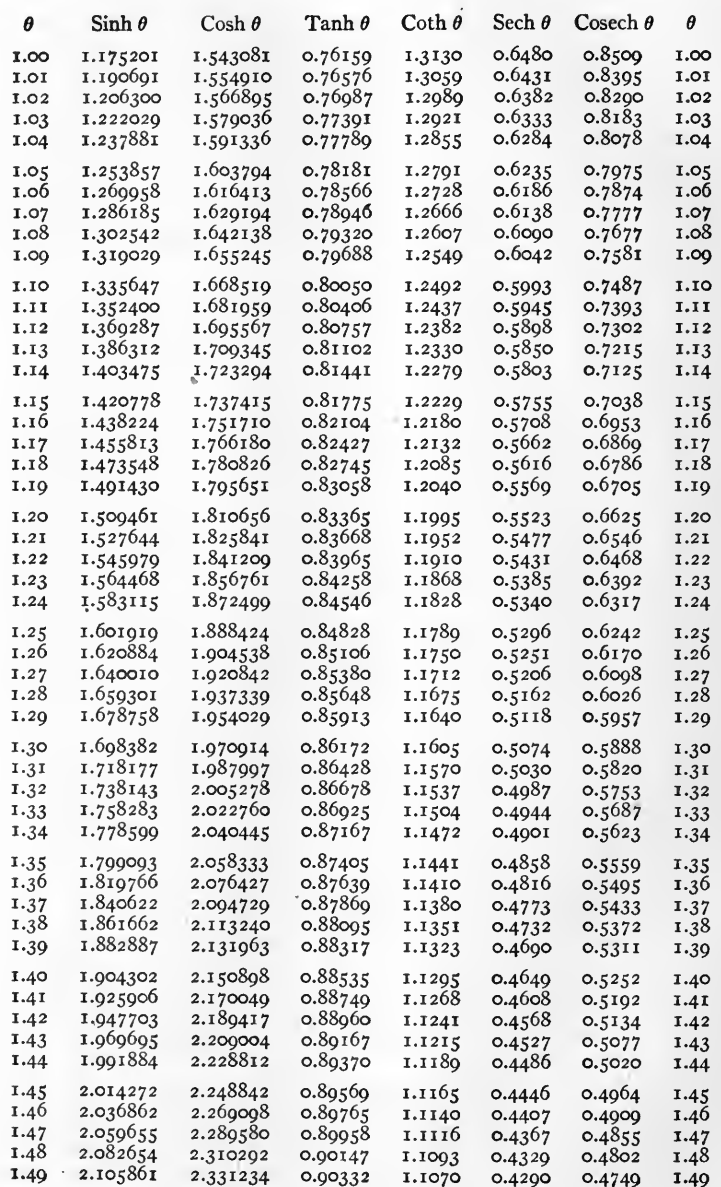

Example.  $\tanh 1.25 = 0.84828$ .

 $[146]$ 

**REAL HYPERBOLIC FUNCTIONS.**  $f(x + i0) = u + i0$ . CONTINUED

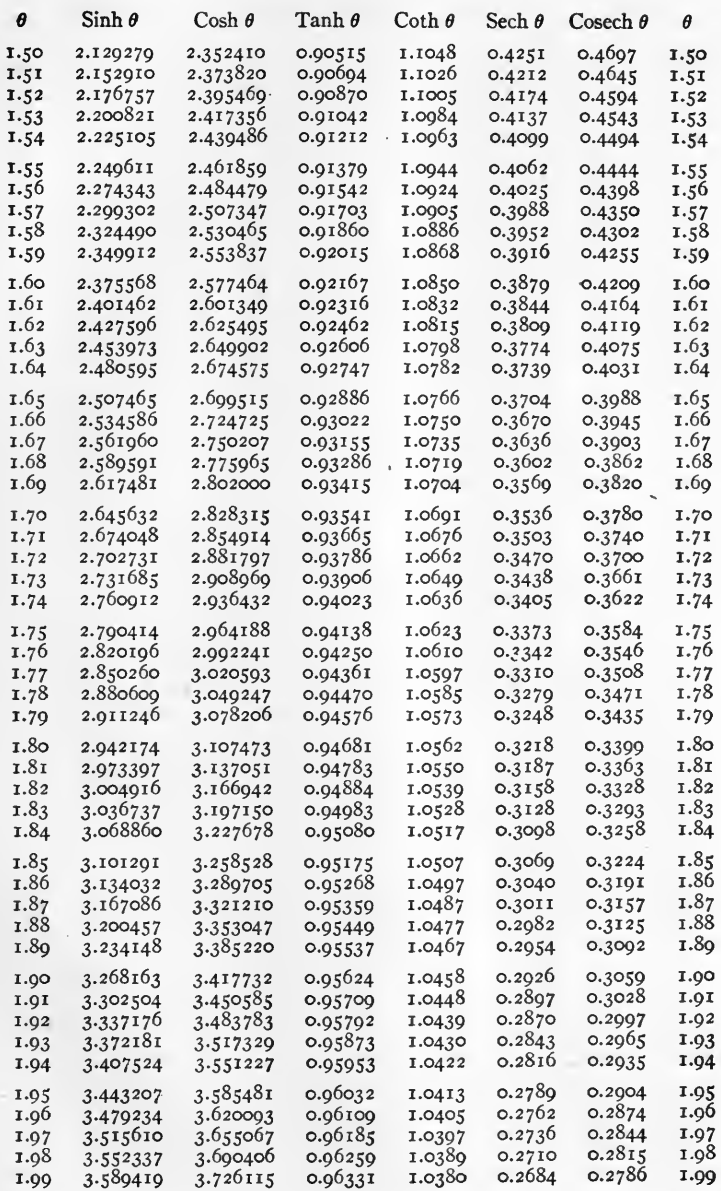

Example.  $\coth$   $1.70 = 1.0691$ .

 $[147]$ 

REAL HYPERBOLIC FUNCTIONS.  $f(x + i\omega) = u + i\omega$ . CONTINUED

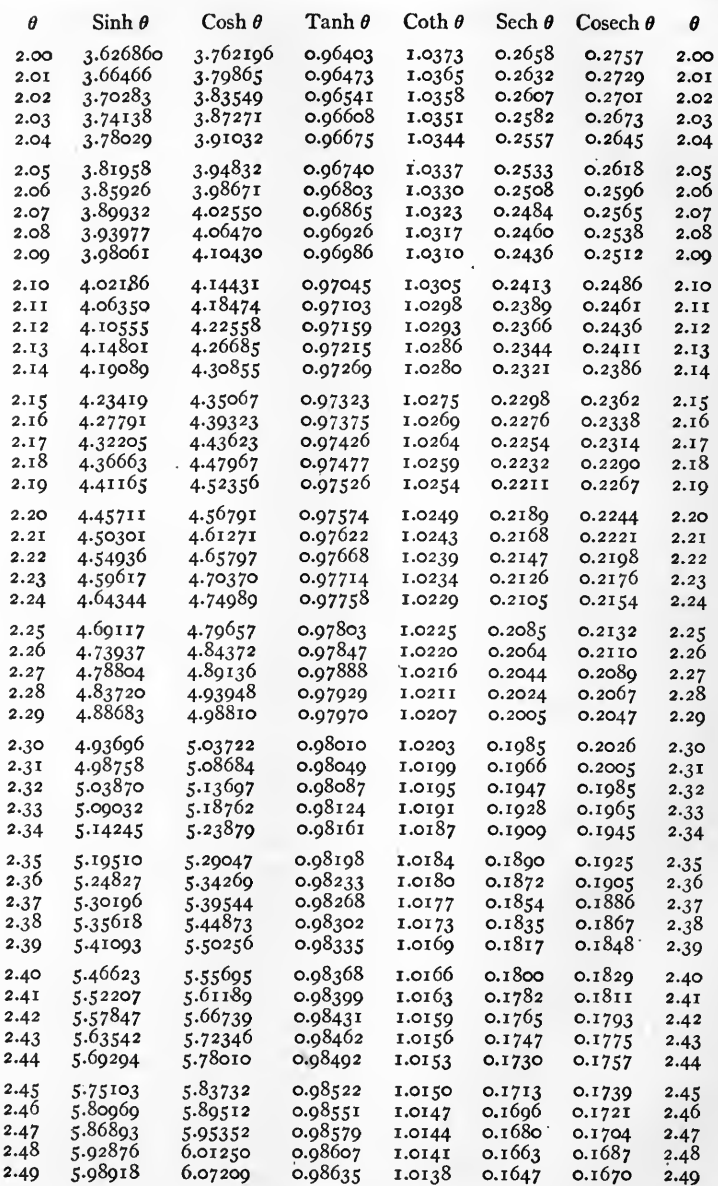

Example. sech  $2.00 = 0.2658$ .

 $[148]$ 

 $\overline{\phantom{a}}$ 

**REAL HYPERBOLIC FUNCTIONS.**  $f(x + i0) = u + i0$ . CONTINUED

 $\frac{4}{3}$ 

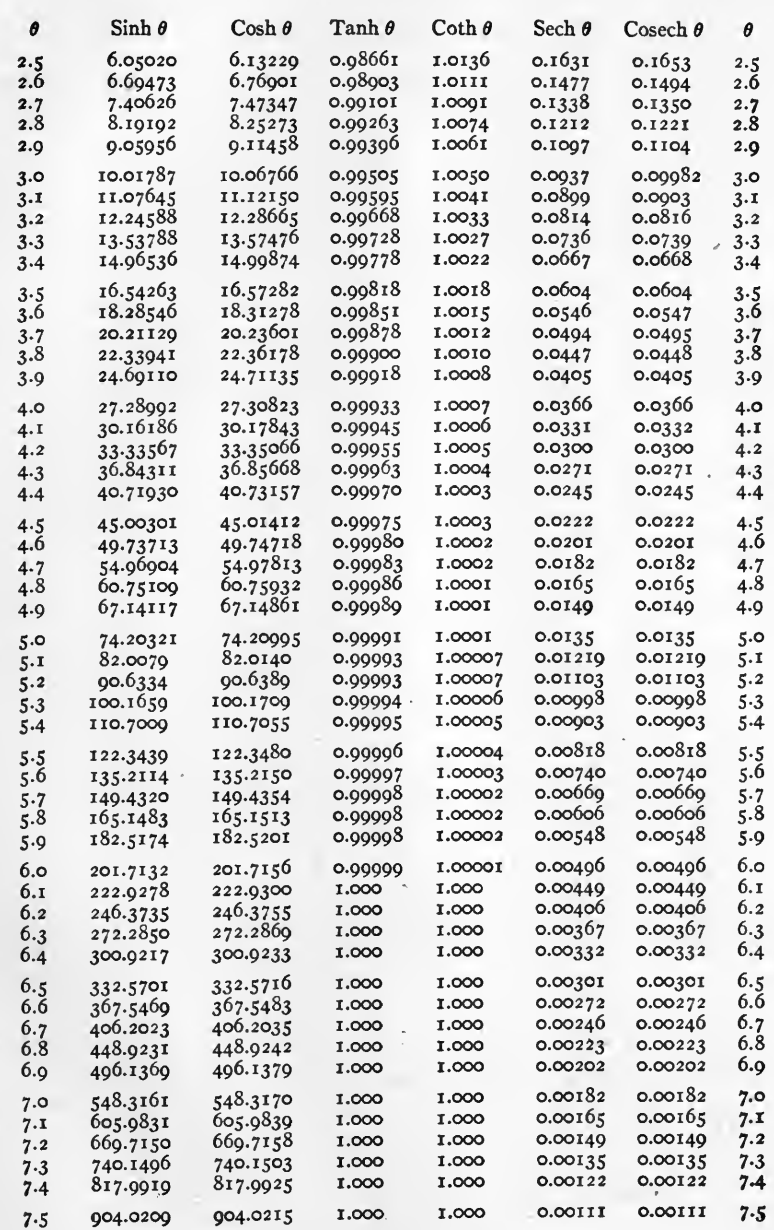

 $cosech 2.50 = 0.1653.$ Example.

 $[149]$ 

TABLE XVI. SUBDIVISIONS OF A DEGREE-AUXILIARY TABLE

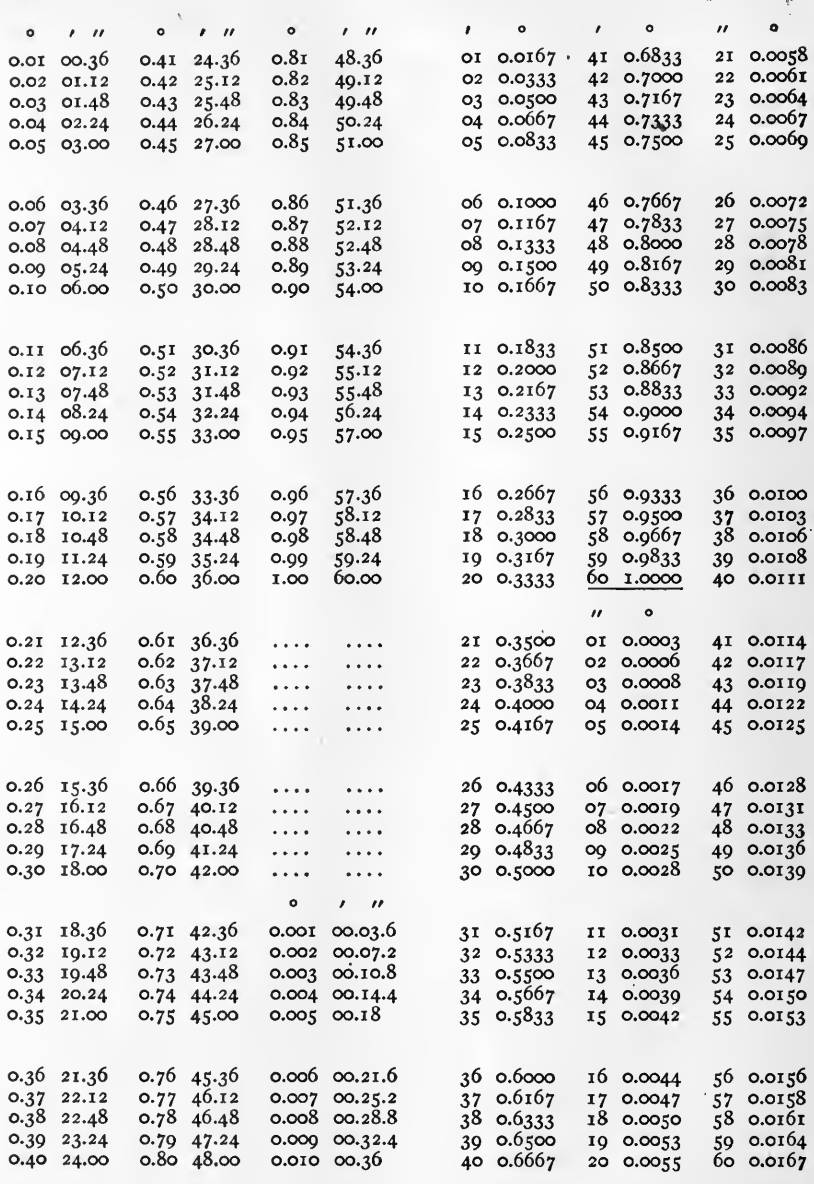

 $o^{\circ}.4I = o^{\circ}.24'.36''$   $o^{\circ}.4I'.oo'' = o^{\circ}.6833.$ <br> $o^{\circ}.oo5 = o^{\circ}.oo'.18''$   $o^{\circ}.oo'.46'' = o^{\circ}.0128.$ Examples.

 $\overline{\phantom{a}}$ 

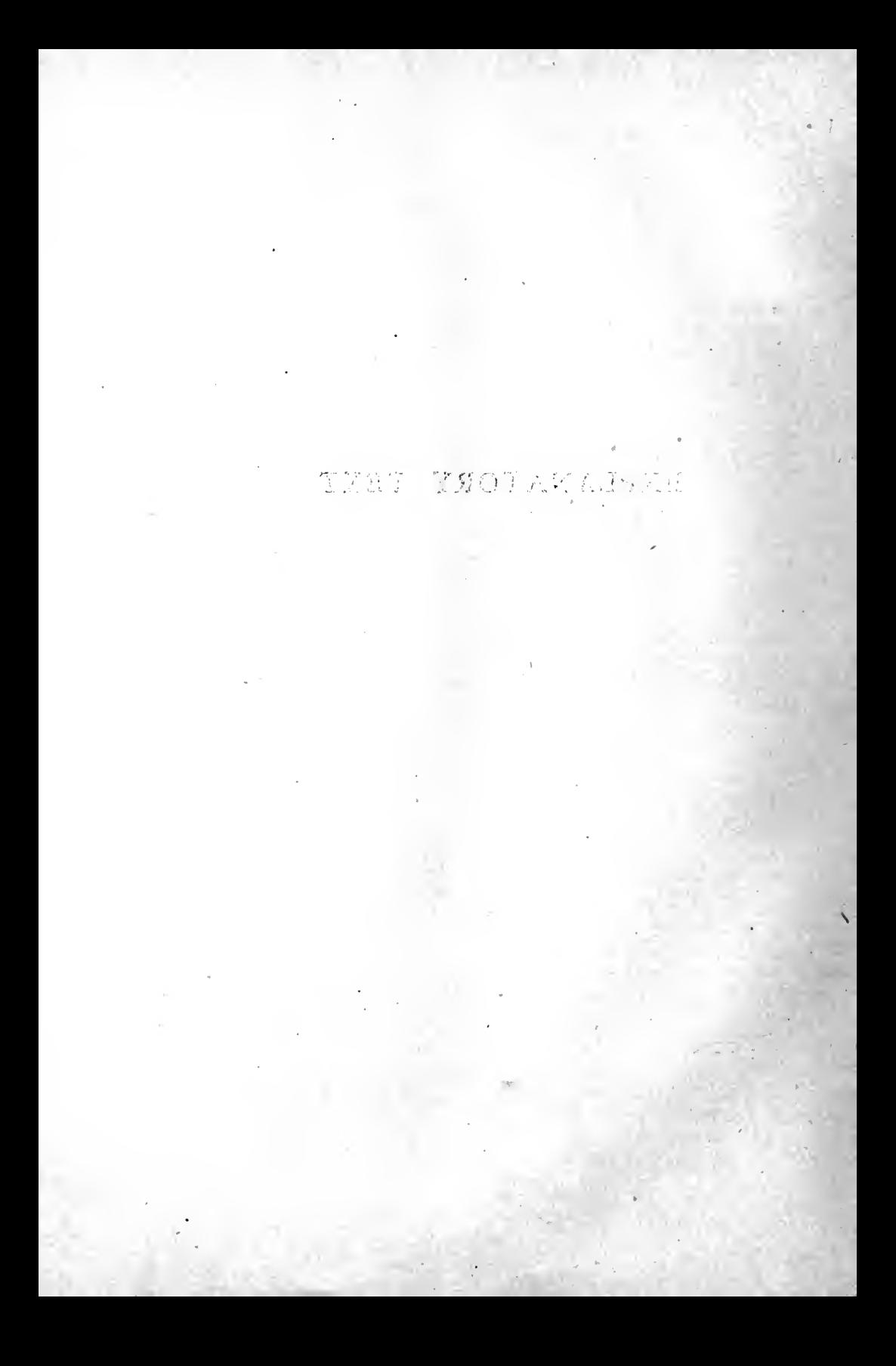

#### INTRODUCTION

THE Tables in this book are designed primarily for presenting hyperbolic functions of a complex variable either in the rectangular coordinate form of that variable  $(x + iy)$ or the polar coordinate form  $(\rho/\delta)$ . They are also designed secondarily for presenting circular functions of a complex variable. A few formulas are added as aids to the circular functions of <sup>a</sup> complex variable. A few formulas are added as aids to the XIV inclusive, between which, the functions sinh  $(x + iy)$ , cosh  $(x + iy)$ , tanh  $(x + iy)$ , expressed in the result either in rectangular coordinates  $u + iv$  or in polar coordinate quantities  $r / \gamma$ , may be obtained between the limits of o and  $\pm$  10 of x, and between the limits of  $\circ$  and  $\pm \alpha$  for y. It is shown, moreover, to be an easy matter to extend the range of x beyond the offered range of  $\pm$  10, should such an extension be required. The practical need for tabulated values of hyperbolic functions of  $(x + iy)$  beyond the range of  $x = \pm i$  appears to be so small that any such extension is left to the reader.

As the author's applications for financial assistance in the computation of the Tables were unsuccessful, the steps in x and y (0.05 and 0.07854 respectively) are larger than were originally intended; i.e., for reducing the work of the user to the lowest practicable limits. Consequently, interpolation must ordinarily be resorted to, when three or more significant digits are needed in the results. Such interpolations require an appreciable amount of time to effect in two dimensions; *i.e.*, for both x and y. In order to render such interpolation unnecessary for ordinary engineering purposes, where three, or at most four, significant digits may be needed, <sup>a</sup> separate atlas of <sup>23</sup> large-scale charts, <sup>45</sup> cm. X <sup>45</sup> cm. over ruled areas, has been prepared, and is published as an adjunct to these Tables. The necessary interpolation can very swiftly be made on the charts, by inspection.

#### COMPLEX QUANTITIES

The following brief outline of complex quantities is offered in view of their fundamental importance in connection with the Tables, for the assistance of those who have studied elementary mathematics, but who may not have become familiar with complex numbers. For a more comprehensive discussion of complex quantities, the reader must be referred to special treatises on the subject.

Ordinary numerical quantities, or the numbers dealt with in ordinary arithmetic, may be considered to range between zero and either positive or negative infinity, by indefinitely small gradations. Such numbers may be represented geometrically by indefinitely small gradations. Such numbers may be represented geometrically by distances, in either direction, from <sup>a</sup> zero point on an infinite straight line. Thus in Fig. 1, we may consider that the straight line  $-XOX$  extends from minus infinity on the left, to plus infinity on the right, O being the zero point. The point  $x_1$  would then represent  $+$  i, and so on. That is, the number  $+$  i may be regarded as represented on the line  $- XOX$  either by the position of the point  $x_i$  with respect to the zero point O;

or, as the vector  $Ox_1$ ; i.e., the straight line drawn from the origin O to the point  $x_1$  and forming a part of the reference line  $- XOX$ . Under these assumptions, the ordinary numbers of arithmetic may be represented geometrically as vectors; but such vectors are confined to a single straight-line direction from  $O$  towards  $X$  for positive numbers, and from  $O$  towards  $- X$  for negative numbers.<br>Complex quantities, or complex numbers, cannot be completely represented by

Complex quantities, or complex numbers, cannot be completely represented by reference to <sup>a</sup> single direction, or to vectors along one and the same straight line. They may, however, be represented geometrically by the position, in an infinite plane, of a movable point with respect to a fixed point as origin. Thus, in Fig. 1, the plane XOY is the plane of reference, and the fixed point O is the origin. Then any point  $P_1$  in the plane represents <sup>a</sup> complex number, and any complex number may be represented by a point on the plane.

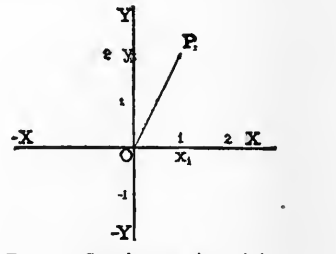

FIG.  $i.$  - Complex quantity  $i + i$  2.

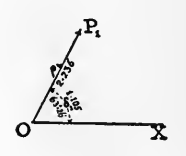

2. – Plane Vector 2.236  $\epsilon^{i_1}$ -106 or  $\rho \epsilon^{i_0}$ ,<br>designated by 2.236/63°.26'.

A complex number may be specified either in rectangular coordinates, or in polar coordinates, as may be preferred. Thus, the same vector  $OP_1$  is represented in Fig. i to rectangular coordinates, and in Fig. 2 to polar coordinates. In Fig. 1, the X axis  $- XOX$  passing through the origin O is the fundamental reference axis, and the Y axis YOY, perpendicular thereto in the reference plane, immediately follows. Then the point  $P_1$ , measuring  $+$  1 along OX, and  $+$  2 along OY, may be defined by the expression  $(i + i2)$ , where the symbol i signifies measurement along the subordinate axis. It is shown in mathematical treatises that  $i = \sqrt{-1}$ . The vector OP<sub>1</sub> of Fig. i may therefore be expressed as  $(i + \sqrt{-1.2})$  and a vector from O to any point in the plane may be represented by  $x + \sqrt{-1} y = x + iy$ , where x and y may have any positive or negative numerical values, including zero.

In pursuance of time-honored terminology, the axis  $- XOX$  is sometimes called the " real" axis, and  $-$  YOY the "imaginary," axis; so that the x-component of a complex number becomes the "real component," and the y-component the " imaginary component." The symbol i still stands for the imaginary component. In mathematics as applied to electrical engineering, the symbol  $\imath$  commonly designates electric currentstrength, and so, in order to prevent the possibility of confusion, the symbol  $j$  is frequently substituted as the sign of the imaginary. Under such a convention, the plane-vector, or complex quantity,  $OP_1$ , would be represented as  $i + j$  2. As, however, in this book we necessarily consider complex quantities from a broader viewpoint than that offered by electrical engineering, we shall use the symbol  $i$  to denote the imaginary component, perpendicularly rotated with respect to the fundamental X axis.

Complex quantities may also be expressed in polar coördinates, as in Fig. 2, where the fundamental reference axis  $OX$  is drawn in the positive direction in the reference plane, from the origin O, and the circular angle  $\delta_1$  is measured in the positive or counterclockwise direction from OX to OP<sub>1</sub>. The vector OP<sub>1</sub> is then specified in polar coordinates by its length  $\rho_1$  and by its angle  $\delta_1$ . The length  $\rho_1$  is called the modulus of the vector, and the angle  $\delta_1$  is called the *argument*. This argument may be expressed in circular radians, in degrees-minutes-seconds, quadrants, or any other recognized unit of circular angle. Thus, in Fig. 2, the vector  $OP_1$  may be represented to polar coordinates symbolically by  $\rho_1/\delta_1$  or, using numbers, by 2.236/63°.26', where 2.236 is the modulus to the same scale of linear measure as in Fig. 1, and  $\overline{63^\circ.26'}$  is the argument.

If one and the same complex quantity be expressed both in rectangular and polar coordinates, as follows:

$$
x + iy = \rho \underline{\delta} \tag{1}
$$

it is evident that  $x = \rho \cos \delta$ ,  $y = \rho \sin \delta$ ,  $y/x = \tan \delta$ , and  $\rho = \sqrt{x^2 + y^2}$ , relations which enable the coordinates to be changed, at will, from one form to the other. Thus in Figs 1 and 2,  $x_1 = 1$ ,  $y_1 = 2$ ,  $\rho_1 = \sqrt{5} = 2.236$ , and  $\delta_1 = \tan^{-1}(2) = 63^{\circ}.26'$ .

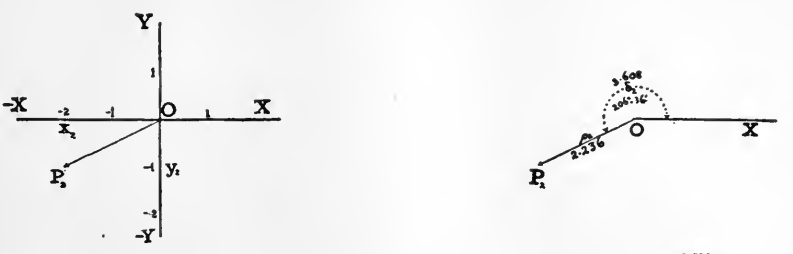

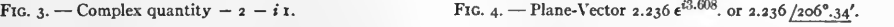

Similarly, Figs. 3 and 4 represent the complex quantity or plane vector  $OP<sub>2</sub>$  to rectangular and polar coördinates respectively. Here  $x_2 = -2$ ,  $y_2 = -1$ ,  $\rho_2 = \sqrt{5} = 2.236$ and  $\delta_2 = 206^{\circ} \cdot 34'$ .

#### ADDITION OF COMPLEX QUANTITIES

One vector quantity is added to another, by drawing it in the reference plane from the extremity of the latter as origin, and then drawing a vector from the origin to its

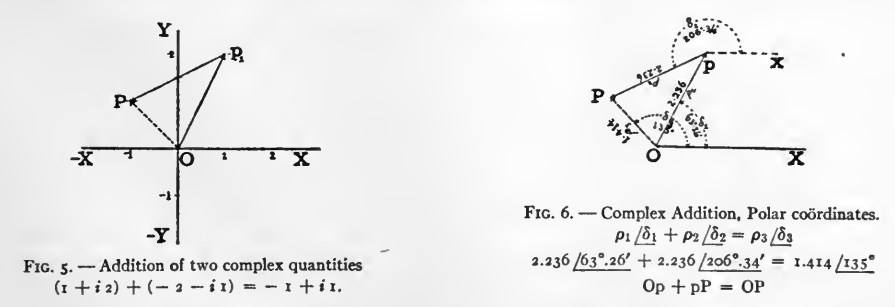

free end. The last named vector is the required sum. Thus, in Fig. 5, the complex quantity  $OP_2 = -2 - iI$  of Fig 3 is added to the complex quantity  $OP_1 = I + i2$ 

of Fig 1, giving the resultant vector  $OP = -1 + iI$ . Fig. 6 shows the corresponding operation with polar coordinate vectors. Here  $OP_2 = 2.236 / 206^{\circ}$ .34' of Fig. 4 is added to  $OP_1 = 2.236/63^{\circ}.26'$  of Fig. 2, to produce  $OP = 1.414/135^{\circ} = \rho_3/\delta_3$  of Fig. 6.

On the drawing-board, the graphic process of adding vectors is as easily effected when they are expressed in polar as in rectangular coördinates. But the arithmetical addition is much more easily made with rectangular coordinates. The rule is: find the vector sum by taking first the sum of the reals, and then the sum of the imaginaries; or

$$
(x_1 + iy_1) + (x_2 + iy_2) + \ldots + (x_n + iy_n) = (x_1 + x_2 + \ldots + x_n) + i (y_2 + y_2 + \ldots + y_n) = \Sigma x + i \Sigma y.
$$
 (2)

In the case of Figs. <sup>5</sup> and 6:

$$
(1 + i2) + (-2 - i1) = (+ 1 - 2) + i(2 - 1) = -1 + i1 = \sqrt{2} \underline{135^{\circ}}.
$$

#### SUBTRACTION OF COMPLEX QUANTITIES

Reversing the sign of <sup>a</sup> rectangular complex quantity means reversing the sign of both its real and imaginary components. Reversing the sign of a polar complex quantity means changing its argument by 180°.

To subtract one complex quantity  $A$  from another  $B$ , reverse the sign of  $A$ , and then add it thus reversed to  $\overline{B}$ , by the rules of addition.

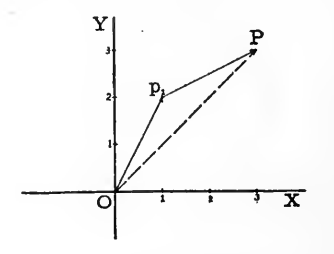

FIG. 7. Complex Subtraction  $(i + i 2) - (-2 - i 1)$ ...  $3 + i 3 = OP$ .

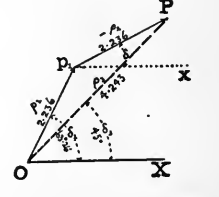

FIG. 8. - Complex Subtraction, Polar Coördinates  $\rho_1/\delta_1-\rho_2/\delta_2=\rho_3/\delta_3$  $2.236 / 63^{\circ}.26' - 2.236 / 206^{\circ}.34' = 4.243 / 45^{\circ}$  $Op<sub>1</sub> + p<sub>1</sub>P = OP.$ 

In Figs. 7 and 8, the vector  $P_2$  of Figs. 3 and 4 is subtracted from the vector  $P_1$  of Figs, <sup>i</sup> and 2. In Fig. 7, we have

$$
OP_1 - OP_2 = OP.
$$
  
\n
$$
(1 + iz) - (-2 - iz) = (1 + iz) + (2 + iz).
$$
  
\n
$$
= 3 + iz.
$$
  
\nIn Fig. 8,  
\n
$$
\rho_1 / \delta_1 - \rho_2 / \delta_2 = \rho_3 / \delta_3
$$
  
\n
$$
2.236 / 63^{\circ}.26' - 2.236 / 206^{\circ}.34' = 2.236 / 63^{\circ}.26' + 2.236 / 26^{\circ}.34'.
$$
  
\n
$$
= 4.243 / 45^{\circ}.
$$

Here again the process of complex subtraction, which is only a slight modification of complex addition, is very easily made on the drawing board by purely geometric processes, whether the quantities are rectangular or polar. If, however, the process is to be conducted algebraically, it is much more easily conducted with rectangular coordinates.

#### MULTIPLICATION OF COMPLEX QUANTITIES

Two rectangular complex quantities may be multiplied algebraically by the ordinary rules of algebra, remembering that  $i^2 = -1$ . Thus

$$
(x_1 + iy_1) (x_2 + iy_2) = (x_1 x_2 - y_1 y_2) + i(x_1 y_2 + x_2 y_1).
$$
 (3)

In Fig. 9, the vector  $OP_1$  of Figs. i and 2 is multiplied by the vector  $OP_2$  of Figs. 3 and 4. The product is the broken line  $OP<sub>3</sub>$ .

For 
$$
(1 + i2) \times (-2 - i1) = (-2 + 2) - i(1 + 4) = -i5
$$
.

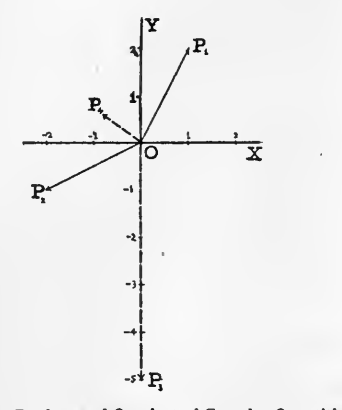

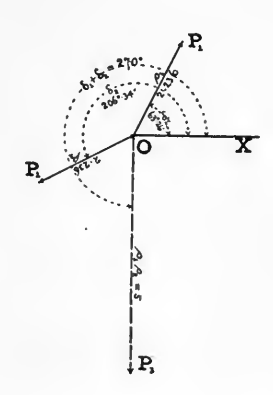

FIG. 9. - Product and Quotient of Complex Quantities Rectangular Coordinates  $(i + i 2) \times (-2 - i 1) = -i 5 = OP_3$  $(-2 + i 1) + (+ 1 + i 2) = -0.8 + i 0.6 = OP_4$ 

FIG. 10. Product of two Complex Quantities, Polar Coordinates 2.236 /63°, 26'  $\times$  2.236 /206°, 34' = 5 /270° = OP<sub>3</sub>

If the two quantities to be multiplied are polar; then

$$
\rho_1/\delta_1 \times \rho_2/\delta_2 = \rho_1 \rho_2/\delta_1 + \delta_2. \tag{4}
$$

Or the rule is form the product of the moduli and add the arguments. Thus in Fig. 10,  $OP_1 = \sqrt{5}/63^{\circ}.26'$  and  $OP_2 = \sqrt{5}/206^{\circ}.34'$  :  $OP_3 = 5/270^{\circ}.00'.$ 

#### RECIPROCAL OF A COMPLEX QUANTITY

The reciprocal of <sup>a</sup> rectangular complex quantity can be reduced to the standard algebraic form, by multiplying both numerator and denominator by the same complex quantity with reversed imaginary. Thus: quantity with reversed imaginary.

$$
\frac{1}{x+iy} = \frac{1 \times (x-iy)}{(x+iy) (x-iy)} = \frac{x-iy}{x^2+y^2} = \left(\frac{x}{x^2+y^2}\right) - i\left(\frac{y}{x^2+y^2}\right). \tag{5}
$$

For example if  $x + iy = 1 + iz$ ,

$$
\frac{1}{1+i2} = \frac{1}{1+i2} \left( \frac{1-i2}{1-i2} \right) = \frac{1-i2}{1+4} = \frac{1}{5} - \frac{i2}{5} = 0.2 - i0.4.
$$

The reciprocal of a polar complex quantity is obtained by taking the reciprocal of modulus, and reversing its argument. That is its modulus, and reversing its argument.

$$
\frac{1}{\rho \underline{\delta}} = \frac{1}{\rho} \underline{\underline{\lambda}} - \underline{\delta} = \frac{1}{\rho} \overline{\lambda}.
$$
\n(6)

For example:

$$
\frac{1}{\sqrt{5}/63^{\circ}.26'} = \frac{1}{\sqrt{5}}\sqrt{63^{\circ}.26'}
$$

#### QUOTIENT OF COMPLEX QUANTITIES

To find the quotient of a complex quantity A divided by another B, form the reciprocal of B and then multiply this reciprocal by  $A$ .

Thus to find  $(x_1 + iy_1)/(x_2 + iy_2)$ 

$$
\frac{x_1 + iy_1}{x_2 + iy_2} = \frac{x_1 + iy_1}{x_2 + iy_2} \left( \frac{x_2 - iy_2}{x_2 - iy_2} \right) = \frac{(x_1x_2 + y_1y_2) + i(y_1x_2 - y_2x_1)}{x_2^2 + y_2^2}.
$$
\n(7)

For example:

$$
\frac{OP_2}{OP_1} = \frac{-2 - i_1}{1 + i_2} = \frac{-2 - i_1}{1 + i_2} \left(\frac{1 - i_2}{1 - i_2}\right)
$$

$$
= \frac{(-2 - 2) + i(4 - 1)}{1 + 4} = \frac{-4 + i_3}{5} = -0.8 + i_0.6.
$$
  
, 9,  $\frac{OP_2}{OP_1} = OP_4$ .

Thus, in Fig.

The quotient of two polar complex quantities is formed by taking the quotient of eir moduli and the difference of their arguments. That is their moduli and the difference of their arguments.

$$
\frac{\rho_2/\delta_2}{\rho_1/\delta_1} = \frac{\rho_2}{\rho_1} \frac{\delta_2 - \delta_1}{\delta_2}.
$$
 (8)

Thus in Fig. 11 we have the quotient of  $OP_2$  of Figs. 3 and 4 divided by  $OP_1$  of Figs. <sup>i</sup> and 2, or

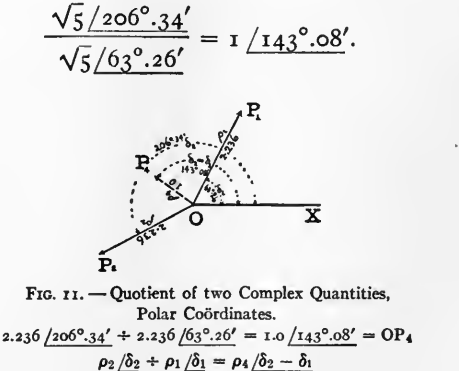

It is thus evident that in order to find either the sums or the differences of complex quantities, it is desirable to have them expressed in rectangular coordinates; while, on the other hand, in order to find products, reciprocals, or quotients, it is preferable to have them expressed in polar coordinates.

#### POWERS AND ROOTS OF COMPLEX QUANTITIES

It will be evident from the foregoing that

$$
(\rho/\delta)^n = \rho^n/n\delta \text{: and } \sqrt[n]{\rho/\delta} = \sqrt[n]{\rho/\delta/n} \tag{9}
$$

operations that are readily executed on polar complex quantities.

#### CIRCULAR AND HYPERBOLIC FUNCTIONS GEOMETRICALLY COMPARED

Since the Tables in this book are adapted for the evaluation of both circular and hyperbolic functions of a complex variable; that is, either of sin  $(x + iy)$ , cos  $(x + iy)$ and tan  $(x + iy)$ ; or of sinh  $(x + iy)$ , cosh  $(x + iy)$  and tanh  $(x + iy)$ , it may be advisable to consider some propositions in the comparative geometry of the circular and hyperbolic functions, both real and complex.

#### REAL CIRCULAR AND HYPERBOLIC FUNCTIONS

The geometry of the real circular functions  $\sin x$ ,  $\cos x$  and  $\tan x$  relates, as is well known, to the motion of <sup>a</sup> radius vector over <sup>a</sup> circle. The geometry of the real hyperbolic functions sinh x, cosh x and tanh x relates to the motion of a radius vector over a rectangular hyperbola. In Fig. 12, A b c d E g is a circle  $x^2 + y^2 = 1$ , assumed to have unit radius, and center  $O$ . As the radius vector  $OA$  rotates in the positive or counterclockwise direction about the center  $O$ , it describes a circular sector such as  $AOE$ , and a circular angle  $\beta$ , the tangent Ef being always perpendicular to the radius vector OE. The magnitude of the circular angle  $\beta$  may be defined in either of two ways, namely:

(1) By the ratio of the circular arc length <sup>5</sup> described during the motion, by the vector's terminal E, to the constant length  $\rho$  of the radius vector.

(2) By the area of the circular sector  $AOE$  swept out by the radius vector during the motion.

According to definition (i), if the radius vector generates any infinitesimal angle  $d\beta$  circular radians, by moving its terminal over an infinitesimally small circular arc  $ds$ 

then 
$$
d\beta = \frac{ds}{\rho} = \frac{ds}{t}
$$
 circular radians (10)

since the constant radius vector  $\rho$  has been taken equal to unity Consequently, in passing over any circular arc from distance  $s_1$  to distance  $s_2$ , through a distance  $s_2 - s_1 = s$ , the total circular sector and circular angle generated will of course be:

$$
\beta = \int_{s_1}^{s_2} \frac{ds}{t} = (s_2 - s_1) = s \qquad \text{circular radians (11)}
$$

or the angle  $\beta$ , as is well known, becomes equal to the length of the circular arc described, when expressed in circular radians.

According to definition (2), if in Fig. 12, the radius vector of unit length moves from the initial position  $OA$  to any position such as  $OE$ , it will sweep out a circular sector  $OEA$ .

If the arc  $AE<sup>1</sup>$  be measured in the negative or clockwise direction equal in length to the arc AE, then it is well known that the area of the double sector  $EOE<sup>1</sup>$  shaded in Fig. 12, is equal to  $\beta$  units of area because the area of the whole circle is manifestly  $\pi$  units, and the shaded area is  $\frac{2D}{2\pi}$  that of the whole circle. Consequently, the magnitude of the angle  $\beta$  expressed in circular radians is numerically twice the area of the circular sector *AOE* which it covers when the circle has unit radius.

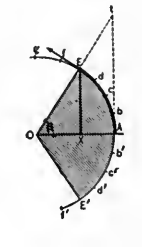

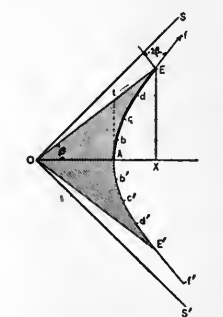

FIG. 12. Circular Sector and Real Circular Functions.

FIG. 13. - Hyperbolic Sector and Real Hyperbolic Functions.

Turning now to the hyperbolic case, let A b c d E Fig. 13, be an arc of a rectangular perbola  $x^2 - y^2 = 1$ , assumed to have unit semi-diameter OA, and center O. As hyperbola  $x^2 - y^2 = 1$ , assumed to have unit semi-diameter OA, and center O. As the radius vector  $OA$  rotates in the positive or counterclockwise direction with center  $O$ , it describes a hyperbolic sector  $AOE^*$ , and also what may conventionally be called for convenience a " hyperbolic angle " $\theta$ ." The tangent Ef to the path of the moving terminal E always makes a circular angle  $\beta$  with the Y axis; or a circular angle of  $2\beta$ with a perpendicular to the radius vector. The magnitude of the hyperbolic angle  $\theta$ may be defined in either of two ways; namely:  $-$ 

(1) By the ratio of the hyperbolic arc length <sup>s</sup> described during the motion, by the terminal  $E$ , to the integrated mean length of the varying radius vector.

(2) By the area of the hyperbolic sector  $AOE$  Fig. 13, swept out by the radius vector during the motion.<sup>f</sup>

According to definition  $(i)$ , if the variable radius vector  $\rho$  generates any infinitesimal hyperbolic angle  $d\theta$  by moving its terminal over an infinitesimally small hyperbolic arc  $ds$ ; then  $\ddot{t}$  $ds$ ; then  $\ddagger$   $ds$ 

$$
d\theta = \frac{ds}{\rho}
$$
 hyperbolic radians (12)

\* It should be pointed out that a " hyperbolic angle " in the sense above denned is not the opening be tween two lines intersecting in a plane; but a quantity otherwise analogous to a circular angle, and the argument x of the functions  $\sinh x$ ,  $\cosh x$ ,  $\tanh x$ , etc. The use of the term " hyperbolic angle " can only be justified by its convenience of analogy.

<sup>t</sup> GreenhilFs " Differential and Integral Calculus," 1896, p. 108.

<sup>I</sup> A demonstration of this proposition has been given by the author in " The Application of Hyperbolic Functions to Electrical Engineering Problems." Appendix L, p. 250. University of London Press, 1911.

Consequently, in passing over any hyperbolic arc from distance  $s_1$  to distance  $s_2$  through a distance  $s_2 - s_1 = s$ , the total hyperbolic sector and hyperbolic angle generated will be

$$
\theta = \int_{s_1}^{s_2} \frac{ds}{\rho} = \frac{s}{\rho^1}
$$
 hyperbolic radians (13)

where  $\rho^1$  is the integrated mean value of  $\rho$  as defined by the last equation. Any infinitesimally small angle, whether circular or hyperbolic, is therefore expressed in corre ponding radian measure by one and the same term  $ds/\rho$ ; but whereas, in the case of circular angles, the constancy of the radius vector makes the integral simply  $s/\rho$ , in the case of hyperbolic angles, the variation of the radius vector makes the integral more complex. Fig. 14 represents a circular angle of <sup>i</sup> radian in five sections of 0.2 radian each; while Fig. 15 represents a hyperbolic angle of 1 radian correspondingly divided. The integrated mean radius vector of the full sector AOF intersects the curve in the point f, the total length of the arc  $A \ B \ C \ D \ E \ F$  being 1.3167 units.

#### SINES, COSINES AND TANGENTS OF CIRCULAR AND HYPERBOLIC ANGLES

If, with unit radius, we draw both <sup>a</sup> circular and <sup>a</sup> rectangular hyperbolic sector, as in Figs. 12 and 13, and take  $OA$  as the initial line in each; then for any position

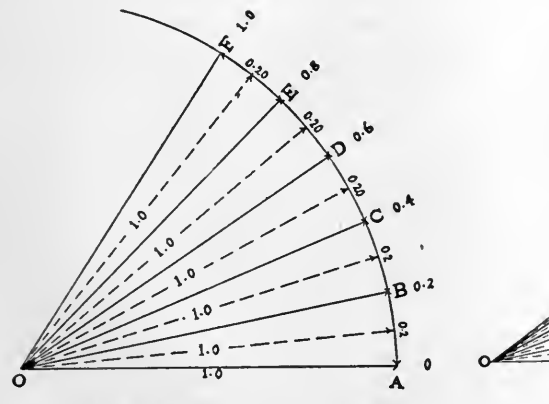

FIG. 14. - Circular Sector of I Radian Subdivided into Five Sectors of 0.2 Radian each.

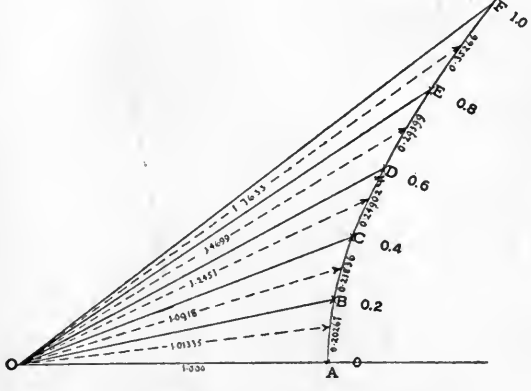

FIG. 15. - Hyperbolic Sector of 1 Radian Subdivided into Five Sectors each of 0.2 Radian.

of the radius vector such as OE, we shall have in either case the following magnitude conditions:

The sine will be equal to the length of the perpendicular from the terminal of the radius vector on to the  $X$  axis.

The cosine will be equal to the length of the intercept on the  $X$  axis made by the above-mentioned perpendicular.

The versed sine will be equal to the length  $XA$ , Fig. 12, and  $AX$ , Fig. 13, between the intercept on the  $X$  axis, and the horizontal unit radius.

The tangent will be equal to the length of the perpendicular from the radius vector radius vector produced) on to unit radius point of the  $X$  axis. Thus in (or radius vector produced) on to unit radius point of the  $X$  axis.

> Fig. 12,  $\sin \beta = XE$ . Fig. 13,  $sinh \theta = XE$ . Fig. 12,  $\cos \beta = OX$ . Fig. 13,  $\cosh \theta = OX$ . Fig. 12,  $\tan \beta = At$ . Fig. 13, tanh  $\theta = At$ .

Whereas the values of sin  $\beta$ , cos  $\beta$  and tan  $\beta$  fluctuate periodically in sign as  $\beta$  increases from o to  $\alpha$ , the values of sinh  $\theta$ , cosh  $\theta$ , and tanh  $\theta$  do not change sign, the graphs of the real hyperbolic functions being indicated in Fig. 16, as far as  $\theta = 3.0$ .

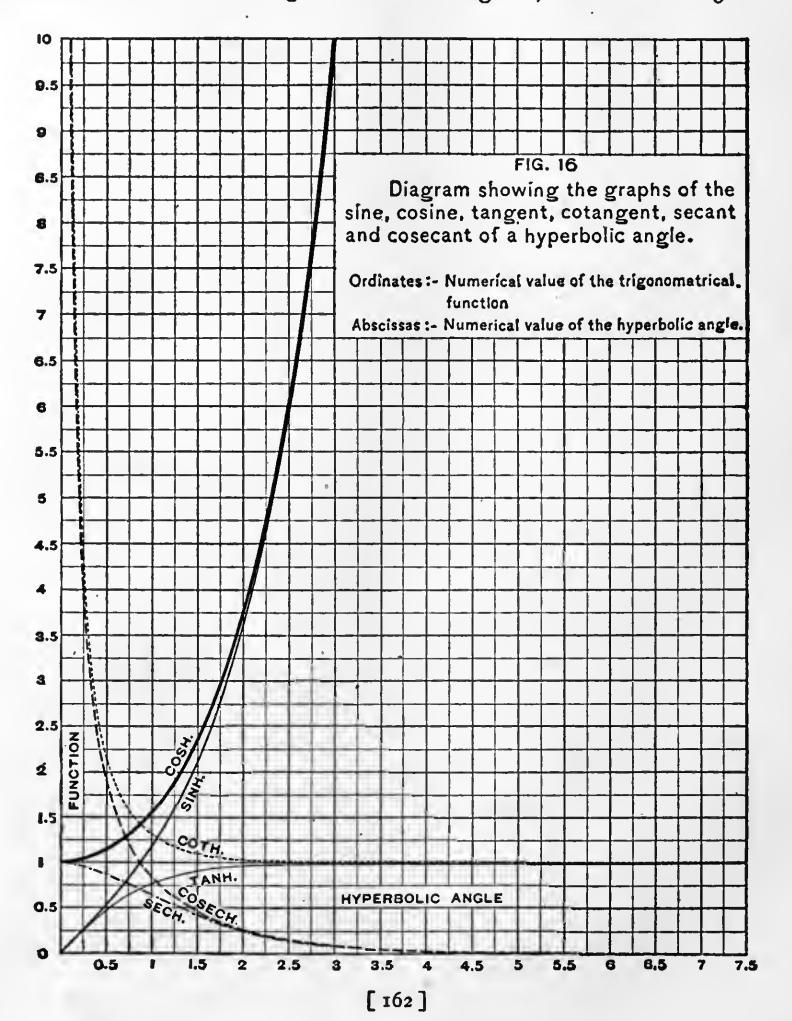

#### BISECTION or CIRCULAR AND HYPERBOLIC ANGLES

If we take any circular angle BOC Fig. 17, we may of course bisect this angle in either of two ways:

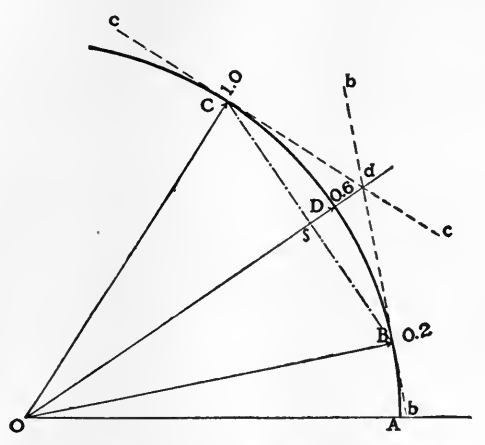

FIG.  $17.$  - Bisection of a circular sector in the well-known manner by a radius vector through the intersection of ter minal tangents, or through the midpoint of the chord be tween terminal points.

(1) By drawing tangents bb,  $cc$ , to the curve at the points  $B$ ,  $C$ , respectively, and drawing the straight line  $Od$  from the center  $O$  through the point of intersection  $d$ .

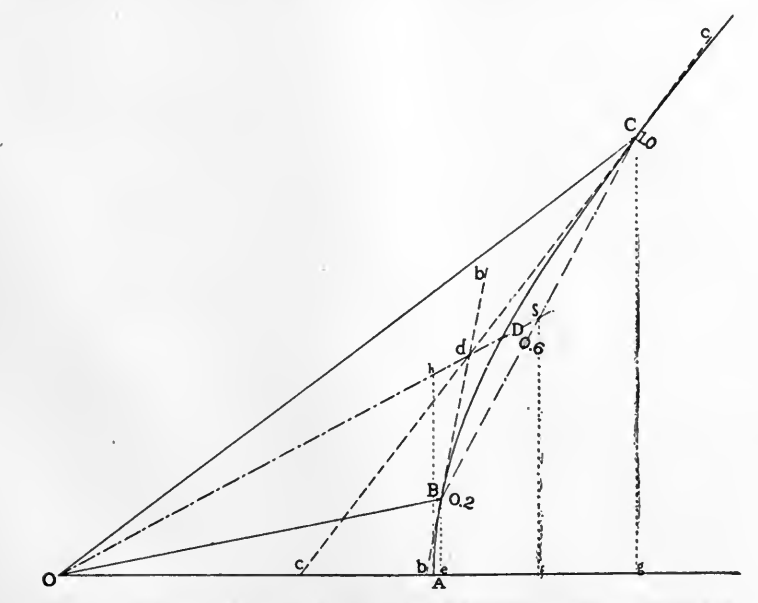

FIG. 18. - Bisection of a hyperbolic sector by a radius vector through the intersection of terminal tangents, or through the midpoint of the chord between terminal points.

(2) By drawing the chord BC, and marking the radius OD through the midpoint  $\delta$ of this chord.

Similarly, if we take any hyperbolic angle  $BDC$  Fig. 18, between the points B and C of <sup>a</sup> rectangular hyperbola, we may bisect this angle in either of two ways:

(1) By drawing tangents bb, cc, to the curve at the points  $B, C$ , respectively, and drawing the straight line Od from the center O through the point of intersection d.

(2) By drawing the chord,  $BC$ , and marking the radius  $OD$  through the midpoint  $\delta$  of this chord.\*

#### COMPARATIVE GEOMETRY OF COMPLEX CIRCULAR AND HYPERBOLIC FUNCTIONS

We have seen that the real circular functions  $\sin x$ , cos x, may be derived from a circle diagram, and that the real hyperbolic functions  $\sinh x$ ,  $\cosh x$ , may be similarly derived from <sup>a</sup> rectangular hyperbola diagram. We shall see that both the complex circular functions sin  $(x + iy)$ , cos  $(x + iy)$ , and the complex hyperbolic functions sinh  $(x + iy)$ , cosh  $(x + iy)$ , may be derived from a combination circle and hyperbola diagram.

#### COMPLEX CIRCULAR FUNCTIONS

CONSTRUCTION FOR sin  $(x \pm iy)$ , AND FOR  $\sin^{-1}(u \pm iv)$ 

In Fig. 19, take  $OA = x$  along the negative side of the Y axis. From OA as initial line, mark off the circular angle  $x = AOB$ . From OB as initial line, mark off the hyperbolic angle y and its sector BOD. Let C be the foot of the perpendicular from D on OB produced. Drop perpendiculars from C and D on the axis of reals OX, at c and d respectively. About c as center, rotate cd positively through  $\varphi$  to cZ. Then will

\* This proposition is proved in GreenhilFs " Differential and Integral Calculus," Macmillan & Co., 1896, page 67, Fig. 16, for the particular case when the angle  $AOB$ , in our Fig. 18, is zero. The demonstration of proposition (i) for the general case of Fig. 18 is not difficult; but that found by the author is rather lengthy. The demonstration of the general proposition (2) is, however, brief and direct, as follows:  $-$ .

Let  $\theta_1$  be the hyperbolic angle of the sector  $AOB$ .

Let  $\theta_2$  be the hyperbolic angle of the sector AOC.

Then it is required to show that

$$
\frac{\delta f}{Of} = \frac{hA}{OA} = \frac{hA}{I} = \tanh \frac{(\theta_1 + \theta_2)}{2}
$$

But from an inspection of the Figure,

$$
Be = \sinh \theta_1, \qquad Cg = \sinh \theta_2,
$$
  
\n
$$
Oe = \cosh \theta_1, \qquad Og = \cosh \theta_2,
$$
  
\nso that  
\n
$$
f\delta = \frac{eB + gC}{2} = \frac{\sinh \theta_1 + \sinh \theta_2}{2}.
$$
  
\nand  
\n
$$
Of = \frac{Oe + Og}{2} = \frac{\cosh \theta_1 + \cosh \theta_2}{2}.
$$

Thus  
\n
$$
Of = \frac{Oe + Og}{2} = \frac{\cosh \theta_1 + \cosh \theta_2}{2}
$$
\n
$$
\frac{f\delta}{2} = \frac{\sinh \theta_1 + \sinh \theta_2}{2}
$$

which is a known equivalent expression for tanh  $\frac{(\theta_1 + \theta_2)}{2}$ , see Becker and Van Orstrand's "Hyperbolic Functions," 1909, p. XIV, Formula (49).

 $\textit{Of}~\top \cosh \theta_1 + \cosh \theta_2$ 

[164]

the complex vector  $OZ = Oc + icd$  be the required circular sine of the complex angle  $x + iy$  radians. In the case represented, sin  $(i + i) = 1.299 + i 0.635 = 1.446$ /26° os. As y varies, Z moves along the hyperbola  $bZ$ :

$$
\frac{X^2}{\sin^2 x} - \frac{Y^2}{\cos^2 x} = 1 \tag{14}
$$

and as  $x$  varies,  $Z$  moves along the ellipse: -

$$
\frac{X^2}{\cosh^2 y} + \frac{Y^2}{\sinh^2 y} = 1.
$$
 (15)

Both the hyperbola and the ellipse have as common foci  $FF'$ , the points  $X = \pm i$ ,  $Y = o$ .

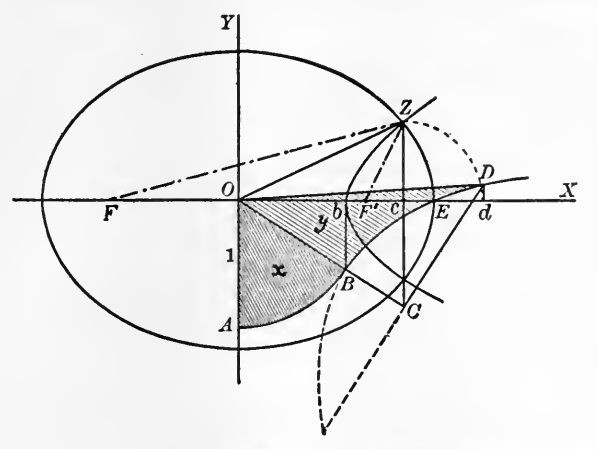

FIG. 10. – Constructions for sin  $(x + iy)$  and sin<sup>-1</sup>  $(u = iy)$ .

From the same figure, we have also, if  $0c = u$  and  $cZ = iv$ ,  $\sin^{-1}(u \pm iv) = \sin^{-1} Ob \pm i \cosh^{-1} OE$ 

$$
= \sin^{-1}\left\{\frac{\sqrt{(1+u)^2 + v^2} - \sqrt{(1-u)^2 + v^2}}{2}\right\}
$$
  

$$
\pm i \cosh^{-1}\left\{\frac{\sqrt{(1+u)^2 + v^2} + \sqrt{(1-u)^2 + v^2}}{2}\right\}
$$
  
since  $Ob = \frac{FZ - F'Z}{2}$  and  $OE = \frac{FZ + F'Z}{2}$ . (16)

CONSTRUCTIONS FOR COS  $(x + iy)$  AND FOR COS<sup>-1</sup>  $(u + iv)$ 

In Fig. 20, take  $OA$  as unit distance along the real or  $X$  axis, in the positive direction. From  $OA$  as initial line, describe the circular angle x, or the circular sector  $AOB$  of area  $x/2$ . On OB as initial line, describe the hyperbolic angle y, or the hyperbolic sector area BOD of area  $y/z$ . Let C be the foot of the perpendicular from D on OB produced. Drop perpendiculars from  $C$  and  $D$  on the  $X$  axis at  $c$  and  $d$  respectively. With  $c$  as center, rotate the line cd in the positive direction through  $90^\circ$  into the position  $cZ$ ; so that  $c\overline{Z} = i\overline{cd}$ . Then the complex quantity  $0Z = 0c + i\overline{cd}$  will be the required circular cosine of the complex angle  $(x + iy)$  radians.

In the case represented, cos  $(i + i_1) = 0.834 - i_0.989 = 1.293\sqrt{49^{\circ}.866}$ . As y varies,  $Z$  moves along the hyperbola  $bZ$  defined by

$$
\frac{X^2}{\cos^2 x} - \frac{Y^2}{\sin^2 x} = 1
$$
 (17)

and as  $x$  varies,  $Z$  moves along the ellipse  $ZE$ , defined by

$$
\frac{X^2}{\cosh^2 y} + \frac{Y^2}{\sinh^2 y} = 1.
$$
 (18)

Both the hyperbola and the ellipse have as common foci  $FF'$ , the points  $X = \pm i$ ,  $Y = o$ .

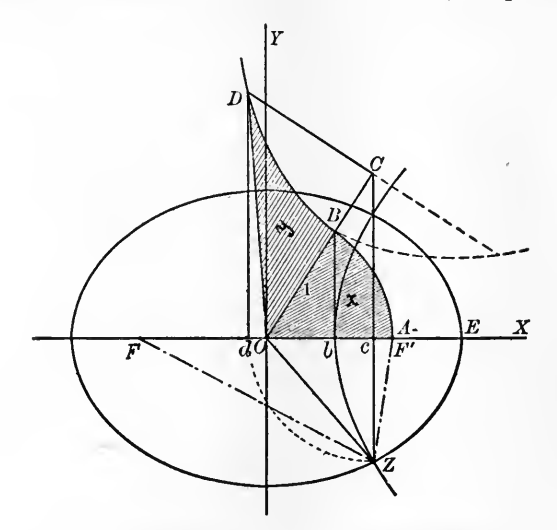

FIG. 20. — Constructions for cos  $(x \pm iy)$  and cos<sup>-1</sup>  $(u \pm iy)$ .

From Fig. 20 we obtain:  $-$ 

 $\mathcal{L}$ 

$$
\cos^{-1} OZ = \cos^{-1} (u \pm iv) = \cos^{-1} Ob \mp \cosh^{-1} OE
$$
  
=  $\cos^{-1} \left\{ \frac{\sqrt{(1+u)^2 + v^2} - \sqrt{(1-u)^2 + v^2}}{2} \right\}$   
=  $i \cosh^{-1} \left\{ \frac{\sqrt{(1+u)^2 + v^2} + \sqrt{(1-u)^2 + v^2}}{2} \right\}$   
 $Ob = \frac{FZ - F'Z}{2}$  and  $OE = \frac{FZ + F'Z}{2}$ . (19)

since  $Ob = \frac{FZ - F'Z}{2}$  and

## COMPLEX HYPERBOLIC FUNCTIONS CONSTRUCTIONS FOR sinh  $(x \pm iy)$  AND sinh<sup>-1</sup>  $(u \pm iy)$

In Fig. 21, take  $OA$  as unit length along the real or X axis in the positive direction. From  $OA$  as initial line, describe the circular angle y, or the circular .ector  $AOB$  of area  $y/z$ . From OB as initial line describe the hyperbolic angle x, or the hyperbolic sector BOD of area  $x/z$ . Let C be the foot of the perpendicular from D on OB pro-

duced. Drop perpendiculars from C and D on the Y axis at c and d respectively. With c as center, rotate the line cd negatively, or clockwise, through  $\infty^{\circ}$  to cZ. The c as center, rotate the line cd negatively, or clockwise, through  $90^\circ$  to cZ. complex quantity  $OZ = Oc - i.cd$  will be the required hyperbolic sine of the complex angle  $(x + iy)$  radians.

In the case represented, sinh  $(i + i) = 0.635 + i 1.2985 = 1.446 / 63^{0}.95$ . As x varies, Z moves along the hyperbola Zbz: -

$$
\frac{Y^2}{\sin^2 y} - \frac{X^2}{\cos^2 y} = \mathbf{I}
$$
 (20)

and as y varies, Z moves along the ellipse  $XExy$ 

$$
\frac{Y^2}{\cosh^2 x} + \frac{X^2}{\sinh^2 x} = \mathbf{I}.
$$
 (21)

The hyperbola and ellipse are confocal at the points F and f defined by  $X = o$ ,  $Y = \pm 1$ .

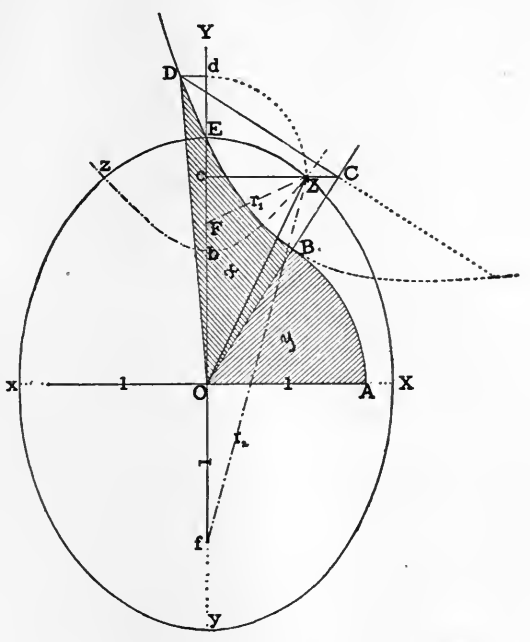

FIG. 21. – Constructions for sinh  $(x \neq iy)$  and sinh<sup>-1</sup>  $(u \neq iv)$ .

From Fig. <sup>21</sup> we also obtain  $\sinh^{-1}(u \pm iv) = \sinh^{-1}(cZ \pm Oc) = \cosh^{-1}OE \pm i \sin^{-1}Ob.$  $= \cosh^{-1}\left\{\frac{\sqrt{(1+v)^2+u^2}+\sqrt{(1-v)^2+u^2}}{2}\right\}$  $\pm i \sin^{-1} \left\{ \frac{\sqrt{(1+i)^2 + u^2} - \sqrt{(1-i)^2 + u^2}}{2} \right\}$  (22) since  $OE = \frac{fZ + FZ}{2}$  and  $Ob = \frac{fZ - FZ}{2}$ .

[167]

#### CONSTRUCTIONS FOR  $\cosh (x + iy)$  AND  $\cosh^{-1} (u + iv)$

In Fig. 22, take  $OA$  as unit distance along the real or X axis in the positive direction. From OA, as initial line, describe the circular angle y, or the circular sector AOB of area  $y/z$ . From OB, as initial line, describe the hyperbolic angle x, or the hyperbolic sector BOD of area  $x/2$ . Let C be the foot of the perpendicular from D on OB produced. Drop perpendiculars from C and D on the X axis at c and d respectively. About c, as

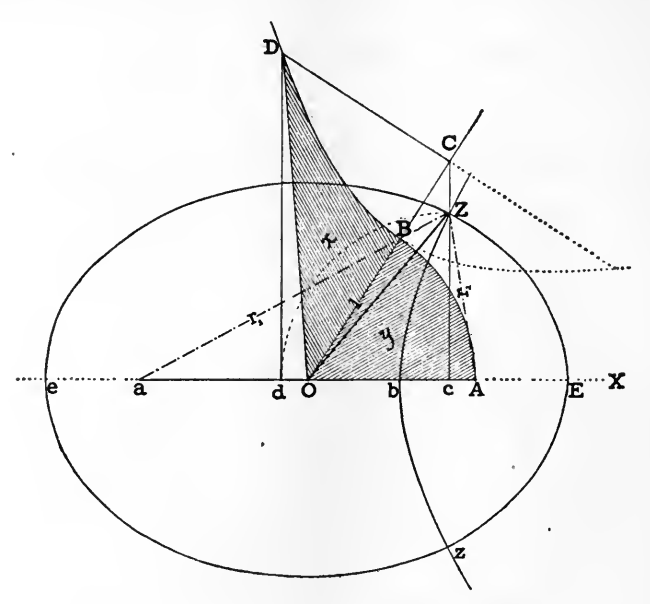

FIG. 22. – Constructions for cosh  $(x = iy)$  and cosh<sup>-1</sup>  $(u = iv)$ .

center, rotate the line cd negatively, or clockwise, through 90° to cZ; so that  $cZ = -i.cd$ . Then the complex quantity  $OZ = Oc - i.cd$  will be the required cosine of the complex angle  $(x + iy)$  radians.

In the case represented, cosh  $(i + i_1) = 0.834 + i_0.989 = 1.293/49^{\circ}.866$ . As x varies, Z moves along the hyperbola Zbz

$$
\frac{X^2}{\cos^2 y} - \frac{Y^2}{\sin^2 y} = 1.
$$
 (23)

As y varies, Z moves along the ellipse EZez

$$
\frac{X^2}{\cosh^2 x} + \frac{Y^2}{\sinh^2 x} = \mathbf{I}.\tag{24}
$$

The ellipse and hyperbola are confocal at the points A, a, defined by  $X = \pm i$ ,  $Y = 0$ .
From the same figure. If  $0c = u$  and  $cZ = iv$  $\cosh^{-1}(u \pm iv) = \cosh^{-1}(0c \pm i.cZ) = \cosh^{-1}OE \pm i \cos^{-1}Ob$ 

$$
= \cosh^{-1}\left(\frac{r_1 + r_2}{2}\right) \pm i \cos^{-1}\left(\frac{r_1 - r_2}{2}\right)
$$
  
=  $\cosh^{-1}\left\{\frac{\sqrt{(1+u)^2 + v^2} + \sqrt{(1-u)^2 + v^2}}{2}\right\}$   
 $\pm i \cos^{-1}\left\{\frac{\sqrt{(1+u)^2 + v^2} - (\sqrt{1-u)^2 + v^2}}{2}\right\}$ . (25)

CONSTRUCTIONS FOR  $\tan (x \pm iy)$  AND  $\tan^{-1} (u \pm iv)$ 

In Fig. 23, lay off along the X axis a point A distant tan x from  $O$ , and also a point B such that  $OB = \cot x$ . Draw a circle through A and B having its center on OX at C. The distance OC measures cot  $2x$  and the radius of the circle is cosec  $2x$ . Any circle thus drawn will intersect the  $Y$  axis at two points  $e$  and  $f$  which are at unit dis-

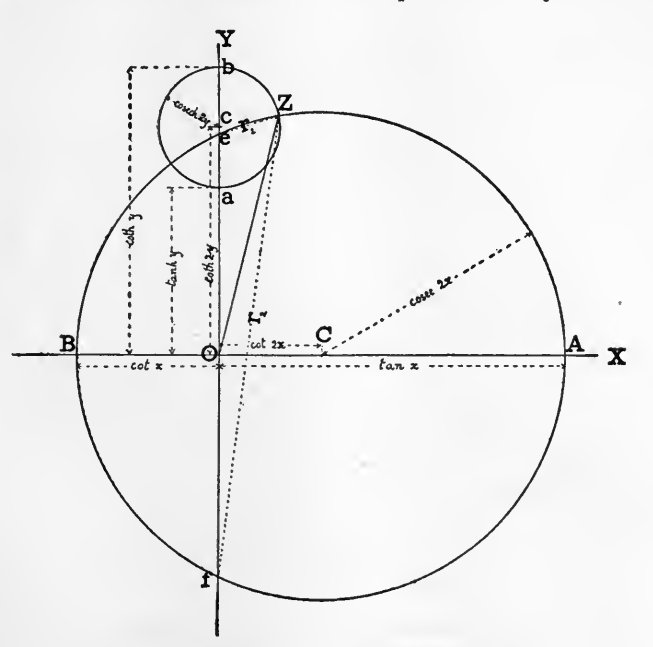

FIG. 23. – Constructions for tan  $(x \pm iy)$  and tan<sup>-1</sup>  $(u \pm iv)$ .

tances from O. Then lay off the Y axis two points a and b, distant respectively tanh y<br>and coth y from O. With center c on the Y axis, draw a circle through a and b. The and coth y from O. With center c on the Y axis, draw a circle through a and b. The distance Oc will be coth  $2y$ , and the radius of the circle will be cosech  $2y$ . Let Z be distance  $Oc$  will be coth 2y, and the radius of the circle will be cosech 2y. the point of intersection of the two circles. Then OZ is the required tangent of  $(x + iy)$ .<br>If x is kept constant but v is varied, the point Z moves over the circle AZB. If on the If x is kept constant but y is varied, the point Z moves over the circle  $AZB$ . other hand y is kept constant, but x is varied, Z will move around the circle  $aZb$  and will make one complete revolution for each increase of  $\pi$  units in x.

In the case represented,  $\tan (i + i i) = 0.2718 + i i 0.084 = 1.118/75^{\circ}.916$ .

From Fig. 23 it is evident that the angle  $AeO$  is equal to x, and angle  $eAO$  is thus the complement of x. Hence half the angle between  $r_1$  and  $r_2$  is the complement of x. Moreover  $y = \log_e \sqrt{r_2/r_1}$ . Therefore, if  $OZ = u + iv$ ,

$$
\tan^{-1}(u \pm iv) = \left\{ \frac{\pi - \tan^{-1}\left(\frac{u}{\pm v - 1}\right) + \tan^{-1}\left(\frac{u}{\pm v + 1}\right)}{2} + \frac{i}{2}\log_e\sqrt{\frac{(\frac{1}{1} \pm v)^2 + u^2}{(\frac{1}{1} \mp v)^2 + u^2}} \right\} \tag{26}
$$

CONSTRUCTIONS FOR tanh  $(x \pm iy)$  AND tanh<sup>-1</sup>  $(u \pm iv)$ 

In Fig. 24 mark off on the axis of reals  $xOX$  two points T and X such that the former is distant by tanh x and the latter by coth x from the origin  $O$ . Find the point C midway between  $T$  and  $X$ . Incidentally, this point will be distant coth  $2x$  from  $O$ . With

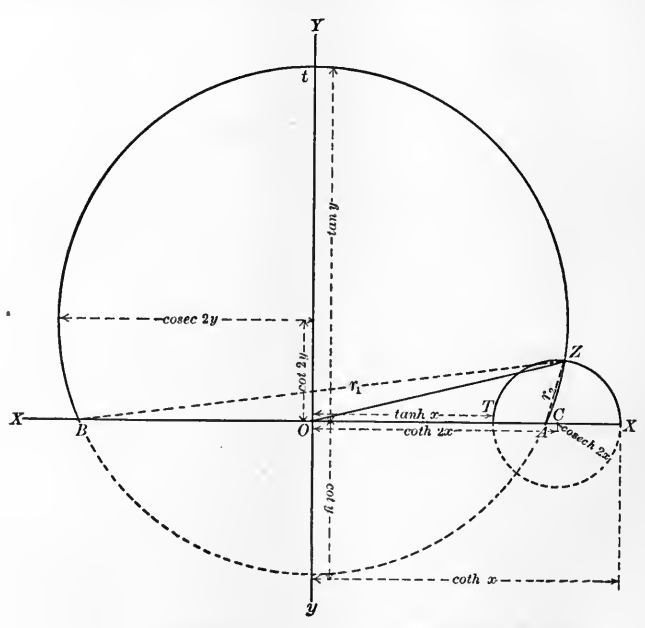

FIG. 24. – Constructions for tanh  $(x = iy)$  and tanh<sup>-1</sup>  $(u = iv)$ 

center C and radius  $CT = CX = \text{cosech } 2x$ , draw the circle TXZ. Mark off on the axis of imaginaries  $yOY$ , two points t and y such that the former is distant by tan y and the latter by  $cot y$  from the origin  $O$ . Find the point  $c$  midway between them. Incidentally, this point will be distant cot 2y from O. With center c and radius  $ct =$  $cy = \csc 2y$ , draw the circle  $ByAt$ . This circle will cut the axis of reals at two points  $\overline{A}$  and  $\overline{B}$  distant each one unit from  $\overline{O}$ . It will also intersect the circle  $TXZ$  perpendicularly at Z. Connect  $OZ$ . This vector  $OZ$  is the required hyperbolic tangent of the complex angle  $(x + iy)$  radians.

In the case represented,  $\tanh (i + i i) = 1.084 + i 0.2718 = 1.118/i 4^{\circ}.084$ . As x varies, Z moves along the circle  $A$ tB. As y varies, Z moves along the circle TZX, performing one complete revolution for each  $\pi$  units of increase in y.

From the same Figure, if  $OZ = u \pm iv = op \pm i pZ$ , we have  $\tanh^{-1}(u \pm iv) =$  $x \pm i\mathfrak{y}$ .

In this case  $x = \log_e \sqrt{r_1/r_2}$ 

or 
$$
x = \frac{1}{2} \log_e (r_1/r_2).
$$
 (27)

and  $y = \frac{\pi - \alpha}{\alpha}$  where  $\alpha$  is the circular angle at Z between the radii vectores r, and r<sub>2</sub>. Also

$$
\alpha = \tan^{-1}\left(\frac{u+1}{\pm v}\right) - \tan^{-1}\left(\frac{u-1}{\pm v}\right). \tag{28}
$$

Hence

$$
\tanh^{-1}(u \pm iv) = \frac{1}{2}\log_e\sqrt{\frac{(1+u)^2 + v^2}{(1-u)^2 + v^2}} + i\left\{\frac{\pi - \tan^{-1}\left(\frac{u+1}{\pm v}\right) + \tan^{-1}\left(\frac{u-1}{\pm v}\right)}{2}\right\} (29)
$$

## DEGREE OF PRECISION OF TABLES

#### **INTRODUCTION**

If a numerical quantity, freed from decimals, is correctly expressed to within say I part in 1000; *i.e.*, I part in  $10<sup>3</sup>$ , then this degree of precision may conveniently be described as precision of the third order. In general, therefore, if a numerical quantity be correctly expressed to within  $\mathbf r$  part in  $\mathbf r \circ \mathbf r$ , where  $\mathbf n$  is any real positive number, its precision is of the nth order. The weekly statement of the financial assets of <sup>a</sup> bank might be expressed as \$186,257,361.26 which, assuming that it is to be taken as being numerically correct to a single cent, represents 18,625,736,126 cents, an apparent precision of  $\mathbf{r}$  in  $\mathbf{r}$  of  $\mathbf{r}$  or of the  $\mathbf{r}$  is not order. Physical and astronomical precisions are less ostensibly pretentious, however, and rarely exceed the 6th order. Engineering computations are commonly satisfied with a precision of the third order; although, on rare occasions, the order required may be the highest that physics can attain.

The degree of precision corresponding to retaining a specified number of significant. digits correct within unity, in Tables, can only be stated approximately; since it varies with the values of the digits. Thus, if we have tables containing entries each of three significant digits, correct to the last digit, the lowest entry may be 100 and the highest 000. The precision would therefore be  $\bar{i}$  in 100 in the former case, and practically  $\bar{i}$  in The precision would therefore be  $i$  in 100 in the former case, and practically  $i$  in 1000 in the latter. That is the order of precision would vary between the second and the third. The average precision might be stated as of the 2.5th order. Such tables of *n* significant digits lay claim to an average precision of the  $(n - 1/2)$ th order.

Many tables are, however, employed in which the last digit is stated to be correct to the nearest digit; that is within half of unity. On that understanding, the precision of say a three-digit table would vary between  $1/2$  in 100 to  $1/2$  in 999 or between the 2. 3rd and the 3. 3rd order, with <sup>a</sup> mean of the 2.8th order. Consequently, we may say that such tables, giving  $n$  significant digits, lay claim to an average precision of the  $(n - 0.2)$ th order.

[171]

#### DEGREE OF PRECISION PRESENTED IN THE FOLLOWING TABLES

The tables of complex hyperbolic functions here presented have been proposed with <sup>a</sup> view to giving five decimal places regularly. This means five significant digits when the values of the results lie between  $o.\tau$  and unity, six significant digits when they lie between <sup>i</sup> and 10, four when they lie between o.i and o.oi and so on. Tables <sup>I</sup> to VI inclusive were computed with the aid of five-figure logarithms of real hyperbolic functions, so that their degree of precision is necessarily limited to, and must on the average fall below that of such logarithm tables, which, as we have seen, is of the 4.8th

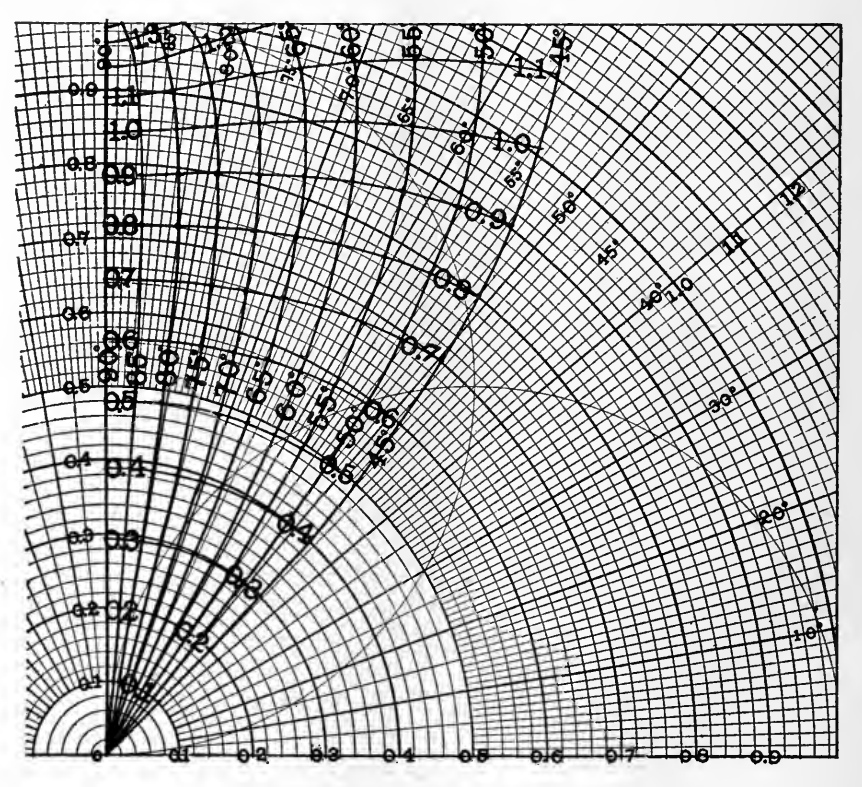

FIG. 25.  $-\sinh$  ( $\rho/\delta$ ) expressed in polar coordinates.

order. Exclusive of such mistakes as may exist, they do not claim <sup>a</sup> degree of precision beyond the 4. 5th order.

Tables VII to XIII inclusive were, however, computed for the most part from Ligowski's gudermannian angles which are tabulated by him for each thousandth of <sup>a</sup> hyperbolic radian, to the nearest hundredth of <sup>a</sup> second of circular arc. The logarithms of the corresponding real hyperbolic functions were then found in the eight-place tables of Bauschinger and Peters, which offer such logarithms for each and every second of circular arc. The results were computed in the formulas to at least six significant

digits and the sixth was then frequently discarded to meet the needs of the five-decimal table. Consequently in this group of tables, excluding such errors as may exist, the Consequently in this group of tables, excluding such errors as may exist, the precision is on the average of the 4.8th order, and rises to the 5. 8th order, when the value of the result lies between <sup>i</sup> and 10. The average precision of the second group of tables is thus about half an order greater than that of the first group.

## PRECISION OF THE CHARTS IN THE ATLAS

The charts of the accompanying Atlas have been prepared with a view to offering ree digits in the deduced quantity, if reasonable care be taken in their use. This three digits in the deduced quantity, if reasonable care be taken in their use. represents an average degree of precision of the 2. 5th order; or about equal to that fur-

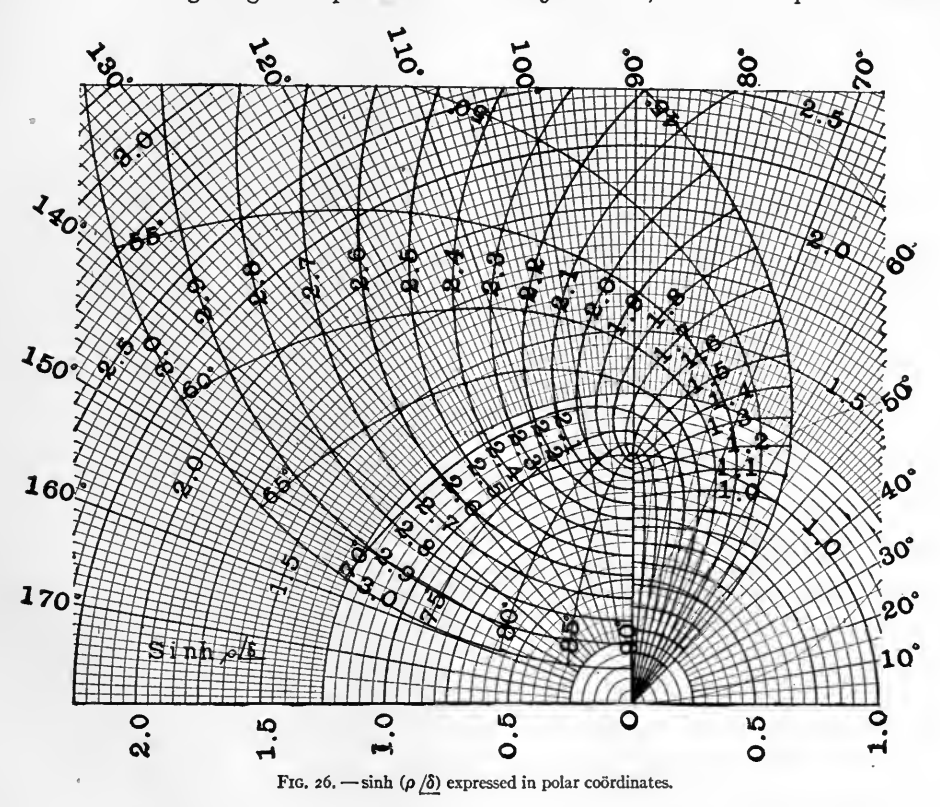

nished by an ordinary <sup>25</sup> cm. slide rule. When <sup>a</sup> higher degree of precision than this is needed, arithmetical interpolation in the Tables must ordinarily be resorted to; but even then it is desirable to obtain a preliminary approximate value from the Atlas, in order to furnish a check against gross error.

#### GRAPHIC REPRESENTATIONS

Figs. 25 and 26 present the results obtained from Table I to true polar coördinates.<br>ch intersection of the curves corresponds to an entry in the table. Fig. 25 relates Each intersection of the curves corresponds to an entry in the table. to pages 2, 3, and Fig. 26 to the rest of the table. The curves of constant  $\rho$  intersect those of constant  $\delta$  perpendicularly. That is, each intersection occurs theoretically at right angles. If, however, an attempt is made to prepare plates corresponding to If, however, an attempt is made to prepare plates corresponding to Figs. <sup>25</sup> and 26 on a large scale, for a reasonable degree of precision, in rapid interpolation by graphical inspection, difficulties present themselves. Firstly, it has been found impracticable to procure polar coördinate ruled sheets large enough. Secondly, regular impracticable to procure polar coördinate ruled sheets large enough. polar coördinate charts of the type presented in Figs. 25 and 26 necessarily offer very little graphical interpolation precision at small radial distances from the origin of co-

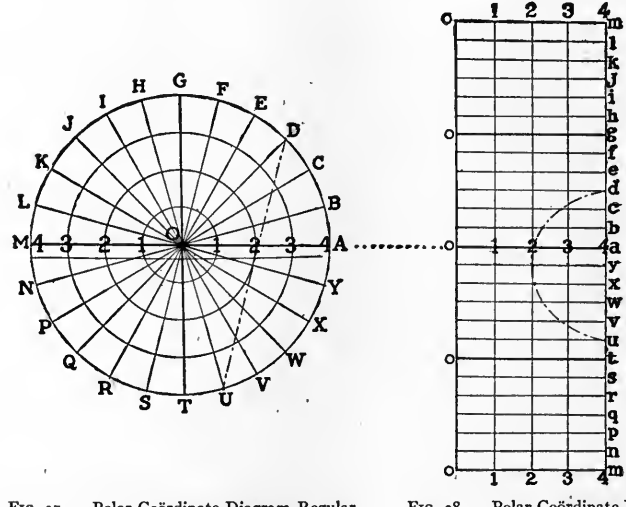

FIG. 27. -- Polar Coördinate Diagram Regular Presentation on Circular Sheet.

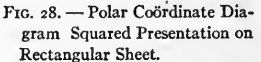

ordinates, where the radial lines, sharply converging, crowd the diagram. On the other hand, they offer relatively great apparent interpolation precision at large distances from the origin, as the radii diverge. In preparing interpolation charts, therefore, the author has devised the scheme of using squared paper sheets for presenting such polar coördinate quantities as appear in Figs. 25 and 26. Fig. 27 represents the regular polar coördinate  $r/\gamma$  diagram, in which the lines of constant r are circles concentric at O, and the lines of constant  $\gamma$  are radii diverging from O. Fig. 28 represents the corresponding squared polar coördinate diagram, in which the lines of constant  $r$  are the vertical straight lines 1-1, 2-2, 3-3, and 4-4. The lines of constant  $\gamma$  are the parallel horizontal lines, while the origin point  $O$  in Fig. 27 becomes expanded into the original straight line  $o-o$  in Fig. 28. The straight, broken line  $DU$  is transformed into the curved line du, and, in general, orthogonally intersecting curves of one diagram do not transform into orthogonally intersecting curves on the other.

## INTERPOLATION CHARTS

Plates IA, IB, and Ic of the Atlas correspond to Table <sup>I</sup> and present, to squared polar coordinates, the results in that table. Each intersection of curves in the plates corre sponds to one entry in the table. Plate IA includes the entries on pages 2 and 3 of the table; while Plates IB and Ic include the entries in the remainder of the table. The curves of constant  $\rho$  and constant  $\delta$  intersect one another at various angles, but the method of interpolation requires little explanation. The entering quantity will fall within some particular curvilinear parallelogram. The respective opposite sides may be subdivided into tenths in any of the three following ways:  $(i)$  by direct inspectional estimate, (2) by graphical subdivision on a sheet of tracing paper laid over the chart, (3) by means of a radiating decimal scale of lines, prepared in advance, on tracing paper or thin celluloid. It is not, in general, worth the effort of attempting a closer subdivision than tenths of the sides of any parallelogram. The point of intersection of lines parallel to the sides, through the correct decimal points, is then to be marked on the covering tracing paper, or held with a blunt pointer, such as a knitting needle, on the chart itself, and the rectangular coordinates of this point read off from the parallel ruling or background of the plate. That is, the charts are always used with the entering variable on the curvilinear coordinates, and with the result found on the rectilinear framework in the background; except when inverse functions are sought, and the procedure consequently reversed.

## TABLE <sup>I</sup>

$$
\sinh\left(\rho\left/\delta\right)\right) = r/\gamma
$$

## POLAR HYPERBOLIC SINES OF A POLAR VARIABLE

Table I, pages <sup>2</sup> to 7, gives the hyperbolic sine of vectors up to 3.0 in modulus, by steps of  $\circ$ . i, for each degree of argument from  $45^\circ$  to 90°. The results are also expressed in polar coördinates, as plane vectors, corresponding to the relation:-

$$
\sinh\left(\rho/\delta\right) = r/\gamma \tag{30}
$$

or 
$$
\rho / \delta = \sinh^{-1} (r / \gamma). \tag{31}
$$

The graphs of the results to true polar coördinates appear in Figs. 25 and 26, where the curves of constant  $\rho$  always intersect orthogonally the curves of constant  $\delta$ ; so that at any point of intersection the angles of intersection are right angles. In Plates IA. at any point of intersection the angles of intersection are right angles. IB, and Ic of the Atlas, the same graphs are given to squared polar coordinates, the disadvantages of the distortion being more than outweighed by the advantages in facility of graphic interpolation. In these charts the curves of constant  $\rho$  do not intersect the curves of constant  $\delta$  orthogonally.

#### INTERPOLATION. FIRST CASE. IN MODULUS ONLY

If Table <sup>I</sup> is entered with a vector quantity of more than one decimal in modulus and of some exact degree of argument, such as  $2.76/70^{\circ}$ ; then the result will lie nearly on the line between the results for  $2.7/70^{\circ}$  and  $2.8/70^{\circ}$ ; namely, between 1.2031/136.489 and  $1.2136/T43°$ .005. A first approximation may be obtained by proportional parts between them, thus:

> Required sinh  $2.76/70^{\circ}$ by Table, sinh  $2.80/70^{\circ} = 1.2136/143^{\circ}.005$ . by Table, sinh  $2.70/70^{\circ} = 1.2031/136^{\circ}.489$ . Difference  $0.10/70^{\circ} = 0.0105$  / $6^{\circ}$ .516. Proportion for  $0.06 / 70^{\circ} = 0.0063 / 3^{\circ}.910$ .  $\sinh 2.70/70^{\circ} = 1.2031/136^{\circ}.489.$ Result sinh  $2.76/70^{\circ} = 1.2094/140^{\circ}.399$ . The true value is  $1.2086 / 140^{\circ}$ .366.

## INTERPOLATION BY THE USE OF TAYLOR'S THEOREM

When more precise interpolation is required than that by simple intermediate proportion, we may use Taylor's theorem in the following form; since

$$
\frac{d\left(\sinh\theta\right)}{d\theta}=\cosh\theta,\quad \frac{d^2\left(\sinh\theta\right)}{d\theta^2}=\sinh\theta,\quad \text{etc.}
$$

 $\sinh (\theta + \Delta \theta) = \sinh \theta + \Delta \theta \cosh \theta + \frac{(\Delta \theta)^2}{2!} \sinh \theta + \frac{(\Delta \theta)^3}{3!} \cosh \theta + \ldots$  (32) Let  $\theta = \rho/\delta$  and  $\Delta\theta = \Delta\rho/\delta$ . Then

 $\sinh \{(\rho + \Delta \rho)/\delta\} = \sinh (\rho/\delta) + \Delta \rho/\delta$ .  $\cosh (\rho/\delta) + \frac{(\Delta \rho)^2}{2!} / 2\delta$ .  $\sinh (\rho/\delta) + \ldots$  (33)

The number of correction terms to be retained depends on the interval, and on the degree of precision desired. It is seldom that more than two correction terms have to be retained. Thus in the case already considered:  $-$ Thus in the case already considered:  $-$ 

 $\sinh (2.76/70^{\circ}) = \sinh (2.7/70^{\circ}) + \cos (7.7/70^{\circ}) \cosh (2.7/70^{\circ}) + \cos (7.7/70^{\circ}) \sinh (2.7/70^{\circ}).$ By Table II, page 13,  $\cosh(2.7/70^\circ) = 1.3422/153^\circ.322$ . Consequently dealing first with the first correction term only:

$$
\sinh (2.76 / 70^{\circ}) = 1.2031 / 136^{\circ}.489 + 0.06 / 70^{\circ} \times 1.3422 / 153^{\circ}.322
$$
  
\n= 1.2031 / 136^{\circ}.489 + 0.08053 / 223^{\circ}.322  
\n= 1.2031 / 136^{\circ}.489 (1 + 0.066937 / 86^{\circ}.833)  
\n= 1.2031 / 136^{\circ}.489 (1 + 0.003698 + i0.06684)  
\n= 1.2031 / 136^{\circ}.489 (1.00592 / 3^{\circ}.810)  
\n= 1.2102 / 140^{\circ}.299.  
\n[176]

Taking next the second correction term into account.

$$
\sinh (2.76/\text{70}^{\circ}) = 1.2102/\text{140}^{\circ}.299 + 0.0018/\text{140}^{\circ} \times 1.2031/\text{136}^{\circ}.489
$$
\n
$$
= 1.2102/\text{140}^{\circ}.299 + 0.002166/\text{276}^{\circ}.489
$$
\n
$$
= 1.2102/\text{140}^{\circ}.299.(1 + 0.001789/\text{136}^{\circ}.199)
$$
\n
$$
= 1.2102/\text{140}^{\circ}.299 (1 - 0.00129 + i0.00124)
$$
\n
$$
= 1.2102/\text{140}^{\circ}.299 (0.99871 + i0.00124)
$$
\n
$$
= 1.2102/\text{140}^{\circ}.299 (0.99871/\text{0}^{\circ}.667)
$$
\n
$$
= 1.2086/\text{140}^{\circ}.366.
$$
\n(34)

SECOND AND GENERAL CASE. INTERPOLATION BOTH IN MODULUS AND ARGUMENT

Let the entered quantity be sinh  $(1.025/80.75^{\circ})$ .

We have from Table I the four nearest results as follows: -

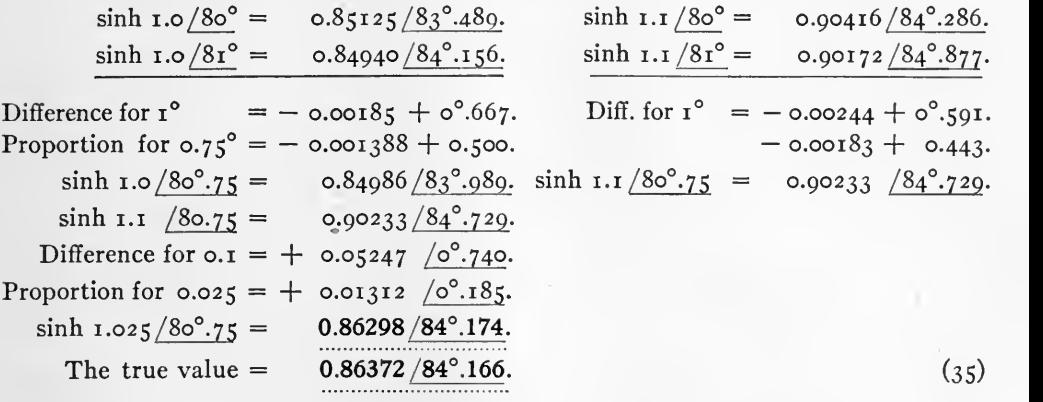

DUAL INTERPOLATION BY THE USE or TAYLOR'S THEOREM

Let the nearest tabular function be sinh  $\theta = \sinh (\rho/\delta)$  and the required function  $\sinh (\theta + \Delta \theta) = \sinh \left( (\rho + \Delta \rho)/\delta + \Delta \delta \right).$ 

Then 
$$
(\rho + \Delta \rho) / \delta + \Delta \delta = \rho / \delta + (\Delta \rho + i \rho \Delta \delta).
$$
 (36)

where the increment  $\Delta \rho + i \rho \Delta \delta$  is taken with reference to the vector axis  $\rho/\delta$ . Referring this increment to the initial axis of reference,

$$
\theta + \Delta\theta = (\rho + \Delta\rho)\frac{\delta + \Delta\delta}{\delta} = \rho\frac{\delta}{\delta} + \sqrt{(\Delta\rho^2 + (\rho\Delta\delta)^2}/\delta + \tan^{-1}\left(\frac{\rho\Delta\delta}{\Delta\rho}\right)).
$$
 (37)  
So that  $\Delta\theta = \sqrt{(\Delta\rho)^2 + (\rho\Delta\delta)^2}/\delta + \tan^{-1}(\rho\Delta\delta/\Delta\rho).$  (38)

When, however,  $\Delta \delta$  is not very small, the last formula may contain an appreciable error, and the following method of deducing  $\Delta\theta$ , using rectangular complex quantities, is to be preferred.

[i77]

Let 
$$
\theta = \rho/\underline{\delta} = x + iy
$$
.

and 
$$
\theta + \Delta \theta = (\rho + \Delta \rho) / \delta + \Delta \delta = x + \Delta x + i (y + \Delta y).
$$
 (39)  
Then  $\Delta \theta = \Delta x + i \Delta y$  (40)

$$
\Delta v = \Delta x + i \Delta y \tag{40}
$$

$$
= \sqrt{(\Delta x)^2 + (\Delta y)^2}/\tan^{-1} (\Delta y/\Delta x). (41)
$$

We then have by Taylor's theorem, as before,

$$
\sinh (\theta + \Delta \theta) = \sinh \theta + \Delta \theta. \cosh \theta + \frac{(\Delta \theta)^2}{2} \sinh \theta + \frac{(\Delta \theta)^3}{3 \cdot 2} \cosh \theta + \dots \quad (42)
$$

a series in which two correcting terms only need ordinarily be retained. Thus, in the example last considered,  $\theta = 1.0/80^{\circ}$  and  $\theta + \Delta\theta = 1.025/80^{\circ}$ .75. If we form  $\Delta\theta$  by the use of (37), we have  $\Delta \rho = 0.025$ ,  $\Delta \delta = 0^{\circ}$ .  $75 = 0.01309$  radian,  $\rho \Delta \delta = 0.01309$ .

$$
\Delta\theta = \sqrt{(\text{o}.\text{o}25)^2 + (\text{o}.\text{o}1399)^2}/8\text{o}^6 + \text{tan}^{-1} (\text{o}.\text{o}1399/\text{o}.\text{o}25)} = \text{o}.\text{o}2822/8\text{o}^6 + 27^\circ.637
$$
  
= 0.02822/107°.637.

If we form  $\Delta\theta$  by the use of the rigid formula (41)

$$
+ \Delta\theta = 1.025 / 80^{\circ}.75 = 0.164761 + i 1.0116715.
$$
  
\n
$$
\theta = 1.0 / 80^{\circ} = 0.173648 + i 0.0848078.
$$
  
\n
$$
\Delta\theta = -0.008887 + i 0.0268637
$$
  
\n= 0.028295 / 108°.306.

Entering now the correction formula  $(42)$ , we find in the tables:

$$
\sinh 1.0 / 80^{\circ} = 0.85125 / 83^{\circ} \cdot 489, \quad \cosh 1.0 / 80^{\circ} = 0.57991 / 14^{\circ} \cdot 521.
$$

so that

$$
\sinh 1.025 \frac{80^\circ \cdot 75}{2} = \sinh 1.0 \frac{80^\circ}{2} + 0.028295 \frac{108^\circ \cdot 306}{2} \times \cosh 1.0 \frac{80^\circ}{2}
$$
  
+  $\frac{(0.028295)^2}{2} \frac{1216^\circ \cdot 612}{2} \times \sinh 1.0 \frac{80^\circ}{2}$   
+  $\frac{(0.028295)^3}{6} \frac{1}{324^\circ \cdot 918} \times \cosh 1.0 \frac{80^\circ}{2}$   
=  $0.85125 \frac{83^\circ \cdot 489}{2} + 0.028295 \frac{108^\circ \cdot 306}{2} \times 0.57991 \frac{14^\circ \cdot 521}{14^\circ \cdot 521}$   
+  $0.0004003 \frac{1216^\circ \cdot 612}{2} \times 0.85125 \frac{125}{2} \frac{83^\circ \cdot 489}{241}$   
+  $0.0004003 \frac{1216^\circ \cdot 612}{2} \times 0.85125 \frac{125}{2} \times 0.57991 \frac{14^0 \cdot 521}{241}$ 

It is evident that in conformity with the precision of the tables, only the first two correction terms need be included. Taking the first into account, we have: Taking the first into account, we have:

$$
\sinh 1.025 \frac{80^\circ \cdot 75}{80^\circ \cdot 75} = 0.85125 \frac{83^\circ \cdot 489}{80^\circ \cdot 75} + 0.028295 \frac{708^\circ \cdot 306}{80^\circ \cdot 30^\circ} \times 0.57991 \frac{714^\circ \cdot 521}{14^\circ \cdot 521}
$$
\n
$$
= 0.85125 \frac{83^\circ \cdot 489}{80^\circ \cdot 75} \cdot 1 + 0.019276 \frac{70338}{80^\circ \cdot 338}
$$
\n
$$
= 0.85125 \frac{83^\circ \cdot 489}{80^\circ \cdot 75} \cdot 1 + 0.014909 + i 0.012219
$$
\n
$$
= 0.85125 \frac{83^\circ \cdot 489}{80^\circ \cdot 75} \cdot 1 + 0.014909 + i 0.012219
$$
\n
$$
= 0.85125 \frac{83^\circ \cdot 489}{80^\circ \cdot 75} \times 1.01498 \frac{6^\circ \cdot 690}{80^\circ}
$$
\n
$$
= 0.86400 \frac{84^\circ \cdot 179}{80^\circ \cdot 75}
$$
\n
$$
= 0.71493
$$

Taking up the second correction term:  $-$ 

$$
\sinh 1.025 \frac{80^\circ}{575} = 0.86400 \frac{84^\circ}{179} + 0.0004003 \frac{1216^\circ}{512} \times 0.85125 \frac{83^\circ}{32489} \n= 0.86400 \frac{84^\circ}{179} + 0.0003405 \frac{1300^\circ}{101} \n= 0.86400 \frac{84^\circ}{179} (1 + 0.000395 \frac{1215^\circ}{212^\circ})\n= 0.86400 \frac{84^\circ}{179} (1 - 0.00032 - i0.000232) \n= 0.86400 \frac{84^\circ}{179} (0.99968 - i0.000232) \n= 0.86400 \frac{84^\circ}{179} \times 0.99968 \frac{0.013}{0.013} \n= 0.863727 \frac{84^\circ}{166} \nThe true value is 0.86372 \frac{84^\circ}{166}.
$$

# **CONCLUSIONS**

In general, dual interpolation by simple proportion, as in  $(35)$ , will give a result of the third order of precision. In order to secure precision of the fourth order, inter polation by the use of Taylor's theorem as in (42) may be required.

EXTENSION OF TABLE BY USE OF FORMULA FOR 20

Although Table I is only carried as far as 3.0 in modulus ( $\rho = 3$ ); yet it may be used with a little additional calculation in conjunction with Table II, for obtaining the hyp. sines of plane vector quantities of moduli up to 6.0, by means of the formula:

Example: Required sinh 5.0/77°, a quantity outside of Table I. Here  $\theta = 2.5/77$ ° is within the limits of the Table; so that

$$
\sinh 5. \circ \frac{77^{\circ}}{2} = 2 \times \sinh 2.5 / 7^{\circ} \times \cosh 2.5 / 7^{\circ}
$$
\n
$$
= 2 \times 0.87843 / 120^{\circ}.891 \times 0.96459 / 156^{\circ}.524
$$
\n
$$
= 2 \times 0.87843 \times 0.96459 / 277^{\circ}.415
$$
\n
$$
= 1.75686 \times 0.96459 / 277^{\circ}.415
$$
\n
$$
= 1.69465 / 277^{\circ}.415.
$$
\n(44)

 $\sinh 2\theta = 2 \sinh \theta \cosh \theta$  (43)

 $\overline{1}$ 

This method ordinarily calls for interpolation both in  $\sinh \theta$  and  $\cosh \theta$ . For this reason, it may be preferable to obtain the required result by the use of either Table VII or Table X, the limits of which are less restricted.

## TABLE II

# cosh  $(\rho/\delta) = r/\gamma$

## POLAR HYPERBOLIC COSINES OF A POLAR VARIABLE

Table II gives the value of cosh  $\rho/\delta$  between the limits of  $\rho = \circ$  and  $\rho = 3$ . steps of o.1, and the limits  $\delta = 45^\circ$  and  $\delta = 90^\circ$ , by steps of  $r^\circ$ . The graphs of these quantities, to squared polar coördinates, appear in Plates IIA and IIB of the Atlas.

## INTERPOLATION BY SIMPLE PROPORTION

In general, as in the case of Table I, a very fair degree of precision in interpolation can be obtained by taking first simple proportional parts in argument, and then simple proportional parts in modulus.

Example: Required cosh  $(0.93105 / 57^{\circ}.518)$ .

We have from Table  $II:$   $-$ 

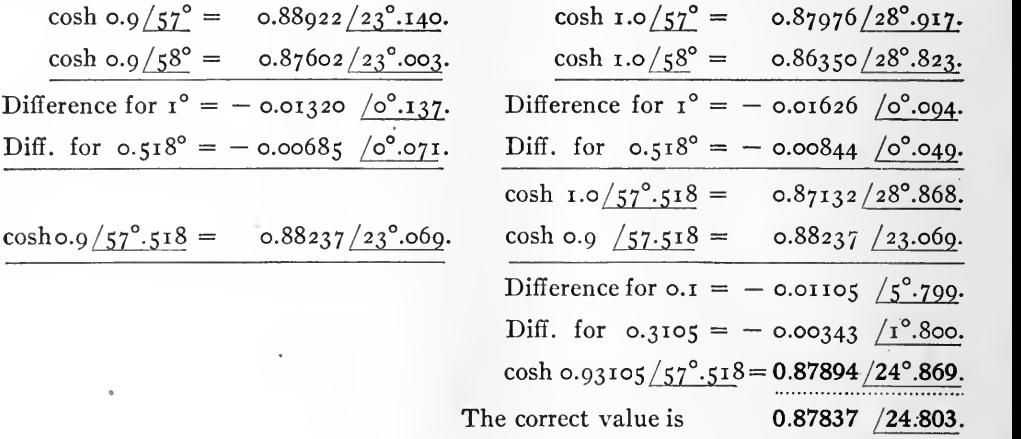

## INTERPOLATION OF TAYLOR'S THEOREM

When <sup>a</sup> higher degree of precision is required than can be expected from simple proportional parts, we may use Taylor's Theorem in the following form:

 $\cosh (\theta + \Delta \theta) = \cosh \theta + \Delta \theta \sinh \theta + \frac{(\Delta \theta)^2}{2!} \cosh \theta + \frac{(\Delta \theta)^3}{3!} \sinh \theta + \dots$  (45) Example: Required cosh 0.93105/57°.518 having given in Table II cosh  $0.9/57^\circ = 0.88922/23^\circ.$ 140 and in Table I sinh  $0.9/57^{\circ} = 0.85414/64^{\circ}.218$ .  $0.93105 / 57.518 = 0.500 + i 0.785398.$ 0.900  $/57^{\circ}$  = 0.49018 + *i* 0.754804.  $\Delta\theta = 0.00082 + i 0.030594$  $=$  0.03214/72° 196. cosh 0.93105/57° 518 = cosh 0.9/57° + 0.03214/72° 196  $\times$  0.85414/64° 218  $+$  0.00052/144°.392  $\times$  0.88922/23°.140.

It is evident that for the Tables here considered only two correction terms need be included. Taking up the first correction term. Taking up the first correction term,

$$
\cosh 0.03105/\underline{57^0.518} = 0.88922/\underline{23^0.140} + 0.03214/\underline{72^0.196} \times 0.85414/\underline{64^0.218}
$$
  
\n
$$
= 0.88922/\underline{23^0.140} + 0.02745/\underline{136^0.414}
$$
  
\n
$$
= 0.88922/\underline{23^0.140} (1 + 0.03087/\underline{113^0.274})
$$
  
\n
$$
= 0.88922/\underline{23^0.140} (1 - 0.01220 + i 0.02835)
$$
  
\n
$$
= 0.88922/\underline{23^0.140} (0.08780 + i 0.02835)
$$
  
\n
$$
= 0.88922/\underline{23^0.140} \times 0.08780 (1 + i 0.02870)
$$
  
\n
$$
= 0.88922/\underline{23^0.140} \times 0.98780 \times 1.00041/\underline{1^0.645}
$$
  
\n
$$
= 0.87873/\underline{24^0.785}.
$$

Taking up the second correction term:  $-$ 

$$
\cosh 0.03105/57^{\circ}\cdot518 = 0.87873/24^{\circ}\cdot785 + 0.00052/144^{\circ}\cdot392 \times 0.88022/23^{\circ}\cdot140
$$
  
\n
$$
= 0.87873/24^{\circ}\cdot785 + 0.00046/167^{\circ}\cdot532
$$
  
\n
$$
= 0.87873/24^{\circ}\cdot785 (1 + 0.000524/142^{\circ}\cdot747)
$$
  
\n
$$
= 0.87873/24^{\circ}\cdot785 (1 - 0.000416 + i0.000317)
$$
  
\n
$$
= 0.87873/24^{\circ}\cdot785 (0.999584 + i0.000317)
$$
  
\n
$$
= 0.87873 \times 0.999584/24^{\circ}\cdot785 (1 + i0.00032)
$$
  
\n
$$
= 0.87837/24^{\circ}\cdot785^{\circ} \times 1/0.018^{\circ}
$$
  
\n
$$
= 0.87837/24^{\circ}\cdot803.
$$
  
\nThe correct value is 0.87837/24°.803.

## GRAPHICAL INTERPOLATION

For rapid but less precise work, interpolation may be made by proportional parts on Plate HA or Plate HB, without arithmetical computation.

## TABLE III

$$
\tanh\left(\rho/\delta\right) = r/\gamma
$$

## POLAR HYPERBOLIC TANGENTS OF A POLAR VARIABLE

Table III gives in polar coordinates the value of tanh  $\rho/\delta$  between the limits  $\rho = \infty$ and  $\rho = 3.0$  by steps of o.1, and the limits  $\delta = 45^\circ$  and  $\delta = 90^\circ$ , by steps of  $\epsilon^0$ . The graphs of these quantities, to squared polar coordinates, appear in Plates HlA and Ills of the Atlas.

## INTERPOLATION BY SIMPLE PROPORTION

In general, as in the cases of Tables <sup>I</sup> and II, <sup>a</sup> very fair degree of precision can be obtained by taking first simple proportional parts in argument and then simple proportional parts in modulus.

Example: Required  $\tanh$  (0.93105/57°.518).

 $\lceil 181 \rceil$ 

We have from Table III: -

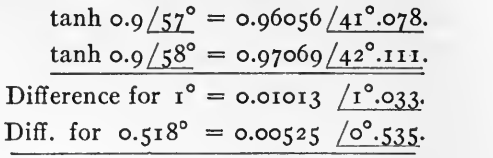

$$
\tanh o.9/57^{\circ}.518 = o.96581/41^{\circ}.613.
$$

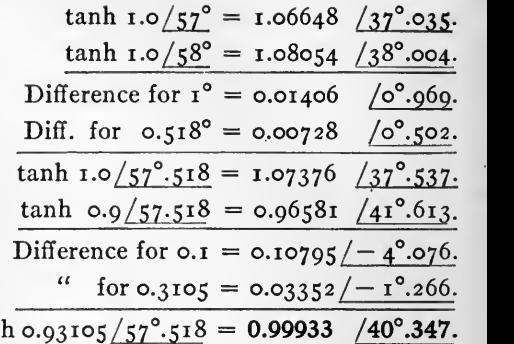

Inferred value of tan Correct value of tanh 0.93105/57°.518 = 1.0000 /40°.395.

## INTERPOLATION BY TAYLOR'S THEOREM

For <sup>a</sup> higher degree of interpolation precision than by simple proportion, we may use Taylor's theorem in the following form:

$$
\tanh (\theta + \Delta \theta) = \tanh \theta + \Delta \theta \operatorname{sech}^2 \theta - \frac{(\Delta \theta)^2}{2!} \cdot 2 \operatorname{sech}^2 \theta \tanh \theta
$$

$$
- \frac{(\Delta \theta)^3}{3!} \cdot 2 \operatorname{sech}^2 \theta \left( \operatorname{sech}^2 \theta - 2 \tanh^2 \theta \right) + \dots \tag{46}
$$

Example: Required tanh  $0.93105/57^{\circ}.518$ . having given in Table I sinh  $0.9/57^{\circ} = 0.85414/64.218$ . II cosh  $0.9/57^\circ = 0.88922/23^\circ.140$ .

III tanh  $0.9/57^{\circ} = 0.96056/41^{\circ}.078$ .

Here  $\Delta\theta = 0.03214/72^{\circ} \cdot 196$ , as given by (41). Hence by Taylor's theorem as far as the second correction term inclusive,

$$
\tanh \frac{0.03105}{57^{\circ}\cdot518} = \tanh \frac{0.0257^{\circ}}{57^{\circ}\cdot\frac{144^{\circ}\cdot392^2}{46.280}}
$$

$$
-\frac{(0.03214)^2}{(0.88922)^2}\cdot\frac{(0.03214)^2 \times (0.038922)^2}{46^{\circ}\cdot280} \times 0.96056 \times (41^{\circ}\cdot078)
$$

Taking up the first correction term:  $-$ 

$$
\begin{aligned}\n\tanh \frac{0.03105}{57^{\circ}.518} &= \frac{0.06056}{41^{\circ}.078} + \frac{0.03214}{0.79071} \frac{25^{\circ}.916}{25^{\circ}.916} \\
&= \frac{0.06056}{41^{\circ}.078} + \frac{0.04065}{25^{\circ}.916} \\
&= \frac{0.06056}{41^{\circ}.078} \left(1 + \frac{0.04232}{515^{\circ}.162}\right) \\
&= \frac{0.06056}{41^{\circ}.078} \left(1 + \frac{0.04084}{20.01107}\right) \\
&= \frac{0.06056}{41.078} \left(1.04084 - i \frac{0.01107}{2001107}\right) \\
&= \frac{0.06056}{41.078} \left(1.04090 \cdot 0.609\right) \\
&= \frac{0.09985}{40^{\circ}.469}.\n\end{aligned}
$$

Taking up next the second correction term: tanh 0.93105/57°.518 = 0.99985/40°.469 - 0.00103/144°.392 X 0.96056/41°.078 (o.88922) <sup>2</sup> /46.28o  $=$  0.99985/40°.469 + 0.00103 X 0.96056 40°.810 0.79071  $=$  0.99985/40°.469 + 0.00126 40°.810  $=$  0.99985/40°.469 (1 + 0.00126\81.279)  $= 0.99985/40^{\circ}.469 (1 + 0.00019 - i 0.00125)$  $=$  0.99985/40°.469 (1.00019 - *i* 0.00125)  $= 0.99985/40^{\circ}.469 \times 1.00019\sqrt{0^{\circ}.072}$  $= 1.0000 / 40^{\circ}.397.$ Correct value =  $1.0000 / 40^{\circ}$ .395.

When more than two correction terms have to be retained, it is often easier to deter mine sinh  $(\theta + \Delta\theta)$  and cosh  $(\theta + \Delta\theta)$  by Taylor's theorem, as already described, and then to take their ratio for tanh  $(\theta + \Delta\theta)$ .

## TABLE IV

POLAR RATIO  $\frac{\sinh \theta}{\theta}$  for POLAR VALUES OF  $\theta$ 

Table IV has been prepared by dividing the values of  $\sinh \theta$  found successively in Table I by their respective values of  $\theta$ . The object of the table is to facilitate the computation of the equivalent T or II of any uniform alternating-current line of known electrical constants.\* That is, the table pertains more particularly to the applications of hyperbolic functions than to the fundamental properties of those functions. The of hyperbolic functions than to the fundamental properties of those functions. table gives the vector value of  $\frac{\sinh (\rho/\delta)}{\rho/\delta}$  for the range  $\rho = o$  to  $\rho = 3$  by steps of o.i, and for  $\delta = 45^\circ$  to  $\delta = 90^\circ$  by steps of  $r^\circ$ . The graphs of the values contained in the tables are plotted to squared polar coordinates in Charts IVA and IVs of the Atlas, for

INTERPOLATION BY SIMPLE PROPORTION

A fair degree of precision in interpolation can ordinarily be obtained by first taking simple proportional parts in argument and then simple proportional parts in modulus.

Example: Required 
$$
\frac{\sinh (1.025/80^{\circ}.75)}{1.025/80^{\circ}.75}
$$
.

rapid graphic interpolation.

\*"The Application of Hyperbolic Functions to Electrical Engineering Problems," by A. E. Kennelly, University of London Press, 1914, Chap. III.

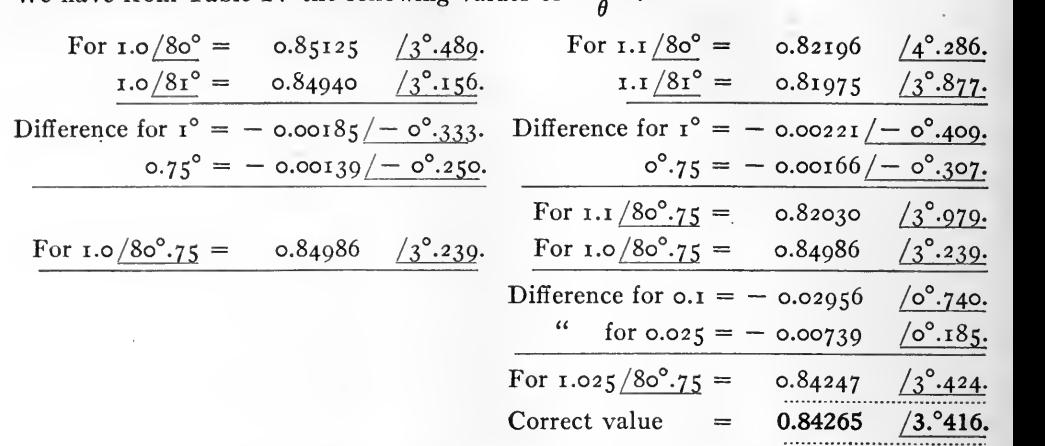

We have from Table IV the following values of  $\frac{\sinh \theta}{\theta}$ :

When <sup>a</sup> higher degree of precision is required than can be expected from proportional parts, the proper value of sinh  $(\theta + \Delta\theta)$  should be obtained by Taylor's theorem as already explained in connection with Table I, and this value divided by  $(\theta + \Delta\theta)$ ; because the expansion of  $\frac{\sinh (\theta + \Delta \theta)}{(\theta + \Delta \theta)}$  directly, by Taylor's theorem, does not lend itself conveniently for computation.

EXTENSION FOR THE RANGE OF THE TABLE BY THE USE OF FORMULA FOR  $2\theta$ 

Although Table IV is only carried as far as 3.0 in modulus ( $\rho = 3$ ); yet it may be used with a little additional calculation, in conjunction with Table II, for obtaining  $\frac{d}{d\theta}$ , for vector values of  $\theta$  with moduli up to 6.0, by means of the formula:

$$
\sinh 2\theta = 2 \sinh \theta. \cosh \theta \tag{47}
$$

whence 
$$
\frac{\sinh 2\theta}{2\theta} = \frac{\sinh \theta}{\theta}. \cosh \theta.
$$
 (48)

Consequently, to find  $\frac{\sinh \theta}{\theta}$  for the double of any quantity within the range of Table IV, find the value of  $\frac{\sinh \theta}{\theta}$  for the quantity, by interpolation directly in Table IV, and multiply the result by the hyperbolic cosine of the quantity as obtained from Table II. Corresponding steps may be taken with Charts II and IV.

Example: Required  $\frac{\sinh (5.0/77^{\circ})}{5.0/77^{\circ}}$ , this being outside of the limits of Table IV; but not outside twice the value therein obtainable.

Here  $\frac{\sinh \theta}{\theta}$  for  $\theta = 2.5 / 77^{\circ}$  is by Table IV 0.35137 /43 and cosh  $\theta$  " " " " " " II 0.96459/156° [184]

Hence 
$$
\frac{\sinh (5.0/77^{\circ})}{5.0/77^{\circ}} = 0.35137/43^{\circ}.891 \times 0.96459/156^{\circ}.524.
$$

$$
= 0.33893/200^{\circ}.415.
$$

This procedure calls for interpolation both in  $\frac{\sin \theta}{\theta}$  and in cosh  $\theta$ . For this reason it may be preferable to obtain the required result by the use of either Table VII or Table X, the limits of which are less restricted.

## TABLE V

# POLAR RATIO  $\frac{\tanh \theta}{\theta}$  for POLAR VALUES OF  $\theta$

Table V, like Table IV, has been prepared for electrical engineering applications of hyperbolic functions, rather than for developing these functions alone. It gives the vector value of  $\frac{\tanh (\rho/\delta)}{\rho/\delta}$  for the range  $\rho = 0$  to  $\rho = 3.0$  in modulus, by steps of 0.1, and for the range  $\delta = 45^\circ$  to  $\delta = 90^\circ$  in argument, by steps of  $r^\circ$ . It was computed directly from Table III by dividing the resulting values successively by their respective values of  $\theta$ . The graphs of the values in Table V are presented to squared polar coordinates in Chart V, for rapid graphic interpolation.

#### INTERPOLATION BY SIMPLE PROPORTION

Except where <sup>a</sup> high degree of precision in interpolation is required, it is preferable to interpolate first by simple proportion in argument, and then by simple pro portion in modulus; although this order of operations may be inverted.

Example: Required  $\frac{\tanh \theta}{\theta}$  for  $\theta = 0.93105 \frac{57^\circ}{51^\circ}$ .

We have from Table V:

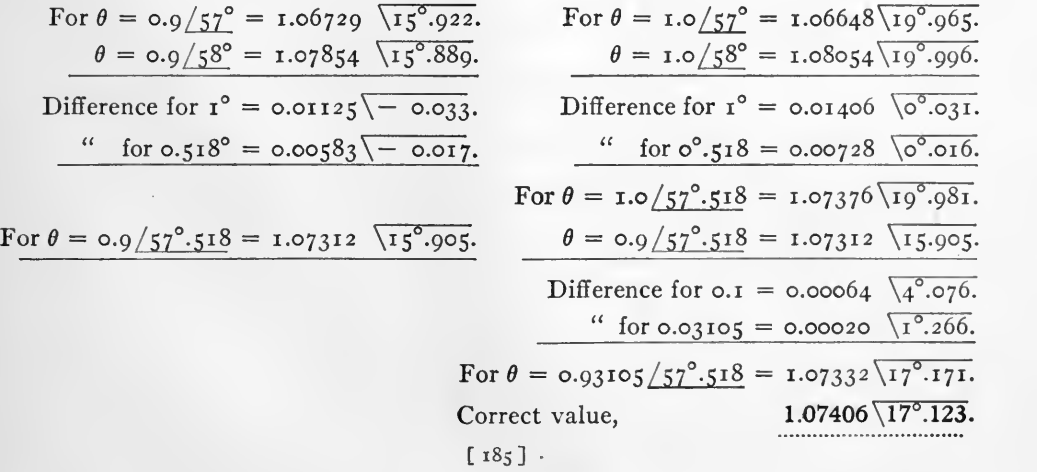

When <sup>a</sup> higher degree of precision is needed than simple proportion can give, it is preferable to find the proper interpolated value for  $\tanh \theta$  from preceding tables and then to divide by  $\theta$ ; since the function  $\frac{\tanh(\theta + \Delta\theta)}{(\theta + \Delta\theta)}$  does not lend itself to expansion by Taylor's theorem in a simple form.

Tables IV and V jointly, with their respective graphs in the Atlas, enable the equivalent T or II of any uniform alternating-current line in the steady state, at <sup>a</sup> single fre quency, to be completely determined, provided  $\theta$  does not exceed six radians in modulus ( $\delta$  lying between  $45^\circ$  and  $90^\circ$ ); because although in both tables,  $\theta$  is not carried beyond three radians; yet  $\frac{\sinh \theta}{\theta}$  can be found by extension up to six radians, and in the formu-

las for deducing the equivalent T or II,  $\frac{\tanh \theta}{\theta}$  has only to be carried to half the modulus

of 
$$
\frac{\sinh \theta}{\theta}
$$
.

The following example may illustrate the use of Tables IV and V either with or without the aid of the graphic interpolation Charts IV and V of the Atlas. An alter nating-current line of uniform electrical constants is 250 km. long and has, at a certain frequency, a total conductor impedance of  $565.711 / 84^\circ.777$  ohms, associated with a total distributed insulation admittance of  $4.3707 \times 10^{-3} / 90^{\circ}$  mhos. Its hyperbolic angle is therefore  $\sqrt{5.65711 \times 4.3707 \times 10^{-1}/174^{\circ}.777} = 1.5724 / 87^{\circ}.388$  hyperbolic radians. Interpolating either from the tables or the Charts IV and V, we obtain

$$
\frac{\sinh \theta}{\theta} = 0.638 / 2^{\circ}.6 \quad \text{and } \frac{\tanh (\frac{\theta}{2})}{(\frac{\theta}{2})} = \frac{\tanh 0.7862 / 87^{\circ}.388}{0.7862 / 87^{\circ}.388} = 1.27 \sqrt{1^{\circ}.5}.
$$

If we multiply the conductor impedance by  $\frac{\sinh^2}{\theta}$ , we have 565.711  $/84^{\circ}$ .777  $\times$  0.638  $/2^{\circ}$ .6 = 360.69  $/87^{\circ}$ .377 ohms, and if we multiply half the insulation admittance by  $\frac{\text{tanh}(\bar{y})}{\left(\theta\right)}$ , we have  $\frac{27}{2}$ 

$$
2.1854 \times 10^{-3}/90^{\circ} \times 1.27 \overline{1^{\circ}.5} = 2.78 \times 10^{-3}/88^{\circ}.5 \text{ mhos} = 359.77 \overline{88^{\circ}.5} \text{ ohms.}
$$

If now we apply an artificial condenser leak of  $2.78 \times 10^{-3}/88^{\circ}$ .5 mhos to each end of a localised impedance coil of  $360.69/87^{\circ}377$  ohms, we obtain the "equivalent II" of the line at the frequency considered, and such a combination of localised impedance and admittances would behave exactly like the line, at its terminals, or outside them, so as to be capable of replacing the line in any electrical system, at that frequency.

## TABLE VI

# POLAR FUNCTIONS OF POLAR SEMI-IMAGINARY OUANTITIES

A semi-imaginary quantity is <sup>a</sup> complex numerical quantity which, when expressed in rectangular coordinates, has equal real and imaginary components; or, when ex pressed in polar coordinates, has an argument of  $45^\circ$ . That is  $x/\pm 45^\circ = a \pm i a$ . The interest of the table pertains primarily to the application of hyperbolic functions to uniform alternating-current lines of negligibly small linear inductance and leakance. <sup>a</sup> case approximated to by cabled lines at low frequencies. The table was first published by the author in the transactions of the International Electrical Congress of St. Louis (1904). The arguments of the results are given in degrees and minutes, and not in degrees and decimals like the rest of the tables.

The table gives the hyperbolic sine, cosine, tangent, cosecant, secant, and cotangent of the vector  $x/45^{\circ}$  for the range  $x = \circ$  to  $x = 20.5$ , by steps in x of 0.1 up to  $x = 6$ , and of 0.05 beyond that point. At  $x = 6$ , the values of the hyp. sine and cosine so nearly coincide, that they are taken as equal in the table, thus bringing sech  $x$  and cosech x into equality as well as  $tanh x = \coth x = i$ . Graphs of the functions are given in Chart VI as far as  $x = 4$ , approximately.

## INTERPOLATION BY SIMPLE PROPORTION

In general, interpolation may be quickly effected by simple proportional parts of modulus since the argument is constant at  $45^\circ$ . This procedure is sufficiently evident to require no exemplification.

## INTERPOLATION OF TAYLOR'S THEOREM

When precise interpolation is necessary, we have the following expansions for f  $(\theta + \Delta\theta)$ 

$$
\sinh\left\{(x+\Delta x)/45^{\circ}\right\} = \sinh\left(\frac{x}{45^{\circ}}\right) + \left(\Delta x\right)/45^{\circ}. \cosh\left(\frac{x}{45^{\circ}}\right) + \frac{\left(\Delta x\right)^{2}}{2!}/90^{\circ}.
$$
\n
$$
\sinh\left(\frac{x}{45^{\circ}}\right) + \frac{\left(\Delta x\right)^{3}}{3!}/135^{\circ}. \cosh\left(\frac{x}{45^{\circ}}\right) + \dots \right) \cdot (49)
$$
\n
$$
\cosh\left\{\left(x+\Delta x\right)/45^{\circ}\right\} = \cosh\left(\frac{x}{45^{\circ}} + \left(\Delta x\right)/45^{\circ}. \sinh\left(\frac{x}{45^{\circ}}\right) + \frac{\left(\Delta x\right)^{2}}{2!}/90^{\circ}.
$$
\n
$$
\cosh\left(\frac{x}{45^{\circ}}\right) + \frac{\left(\Delta x\right)^{3}}{3!}/135^{\circ}. \sinh\left(\frac{x}{45^{\circ}}\right) + \dots \right) \cdot (50)
$$
\n
$$
\tanh\left\{\left(x+\Delta x\right)/45^{\circ}\right\} = \tanh\left(\frac{x}{45^{\circ}} + \left(\Delta x\right)/45^{\circ}. \text{sech}^{2}\left(\frac{x}{45^{\circ}}\right) - \frac{\left(\Delta x\right)^{2}}{2!}/90^{\circ}.
$$
\n
$$
2 \text{ sech}^{2}\left(\frac{x}{45^{\circ}}\right). \tanh\left(\frac{x}{45^{\circ}}\right) - \frac{\left(\Delta x\right)^{3}}{3!}/135^{\circ}. \text{2. sech}^{2}\left(\frac{x}{45^{\circ}}\right).
$$
\n
$$
\{\text{sech}^{2}\left(\frac{x}{45^{\circ}}\right) - 2 \tanh^{2}\left(\frac{x}{45^{\circ}}\right) \} + \dots \quad (51)
$$
\nExample: Required cosh (3.1 /45°), having given in Table VI\n
$$
\sinh\left(\frac{3.0}{45^{\circ}}\right) = 4.1986 /120^{\circ}.48'.
$$
\n
$$
\cosh\left(\frac{3.0}{45^{\circ}}\right) = 4.1443 /122^{\circ}.16
$$

$$
-4.1443/1
$$

$$
[187]
$$

Here cosh (3.1/45°) = 4.1443/122°.16' + 0.1/45° × 4.1986/120°.48'  
+ 
$$
\frac{0.01/90°}{2}
$$
 × 4.1443/122°.16' +  $\frac{0.001}{6}$ /135° × 4.1986/120°.48'  
= 4.1443/122°.16' + 4.1986/120°.48 (0.1/45° + 0.00017/135°)  
+ 4.1443/122°.16' (0.005/90°)  
= 4.1443/122°.16' (1 + i 0.005) + 4.1986/165°.48' (0.1 + i 0.00017)  
= 4.1443/122°.16' (1.0000/0°.17') + 4.1986/165°.48' (0.1/0°.01')  
= 4.1443/122°.33' + 0.4199/165°.49'  
= 4.1443/122°.33' (1 + 0.10132/43°.16')  
= 4.1443/122°.33' (1 + 0.07378 + i 0.06944)  
= 4.1443/122°.33' (1.07378 + i 0.06944)  
= 4.1443/122°.33' × 1.0760/3°.42'  
= 4.4590/126°.15'.

which is in substantial agreement with the tabulated value of cosh 3.1.

Beyond  $x = 6$ , the value of either sinh  $(x/45^{\circ})$  or cosh  $(x/45^{\circ})$  was computed from the formula:

$$
\sinh(x/45^\circ) = \cosh(x/45^\circ) = \frac{\frac{1}{\sqrt{2}}}{2} \frac{x}{\sqrt{2}} \text{ radians.} \tag{52}
$$

where  $\epsilon = 2.71828...$ 

 $\frac{x}{4}$  – 10108  $\frac{\epsilon^{12}}{2}$  – 141.14 – 5 where  $\epsilon = 2.71828...$ <br>Thus, with  $x = 7$ ,  $\frac{x}{\sqrt{2}} = 4.9498$ ,  $\frac{x}{2} = \frac{141.14}{2} = 70.57$  at the argument of 4.9498 circular radians =  $283^\circ.36'$ ; so that: -/

$$
\sinh\left(7/45^{\circ}\right) = \cosh\left(7/45^{\circ}\right) = 70.57/283^{\circ}.36'
$$

which coincides with the tabulated value in Table VI.

#### TABLE VII

$$
\sinh(x+iy) = u + iv
$$

## RECTANGULAR HYPERBOLIC SINES OF A RECTANGULAR VARIABLE.

Tables <sup>I</sup> to VI contain certain restrictions in range which limit their general application. They are primarily designed to cover particular applications of hyperbolic functions to electrical engineering. Tables VII to XIV, however, are free from such restrictions, and are intended to furnish the circular as well as the hyperbolic sine, cosine, and tangent of a complex angle, and to furnish this result either in the rectangular or polar form. That is, they furnish: — That is, they furnish:  $-$ 

> $\left\{\n \begin{array}{c}\n \sinh(x+iy) \\
>  \sin(x+iy)\n \end{array}\n \right\}$  in the form  $u + iv$ ; also in the form  $r/\gamma$  $\left\{\n \begin{array}{c}\n \cosh(x + iy) \\
>  \cot \cos(x + iy)\n \end{array}\n \right\}\n \text{ in the form } u + iv\text{; also in the form } r / \gamma.$ tanh  $(x + iy)$ <br>or tan  $(x + iy)$  in the form  $u + iv$ ; also in the form  $r/\gamma$ [188]

between the limits, for the hyperbolic functions, <sup>x</sup> <sup>=</sup> <sup>o</sup> and <sup>x</sup> <sup>=</sup> 10, by steps of 0.05 and between the limits <sup>y</sup> <sup>=</sup> <sup>o</sup> and <sup>y</sup> <sup>=</sup> oc , by steps of 0.07854 <sup>=</sup> TT/^O.

PERIODIC PROPERTIES OF THE RECTANGULAR COMPLEX HYPERBOLIC SINES AND COSINES

It is well known that 
$$
\sinh\left\{x + i\left(y + 2n\pi\right)\right\} = \sinh\left\{x + iy\right\}
$$
\nand  $\cosh\left\{x + i\left(y + 2n\pi\right)\right\} = \cosh\left\{x + iy\right\}$ \n(53)

where  $n$  is any integer.

This means that, keeping  $x$  constant, the values of the hyp. sine and hyp. cosine repeat themselves as iy passes through increments of i.2 $\pi$ ; or they are periodic functions of iy, having the period  $2\pi i$ .

The matter may be visualised more clearly from geometrical reasoning. Considering the exponential form of the hyperbolic cosine,

$$
\cosh\left(x+iy\right)=\frac{\epsilon^{x+iy}+\epsilon^{-(x+iy)}}{2}.\tag{55}
$$

This may written in the form:  $\frac{\epsilon^x}{2}$ .  $\epsilon^{iy} + \frac{\epsilon^{-x}}{2} \epsilon^{-iy}$ . If x be kept constant, we require to study the changes produced in this form of the hyp. cosine by varying y.

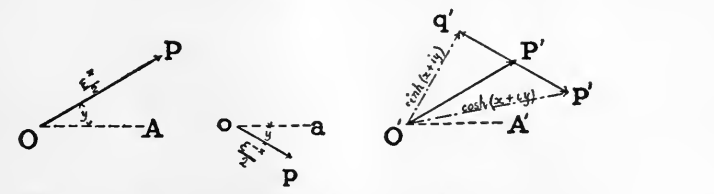

FIG. 29. – Geometrical constructions for cosh  $(x + iy)$  and sinh  $(x + iy)$ .

In Fig. 29, OA is an initial line and OP a radius vector of length or modulus  $\epsilon^2/2$ , multiplied by  $\epsilon^{iy}$ ; that is rotated positively about O, from OA through a circular angle of y radians. Similarly,  $\rho p$  is a vector of length or modulus  $\epsilon^{-z}/z$  rotated negatively through a circular angle of y radians from the initial line  $Oa$ . The equation (55) states that the hyperbolic cosine is the plane vector sum of  $OP$  and  $op$ , or  $O'p'$  in the Figure. If now we steadily increase the value of  $\gamma$ , leaving x constant, we cause OP to rotate steadily counterclockwise, and also  $o\phi$  to rotate steadily clockwise, through  $\Delta y$  circular radians. When  $\Delta y = 2\pi$ , both OP and op will have made one complete revolution and will have returned to their initial positions indicated. Consequently, the value of cosh  $\{x + i (y + 2\pi)\}\$  repeats that of cosh  $\{x + iy\}.$ 

Since 
$$
\sinh (x + iy) = \frac{\epsilon^{x + iy} - \epsilon^{-(x + iy)}}{2}
$$
 (56)

the same reasoning applies; but the vector  $\sigma p$  is added in the negative or reversed direction; so that  $O'q'$  is the hyperbolic sine of  $x + iy$ .

The above mentioned periodic property of the hyp. sine and cosine has been utilized for shortening the tables of those functions by reducing the circular angle  $y$  of Fig. 29

from radians to quadrants. That is, any complex angle  $x + iy$  represented by a point  $P$ , and radius vector  $OP$ , in the complex plane  $XY$ , Fig. 30, is first transferred to a new complex plane XQ, Fig. 31, at the point  $p = x$ , q, by keeping x the same in both planes, but making the points  $\frac{\pi}{2},\frac{2\pi}{2},\frac{3\pi}{2},\frac{4\pi}{2},\ldots$  etc., on the Y axis of the XY diagram, become the points 1, 2, 3, 4 . . . etc., on the Q axis of the  $XQ$  diagram. Thus if  $x + iy = 2.5 + i 6.2832$ 

$$
x + iq = 2.5 + i \underline{4.00}
$$

where 4.00 is underscored to indicate quadrant measure, instead of the ordinary radian measure.

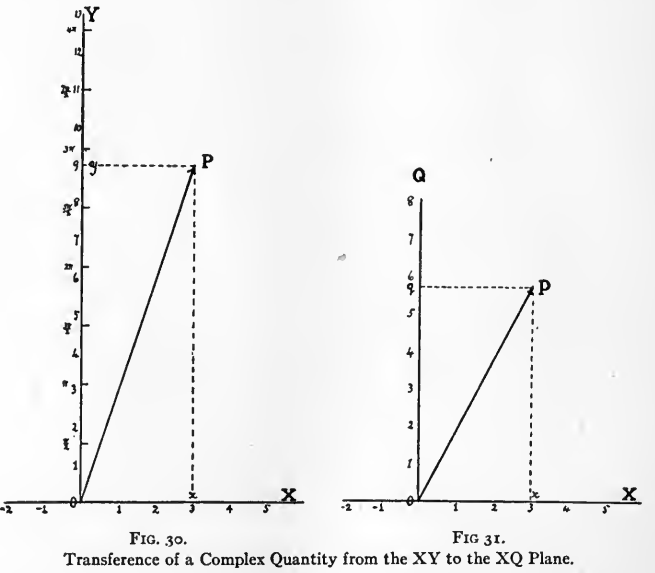

In the case indicated by Fig. 30,  $x + iy = 3 + i$  9 and  $x + iq = 3 + i$  5.74 in Fig. 31. Consequently, after <sup>a</sup> complex angle has been transferred from the complex plane XY to the complex plane XQ, the values of either sinh  $(x + iq)$  or cosh  $(x + iq)$  exactly repeat themselves for each 4 units of increase in  $q$ ; or with reference to Fig. 31 for each 4 quadrants of increase in the circular angle instead of 6.2832... radians. The 4 quadrants of increase in the circular angle instead of  $6.2832$ ... radians. operation of transferring the complex angle from the  $XY$  to the  $XQ$  plane may therefore be described as quadranting  $y$ ; *i.e.*, changing the expression of  $y$  from circular

All of the Tables VII to XIII inclusive require to be entered in terms of  $x + iq$ ; so that the complex entering value has to be quadranted by dividing its imaginary or y-component by the numeric  $\pi/2 = 1.57079$ .  $\ldots$  This preliminary step occupies <sup>a</sup> certain extra time and effort; but it actually economises the total time and effort involved. If the tables were computed for  $x + iy$ , they would have to be repeated in bulk for each  $\pi$  radians, or 2 quadrants, increase in y. In electrical engineering appli-

radian units to circular quadrant units.

cations,  $\gamma$  frequently rises to 100 radians, and might easily be much greater than 100. In order to go up to 100 radians, the bulk of the Tables VII to XIII would have to be increased about thirty fold. Altogether, aside from the greatly increased bulk and expense of such tables, the extra time and effort consumed in turning over the numerous pages would be comparable with that saved by eliminating the preliminary step of quadranting the imaginary component or dividing it by  $\pi/2$ .

## RULES FOR THE USE OF TABLE VII

Express the " angle " whose hyperbolic sine is required in the form of an ordinary rectangular complex quantity  $x + iy$ .

Quadrant the imaginary component y through the process of dividing it by  $\pi/2$ ; *i.e.*, transfer the quantity from the XY to XQ plane; so that the new expression of the complex quantity is  $x + iq$ ; where  $q = y/1.57079$ ....

If  $q$  is greater than 4.0, divide by 4 and retain only the remainder. If the remainder exceeds 2, subtract <sup>2</sup> therefrom, and apply a negative sign to the result found in the table. A change of <sup>2</sup> quadrants simply reverses the sign of the result. If the remainder on the other hand does not exceed 2, enter Table VII with it, and take out the result with unchanged sign.

Example: Required the hyperbolic sine of  $0.65 + i 25.75$ . Here  $x = 0.65$  and  $y = 25.75$ . That is y is 25.75 circular radians. Reduce this to quadrants through dividing by  $1.57070...$ .

> $\frac{25.75}{100}$  \*  $\log 25.75$  = 1.4107772.  $1.57079...$   $log \pi/2 = 0.1961199.$  $log 16.393 = 1.2146573.$

The quadranted yalue  $x + iq = 0.65 + i 16.393$ 

 $N$ <sub>OTE</sub>.  $\text{I}$  is found convenient to underscore quadrantal quantities to distinguish them from radianal quantities.

Rejecting quadrant multiples of  $4$ , *i.e.*, 16 in this case, we enter Table VII with  $x + iq = 0.65 + i 0.393$ . The nearest entry to this is  $x = 0.65$ ,  $q = 0.4$ , for which the hyperbolic sine is  $0.56368 + i0.71639$ , an ordinary rectangular complex quantity on the  $U V$  plane. Interpolation should be made in this result to meet the change from  $q = 0.40$  to  $q = 0.393$ , as will be explained later.

Second Example: Required sinh  $(x + iy) = \sinh (1.15 + i 10.10)$ . Quadranting the imaginary, sinh  $(x + iq) = \sinh \left( r \cdot 15 + i \frac{10.10}{r \cdot 5708} \right)$  $=$  sinh  $(1.15 + i 6.430)$ . Rejecting 4's from the imaginary = sinh  $(1.15 + i 2.430)$ . Deducting <sup>2</sup> from the residual and changing the sign  $\ldots$   $\ldots$   $\ldots$   $\ldots$   $\ldots$   $\ldots$   $\ldots$   $\ldots$   $\ldots$  =  $-\sinh(t \cdot 15 + i \cdot 0.430)$ .

\* This operation would ordinarily be effected with the slide-rule, when a high degree of precision is not aimed at.

We now enter Table VII with  $x = 1.15$  and  $q = 0.43$ . The nearest entry is  $x = 1.15$  $q = 0.45$ , the result for which is 1.08037 + i 1.12836. But we must apply a negative sign to the whole of this result because of the <sup>2</sup> rejected in the quadrantal residuum. Hence,

$$
\sinh (1.15 + i 10.10) = - (1.08037 + i 1.12836)
$$
  
= - 1.08037 - i 1.12836 = u + iv

except for the interpolation from  $q = 0.45$  to  $q = 0.43$ . The operation of interpolation will be discussed later on.

Third Example: Required sinh  $(x + iy) = \sinh (3.60 + i 18.1)$ . Quadranting the imaginary, sinh  $(x + iq) = \sinh \left( 3.60 + i \frac{18.1}{1.5708} \right)$ <br>= sinh (3.60 + i 11.523).

Rejecting 4's from the quadrants = sinh  $(3.60 + i 3.523)$ .

Deducting 2 from the residual imaginary

and changing the sign............... =  $-$  sinh (3.60 + i 1.523).

Entering Table VII with  $x = 3.6$  and  $q = 1.523$ , the nearest entry is  $x = 3.6$  and  $q = 1.5$ , for which the result is  $- 12.92978 + i 12.94910$ . But applying the negative sign to this result because of <sup>2</sup> deducted from the quadrantal imaginary, and we have  $finally:$   $-$ 

$$
sinh (3.60 + i 18.1) = - (- 12.92978 + i 12.94910)
$$
  
= 12.92978 - i 12.94910 = u + iv

except for the interpolated correction from  $q = 1.500$  to  $q = 1.523$ , to be considered later.

# RANGE OF THE TABLE

Table VII extends by steps of 0.05 in x up to  $x = 3.95$ , and in Table XIII up to  $x = 4.0$ . In y, the range is indefinitely great; because after dividing y by  $\pi/2$  so as to reduce it to quadrant measure, all multiples of  $4$  are rejected. From  $\circ$  to  $2$ , in the remainder, the table gives the result directly and from <sup>2</sup> to 4, by change of sign in the total. Cases of x greater than 4.0 are dealt with in connection with Table XIV.

## REPETITIONS IN THE TABLE

If 
$$
\sinh\left\{x + i\left(\frac{\pi}{2} - a\right)\right\} = u + iv
$$
 (57)

it is easy to show that:

$$
\sinh\left\{x+i\left(\frac{\pi}{2}+a\right)\right\}=-u+iv.\tag{58}
$$

It follows that in any column of Table VII, the entry for  $q = (1 - a)$  is the same as that for  $q = 1 + a$  except for a change in the sign of u. Consequently, the table might have been reduced to half its present size, if the responsibility for making this change of sign had been left to the reader. It was considered, however, that since the reader is al ready charged with the duty of applying a negative sign to the total result when the  $q'$ 

residuum lies between <sup>2</sup> and 4, the retention of the full size of the present table was warranted, especially as the duplication of the text in each column provides a certain check upon the numerical work of tabulation.

## INTERPOLATION BY SIMPLE PROPORTION

As <sup>a</sup> first approximation, interpolation may be effected by simple proportion, first in regard to  $x$  and second in regard to  $q$ .

Example: Required sinh  $(0.15 + i0.25)$ , having given:  $\sinh$  (0.2 + *i* 0.2) = 0.19148 + *i* 0.31522.  $\sinh$  (0.2 + *i* 0.3) = 0.17939 + *i* 0.46310.  $sinh (o.1 + i o.2) = o.09526 + i o.31056.$   $sinh (o.1 + i o.3) = o.08925 + i o.45626.$ Diff. for  $0.1 x = 0.09622 + i 0.00466$ . Diff. for  $0.1x = 0.09014 + i 0.00684$ .<br>Diff. for  $0.05x = 0.04811 + i 0.00233$ . Diff. for  $0.05x = 0.04507 + i 0.00342$ . Diff. for  $0.05x = 0.04507 + i0.00342$ .  $\sinh$  (0.15 + *i* 0.3) = 0.13432 + *i* 0.45968.  $sinh (0.15 + i0.2) = 0.14337 + i0.31289$ .  $sinh (0.15 + i0.2) = 0.14337 + i0.31289$ . Diff. for  $q \circ .10 = -0.00005 + i 0.14679$ . Diff. for  $q \circ \circ 5 = -\circ \circ 0.00453 + i \circ \circ 0.07340$ .  $\sinh$  (0.15 + *i* 0.25) = 0.13885 + *i* 0.38629. Correct value  $= 0.13910 + i 0.38700$ .

## INTERPOLATION BY TAYLOR'S THEOREM

When <sup>a</sup> higher degree of precision is desired than that which can be expected by simple proportion, we may use Taylor's theorem in the following form:

$$
\sinh (\theta + \Delta \theta) = \sinh \theta + \Delta \theta \cosh \theta + \frac{(\Delta \theta)^2}{2!} \sinh \theta + \frac{(\Delta \theta)^3}{3!} \cosh \theta + \dots \quad (59)
$$

$$
\sinh \{ (x + iy) + (\Delta x + i \Delta y) \} = \sinh (x + iy) + (\Delta x + i \Delta y) \cosh (x + iy)
$$

$$
+\frac{(\Delta x + i \Delta y)^2}{2!} \sinh (x + iy) + \frac{(\Delta x + i \Delta y)^3}{3!} \cosh (x + iy) + \dots \qquad (66)
$$

Quadranting imaginaries on both sides; or transferring to the  $XQ$  plane,  $\sinh \left\{ (x + iq) + (\Delta x + i \Delta q) \right\} = \sinh \left( x + iq \right) + \left\{ \Delta x + i \left( \pi/2 \right) \Delta q \right\} \cosh \left( x + iq \right)$  $+\frac{\{\Delta x + i(\pi/2)\Delta y\}^2}{2}\sinh(x + iq) + \frac{\{\Delta x + i(\pi/2)\Delta q\}^3}{2!}\cosh(x + iq) + \ldots$  (61) = sinh  $(x + iq) + \Delta' \theta$  cosh  $(x + iq) + \frac{(\Delta' \theta)^2}{2!}$  sinh  $(x + iq)$  $+\frac{(\Delta v)^2}{2!}$  c  $\frac{(\Delta' \theta)^3}{3!}$  cosh  $(x + iq) + ...$ <br> $\frac{(\Delta' \theta)^3}{3!}$  cosh  $(x + iq) + ...$ where  $\Delta' \theta = \Delta x + i \Delta y = \Delta x + i (\pi/2) \Delta q$ . (62) [193]

Example (1): With  $\Delta q = \infty$ . Required sinh  $(0.15 + i 0.2)$ , having given in Table VII and in Table VIII:  $sinh (o.1 + i o.2) = 0.09526 + i 0.31056.$  $\cosh$  (o.i + i  $\overline{0.2}$ ) = 0.95582 + i 0.03095. Then by (60);  $\sinh (0.15 + i \cdot 0.2) = \sinh (0.1 + i \cdot 0.2) + 0.05 \cosh (0.1 + i \cdot 0.2) + \frac{0.0025}{0.0025}$  $\sinh$  (o.1 +  $i$  <u>o.2</u>) +  $\frac{0.00013}{6}$  cosh (o.1 +  $i$  <u>o.2</u>)  $=$  0.09526 + *i* 0.31056 + 0.05 (0.95582 + *i* 0.03095)  $+$  0.00125 (0.09526 + *i* 0.31056) + 0.00002 (0.95582 + *i* 0.03095) = 1.00125 (0.09526 + *i* 0.31056) + 0.05002 (0.95582 + *i* 0.03095)<br>= (0.09538 + *i* 0.31095) + (0.04781 + *i* 0.00155)<br>= 0.14319 + *i* 0.31250 which is the correct tabular value of sinh  $(0.15 + i 0.2)$  in Table VII. Example (2): With  $\Delta x = 0$ . Required sinh ( $\sigma \cdot i + i \sigma \cdot i$ ), having given in Table VII and in Table VIII:  $sinh (o.1 + i o.2) = o.09526 + i o.31056.$  $\cosh$  (o.i + *i* o.2) = 0.95582 + *i* 0.03095. Then by (62);  $sinh (o.1 + i o.25) = sinh (o.1 + i o.2) + i o.05 \times 1.5708 \times cosh (o.1 + i o.2)$ +  $i^2 \frac{(\cos 5 \times 1.5708)^2}{2!} \sinh (1.0 + i \cdot 2.2)$ <br>+  $i^3 \frac{(\cos 5 \times 1.5708)^3}{3!} \cosh (1.0 + i \cdot 2.2)$  $=$  0.09526 +  $i$  0.31056 +  $i$   $\times$  0.07854 (0.95582 +  $i$  0.03095)  $\frac{0.00017}{2}$  (0.09526 + 0.31056)  $- i \frac{0.00048}{6} (0.95582 + i 0.03095)$ <br>= (0.09526 + *i* 0.31056) (1 - 0.00309)

$$
+i
$$
 (0.95582 +  $i$  0.03095) (0.07854 - 0.00006)

- = 0.99691 (0.09526 +  $i$  0.31056) + 0.07848 ( 0.03095 +  $i$  0.95582)<br>= 0.09497 +  $i$  0.30960 0.00243 +  $i$  0.07501
	-

$$
0.09254 + i 0.38461
$$

The tabular value is  $0.09254 + i 0.38460$ .

Example (3): Interpolation for both  $\Delta x$  and  $\Delta q$ . Required sinh ( $0.15 + i 0.25$ ), having given  $sinh (o.1 + i o.2) = o.09526 + i o.31056$  by Table VII and  $cosh (o.1 + i o.2) = o.95582 + i o.03095$  by Table VIII. Here  $\Delta\theta$  in formula (59) = (0.05 + *i* 0.05)

and  $\Delta' \theta$  in formula (62) = (0.05 +  $i(\pi/2) \times 0.05$ ) = (0.05 +  $i0.07854$ ).  $\lceil$  194 $\rceil$ 

 $Thus:$   $-$ 

$$
\sinh (0.15 + i 0.25) = \sinh (0.1 + i 0.2) + \Delta' \theta \cosh (0.1 + i 0.2)
$$
  
+  $\frac{(\Delta' \theta)^2}{2!} \sinh (0.1 + i 0.2) + \cdots$   
 $\Delta' \theta = 0.05 + i 0.07854.$   
 $(\Delta' \theta)^2 = + 0.0025 - 0.00617 + i 0.00785$   
 $= -0.00367 + i 0.00785.$   
 $\frac{(\Delta' \theta)^2}{2} = -0.00184 + i 0.00393.$   
 $(\Delta' \theta)^3 = (0.05 + i 0.07854)^3 = -0.00080 + i 0.00010.$   
 $\frac{(\Delta' \theta)^3}{6} = -0.00013 + i 0.00002.$   
 $\sinh (0.15 + i 0.25) = \sinh (0.1 + i 0.2) \left\{ 1 + \frac{(\Delta' \theta)^2}{2!} + \cdots \right\}$   
+  $\cosh (0.1 + i 0.2) \left\{ \Delta' \theta + \frac{(\Delta' \theta)^3}{3!} + \cdots \right\}$   
=  $(0.09526 + i 0.31056) (0.09816 + i 0.00393) = 0.09386 + i 0.31036$   
+  $(0.95582 + i 0.03095) (0.04987 + i 0.07856) = 0.04524 + i 0.07664$   
= 0.13910 + i 0.38700.  
The correct tabulated value is = 0.13910 + i 0.38700.

EFFECTS OF CHANGES OF SIGN IN THE ENTERING QUANTITY

Table VII expresses the relation

$$
\sinh(x + iq) = u + iv. \tag{63}
$$

(a) If x be taken with negative sign, we have

 $\sinh(-x + iq) = -u + iv$  (64)

so that changing the sign of the real component entering the table changes the sign of the real component in the result; but leaves the sign of the imaginary component unchanged.

(b) If q be taken with negative sign, we have

$$
\sinh(x - iq) = u - iv \tag{65}
$$

so that changing the sign of the imaginary component in the entering quantity changes the sign of the imaginary component in the result, leaving the sign of the real component unchanged.

(c) If both x and q be taken with negative sign, we have

 $\sinh (-x - iq) = \sinh {\{ - (x + iq) \}} = -u - iv = -(u + iv)$  (66)

so that changing the sign of the total entering quantity changes the sign of the total result.

The facts may be summed up by saying that changes in the sign of the entering  $\epsilon$  uantity produce corresponding changes of sign in the result.

# CIRCULAR SINES OF COMPLEX " ANGLES "

Since, as is well known:

$$
\sin \theta = -i \sinh(i\theta) \tag{67}
$$

we have

$$
\sin (x + iy) = -i \sinh (ix - y) \tag{68}
$$
  
=  $i \sinh (y - ix).$  (69)

$$
= i \sinh (y - ix). \tag{69}
$$

Consequently, in order to find the circular sine of the complex quantity  $(x + iy)$ , enter Table VII for sinh  $(y + ix)$ , which on being quadranted, becomes sinh  $\{ y + ix/(\pi/2) \}$ and let the result be  $(u + iv)$ . Then sinh  $(y - ix) = u - iv$  and sin  $(x + iy) = v + iu$ . In other words, invert the entering components, and then invert the components of the result.

Example: Required sin  $(i + i 2)$  from Table VII. Here  $\theta = (i + i 2)$ .

Enter the Table with  $-\sinh (i\theta) = \sinh (-i\theta) = \sinh (2 - i \pi).$ 

Quadranting the imaginary, we enter the table with  $(x - iq) = (2 - i 0.6366)$ . The nearest entry is  $(2 - i 0.65)$ , for which the hyp. sine is given as 1.89503 -  $i$  3.20780. Consequently, sin  $(i + i 2) = 3.2078 + i 1.89503$ , except in so far as interpolation is needed to reduce sinh ( $2 - i$  0.6366) from sinh ( $2 - i$  0.65). In this way any circular sine of a complex quantity can always be obtained from the table of hyperbolic sines, between the limits of  $\circ$  and  $\pm$  4 in y, and of  $\circ$  and  $\pm \infty$  in x.

#### GRAPHIC INTERPOLATION BY MEANS OF CHARTS VIIA, VIIB, VIIC

Charts VII-VIII A, B, and c, serve for the evaluation of either sinh  $(x + iq)$  or cosh  $(x + iq)$ , according to the axis of reference selected. Thus, taking Chart VII-VIIIs, if this is held with the line SS as the axis of reference or initial line; then by comparison with the entries in Table VII, it will be found that sinh  $(x + iq)$  can be read from it directly over the range  $q = 0$  to  $q = 4$ , beyond which the values repeat themselves indefinitely. On the other hand, if the chart be turned through  $90^\circ$ , so On the other hand, if the chart be turned through  $90^\circ$ , so as to bring the line  $CC$  as the axis of reference, it will be found by comparison with the entries of Table VIII, that cosh  $(x + iq)$  can be read from it directly over the range  $q = o$  to  $q = 4$ .

Chart VII-VIIIA gives sinh  $(x + iq)$  and cosh  $(x + iq)$  for values of x up to about o.g. Chart VII-VIIIB gives the corresponding results for values of x up to about 0.9. Chart VII-VIIIs gives the corresponding results for values of x up to about  $x = 2$ . Finally, Chart VII-VIIIc provides for values of x up to  $x = 4$ . In all of Finally, Chart VII-VIIIc provides for values of x up to  $x = 4$ . In all of these charts, interpolation can be made for both x and q to **0.01**, by direct inspection. The graphs on these charts are undistorted, since they give complex functions as results, in rectangular coördinates. The curves therefore always intersect orthogonally, and The curves therefore always intersect orthogonally, and they represent <sup>a</sup> confocal system of ellipses and hyperbolas, the common foci being at two points at unit distances from the center, along one of the reference axes. The curvilinear rectangles into which the charts are divided have pairs of sides the ratio of whose lengths tends to the value  $\pi/2$ .

If the preliminary process of quadranting the imaginary of the entering quantity were not adopted; that is, if the graphs were entered in terms of  $(x + iy)$ , instead of

 $(x + iq)$ ; then it would be necessary<sup>\*</sup> to have a new chart for each range of  $2\pi$  units in y; or some 16 sets of Charts A, B, and C, in order to reach  $y = 100$ . That is, 48 charts would have to be computed, prepared, drawn, lithographed, bound, sold and operated instead of the 3 charts actually presented. Moreover, if  $\nu$  were needed greater than 100, the set of 48 would fail; whereas, working with quadrant imaginaries, the three charts serve up to indefinitely great values of  $q$  and  $\gamma$ ,

# GRAPHIC CHART VII-VIIlA

This chart corresponds to Tables VII and VIII at least as far as  $x = 0.9$ , or for pages <sup>42</sup> to 45, and <sup>58</sup> to <sup>61</sup> of this book. To find hyperbolic sines from the chart, place it facing the observer with the axis OO vertical. This is the major axis of all the ellipses shown. Starting from this central axis towards the right hand, the successive ellipses marked o.1, o.2, o.3, etc., represent values of  $x$ ; while the successively rising hyperbolas o.1, o.2, represent values of q. These values of q will be found to extend over two quadrants. Enter the chart on the curvilinear coordinates for x and  $q$ . At the proper intersection read off the u and v coordinates of the rectilinear ruling, u being the abscissas and  $v$  the ordinates.

Conversely, to find sinh<sup>-1</sup>  $(u + iv)$  within the limits  $u = o$  and  $u = \pm i$ ,  $v = o$  to  $v = 2.0$ , enter the chart with the same aspect on the rectilinearly ruled coordinates and read off at the proper intersection the curvilinear values taking  $x$  on the ellipses and  $q$  on the hyperbolas.

To find hyperbolic cosines from the chart, rotate it clockwise  $\varphi \circ$ ; so as to have the axis OO horizontal. Then enter on the curvilinear coordinates with  $x$  on the ellipses and <sup>q</sup> on the hyperbolas. The first and fourth quadrants only will be presented to the observer; but from the symmetry of the diagram, it will be easy to reverse the chart, so as to present the second and third quadrants. Read off the result on the rectilinear background using  $u$  for abscissas and  $v$  for ordinates.

Conversely, to find  $cosh^{-1}(u + iv)$  from the chart with the axis OO horizontal, enter on the rectilinear background and read off at the proper intersection from the curvilinear coordinates in x and q, taking the ellipses as parts of the x-system and the hyperbolas as part of the  $q$ -system.

## GRAPHIC CHART VII-VIIIs

This chart gives the graph of the functions sinh  $(x + iq)$  and cosh  $(x + iq)$  from  $x = 0.8$  at least as far as  $x = 2.05$  along the ellipses and from  $q = 0$  to  $q = \infty$  by virtue of successive rotations. In this and the following charts, the numerical values of  $q$  are all underscored, an indication which may serve readily to distinguish the imaginaries  $q$ , from the reals, x.

\* A single set of charts entered in terms of  $(x + iy)$  could be used up to  $y = 6.2832$  in one revolution, and could be used for all larger values by throwing out multiples of  $2\pi$ . This operation of dividing y by  $2\pi$ would, however, take as much time as the operation of quadranting, and would also lead to <sup>a</sup> dissymmetrical chart in the hyperbolas.

In all of the Charts VII to IX inclusive, the curvilinear rectangles all tend to have sides in the ratio  $\pi$  : 2; that is the long side approximates to being 1.57 times the short side. In IXA exceptions are found; because extra curvilinear coordinates are supplied.

To find sinh  $(x + iq)$  from Chart VII-VIIIB, hold the minor axis SS horizontal.<br>ter on the curvilinear coördinates with x on ellipses and q on hyperbolas. At the Enter on the curvilinear coordinates with x on ellipses and q on hyperbolas. proper intersection read off on the rectilinear background in  $u$  and  $v$ . Proceed inversely to find the inverse function sinh<sup>-1</sup>  $(u + iv)$ .

To find cosh  $(x + iq)$  from the same chart, hold the major axis CC horizontal. Enter on the curvilinear coordinates with x on ellipses and q on hyperbolas. Read off on the rectilinear background.

All four quadrants appear in this and the following chart, so that it is not necessary to limit the value of  $q$  to less than 2 quadrants.

## GRAPHIC CHART VII-VIIIc

This Chart gives the graph of sinh  $(x + iq)$  and cosh  $(x + iq)$  from  $x = z$ . as far as  $x = 3.90$ . The procedure is precisely the same as that for VII-VIII already described.

## TABLE VIII

$$
\cosh(x + iq) = u + iv
$$

RECTANGULAR HYPERBOLIC COSINES or A RECTANGULAR VARIABLE

Table VIII may be regarded as an inversion of Table VII; because:

$$
\cosh \theta = -i \sinh (\theta + i\pi/2) \tag{70}
$$

or in quadrant imaginaries,

 $\cosh \theta = -i \sinh (\theta + i \iota).$  (71)

That is the hyp. cosine of any complex quantity  $(x + iq)$  is  $-i$  times the hyp. sine of that quantity with an additional quadrant in the imaginary. Thus of that quantity with an additional quadrant in the imaginary.

$$
\cosh (0.5 + i 0.6) = -i \sinh (0.5 + i 1.6)
$$
  
= -i (- 0.42158 + i 0.66280)  
= + 0.66280 + i 0.42158.

All of the entries in Table VII thus reproduce themselves by inversion in corresponding parts of Table VIII, a fact which serves as a numerical check upon both.

In order to find the value of cosh  $(x + iy)$ , quadrant the imaginary quantity y, by dividing it with  $\pi/2$ , as in entering Table VII. The complex quantity  $(x + iy)$  will now be expressed as  $(x + iq)$ ; or will in effect have been transferred from the XY to<br>the XO plane. Next throw out multiples of 4 from q, so as to leave a remainder less Next throw out multiples of 4 from  $q$ , so as to leave a remainder less than 4. If this remainder exceeds 2, deduct <sup>2</sup> from it, but change the sign of the total result thereupon deduced. If the remainder, however, is not greater than 2, then, the result is taken directly from the table.

Example: To find cosh  $(1 + i5)$  = cosh  $(x + iy)$ . Quadranting, we have  $\cosh (1 + i 3.183) = \cosh (x + iq)$ . Deducting 2 from q, cosh  $(i + i 1.183)$ .

[198]

With this we enter Table VIII. The nearest entry is  $x + iq = 1 + 4i$ . the result for which is  $-0.47684 + i 1.11768$ . This has to be corrected by interpolation from This has to be corrected by interpolation from  $q = 1.2$  to  $q = 1.183$ . Reverse the sign of the result to 0.47684  $-i 1.11768$  for the deduction of <sup>2</sup> quadrants.

Example 2: Required cosh  $(0.25 + i 30)$  = cosh  $(x + iy)$ . Quadranting, this becomes cosh (0.25 + i 19.099) = cosh  $(x + iq)$ . Rejecting imaginary quadruples = cosh (0.25 + i 3.099)<br>= cosh  $(x + iq)$ . Deducting 2 quadrants = cosh (0.25 + i 1.099)<br>= - cosh  $(x + iq)$ .

The nearest entry is  $0.25 + i1.1$  for which the result is  $(-0.16135 + i0.24950)$ . Applying the negative sign on account of the two deducted quadrants, the final result is, neglecting interpolation,

$$
\cosh (0.25 + i 30) = 0.16135 - i 0.24950 = u - iv.
$$

# INTERPOLATION BY SIMPLE PROPORTION

A first approximation can be obtained by interpolating according to simple proportion.

Example: Required cosh  $(0.55 + i 0.55) = \cosh (x + iq)$ having given cosh  $(o.6 + i o.5) = o.83825 + i o.45018$ . cosh  $(o.6 + i o.6) = o.69680 + i o.51506$ .<br>cosh  $(o.5 + i o.5) = o.79735 + i o.36847$ . cosh  $(o.5 + i o.6) = o.66280 + i o.42158$ . cosh  $(o.5 + i o.5) = o.79735 + i o.36847$ . Diff. for  $x \circ .i = 0.04090 + i 0.0817i$ .<br>Diff. for  $x \circ .05 = 0.02045 + i 0.04086$ .<br>Diff. for  $x \circ .05 = 0.01700 + i 0.04674$ . Diff. for  $x \circ 0.05 = 0.01700 + i 0.04674$ .  $\cosh$  (0.55 + *i* 0.6) = 0.67980 + *i* 0.46832. cosh  $(o.55 + i o.5) = o.81780 + i o.40933$ . cosh  $(o.55 + i o.5) = o.81780 + i o.40933$ . Diff. for  $q \text{ o.t } = -0.13800 + i0.05899$ . Diff. for  $q \circ \circ 5 = -\circ \circ 6900 + i \circ \circ 2950$ . cosh  $(0.55 + i0.55) = 0.74880 + i0.43883$ . Correct value =  $0.75018 + i0.43963$ .

# INTERPOLATION BY TAYLOR'S THEOREM

For <sup>a</sup> higher degree of precision than simple proportion affords, reference may be had to Taylor's theorem in the following form: -

$$
\cosh (\theta + \Delta \theta) = \cosh \theta + \Delta \theta \sinh \theta + \frac{(\Delta \theta)^2}{2!} \cosh \theta + \frac{(\Delta \theta)^3}{3!} \sinh \theta + \dots
$$
  
\n
$$
\cosh \{ (x + iy) + (\Delta x + i \Delta y) \} = \cosh (x + iy) + (\Delta x + i \Delta y) \sinh (x + iy)
$$
  
\n
$$
+ \frac{(\Delta x + i \Delta y)^2}{2!} \cosh (x + iy) + \frac{(\Delta x + i \Delta y)^3}{3!} \sinh (x + iy) + \dots
$$
 (71a)

Quadranting magnanes on both sides, or transferring to the XQ plane,  
\n
$$
\cosh \{(x + iq) + (\Delta x + i\Delta q)\} = \cosh (x + iq) + (\Delta x + i\Delta q \pi/2)^2 \cosh (x + iq)
$$
\n
$$
+ \frac{(\Delta x + i\Delta q \pi/2)^3}{2!} \cosh (x + iq)
$$
\n
$$
+ \frac{(\Delta x + i\Delta q \pi/2)^3}{3!} \sinh (x + iq)
$$
\n
$$
+ \frac{(\Delta y)^2}{2!} \cosh (x + iq) + \cdots
$$
\n
$$
= \cosh (x + iq) + \Delta' \theta \sinh (x + iq)
$$
\n
$$
+ \frac{(\Delta' \theta)^2}{2!} \cosh (x + iq) + \cdots
$$
\nwhere  $\Delta' \theta = (\Delta x + i\Delta y) = (\Delta x + i\Delta q \pi/2).$  (7rb)  
\nExample: Required cosh (0.5 + i 0.55) = cosh (x + iq)  
\nhaving given cosh (0.5 + i 0.55) = 0.79735 + i 0.36847 in Table VII.  
\nHere  $\Delta x = 0$ ,  $\Delta q = i 0.05$ ,  $\Delta' \theta = i 0.05 \times 1.5708 = i 0.07854$ .  
\n
$$
\cosh (0.5 + i 0.55) = \cosh (0.5 + i 0.55) \left\{ 1 + \frac{(\Delta' \theta)^2}{2!} + \frac{(\Delta' \theta)^4}{4!} + \cdots \right\} + \sinh (0.5 + i 0.55) \left\{ \Delta' \theta + \frac{(\Delta' \theta)^3}{3!} + \cdots \right\}.
$$
\n
$$
\Delta' \theta = i 0.07854.
$$
\n
$$
(\Delta' \theta)^2 = -0.00617.
$$
\n
$$
\frac{(\Delta' \theta)^2}{3!} = -i 0.00008.
$$
\n
$$
(\Delta' \theta)^4 = +0.00004.
$$
\n
$$
\cosh (0.5 + i 0.55) = (0.79735 + i 0.36847) (1 - 0.00309)
$$
\n
$$
+ (0.36847 + i 0.79735) (
$$

In view of the similarity of the interpolation operations by Taylor's theorem to those already discussed in relation to Table VII, further examples are probably not needed.

EFFECTS OF CHANGES OF SIGN IN THE ENTERING QUANTITY

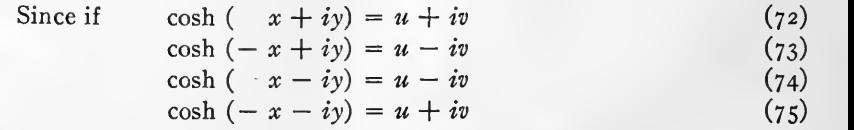

changing the 'sign of either the real or imaginary entering component only changes the sign of the imaginary component in the result; while changing the sign of the enter ing quantity as a whole, has no effect on the sign of the result.

## CIRCULAR COSINES OF COMPLEX " ANGLES "

It is well known that if  $\theta$  be any angle, real or complex,

$$
\cos \theta = \cosh (i \theta). \tag{76}
$$

Consequently,

$$
\cos(x + iy) = \cosh(-y + ix) \tag{77}
$$

or, quadranting the imaginary component,

$$
\cos (x + iy) = \cosh (-y + i 2x/\pi) = u + iv. \tag{78}
$$

To find the circular cosine of any complex quantity  $x + iy$ , we enter Table VIII with  $(-y + i x / 1.5708)$ . The result is the desired cosine.

Example: Required cos  $(0.4 + i 1.2)$ .

Thus we require  $\cosh (-1.2 + i 0.2546)$ .

We now enter Table VIII with  $x = -1.2$  and  $q = 0.2546$  the nearest entry being  $x = -1.2$  and  $q = 0.25$ , for which the result is  $1.67283 - 2.57765$ .

Hence cos (0.4 +  $i$  1.2) = 1.67283 -  $i$  0.57765 neglecting interpolation from  $q = 0.25$ to  $q = 0.2546$ .

## GRAPHIC CHART INTERPOLATIONS

The use of the Graphic Charts VII-VIIlA, B, c, for hyperbolic cosines has already been described in connection with sines, on pages 197-198.

## TABLE IX

$$
\tanh(x + iq) = u + iv
$$

# RECTANGULAR HYPERBOLIC TANGENTS OF A RECTANGULAR VARIABLE

#### Entering Process

Let tanh  $(x + iy)$  be the required function. Quadrant the imaginary component, as described under Tables VII and VIII; that is, divide y by  $\pi/2$ ; so that  $y/(\pi/2) = q$ . The required function is now expressed in the form tanh  $(x + iq)$ . Throw out multiples of 2 from q and retain only the remainder as q. Enter Table IX with  $(x + iq)$ , and find the result directly as  $u \pm iv$ . It is a well-known property of tanh  $(x + iy)$ , that it is periodic in iy, and that the period is  $i.\pi$  circular radians; or, in quadrants, i.2. That is That is

$$
\tanh\{x + i(y + n\pi)\} = \tanh(x + iy). \tag{79}
$$

where  $n$  is any integer; or, in quadrant measure of the imaginary,

$$
\tanh\left\{ x+i\left(q+\underline{2n}\right)\right\} = \tanh\left(x+iq\right). \tag{8a}
$$

Example: Required tanh  $(0.25 + i 30)$  = tanh  $(x + iy)$ .<br>Quadranting, tanh  $(0.25 + i 19.099)$  = tanh  $(x + iq)$ .

 $\tanh$  (0.25 + i 19.099) = tanh  $(x + iq)$ .

Rejecting multiples of 2, tanh  $(0.25 + i 1.099)$  = tanh  $(x + iq)$ .

We now enter Table IX with  $x = 0.25$  and  $q = 1.099$ , the nearest entry to which  $x = 0.25$ ,  $q = 1.1$ . The result is  $2.05122 - i 1.75011$ .

#### INTERPOLATION

Interpolation may be approximately effected by simple proportion, first in  $x$  and then in q, as indicated in connection with Tables VII and VIII; or, when <sup>a</sup> higher degree of precision is required, recourse may be had to Taylor's theorem in the following form:

$$
\tanh (\theta + \Delta \theta) = \tanh \theta + \Delta \theta \operatorname{sech}^2 \theta - \frac{(\Delta \theta)^2}{2!} 2 \operatorname{sech}^2 \theta \tanh \theta + \frac{(\Delta \theta)^3}{3!} 2 \operatorname{sech}^2 \theta (2 \tanh^2 \theta - \operatorname{sech}^2 \theta) + \dots
$$
\n(81)

or

$$
\tanh \{ (x + iy) + (\Delta x + i\Delta y) \} = \tanh (x + iy) + \frac{(\Delta x + i\Delta y)}{\cosh^2 (x + iy)} - \frac{(\Delta x + i\Delta y)^2}{\cosh^2 (x + iy)} \tanh (x + iy) + \dots
$$
\n(82)

and quadranting,

$$
\tanh \left\{ (x + iq) + (\Delta x + i\Delta q) \right\} = \tanh (x + iq) + \frac{\Delta x + i\Delta q (\pi/2)}{\cosh^2 (x + iq)} - \frac{\Delta x + i\Delta q (\pi/2)\}^2}{\cosh^2 (x + iq)} \tanh (x + iq) + \dots
$$
\n(83)

so that as far as the second correction term:

$$
\tanh \left\{ (x + iq) + (\Delta x + i\Delta q) \right\} = \tanh \left( x + iq \right) + \frac{\Delta \theta}{\cosh^2 \left( x + iq \right)} - \frac{(\Delta'\theta)^2 \tanh \left( x + iq \right)}{\cosh^2 \left( x + iq \right)} + \dots \tag{84}
$$

where 
$$
\Delta'\theta = (\Delta x + i\Delta y) = {\Delta x + i\Delta q (\pi/2)}
$$
 (85)

 $\overline{10}$ 

 $\sqrt{2}$ 

Example: Required 
$$
\tanh (0.5 + i 0.55) = \tanh (x + iq)
$$
  
\nhaving given  $\cosh (0.5 + i 0.5) = 0.79735 + i 0.36847$  by Table VIII  
\n=  $0.87837 / 24^{\circ}.803$  by Table XI  
\nand  $\tanh (0.5 + i 0.5) = 0.76159 + i 0.64805$  by Table IX  
\n=  $1.0 / 40^{\circ}.395$  by Table XII.  
\nHere  $\Delta'\theta = (0 + i 0.05 \times 1.5708) = (0 + i 0.07854)$ .  
\n $\tanh (0.5 + i 0.55) = 0.76159 + i 0.64805 + \frac{i 0.07854}{(0.87837)^2 / 49^{\circ}.606} + \frac{0.00617 \times 1 / 40^{\circ}.395}{(0.87837)^2 / 49^{\circ}.606}$   
\n=  $0.76159 + i 0.64805 + \frac{0.07854 / 40^{\circ}.394}{0.77153} + \frac{0.00617 \sqrt{9.211}}{0.77153}$   
\n=  $0.76159 + i 0.64805 + 0.10180 / 40^{\circ}.394 + 0.00800 \sqrt{9.211}$   
\n=  $0.76159 + i 0.64805 + 0.10180 / 40^{\circ}.394 + 0.00800 \sqrt{9.211}$   
\n=  $0.76159 + i 0.64805 + 0.07753 + i 0.06597 + 0.00790 - i 0.00128$   
\n=  $0.84702 + i 0.71274$ .

The correct value is  $0.84752 + i 0.71229$ .

As the third correction term is inconvenient for computation, it is often preferable to obtain a precise interpolation of tanh  $(x + iy)$  in working out the correct interpolations of sinh  $(x + iy)$  and cosh  $(x + iy)$  by the methods already illustrated, and then to take their ratio.

#### EFFECTS OF CHANGES OF SIGN IN THE ENTERING QUANTITY

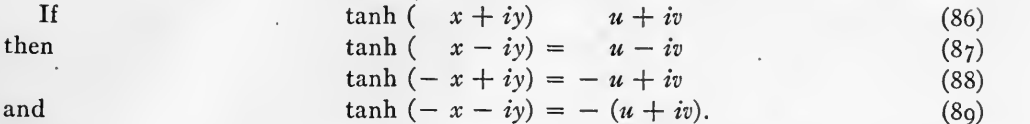

Consequently, changes in the sign of the entering quantity produce corresponding changes of sign in the result.

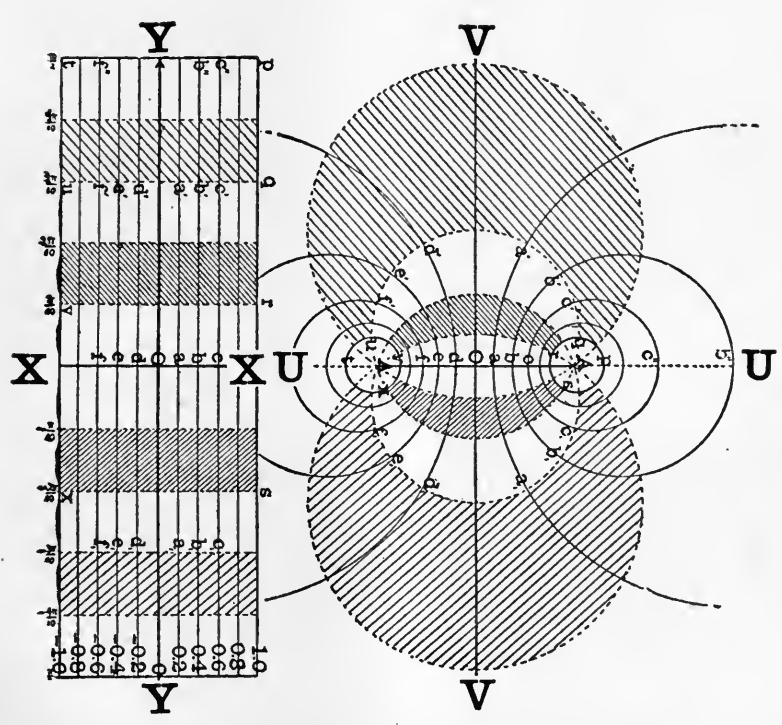

FIG. 32. – Graphs of  $x + iy$  and tanh  $(x + iy)$  in the XY and UV planes respectively.

CIRCULAR TANGENTS OF COMPLEX " ANGLES "

Since  $\tan \theta = -i \tanh (i\theta)$ . (90)

$$
\tan (x + iy) = -i \tanh (-y + ix) \tag{91}
$$

or, quadranting the imaginary:  $-$ 

It follows that

$$
\tan (x + iy) = -i \tanh (-y + i 2x/\pi) = -i \tanh (-y + iq)
$$
  
= -i (-u + iv)  
= v + iu. (92)

Consequently, to find tan  $(x - iy)$  from Table IX, enter it with y as x and with  $x/(\pi/2)$ as  $q$ . Invert the components of the result and the required function is obtained. Thus

required tan  $(r + i 2)$ . We enter with  $x = 2$  and  $q = 0.6366$ . The nearest entry is  $x = 2.0$  and  $q = 0.65$  for which  $u + iv = 1.01623 + i 0.03318$ . Therefore, inverting,  $x = 2.0$  and  $q = 0.65$  for which  $u + iv = 1.01623 + i.003318$ .  $\tan (1 + i 2) = 0.03318 + i 1.01623$ 

neglecting the interpolation from  $q = 0.65$  to  $q = 0.6366$ .

## GRAPHIC INTERPOLATION BY MEANS OF CHARTS IXA, IXB, AND IXC

These charts contain all of the entries in Table IX, and also a certain number of additional results. They present circles intersecting circles orthotomically; *i.e.*, by rectangular intersection. It is clear that for values of x less than 0.10, the curves run off Chart IXA. In fact the first curve shown of  $x = 0.01$  extends as far as  $u = 100$ . By taking x small enough, the corresponding values of u and v may become indefinitely great. The entire UV plane is covered to infinity once between  $x = \infty$  and  $x = \infty$ ,  $q = \infty$  and  $q = 2$ . It is covered once more for each 2 quadrants increase in q.

When entering for tanh  $(-x \pm iq)$ ; or for the inverse operation tanh<sup>-1</sup>  $(-u \pm v)$ , it must be remembered that the confocal conic-section diagrams VII and VIII are complete for negative as well as for positive values of x and  $q$ ; but that only half of the  $UV$  plane is presented in Charts IX. The full graph is indicated in Fig. 32, by the aid of which the functions corresponding to negative real values are readily apprehended.

## TABLE X

$$
\sinh(x + iq) = r/\gamma
$$

## POLAR HYPERBOLIC SINES OF A RECTANGULAR VARIABLE

This table corresponds completely to Table VII, already considered, except that it offers results in polar instead of rectangular coordinates.

To find sinh  $(x + iy)$  expressed in polar coordinates, quadrant the imaginary, and express the entering variable as  $(x + iq)$ . Reject multiples of 4 in q, and if the remainder exceeds 2, reject <sup>2</sup> but change the sign of the total result.

## INTERPOLATION BY SIMPLE PROPORTION

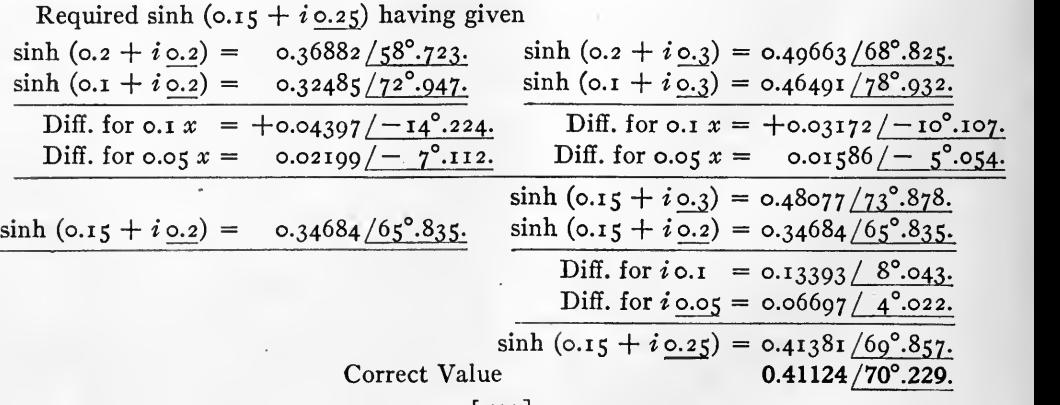

 $\lfloor 204 \rfloor$
## INTERPOLATION BY TAYLOR'S THEOREM

For a higher degree of precision than is obtainable by simple proportion, it is con-<br>nient to use rectangular coördinates and apply formula (62). Thus, required sinh venient to use rectangular coördinates and apply formula  $(62)$ .  $(0.15 + i0.25)$ . Here referring to Table VII and to the work on page 195, we find for the result  $u + iv = 0.13911 + i 0.38701$ .<br>Here  $log 0.38701 = 1.5877110$   $70^{\circ}.13'$ 

 $\log$  0.38701 = 1.5877110  $\log$  70°.13'. $\frac{7}{100}$  = 70°.229  $\log$  0.13911 = 1.1433584<br> $\log$  0.13911 = 1.1433584  $\log$  sec. 70°.229 = 0.4707400  $\frac{1.1433584}{0.4443526}$  log sec.  $70^{\circ}.229 = 0.4707400$ <br> $\log 0.41124 = 1.6140984$  $log 0.41124 = 1.6140984$ <br>Result 0.41124/70°.229. log tan  $70^\circ.13' = 0.4440674$ <br> $2853$ Correct Value 0.41124 /70°.229.  $0.72 = \frac{2053}{3968}$ 

## INTERPOLATION BY CHARTS X-XlA AND X-XIs

These charts present the polar coordinate results on rectangular coordinate sheets, so that they are not true graphs, but are merely to be regarded as interpolation dia grams.

To find sinh  $(x + iy)$ , proceed as in the use of the tables and quadrant the imaginary so as to obtain the entering quantity in the form  $(x + iq)$ . Enter with the curvilinear coordinates, taking the more nearly vertical wavy lines for x and the more nearly hori-<br>zontal lines for q, starting from the line  $SS$  as the zero of q. Read off the result on zontal lines for  $q$ , starting from the line SS as the zero of  $q$ . the rectangular background to the left-hand scale of ordinates.

When we leave  $X-XIA$  and enter  $X-XIB$ , it is noticeable that the curves of constant x approach vertical straight lines and the curves of constant  $q$  approach horizontal straight lines. At and beyond  $x = 3.0$ , we may approximate to the modulus r at any required q, by taking the value of r at  $q = 0.5$  and simple proportional parts between this and r at  $q = \infty$  or r at  $q = \text{I.o.}$  The change in modulus r between  $q = \infty$ . either of the above limits is very nearly  $\epsilon^{-x}/2$ . Thus at  $x = 3.5$  and  $q = 0.5$ , r by the tables is 16.55774. At  $q = 0$ ,  $r = 16.54263$ , a change of  $-0.01511$ , and at  $q = 1.0$  $r = 16.57282$ , a change of  $\pm$  0.01508. The value of  $\epsilon^{-3.5}/2$  will be found to be 0.01510, and over the entire range of  $q$  from  $\circ$  to 1.0, the change in  $r$  follows in nearly simple proportion.

Beyond  $x = 3.2$ , the limit of Chart X-XIs, the values of r can be obtained the above rule applied to Table X and with the aid of Chart VII-VIIIc. The by the above rule applied to Table X and with the aid of Chart VII-VIIIc. The values of the amplitude  $\gamma$  beyond  $x = 3$  closely approximate to g quadrants. That values of the amplitude  $\gamma$  beyond  $x = 3$  closely approximate to q quadrants. is sinh  $(x + iq)$  approximates to  $\frac{\epsilon^x}{2}$  /*g*, with *q* in quadrant measure.

## TABLE XI

$$
\cosh(x+iq)=r/\gamma
$$

#### POLAR HYPERBOLIC COSINES OF A RECTANGULAR VARIABLE

Table XI corresponds completely with Table VIII, except that it gives results expressed in polar instead of rectangular coordinates. It is entered with  $(x + iq)$  just as in Table VIII.

[205]

Interpolation may be effected by simple proportion, as in the case of Table X, or when a higher degree of precision is required, it may be carried on by Taylor's theorem. In the latter case, it is more convenient to refer to the corresponding entries in Table VIII, interpolating according to formula  $(71b)$ . The rectangular coordinates duly interpolated are then transformed into polar coordinates, as in the last example on page 225.

## INTERPOLATION BY CHARTS X-XlA AND X-XIs

When Charts X-XI are used to find cosh  $(x + iy)$ , the imaginary is first quadranted by dividing with  $\pi/2$ , so as to obtain the entering variable in the form cosh  $(x + iq)$ . Starting then from  $q = \rho$  at the horizontal line CC, near the middle of the chart, the underscored figures correspond to q for a little more than the first quadrant. The underscored figures correspond to  $q$  for a little more than the first quadrant. The manifest repetition of the curves enables the lower half of the sheet, however, to be used for the second quadrant. The result is read off on the rectangular background The result is read off on the rectangular background to the right-hand scale of argument.

Beyond  $x = 3.2$ , the limit of Chart X-XIB reference may be had to Chart VII-VIIlB; or the approximate formula may be used:

$$
\cosh\left(x+iq\right)=\frac{\epsilon^x}{2}\left/q.\right\tag{93}
$$

the argument  $q$  of the result being interpreted in quadrant measure and converted into degrees.

#### TABLE XII

$$
\tanh(x + iq) = r/\gamma
$$

#### POLAR HYPERBOLIC TANGENTS OF A RECTANGULAR VARIABLE

Table XII corresponds completely with Table IX, except that it gives results expressed in polar instead of rectangular coordinates.

If we desire to find tanh  $(x + iy)$ , we must first divide y by  $\pi/2$  so as to obtain the entering quantity in the form  $(x + iq)$ . Multiples of 2 are then rejected in q leaving a remainder less than 2. With this remainder the table is entered.

Interpolation may be made by simple proportion to <sup>a</sup> moderate degree of precision.

#### GRAPHIC INTERPOLATION BY MEANS OF CHARTS XIlA, B, c, D

These charts cover between them the full range of Table XII. To find  $\tanh(x + iq)$ from them with  $q$  less than  $2$ , find the proper chart, and enter on the curvilinear coordinates keeping the underscored number for  $q$ . Read off the result on the rectilinear background.

For tan  $(x + iy)$  and also for the effects of changes of sign, see directions in the discussion on Table IX.

To find tanh<sup>-1</sup>  $(r/\gamma)$ , enter immediately on the rectangular background of r and  $\gamma$ in the proper chart, and read off at the correct intersection the corresponding values on the curvilinear coordinates. The result will appear in terms of  $(x + iq)$ . The imaginary q must be dequadranted, or multiplied by  $\pi/2$ , in order to be expressed in terms of  $(x + iy)$ .

## TABLE XIII

# $f(4 + iq) = u + iv$  or  $r / \gamma$

RECTANGULAR AND POLAR FUNCTIONS OF THE RECTANGULAR VARIABLE  $(4 + iq)$ 

In this table the hyperbolic sine, cosine and tangent of  $(4 + iq)$  are collected from  $q = 0$  to  $q = 2.0$ . The results are expressed both in rectangular coordinates  $(u + iv)$ , and in polar coordinates  $r / \gamma$ .

It will be seen that the moduli of the tangents vary between 0.99933 and 1.00067, differ from unity by two thirds of one per mil, at most. The arguments also differ or differ from unity by two thirds of one per mil, at most. from  $o^{\circ}$  by less than  $o.o_4^{\circ}$ , or about  $2'.17''$  of arc.

Beyond  $x = 4$ , it is evident that the hyp. sine and cosine differ by so small a percentage, that no tabulation of these differences would ordinarily be required.

## TABLE XIV

## $e^{x}/2$  and  $\log_{10} (e^{x}/2)$

## SEMI-EXPONENTIALS

This table enables the hyp. sine or cosine of any rectangular variable  $(x + iq)$  to be found for values of  $x$  greater than  $4$  and less than 10. It is shown in the preceding table that when  $x$  reaches  $4$ , the ratio of the sine to the cosine never differs from unity by more than two-thirds of <sup>i</sup> per mil. This deviation from unity rapidly diminishes as  $x$  is further increased. Consequently, the sine and cosine may each be computed from the formula.

$$
\sinh (x + iq) = \cosh (x + iq) = \frac{\epsilon^2}{2} \angle q. \tag{94}
$$

Example: Required the value of sinh  $(8.51 + i 25.75)$ . The first step is to quadrant the imaginary by dividing with  $\pi/2$ , as on page 191. This gives the required function in the form sinh  $(8.51 + i 16.393)$ . Rejecting multiples of 4.0 in q, we may then write it sinh  $(8.51 + i 0.393)$ . Turning to the top of page 143, we find  $\epsilon^2/2 = 2482.082$ for  $x = 8.51$ ; so that the result is 2482.082/0.393 quadrant. Expressing the argument<br>in degrees by multiplying with 90 and we have 0.303  $\times$  90 = 35.37°. Thus in degrees by multiplying with 90 and we have 0.393  $\times$  90 = 35.37°.

$$
\sinh(8.51 + i \underline{16.393}) = \cosh(8.51 + i \underline{16.393}) = 2482.082 / 35^{\circ} .37.
$$

INTERPOLATION IN x

$$
\text{INTERPOLATION IN } x
$$
\n
$$
\epsilon^{x + \Delta x} = \frac{\epsilon^x}{2} \epsilon^{\Delta x} = \frac{\epsilon^x}{2} \left\{ 1 + \Delta x + \frac{(\Delta x)^2}{2!} + \frac{(\Delta x)^3}{3!} + \dots \right\} \tag{95}
$$

it follows that when  $\Delta x$  is a small quantity, it suffices to multiply the tabular value of  $\epsilon^2/2$  by  $(I + \Delta x)$  in order to arrive at the interpolated result unless  $(\Delta x)^2/2!$  the second correction term, is of sufficient magnitude to need consideration.

Example: To find sinh  $(8.51 + iq)$ , having given that sinh  $(8.50 + iq) = 2457.383 / q$ . Here  $\Delta x = 0.01$ .

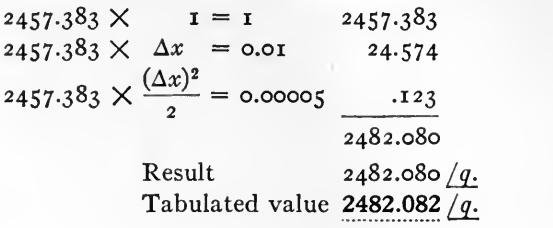

## TABLE XV

## $f(x + i o)$

### REAL HYPERBOLIC FUNCTIONS

This is a short table of real, as distinguished from complex hyperbolic functions for convenience of reference. It was prepared and published by the author in <sup>1903</sup> in re lation to continuous-current electric circuit applications, taking the sines, cosines, and tangents from Ligowski's tables, and adding the corresponding computed reciprocals for the cosecants, secants, and cotangents. Much more extensive tables of real hyperbolic functions are, however, available. See Bibliography, page 211.

## TABLE XVI

#### SUBDIVISIONS or A DEGREE

This is a short table for convenience in changing the expression of a circular angle from decimals of <sup>a</sup> degree to minutes and seconds, or inversely. By its aid, three decimal subdivisions of <sup>a</sup> degree may be converted into minutes and seconds of arc, by direct inspection; or minutes and seconds may be read off as decimals of <sup>a</sup> degree ta three-digit accuracy.

## METHODS EMPLOYED IN COMPUTATION

Tables <sup>I</sup> to V, inclusive, were computed as one group, and Tables VII to XIII, inclusive, as a separate group.

Tables I to V were computed, at first, by using the formulas:  $-$ 

$$
\sinh (x + iy) = \sqrt{\sinh^2 x + \sin^2 y} / \tan^{-1} (\tan y / \tanh x) = r_1 / \gamma_1.
$$
\n
$$
\cosh (x + iy) = \sqrt{\cosh^2 x - \sin^2 y} / \tan^{-1} (\tan y \cdot \tanh x) = r_2 / \gamma_2.
$$
\n
$$
\cosh (x + iy) = (r_1 / r_2) / \gamma_1 - \gamma_2.
$$
\n
$$
\cosh (x + iy) = (r_1 / r_2) / \gamma_1 - \gamma_2.
$$
\n
$$
\cosh (x + iy) = (r_1 / r_2) / \gamma_1 - \gamma_2.
$$
\n
$$
\cosh (x + iy) = (r_1 / r_2) / \gamma_1 - \gamma_2.
$$
\n
$$
\cosh (x + iy) = (r_1 / r_2) / \gamma_1 - \gamma_2.
$$
\n
$$
\cosh (x + iy) = (r_1 / r_2) / \gamma_1 - \gamma_2.
$$
\n
$$
\cosh (x + iy) = (r_1 / r_2) / \gamma_1 - \gamma_2.
$$
\n
$$
\cosh (x + iy) = (r_1 / r_2) / \gamma_1 - \gamma_2.
$$
\n
$$
\cosh (x + iy) = (r_1 / r_2) / \gamma_1 - \gamma_2.
$$
\n
$$
\cosh (x + iy) = (r_1 / r_2) / \gamma_1 - \gamma_2.
$$
\n
$$
\cosh (x + iy) = (r_1 / r_2) / \gamma_1 - \gamma_2.
$$
\n
$$
\cosh (x + iy) = (r_1 / r_2) / \gamma_1 - \gamma_2.
$$

At a later stage of the work, the following formulas, kindly suggested by Professor Bouton, were substituted:

$$
\sinh (x + iy) = \sqrt{\cosh zx} \cdot \sin z/\tan^{-1}(\tan y/\tanh x) = r_1/\gamma_1. \qquad (99)
$$
  
\n
$$
\cosh (x + iy) = \sqrt{\cosh zx} \cdot \cos z/\tan^{-1}(\tan y \cdot \tanh x) = r_2/\gamma_2. \qquad (100)
$$
  
\n
$$
\tanh (x + iy) = \tan z/\gamma_1 - \gamma_2. \qquad (101)
$$

Where the auxiliary circular angle  $z$  is defined by:

$$
\frac{\cos 2y}{\cosh 2x} = \cos 2z.
$$
 (102)

The arithmetical work was conducted with the aid of five-place logarithms, and was checked by tabulating successive first and second differences in the tabulated results. Tables VII to XII were computed by means of the following formulas: -

 $\sinh (x + iy) = \sinh x \cos y + i \cosh x \sin y.$  (103)<br>  $\cosh (x + iy) = \cosh x \cos y + i \sinh x \sin y.$  (104)

 $\cosh (x + iy) = \cosh x \cos y + i \sinh x \sin y.$ 

$$
\tanh (x + iy) = \frac{\sinh (2x)}{\cosh (2x) + \cos (2y)} + i \frac{\sin (2y)}{\cosh (2x) + \cos (2y)}.
$$
 (105)

A standard schedule was prepared and seven-place logarithms used in the computation. The value of  $\tanh (x + iy)$  was arrived at in two wavs, first by dividing (103) The value of tanh  $(x + iy)$  was arrived at in two ways, first by dividing (103) by (104), and second by the independent formula (105). If these two methods did not give identical results for tanh  $(x + iy)$  to five decimal places, when expressed both in rectangular and polar coordinates, the steps of the computation were gone over afresh.\* Complete agreement being secured, leads to the inference that the values of sinh, cosh, and tanh  $(x + iy)$  are correct, at least as far as their logarithms.

Finally, all of the tables have been reduced to graphic form in the Atlas, each entry of the tables being marked off on its proper chart with <sup>a</sup> sharp needle, and the ruling pen drawn through the successive punctures. In this process <sup>a</sup> certain number of errors were discovered and rectified. The tables were then set up in type from the MSS. used in making the charts, and were proofread three times. By this procedure it is hoped that the outstanding errors are neither large nor numerous.

## BIBLIOGRAPHY AND APPLICATIONS OF HYPERBOLIC FUNCTIONS

Hyperbolic functions of a real variable are employed extensively in mathematics generally. In particular, they are used in the solution of cubic equations.

In navigation, real hyperbolic functions enter in connection with Mercator sailing.

In cartography, real hyperbolic functions are used in preparing maps on certain projections, especially on Mercator's projection, which appears to have been the first application of hyperbolic functions.

In statics, real hyperbolic functions naturally present themselves in relation to the properties of the catenary and of the funicular polygon; also in the discussion of the forms and stresses of elastic bodies.

In dynamics, the same functions present themselves in the theory of vibrations, and in the motion of bodies through a resisting medium.

\* The author desires to express his acknowledgement of the care and painstaking effort of his assistants engaged in computation, namely,

Miss Ethel Smith, A.B. Radcliffe, 1911. Miss A. F. Daniell, A.B. Radcliffe, 1911. Miss Mary M. Devlin, A.B. Radcliffe, 1912. Miss Hope M. Hearn, A.B. Radcliffe, 1912.

 $\lceil 200 \rceil$ 

A good summary of the historical development of real hyperbolic functions is given in Becker and van Orstrand's "Hyperbolic Functions," Smithsonian Mathematical Tables, 1909, together with a fine compendium of formulas involving these functions.<sup>\*</sup>

In electrical engineering, the earliest published application of real hyperbolic functions is perhaps in T. H. Blakesley's "Alternating Currents of Electricity," London, 1889, which also appends a short table of these (real) functions. The real functions were also introduced by Sir J. J. Thomson, in "The Electrician," Vol. XXVIII, page 599, 1891. "On the Heat Produced by Eddy Currents in an Iron Plate Exposed to an Alternating Magnetic Field."

The fundamental differential equation of the alternating potential-current, steadystate distribution along a uniform conductor, involving hyperbolic functions, nominally real, seems to have been first published by O. Heaviside in 1893, "Electromagnetic Theory," Vol. I, page 450.

The first published application of complex hyperbolic functions to the last-named problem was by the author, "On the Fall of Pressure in Long-Distance Alternating-Current Conductors," Electrical World, N. Y., Vol. XXIII, page 17, January, 1894 and "The Electrician," London (abstract), Vol. XXXII, page 239, January 5, 1894.

Complex hyperbolic functions also present themselves in the discussion of Hertzian wave reflections, and in other branches of electrical engineering. They naturally enter the subject of confocal ellipses and hyperbolas, such as Captain Weir's Azimuth diagram of these confocals, for indicating the azimuth of a celestial object in terms of the hourangle, latitude and declination. (Godfray's "Astronomy,"  $\S$  222.)

The mathematical discussion of hyperbolic functions is found in Greenhill's "Differential and Integral Calculus," Macmillan and Co., 1896; Ligowski's "Tafeln der Hyperbelfunctionen und der Kreisfunctionen," Berlin, Ernst & Korn, 1890; McMahon's "Hyperbolic Functions," Wiley and Sons, N. Y., 1896; Becker and van Orstrand's "Hyperbolic Functions," Smithsonian Institution, 1909; Vassall's "Nouvelles Tables des Logarithmes," Paris, Gauthier-Villars, 1872; as well as other text-books.

Works dealing with the applications of hyperbolic functions to electrical engineering are: "The Application of Hyperbolic Functions to Electrical Engineering Problems," by the author, The University of London Press, 1911, and Fleming's "The Propagation of Electrical Currents in Telephone and Telegraph Conductors," Constable & Co.,

A three-dimensional complex-angle geometrical model,<sup>†</sup> from which the hyperbolic sines and cosines of complex angles can be presented projectively, has 'been constructed and described.

#### BRIEF BIBLIOGRAPHY or TABLES or HYPERBOLIC FUNCTIONS

(i) "Tafeln der Hyperbelfunctionen und der Kreisfunctionen," by Dr. W. Ligowski, Berlin, 1890, Ernst and Korn, 104 pages, giving five-figure logarithms of sinh  $\theta$ , cosh  $\theta$ , and tanh  $\theta$  up to  $\theta = 0$ , by steps of 0.001 up to  $\theta = 2$  and from 2.0 to 0.0 by steps of

\* This compendium has, by permission, been included in this book at its second edition, as Table XXIH. <sup>f</sup> "A new geometrical model for the orthogonal projection of the cosines and sines of complex angles" by A. E. Kennelly, Proc. Am. Ac. of Arts and Sciences, Vol. 54, April, 1919, pp. 371-378.

o.oi; also the Gudermannian angle to two or more decimals of a second of arc, and other tables.

(2) Smithsonian Mathematical Tables, "Hyperbolic Functions," by George F. Becker, and C. E. van Orstrand, Smithsonian Institute, Washington, D.C., 1909, <sup>321</sup> pages, giving five-figure logarithms of sinh  $\theta$ , cosh  $\theta$ , and tanh  $\theta$ , by steps of 0.0001 up to o.i, by steps of o.ooi from o.i to 3.0, and by steps of o.oi from 3.0 to 6.0; also similar five-figure tables of natural real hyperbolic functions, and various other tables.

(3) "Alternating-Current Phenomena in Parallel Conductors," Vol. <sup>I</sup> by F. E. Pernot, John Wiley, New York, 1918, containing <sup>a</sup> Table of six-decimal logarithms of hyperbolic functions, up to 2.0 by steps of o.ooi. These present a higher order of precision by one unit, than have been previously available for real hyperbolic functions.

The following is a list of all the tables of Complex Hyperbolic Functions known to the present writer, in the order of date of publication:

(4) Chrystal's "Algebra," Edinburgh, 1889, briefly discusses the theory of sinh  $\theta$ ,  $\cosh \theta$ , and tanh  $\theta$  where  $\theta$  is complex; or of the form  $x + iy$ . Graphs are given in outline for these functions, from which a few numerical values may be read.

(5) The paper on "Resonance in Alternating-Current Lines," by E. J. Houston and A. E. Kennelly, Transactions A. I. E. E., April, 1895, Vol. XII, pages 133-169, contains a Plate for the graphical evaluation of sinh  $\theta$  and of cosh  $\theta$ ,  $\theta$  being a complex variable  $x + iq$ , between the limits of  $x = o$  and  $x = 1.25$ ;  $q = o$  and  $q = \infty$ , by steps of 0.05 in x and q. The Plate is 40 cm.  $\times$  34 cm. and corresponds to Plates VII-VIIIA of the Atlas prepared from tables in this book, except that it gives the result in regular polar coordinates instead of regular rectangular coordinates. It was produced, by a graphical process, for a precision of the 2.5th order.

(6) The first tables of complex hyperbolic functions were a short set published by Dr. James McMahon in his Chapter IV, entitled "Hyperbolic Functions," of <sup>a</sup> book by Merriam and Woodward on "Higher Mathematics," pages 107-168. The tables gave sinh  $(x + iy)$  and cosh  $(x + iy)$  from  $x = o$  to  $x = 1.5$ , by steps of o.1, and also from  $y = o$  to  $y = 1.5$ , by steps of o.1, Wiley & Sons, New York, 1896. The chapter has since been issued as a separate volume by the same publishers.

 $(7)$  A table of hyperbolic functions of semi-imaginaries or sinh, cosh, tanh, coth, sech and cosech of  $x/45^{\circ}$ , by steps of o.i in x up to  $x = 20.5$ , was published by the present writer in a paper on "The Alternating-Current Theory of Transmission Speed over Submarine Telegraph Cables," in the Proceedings of The International Electrical Congress of St. Louis, Section A, Vol. I, pages 68-105, 1904. This table is reproduced in Table VI of this volume.

(8) Some short tables of sinh, cosh, tanh, coth, sech, and cosech  $\rho/\delta$  by steps of o.i in  $\rho$ , up to  $\rho = 1.5$ , for five particular values of  $\delta$ , published by the present writer in an article on "The Distribution of Pressure and Current over Alternating-Current Circuits," in the Harvard Engineering Journal, 1905-06.

(9) Short three-digit tables of sinh and cosh  $(x + iy)$  up to  $x = i$ , and  $y = i$ , by W. E. Miller, in a paper "Formulae, Constants, and Hyperbolic Functions for Transmission-Line Problems" in the General Electrical Review, Schenectady, N. Y., May, 1910. Supplement.

(10) "Tables of Hyperbolic Functions in Reference to Long Alternating-Current Transmission Lines," published by the present writer in the Transactions of the American Institute of Electrical Engineers, December 1911, pages 2495-2506. These give sinh, cosh, and tanh  $\rho/\delta$  from  $\rho = \circ$  to  $\rho = \circ .5$ , by steps of  $\circ .1$ , and from  $\delta = 60^{\circ}$  to  $\delta = 90^{\circ}$ by steps of  $r^{\circ}$ . These tables are incorporated in Tables I, II, and III of this volume.

(n) "Tables of Sines, Cosines, Tangents, Cosecants, Secants, and Cotangents of Real and Complex Hyperbolic Angles," published by the present writer in The Harvard Engineering Journal," 1912. These gave sinh, cosh, and tanh  $\rho/\delta$  from  $\rho = \infty$ to  $\rho = \mathbf{i}$  by steps of o.i, and from  $\delta = 45^\circ$  to  $\delta = 90^\circ$  by steps of  $\mathbf{i}^\circ$ ; also corresponding tables of (sinh  $\theta$ )/ $\theta$  and of (tanh  $\theta$ )/ $\theta$ . These tables are published in separate form by the Harvard Engineering Journal. They are incorporated in tables I, II, III, IV, and V of this volume.

#### NEW TABLES INTRODUCED IN THE SECOND EDITION

Tables I to V in this volume were computed for the range of  $45^{\circ}$  to 90° in the slope or argument  $\delta$  of the entering vector quantity; because at that time it did not appear that there would be any need for the range from  $o^{\circ}$  to  $45^{\circ}$ . Alternating-current lines used for the transmission or distribution of power have linear hyperbolic angles  $a$ , the slope of which is commonly between 80° and 90°, rarely falling as low as  $45^\circ$ . It has been shown during recent years, however, that railway-signal engineers employ tracksignaling circuits, formed of the rails. These are metallic circuits of low frequency, small linear capacitance and large distributed linear leakance. The linear hyperbolic angles  $\alpha$  of such circuits develop slopes lying within the range  $\delta = o^{\circ}$  to 45°. It has therefore become desirable to cover this range, at least as far as  $\rho = r$ . For that purpose, Tables XVII to XXI have been inserted. They run by steps of 0.05 in  $\rho$ , from o to i.o, and by steps of  $5^{\circ}$  in  $\delta$ , from  $\circ^{\circ}$  to  $45^{\circ}$ . This new tabulated material is available for use in track-signaling and similar computations. It is hoped to incorporate it graphically into the associated Chart Atlas at the first opportunity.

Table XVII presents sinh  $\rho/\delta$  as a polar planevector. It corresponds to and may be regarded as an extension of Table I. Similarly Tables XVIII, XIX, XX and XXI correspond respectively to Tables II, III, IV and V. Whereas, however, Tables <sup>I</sup> to V are carried to five decimal places in the sizes and three decimal places in the slopes of the evaluated quantities, the new tables are carried to six decimal places in sizes and four decimal places in slopes. They thus aim at one higher order of precision.\*

Table XXII is similar to Table XI and expands the region covered by the first six entries of the latter into a correspondingly magnified field. It has been found that in

<sup>\*</sup> The author desires to express his acknowledgment of the painstaking assistance, on these tables, by Miss Lillian L. Hodgdon, of the Harvard Observatory computing staff.

dealing with short lengths of alternating-current line, having negligible linear induc tance as well as negligible linear leakance, and therefore having a semi-imaginary linear angle, there is frequent need for a magnified table of this kind. It may be noted that whereas Table VI expresses slopes in degrees and minutes, Table XXII expresses them as degrees, and four-place decimals of a degree.

Table XXIII is a useful collection of <sup>238</sup> formulas, with a few insertions, taken from Becker and van Orstrand's book of Tables of real hyperbolic functions, referred to in the footnote on page 210.

# TABLE XVII. HYPERBOLIC SINES. sinh ( $\rho$   $\Delta$ ) =  $r / \gamma$ .

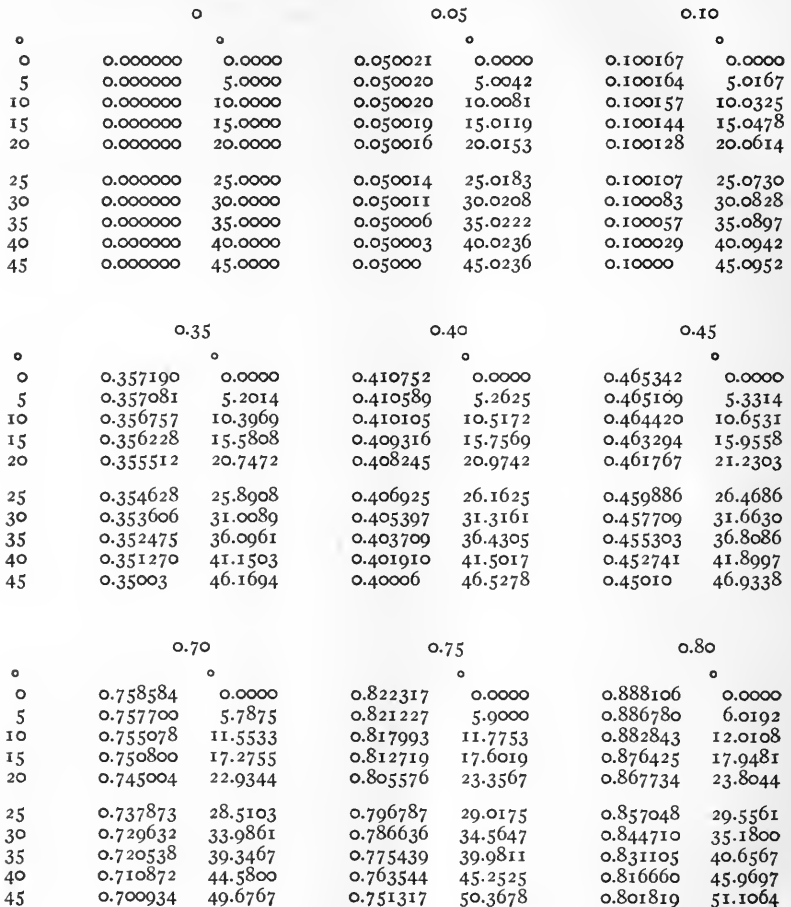

Examples.  $\sinh (0.35 / 35^\circ) = 0.352475 / 36^\circ.0961$ .<br> $\sinh (0.80 / 5^\circ) = 0.886780 / 6^\circ.0192$ .

 $[214]$ 

TABLE XVII. HYPERBOLIC SINES. sinh  $(\rho / \delta) = r / \gamma$ . CONTINUED

 $\mathbf{0}$ 

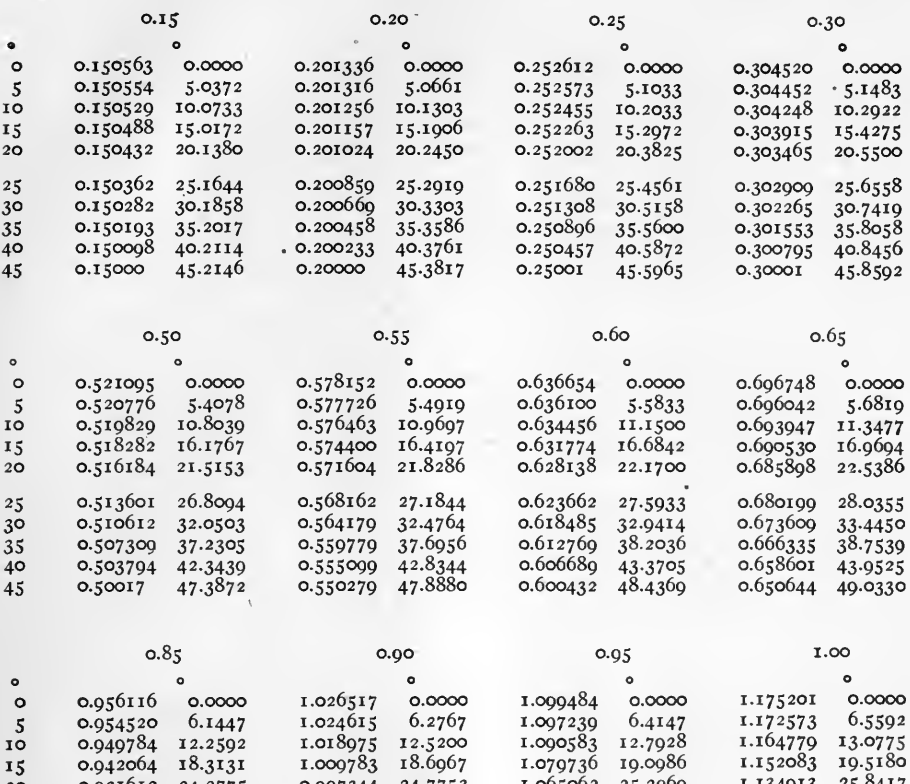

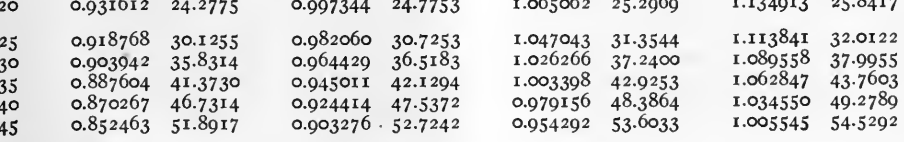

Examples. sinh  $(o.90/20^{\circ}) = 0.997344/24^{\circ}.7753 \cdot$ <br>sinh  $(r.o_0/0^{\circ}) = r.175207/0^{\circ}.$ 

 $\mathcal{L}$ 

 $[215]$ 

TABLE XVIII. HYPERBOLIC COSINES.  $\cosh (\rho / \delta) = r / \gamma$ .

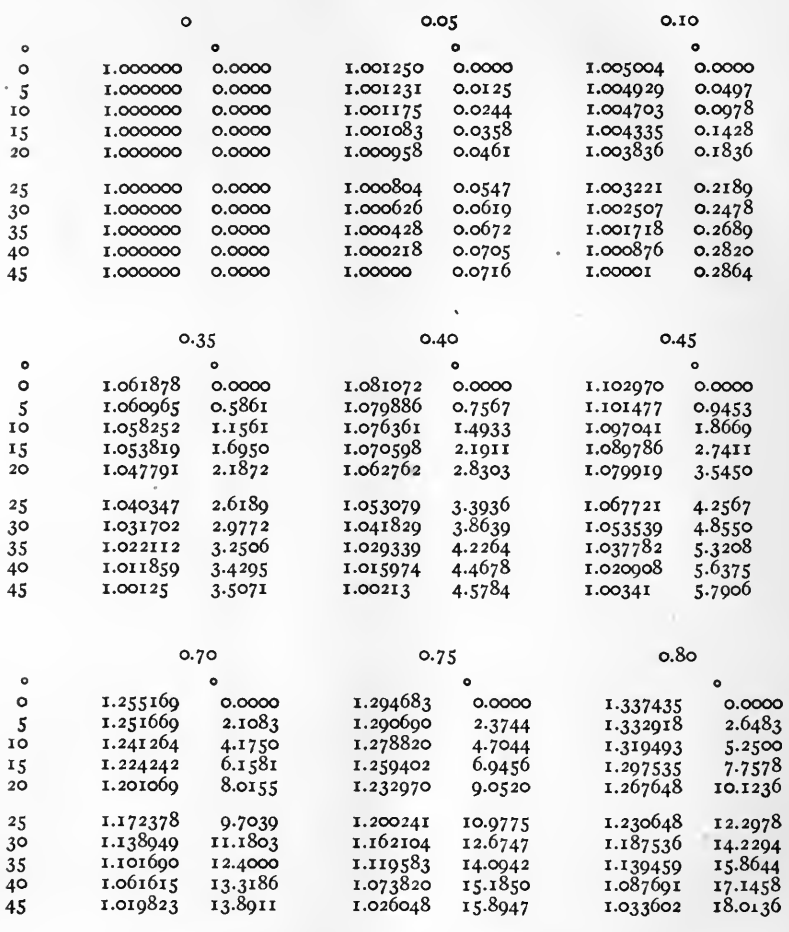

Examples.  $\cosh (0.10/25^{\circ}) = 1.003221 \cdot 0^{\circ}.2189.$ <br> $\cosh (0.75/40^{\circ}) = 1.073820 \cdot 15^{\circ}.1850.$ 

 $[216]$ 

TABLE XVIII. HYPERBOLIC COSINES. cosh  $(\rho/\delta) = r/\gamma$ . CONTINUED

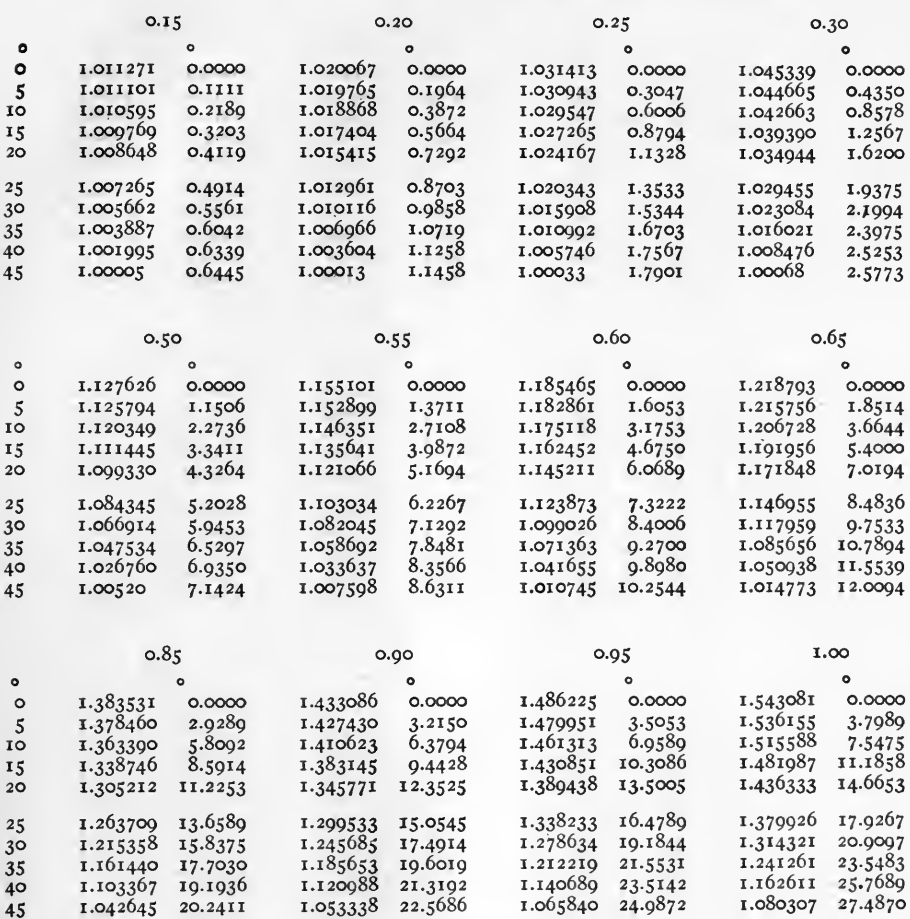

Examples. cosh  $(0.25/30^{\circ}) = 1.015908/1^{\circ}.5344$ .<br>cosh  $(1.00/40^{\circ}) = 1.162611/25^{\circ}.7689$ .

 $[217]$ 

 $\alpha$ 

# TABLE XIX. HYPERBOLIC TANGENTS. tanh  $(\rho / \delta) = r / \gamma$ .

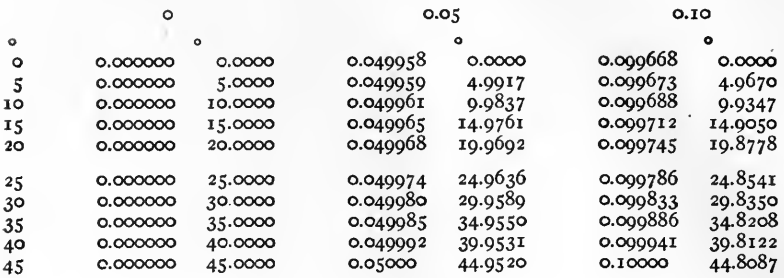

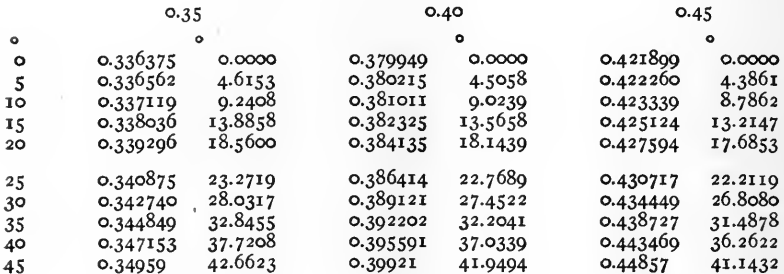

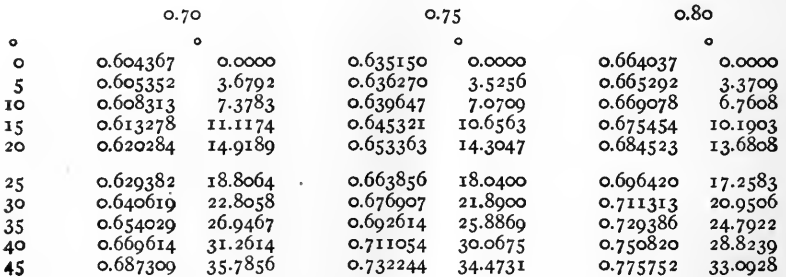

Examples. tanh  $(o.75/25^{\circ}) = o.663856/18^{\circ}.0400$ .<br>tanh  $(o.40/20^{\circ}) = o.384135/18^{\circ}.1439$ .

 $\mathbf{I}$ 

TABLE XIX. HYPERBOLIC TANGENTS. tanh  $(\rho/\delta) = r/\gamma$ . CONTINUED.

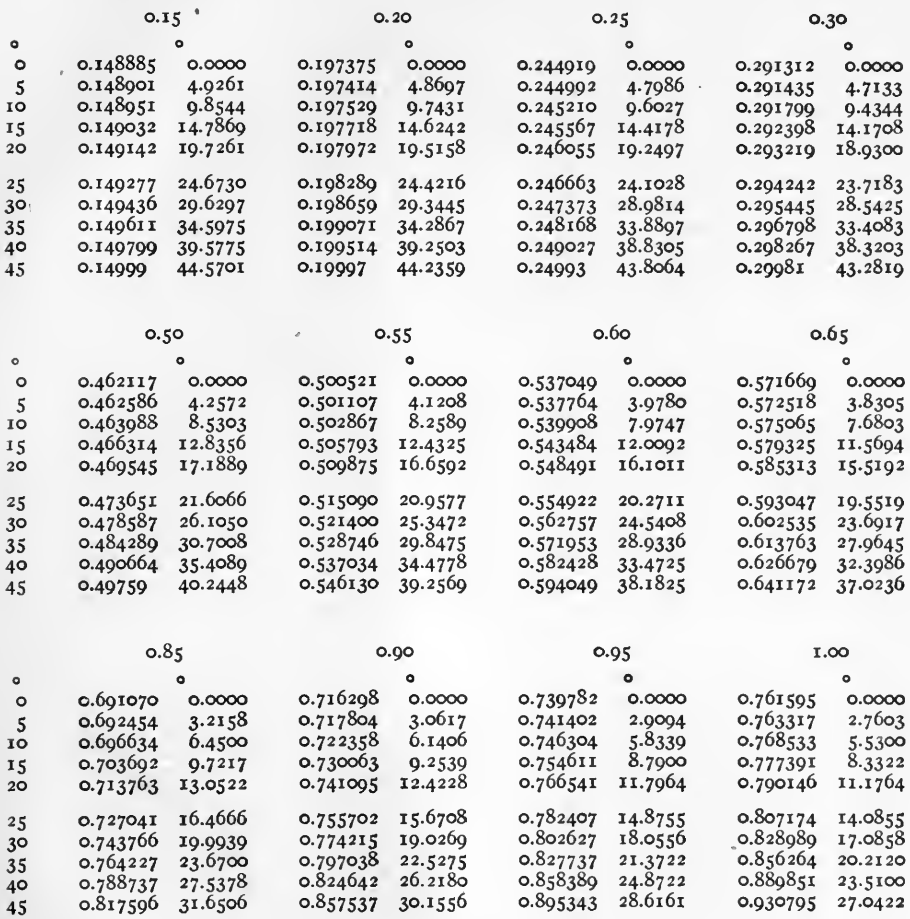

Examples. tanh  $(0.25/25^{\circ}) = 0.246663/24^{\circ}.1028$ .<br>tanh  $(0.90/30^{\circ}) = 0.774215/10^{\circ}.0269$ .

 $r_{219}$ 

TABLE XX. CORRECTING FACTOR.  $\frac{\sinh \theta}{\theta} = r/\gamma$ .

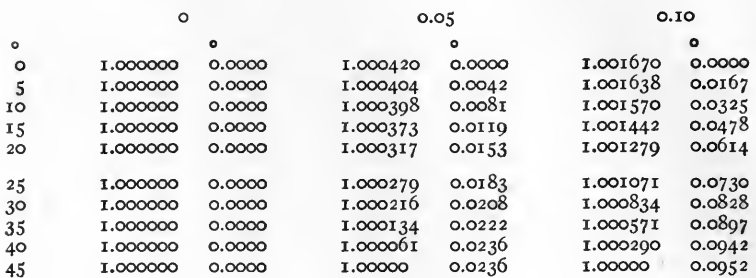

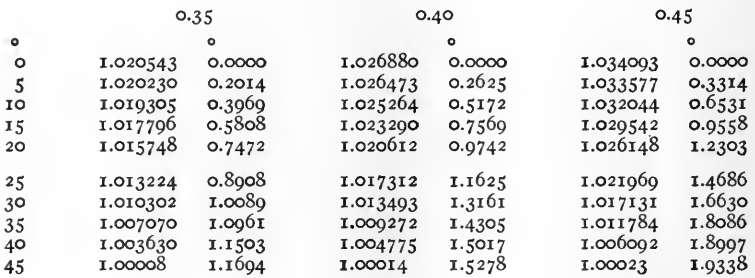

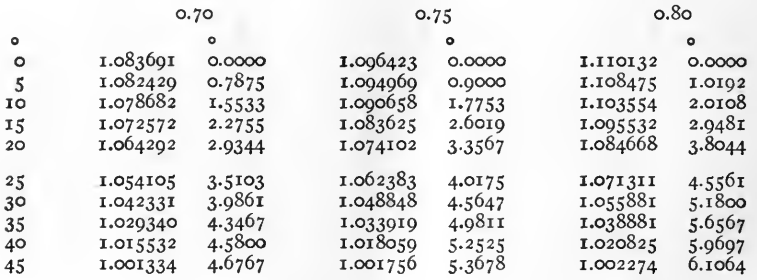

Example. 
$$
\frac{\sinh (0.40/25^{\circ})}{0.40/25^{\circ}} = 1.017312 / 1^{\circ}.1625.
$$

 $[220]$ 

TABLE XX. CORRECTING FACTOR.  $\frac{\sinh \theta}{\theta} = r \underline{y}$ . Continued

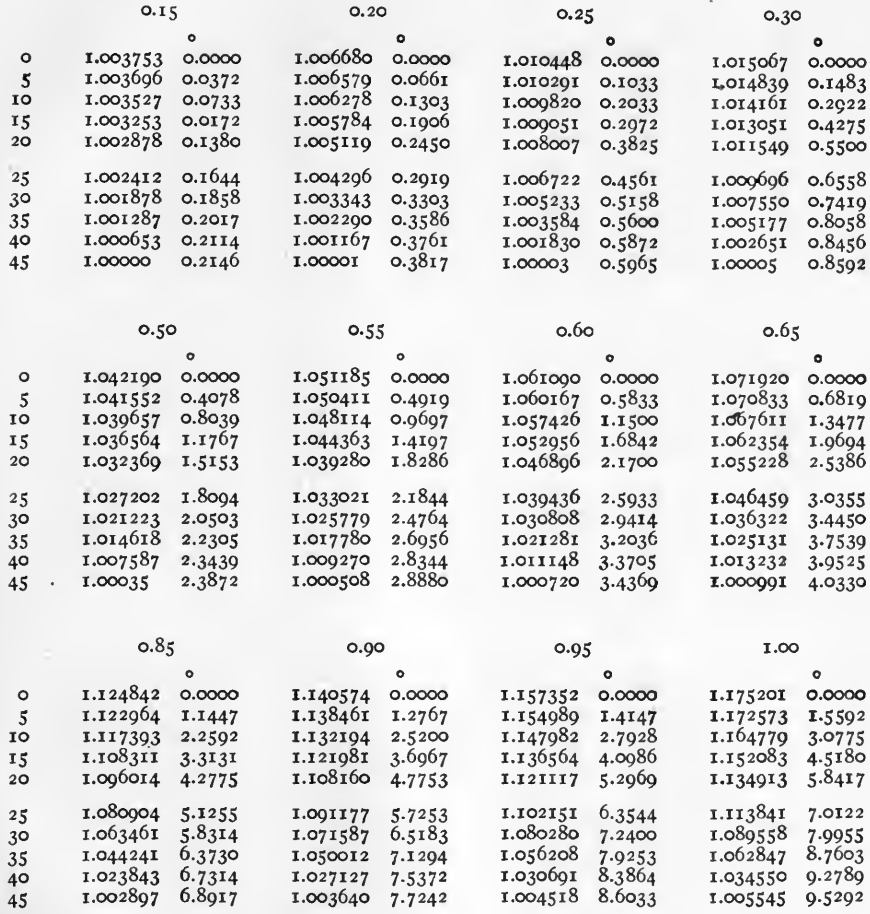

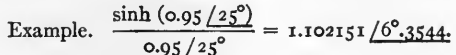

TABLE XXI. CORRECTING FACTOR.  $\frac{\tanh \theta}{\theta} = r/\gamma$ .

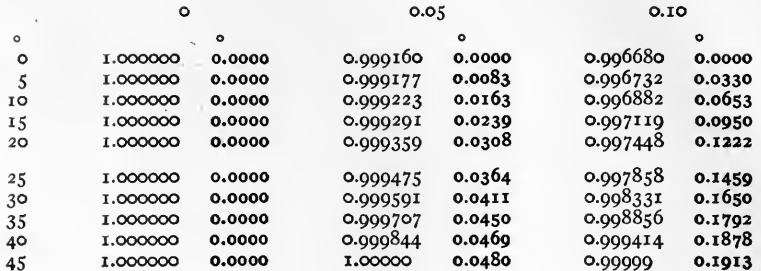

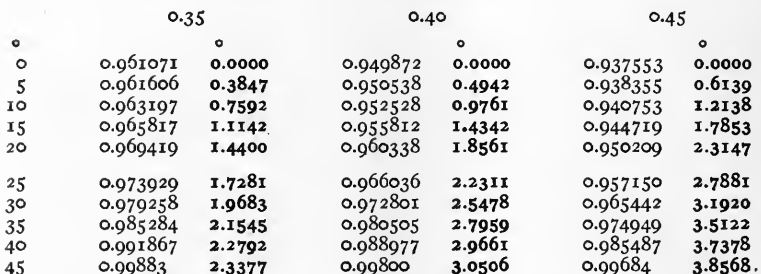

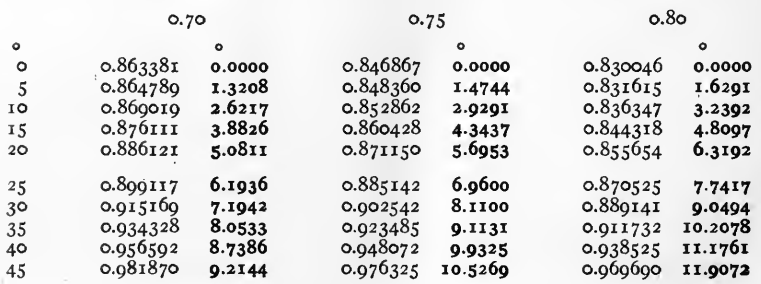

Note.

Negative quantities are in heavy type.

tanh  $(0.75/25^{\circ})$  = 0.885142  $\sqrt{6^{\circ}.9600}$ . Example.

TABLE XXI. CORRECTING FACTOR. <sup>to</sup>

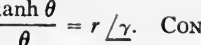

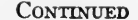

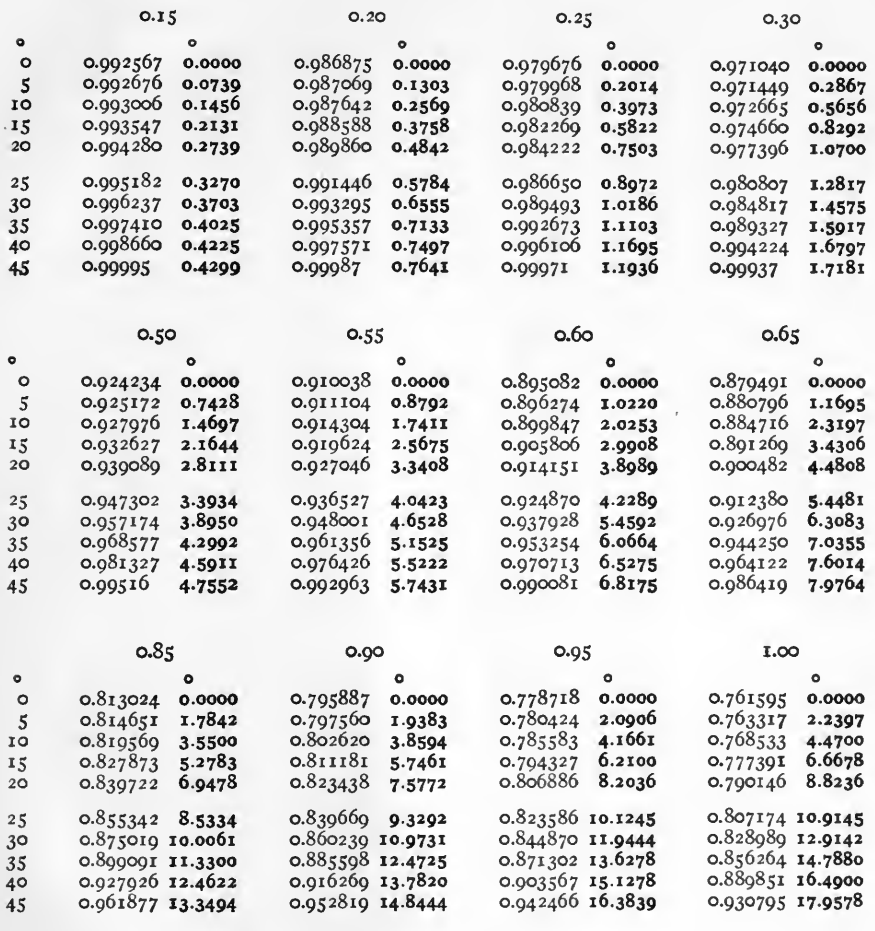

Note.

Negative quantities are in heavy type.

Example.

 $\frac{\tanh (1.0/10^{\circ})}{1.0/10^{\circ}} = 0.768533\sqrt{4^{\circ}.4700}.$ 

# TABLE XXIL FUNCTIONS OF SEMI-IMAGINARIES

COMPLEX VARIABLE  $\theta$  /45<sup>°</sup> (slope constant).

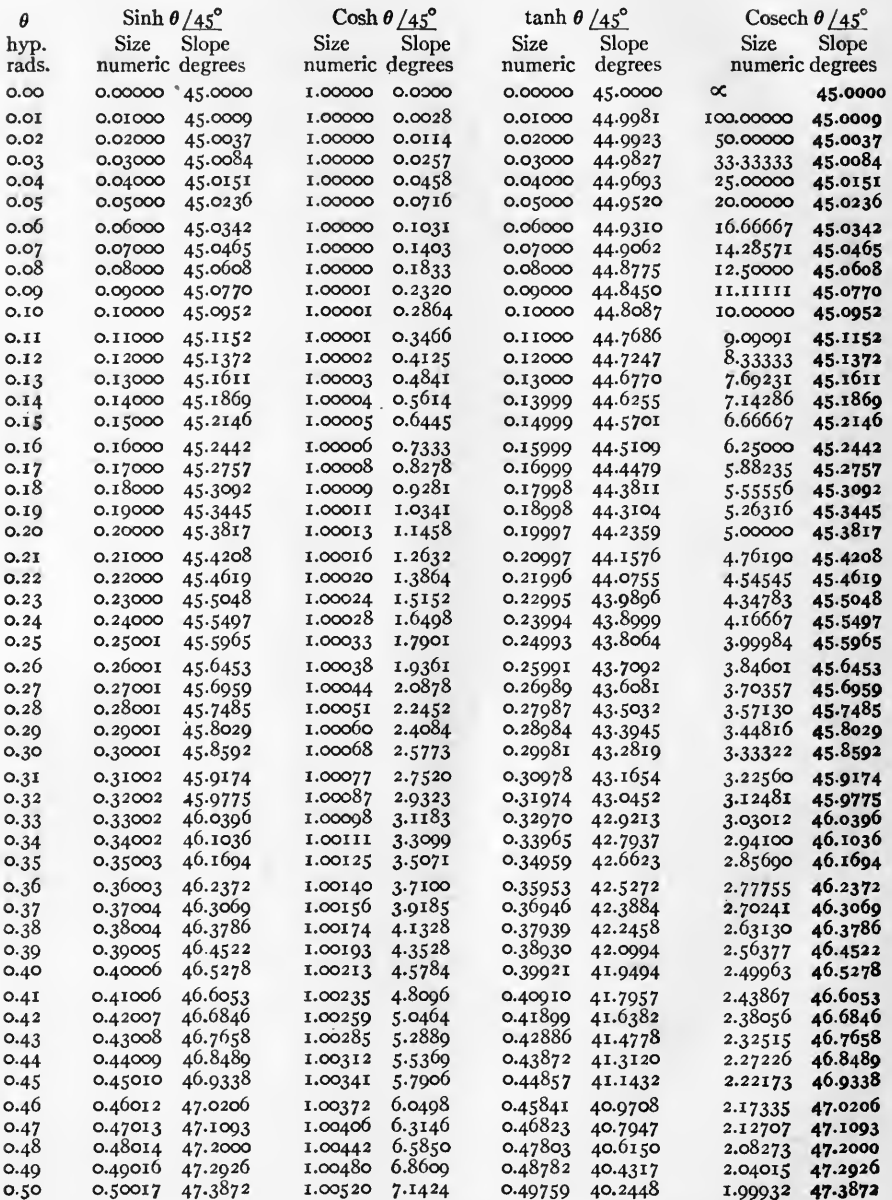

Note.

Negative quantities are in heavy type.

Examples.  $\sinh 0.13 / 45^\circ = 0.13000 / 45^\circ.1611$ .<br> $\cosh 0.26 / 45^\circ = 1.00038 / 1.9361$ .

# TABLE XXII. FUNCTIONS OF SEMI-IMAGINARIES. CONTINUED

# COMPLEX VARIABLE  $\theta / 45^\circ$  (slope constant).

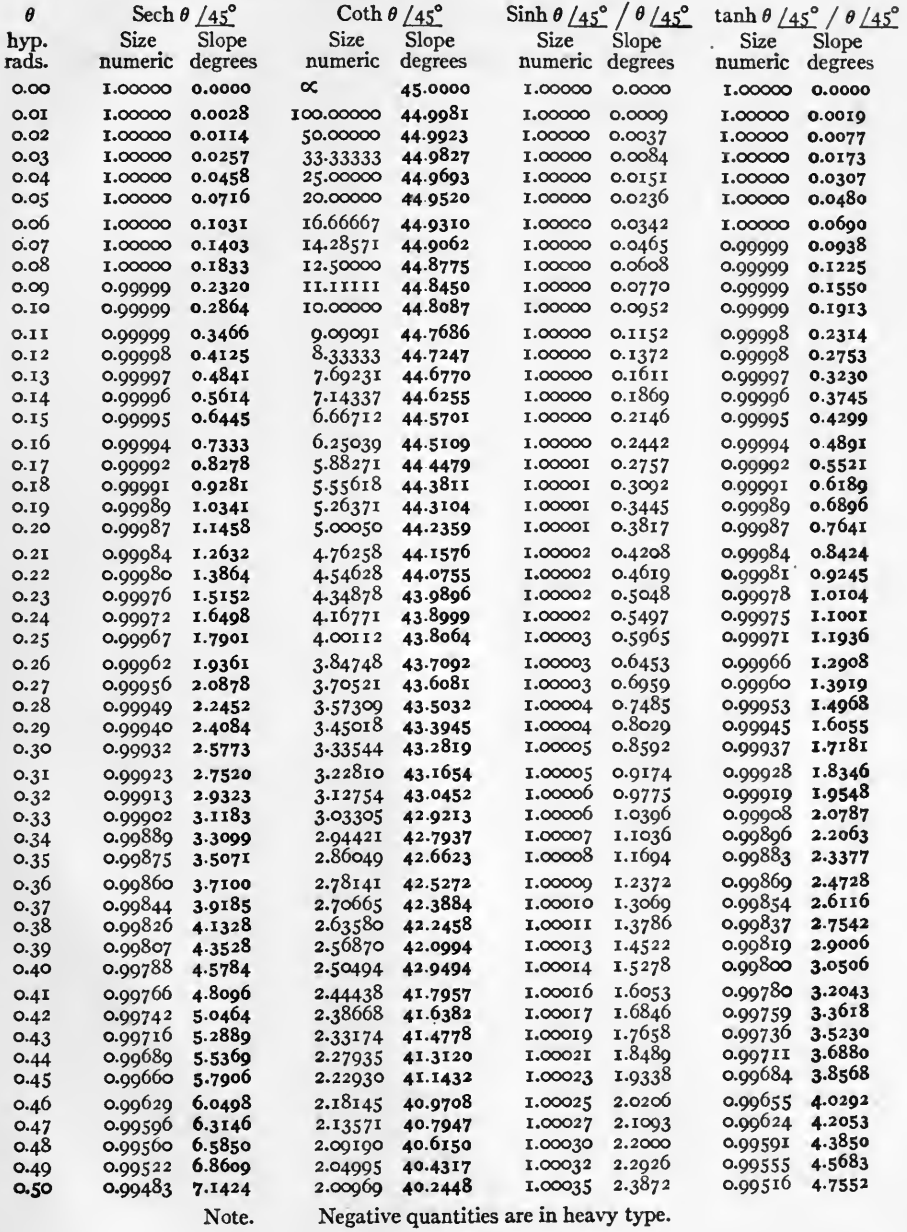

Examples.

$$
\frac{\tanh 0.39 / 45^2}{0.39 / 45^0} = 0.99819 \sqrt{2^9.9006}.
$$
  
coth 0.50 / 45° = 2.00969  $\sqrt{4^9.2448}$ 

 $\left[\!\left[ \begin{array}{c} 225 \end{array}\!\right]\!\right]$ 

#### TABLE XXIII. HYPERBOLIC FUNCTION FORMULAS

(from Smithsonian Mathematical Tables No. <sup>1871</sup> of 1909, Becker and van Orstrand's "Hyperbolic Functions," by permission.)

A. RELATIONS BETWEEN HYPERBOLIC AND CIRCULAR FUNCTIONS

1.  $\sinh u = -i \sin iu = \tan \varrho du$ . 2.  $\cosh u = \cos iu = \sec \varrho du$ . 3.  $\tanh u = -i \tan iu = \sin gdu$ . 4.  $\tanh \frac{1}{2} u = \tan \frac{1}{2} gd u.$ 5.  $e^u = (1 + \sin gd \, u) \div \cos gd \, u,$ <br>=  $[x - \cos (\frac{1}{2} \pi + gd \, u)] \div \sin (\frac{1}{2} \pi)$ =  $\left[ \begin{array}{l} \Gamma - \cos \left( \frac{1}{2} \pi + g d u \right) \right] \div \sin \left( \frac{1}{2} \pi + g d u \right) , \\ = \tan \left( \frac{1}{4} \pi + \frac{1}{2} g d u \right) . \end{array} \right.$ 6.  $\sinh iu = i \sin u$ . 7.  $\cosh iu = \cos u$ . 8. tanh  $iu = i \tan u$ . 8a.  $\sin u = -i \sinh iu = \tanh (gd^{-1}u)$ . 8b. cos  $u = \cosh iu = \text{sech} (gd^{-1} u)$ . 8c.  $\tan u = -i \tanh i u = \sinh (g d^{-1} u)$ . 9.  $sinh (u \pm iv) = \pm i \sin (v \mp iu),$ <br>=  $sinh u \cos v \pm i \cosh u \sin v.$ 10. cosh  $(u \pm iv) = \cos(v \mp iu)$ ,<br>= cosh  $u \cos v \pm i \sinh u \sin v$ .  $\text{li} (u \pm iv) = \pm i \sinh (v \pm iu) = \sin u \cosh v \pm i \cos u \sinh v.$ rob. cos  $(u \pm iv) = \cosh(v \mp iu) = \cos u \cosh v \mp i \sin u \sinh v$ . 11.  $\cosh (m i \pi) = \cos m \pi$ . (*m* is an integer.) 12.  $\sinh (2 m + i) \frac{1}{2} i \pi = i \sin (2 m + i) \frac{1}{2} \pi$ . (*m* is an integer.) B. RELATIONS AMONG THE HYPERBOLIC FUNCTIONS 13.  $\sinh u = \frac{1}{2} (e^u - e^{-u}) = - \sinh (-u) = (\operatorname{csch} u)^{-1}$ ,  $=$  2 tanh  $\frac{1}{2} u \div (1 - \tanh^2 \frac{1}{2} u) = \tanh u \div (1 - \tanh^2 u)^{\frac{1}{2}}.$ 14.  $\cosh u = \frac{1}{2} (e^u + e^{-u}) = \cosh (-u) = (\text{sech } u)^{-1},$  $=(1 + \tanh^2 \frac{1}{2} u) \div (1 - \tanh^2 \frac{1}{2} u) = 1 \div (1 - \tanh^2 u)^{\frac{1}{2}}.$ 15.  $\tanh u = (e^u - e^{-u}) \div (e^u + e^{-u}) = - \tanh (-u),$  $= (\coth u)^{-1} = \sinh u \div \cosh u = (1 - \sech^2 u)^{\frac{1}{2}}.$ 16. sech  $u = \text{sech} (-u) = (1 - \tanh^2 u)$ .  $\lceil 226 \rceil$ 

17. csch  $u = -\cosh(-u) = (\coth^2 u - 1)^{\frac{1}{2}}$ . 18.  $\coth u = -\coth (-u) = (\csch^2 u + 1)$ <sup>1</sup>. 19.  $\cosh^2 u - \sinh^2 u = I$ . 20.  $\sinh \frac{1}{2} u = \sqrt{\frac{1}{2} (\cosh u - 1)}$ . 21.  $\cosh \frac{1}{2} u = \sqrt{\frac{1}{2} (\cosh u + 1)}$ . 22.  $\tanh \frac{1}{2} u = (\cosh u - 1) \div \sinh u,$ <br>=  $\sinh u \div (1 + \cosh u) = \sqrt{(\cosh u - 1) \div (\cosh u + 1)}.$ 23. sinh  $2u = 2 \sinh u \cosh u = 2 \tanh u \div (1 - \tanh^2 u)$ . 24. cosh  $2u = \cosh^2 u + \sinh^2 u = 2 \cosh^2 u - 1$ , )  $\div$  (1 – tanh<sup>2</sup> *u*). 25.  $\tanh 2u = 2 \tanh u \div (\mathbf{I} + \tanh^2 u).$ 26.  $\sinh 3u = 3 \sinh u + 4 \sinh^3 u$ . 27.  $\cosh 3u = 4 \cosh^3 u - 3 \cosh u$ . 28. tanh 3u = (3 tanh u + tanh<sup>3</sup> u) ÷ (1 + 3 tanh<sup>2</sup> u). 28a,  $m \cosh u + n \sinh u = \frac{1}{2} (m + n) e^u + \frac{1}{2} (m - n) e^{-u}.$ 28b.  $m e^u \pm n e^{-u} = (m \pm n) \cosh u + (m \mp n) \sinh u$ . 29.  $sinh nu =$  $n \cosh^{n-1} u \sinh u + \frac{(n) (n-1) (n-2)}{6} \cosh^{n-3} u \sinh^3 u + \ldots$ 30. cosh  $nu = \cosh^n u + \frac{n(n-1)}{2} \cosh^{n-2} u \sinh^2 u + \dots$ 31.  $\sinh u + \sinh v = 2 \sinh \frac{1}{2} (u + v) \cosh \frac{1}{2} (u - v).$ 32.  $\sinh u - \sinh v = 2 \cosh \frac{1}{2} (u + v) \sinh \frac{1}{2} (u - v).$ 33. cosh  $u + \cosh v = 2 \cosh \frac{1}{2} (u+v) \cosh \frac{1}{2} (u-v)$ . 34. cosh  $u - \cosh v = 2 \sinh \frac{1}{2}(u + v) \sinh \frac{1}{2}(u - v)$ . 35. sinh  $u + \cosh u = (1 + \tanh \frac{1}{2} u) \div (1 - \tanh \frac{1}{2} u)$ . 36.  $(\sinh u + \cosh u)^n = \cosh nu + \sinh nu$ . 36a. *a* sinh  $u + b \cosh u = \sqrt{a^2 - b^2} \sinh (u + \tanh^{-1} \frac{b}{a}).$   $a > b$  $= \sqrt{b^2 - a^2} \cosh (u + \coth^{-1} \frac{b}{a}).$   $b > a$ 36b.  $a \cosh u \pm b \sinh u = \sqrt{a^2 - b^2} \cosh (u \pm \tanh^{-1} \frac{b}{a}).$ 37.  $\tanh u + \tanh v = \sinh (u + v) \div \cosh u \cosh v$ . 38. tanh  $u - \tanh v = \sinh (u - v) \div \cosh u \cosh v$ . 39. coth  $u + \coth v = \sinh (u + v) \div \sinh u \sinh v$ .  $[227]$ 

 $O<sub>2</sub>$ 

40. coth  $u - \coth v = -\sinh (u - v) \div \sinh u \sinh v$ . 41.  $\sinh (u \pm v) = \sinh u \cosh v \pm \cosh u \sinh v.$ 42. cosh  $(u \pm v) = \cosh u \cosh v \pm \sinh u \sinh v$ . 43. tanh  $(u \pm v) = (\tanh u \pm \tanh v) \div (1 \pm \tanh u \tanh v)$ . 44. coth  $(u \pm v) = (\coth u \coth v \pm 1) \div (\coth v \pm \coth u).$ 45.  $\sinh (u + v) + \sinh (u - v) = 2 \sinh u \cosh v.$ 46. sinh  $(u + v) - \sinh (u - v) = 2 \cosh u \sinh v$ . 47.  $\cosh (u + v) + \cosh (u - v) = 2 \cosh u \cosh v.$ 48. cosh  $(u + v) - \cosh (u - v) = 2 \sinh u \sinh v$ . 49.  $\tanh \frac{1}{2}(u + v) = (\sinh u + \sinh v) \div (\cosh u + \cosh v).$ 50.  $\tanh \frac{1}{2}(u - v) = (\sinh u - \sinh v) \div (\cosh u + \cosh v).$ 51.  $\coth \frac{1}{2}(u + v) = (\sinh u - \sinh v) \div (\cosh u - \cosh v).$ 52. coth  $\frac{1}{2} (u - v) = (\sinh u + \sinh v) \div (\cosh u - \cosh v)$ .  $\frac{\tanh u + \tanh v}{u} = \frac{\sinh (u + v)}{\sinh (u + v)}.$  $53-$ \*  $tanh u - tanh v$  sinh  $(u - v)$  $\frac{\coth u + \coth v}{u} = -\frac{\sinh (u + v)}{\sinh (u + v)}.$  $54 \coth u - \coth v$  sinh  $(u - v)$ 55.  $\sinh (u + v) + \cosh (u + v) = (\cosh u + \sinh u) (\cosh v + \sinh v).$ 56. sinh  $(u + v)$  sinh  $(u - v) = \sinh^2 u - \sinh^2 v$ ,  $= \cosh^2 u - \cosh^2 v.$ 57. cosh  $(u + v)$  cosh  $(u - v) = \cosh^2 u + \sinh^2 v$ ,  $= \sinh^2 u + \cosh^2 v$ . 58. sinh  $(m\bar{i}\pi) = 0$ .  $(m \text{ is an integer.})$ 59. cosh  $(mi\pi) = (-1)^m$ . 60. tanh  $(mi \pi) = 0$ . 61.  $\sinh (u + mi \pi) = (-1)^m \sinh u$ . 62. cosh  $(u + mi \pi) = (-1)^m \cosh u$ . 63.  $\sinh (2 m + i) \frac{1}{2} i \pi = \pm i$ . 64. cosh  $(2 m + i) \frac{1}{2} i \pi = 0$ . 65.  $\sinh\left(\frac{i\pi}{2} \pm u\right) = i \cosh u$ . 66.  $\cosh\left(\frac{i\pi}{2} \pm u\right) = \pm i \sinh u.$ 

 $[228]$ 

66a. sinh  $\{ (u + iv) + i \frac{\pi}{2} \} = \sinh \{ (u + iv) + i \underline{v} \} = i \cosh (u + iv).$ 66b. cosh  $\{ (u + iv) + i \frac{\pi}{3} \} = \cosh \{ (u + iv) + i \underline{I} \} = i \sinh (u + iv).$ 66c. tanh {  $(u + iv) + i \frac{\pi}{3}$  } = tanh {  $(u + iv) + i \frac{\pi}{3}$  } = coth  $(u + iv)$ . 66d. sinh  $\{ (u + iv) + i \pi \} = \sinh \{ (u + iv) + i \leq \} = -\sinh (u + iv).$ 66e. cosh  $\{ (u + iv) + i \pi \} = \cosh \{ (u + iv) + i \leq \} = -\cosh (u + iv).$ 66f. tanh  $\{ (u + iv) + i \pi \} = \tanh \{ (u + iv) + i \leq \} = \tanh (u + iv).$ 67.  $\tanh (u + i\pi) = \tanh u$ . 67a. If  $\sinh \{ (u + i (i - q) \} = x + iy;$  then  $\sinh \{ u + i (i + q) \} = -x + iy.$ 67b. If cosh  $\{(u + i(i-q))\}=x + iy$ : then cosh  $\{u + i(i + q)\} = -x + iy$ .

67c. If 
$$
\tanh \{u + i(\underline{x} - q)\} = x + iy
$$
; then  $\tanh \{u + i(\underline{x} + q)\} = x - iy$ .

## C. INVERSE HYPERBOLIC FUNCTIONS

68. 
$$
\sinh^{-1} u = \log (u + \sqrt{u^2 + 1}) = \cosh^{-1} \sqrt{u^2 + 1} = \int \frac{du}{(u^2 + 1)^{\frac{1}{2}}}
$$
  
\n69.  $\cosh^{-1} u = \log (u + \sqrt{u^2 - 1}) = \sinh^{-1} \sqrt{u^2 - 1} = \int \frac{du}{(u^2 - 1)^{\frac{1}{2}}}$   
\n70.  $\tanh^{-1} u = \frac{1}{2} \log (1 + u) - \frac{1}{2} \log (1 + u) = \int \frac{du}{1 - u^2}$   
\n71.  $\coth^{-1} u = \frac{1}{2} \log (1 + u) - \frac{1}{2} \log (u - 1) = \int \frac{du}{1 - u^2} = \tanh^{-1} \frac{1}{u}$   
\n72.  $\operatorname{sech}^{-1} u = \log \left(\frac{1}{u} + \sqrt{\frac{1}{u^2} - 1}\right) = -\int \frac{du}{u(1 - u^2)^{\frac{1}{2}}} = \cosh^{-1} \frac{1}{u}$   
\n73.  $\operatorname{csch}^{-1} u = \log \left(\frac{1}{u} + \sqrt{\frac{1}{u^2} + 1}\right) = -\int \frac{du}{u(u^2 + 1)^{\frac{1}{2}}} = \sinh^{-1} \frac{1}{u}$   
\n74.  $\sin^{-1} u = -i \sinh^{-1} i u = -i \log (i u + \sqrt{1 - u^2})$ .  
\n75.  $\cos^{-1} u = -i \cosh^{-1} u = -i \log (u + i \sqrt{1 - u^2})$ .  
\n76.  $\tan^{-1} u = -i \tanh^{-1} i u = \frac{1}{2i} \log (1 + i u) - \frac{1}{2i} \log (1 - i u)$ .  
\n77.  $\cot^{-1} u = i \coth^{-1} i u = \frac{1}{2i} \log (i u - 1) - \frac{1}{2i} \log (i u + 1)$ .  
\n78.  $\sin^{-1} i u = i \sinh^{-1} u = i \log (u + \sqrt{1 + u^2})$ .  
\n79.  $\cos^{-1} i u = -i \cosh^{-1} i u = \frac{\pi}{2} - i \log (u + \sqrt$ 

So, 
$$
\tan^{-1} i u = i \tanh^{-1} u = \frac{i}{2} \log (1 + u) - \frac{i}{2} \log (1 - u).
$$

\n81.  $\cot^{-1} i u = -i \coth^{-1} u = -\frac{i}{2} \log (u + 1) + \frac{i}{2} \log (u - 1).$ 

\n82.  $\cosh^{-1} \frac{1}{2} \left( u + \frac{1}{u} \right) = \sinh^{-1} \frac{1}{2} \left( u - \frac{1}{u} \right) = \tanh^{-1} \frac{u^2 - 1}{u^2 + 1}.$ 

\n $= 2 \tanh^{-1} \frac{u - 1}{u + 1} = \log u.$ 

\n83.  $\tanh^{-1} \tan u = \frac{1}{2} g d \cdot 2 u.$ 

- 84.  $\tan^{-1} \tanh u = \frac{1}{2} g d^{-1} 2 u$ .
- 85.  $\cosh^{-1} \csc 2 u = \sinh^{-1} \cot 2 u = \tanh^{-1} \cos 2 u = \log \tan u$ .
- 86.  $\tanh^{-1} \tan^2 (\frac{1}{4} \pi + \frac{1}{2} u) = \frac{1}{2} \log \csc u$ .
- 87.  $\tanh^{-1} \tan^2 \frac{1}{2} u = \frac{1}{2} \log \sec u.$

88. 
$$
\cosh^{-1} u \pm \cosh^{-1} v = \cosh^{-1} [uv \pm \sqrt{(u^2 - 1)(v^2 - 1)}]
$$
  
\n80.  $\sinh^{-1} u + \sinh^{-1} v = \sinh^{-1} [u \sqrt{1 + v^2} + v] \sqrt{1 + (v^2 - 1)}.$ 

## D. SERIES

$$
90. \t e^u = 1 + u + \frac{u^2}{2!} + \frac{u^3}{3!} + \frac{u^4}{4!} + \ldots \t (u^2 < \infty)
$$

$$
91. \quad \log u = (u - 1) - \frac{1}{2}(u - 1)^2 + \frac{1}{3}(u - 1)^3 - \dots \qquad (2 > u > 0)
$$

92. 
$$
\log u = \frac{u-1}{u} + \frac{1}{2} \left( \frac{u-1}{u} \right)^2 + \frac{1}{3} \left( \frac{u-1}{u} \right)^3 + \dots
$$
 (u>1)

93. 
$$
\log u = 2 \left[ \frac{u-1}{u+1} + \frac{1}{3} \left( \frac{u-1}{u+1} \right)^3 + \frac{1}{5} \left( \frac{u-1}{u+1} \right)^5 + \dots \right]
$$
   
  $(u > 0)$ 

94. 
$$
\log (1 + u) = u - \frac{1}{2}u^2 + \frac{1}{3}u^3 - \frac{1}{4}u^4 + \dots
$$
  $(u^2 < 1)$ 

95. 
$$
\log \left( \frac{x + u}{x - u} \right) = 2 \left[ u + \frac{x}{3} u^3 + \frac{x}{5} u^5 + \frac{x}{7} u^7 + \dots \right]
$$
 (u<sup>2</sup> < x)

96. 
$$
\log\left(\frac{u+1}{u-1}\right) = 2\left[\frac{1}{u} + \frac{1}{3}\left(\frac{1}{u}\right)^3 + \frac{1}{5}\left(\frac{1}{u}\right)^5 + \dots \right] \qquad (u^2 > 1)
$$

97. 
$$
\sinh u = u + \frac{u^3}{3!} + \frac{u^5}{5!} + \frac{u^7}{7!} + \dots
$$
 (u<sup>2</sup> < \alpha)

$$
= u\left(1+\frac{u^2}{\pi^2}\right)\left(1+\frac{u^2}{2^2\pi^2}\right)\left(1+\frac{u^2}{3^2\pi^2}\right)\ldots \qquad (u^2<\infty)
$$

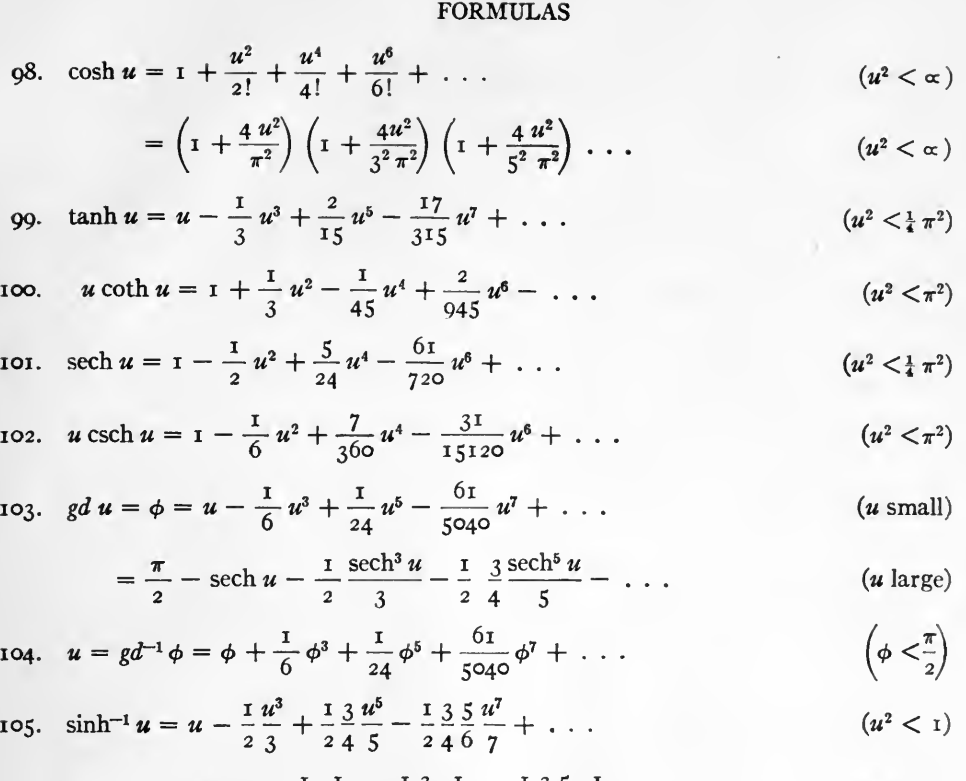

$$
= \log 2 u + \frac{1}{2} \frac{1}{2 u^2} - \frac{1}{2} \frac{3}{4} \frac{1}{4 u^4} + \frac{1}{2} \frac{3}{4} \frac{5}{6} \frac{1}{6 u^6} - \ldots \qquad (u^2 > 1)
$$

106. 
$$
\cosh^{-1} u = \log 2 u - \frac{1}{2} \frac{1}{2 u^2} - \frac{1}{2} \frac{3}{4} \frac{1}{4 u^4} - \frac{1}{2} \frac{3}{4} \frac{5}{6} \frac{1}{6 u^6} - \dots
$$
 (u<sup>2</sup> > 1)

107. 
$$
\tanh^{-1} u = u + \frac{1}{3} u^3 + \frac{1}{5} u^5 + \frac{1}{7} u^7 + \ldots
$$
 (u<sup>2</sup> < 1)

$$
\text{108. } \coth^{-1} u = \tanh^{-1} \frac{1}{u} = \frac{1}{u} + \frac{1}{3 u^3} + \frac{1}{5 u^5} + \frac{1}{7 u^7} + \dots \qquad (u^2 > 1)
$$

$$
\text{log. sech}^{-1} u = \cosh^{-1} \frac{1}{u} = \log \frac{2}{u} - \frac{1}{2} \frac{u^2}{2} - \frac{1}{2} \frac{3}{4} \frac{u^4}{4} - \frac{1}{2} \frac{3}{4} \frac{5}{6} \frac{u^6}{6} - \dots \qquad (u^2 < 1)
$$

$$
\text{110. } \ \ \text{csch}^{-1} u = \sinh^{-1} \frac{1}{u} = \frac{1}{u} - \frac{1}{2} \frac{1}{3 u^3} + \frac{1}{2} \frac{3}{4} \frac{1}{5 u^5} - \frac{1}{2} \frac{3}{4} \frac{5}{6} \frac{1}{7 u^7} + \dots \qquad (u^2 > 1)
$$

$$
= \log \frac{2}{u} + \frac{1}{2} \frac{u^2}{2} - \frac{1}{2} \frac{3}{4} \frac{u^4}{4} + \frac{1}{2} \frac{3}{4} \frac{5}{6} \frac{u^6}{6} - \ldots \qquad (u^2 < 1)
$$

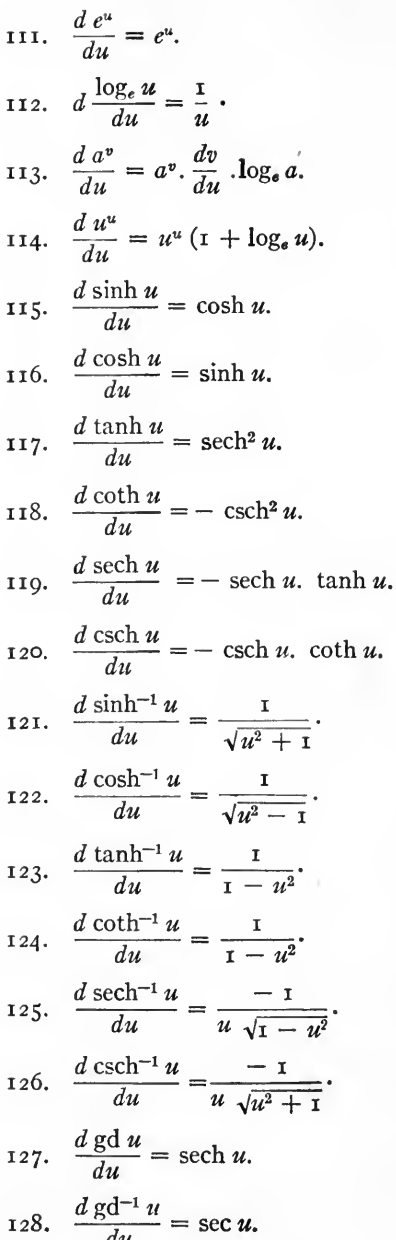

# E. DERIVATIVES

 $[232]$ 

F. INTEGRALS. (INTEGRATION CONSTANTS ARE OMITTED.) 129.  $\int \sinh u \, du = \cosh u$ . 130.  $\int \cosh u \, du = \sinh u$ . 131.  $\int \tanh u \, du = \log \cosh u$ . 132.  $\int \coth u \, du = \log \sinh u$ . 133.  $\int \text{sech } u \, du = 2 \tan^{-1} e^u = \text{gd } u.$ 134.  $\int \operatorname{csch} u \, du = \log \tanh \frac{u}{\partial}$ . 135.  $\int \sinh^n u \, du = \frac{1}{n} \sinh^{n-1} u$ .  $\cosh u - \frac{n-1}{n} \int \sinh^{n-2} u \, du$ ,  $=\frac{1}{n+1}$  sinh  $^{n+1}u$  cosh  $u - \frac{n+2}{n+1} \int \sinh^{n+2} u \, du$ . 136.  $\int \cosh^n u \, du = \frac{1}{n} \sinh u$ ,  $\cosh^{n-1} u + \frac{n-1}{n} \int \cosh^{n-2} u \, du$ ,  $\frac{1}{n+1} \sinh u \cosh^{n+1} u + \frac{n+2}{n+1} \int \cosh^{n+2} u \, du.$ 137.  $\int u \sinh u \, du = u \cosh u - \sinh u$ . 138.  $\int u \cosh u \, du = u \sinh u - \cosh u$ . 139.  $\int u^2 \sinh u \, du = (u^2 + 2) \cosh u - 2 u \sinh u$ . 140.  $\int u^n \sinh u \, du = u^n \cosh u - nu^{n-1} \sinh u + n(n-1) \int u^{n-2} \sinh u$ 141.  $\int \sinh^2 u \, du = \frac{1}{2} (\sinh u \cosh u - u).$ 142.  $\int \sinh u$ ,  $\cosh u \, du = \frac{1}{4} \cosh (2 u)$ . 143.  $\int \cosh^2 u \, du = \frac{1}{2} (\sinh u \cosh u + u).$ 

[233]

144. 
$$
\int \tanh^2 u \, du = u - \tanh u
$$
.  
\n145.  $\int \coth^2 u \, du = u - \coth u$ .  
\n146.  $\int \mathrm{sech}^2 u \, du = \tanh u$ .  
\n147.  $\int \mathrm{sech}^3 u \, du = \tfrac{1}{2} \mathrm{sech} u \tanh u + \tfrac{1}{2} \mathrm{gd} u$ .  
\n148.  $\int \mathrm{csch}^2 u \, du = -\coth u$ .  
\n149.  $\int \sinh^{-1} u \, du = u \sinh^{-1} u - (1 + u^2)^{\frac{1}{2}}$ .  
\n150.  $\int \cosh^{-1} u \, du = u \cosh^{-1} u - (u^2 - 1)^{\frac{1}{2}}$ .  
\n151.  $\int \tanh^{-1} u \, du = u \tanh^{-1} u + \tfrac{1}{2} \log (1 - u^2)$ .  
\n152.  $\int u \sinh^{-1} u \, du = \tfrac{1}{4} \left[ (2 u^2 + 1) \sinh^{-1} u - u (1 + u^2)^{\frac{1}{2}} \right]$ .  
\n153.  $\int u \cosh^{-1} u \, du = \tfrac{1}{4} \left[ (2 u^2 - 1) \cosh^{-1} u - u (u^2 - 1)^{\frac{1}{2}} \right]$ .  
\n154.  $\int (\cosh a + \cosh u)^{-1} du = 2 \operatorname{csch} a$ .  $\tanh^{-1} (\tanh \frac{1}{2} u \cdot \tanh \frac{1}{2} a)$ ,  
\n $= \operatorname{csch} a \left[ \log \cosh \frac{1}{2} (u + a) - \log \cosh \frac{1}{2} (u - a) \right]$ .  
\n155.  $\int (\cos a + \cosh u)^{-1} du = 2 \csc a$ .  $\tan^{-1} (\tanh \frac{1}{2} u \cdot \tan \frac{1}{2} a)$ .  
\n156.  $\int (1 + \cos a \cdot \cosh u)^{-1} du = 2 \csc a$ .  $\tanh^{-1} (\tanh \frac{1}{2} u \cdot \tan \frac{1}{2} a)$ .  
\n157.  $\int \$ 

 $[234]$ 

 $\mathfrak{f}$ 

161. 
$$
\int \sinh (mu) \sinh (nu) du
$$
\n
$$
= \frac{1}{m^2 - n^2} \left[ m \sinh (nu) \cosh (mu) - n \cosh (nu) \sinh (mu) \right].
$$
\n162. 
$$
\int \cosh (mu) \sinh (nu) du
$$
\n
$$
= \frac{1}{m^2 - n^2} \left[ m \sinh (nu) \sinh (mu) - n \cosh (nu) \cosh (mu) \right].
$$
\n163. 
$$
\int \cosh (mu) \cosh (nu) du
$$
\n
$$
= \frac{1}{m^2 - n^2} \left[ m \sinh (nu) \cosh (nu) - n \sinh (nu) \cosh (mu) \right].
$$
\n164. 
$$
\int \sinh u \tanh u du = \sinh u - g du.
$$
\n165. 
$$
\int \cosh u \coth u du = \cosh u + \log \tanh \frac{u}{2}.
$$
\n166. 
$$
\int \sec u du = g d^{-1} u.
$$
\n167. 
$$
\int \sec^3 \phi d\phi = \int (1 + \tan^2 \phi)^{\frac{1}{2}} d \tan \phi = \frac{1}{2} \sec \phi \tan \phi + \frac{1}{2} g d^{-1} \phi,
$$
\n
$$
= \frac{1}{2} \tan \phi (1 + \tan^2 \phi)^{\frac{1}{2}} + \frac{1}{2} \sinh^{-1} (\tan \phi). \text{ Here } \phi = g du.
$$
\n168. 
$$
\int \frac{du}{(u^2 + a^2)^{\frac{1}{2}}} = \sinh^{-1} \frac{u}{a}.
$$
\n
$$
\int \frac{du}{(a^2 - u^2)^{\frac{1}{2}}} = \cosh^{-1} \frac{u}{a}.
$$
\n
$$
\int \frac{-du}{(a^2 - u^2)^{\frac{1}{2}}} = \cosh^{-1} \frac{u}{a}.
$$
\n169. 
$$
\int \frac{du}{(a^2 - a^2)^{\frac{1}{2}}} = \cosh^{-1} \frac{u}{a}.
$$
\n
$$
\int \frac{du}{(a^2 - a^2)^{\frac{1}{2}}} = \cosh^{-1} \frac{u}{a}.
$$
\n
$$
\int \frac{du}{(a^2 - u^2)^{\frac{
$$

175. 
$$
\int \frac{du}{(au^2 + 2bu + c)} = \frac{1}{(ac - b^2)^3} \tan^{-1} \frac{au + b}{(ac - b^2)^3},
$$
  
\n
$$
= \frac{-1}{(b^2 - ac)^3} \tanh^{-1} \frac{au + b}{(b^2 - ac)^3},
$$
  
\n
$$
= \frac{-1}{(b^2 - ac)^3} \coth^{-1} \frac{au + b}{(b^2 - ac)^3},
$$
  
\n
$$
= \frac{-1}{(b^2 - ac)^3} \coth^{-1} \frac{au + b}{(b^2 - ac)^3},
$$
  
\n
$$
= \frac{-1}{(b^2 - ac)^3} \coth^{-1} \frac{au + b}{(b^2 - ac)^3},
$$
  
\n
$$
= \frac{1}{(a - b)} \coth^{-1} \frac{au + b}{(a - b)^3}.
$$
  
\n
$$
\text{or } \frac{-2}{(a - b)^4} \tan^{-1} \sqrt{\frac{u - b}{b - a}},
$$
  
\n
$$
\text{or } \frac{2}{(a - b)^4} \coth^{-1} \sqrt{\frac{u - b}{b - a}},
$$
  
\n
$$
\text{or } \frac{2}{(a - a)^3} \coth^{-1} \sqrt{\frac{u - b}{b - a}},
$$
  
\n
$$
\text{or } \frac{-2}{(a - b)^4} \coth^{-1} \sqrt{\frac{b - u}{b - a}},
$$
  
\n
$$
\text{or } \frac{-2}{(a - b)^4} \tan^{-1} \sqrt{\frac{b - u}{b - a}},
$$
  
\n
$$
\text{or } \frac{-2}{(a - b)^3} \tan^{-1} \sqrt{\frac{b - u}{a - b}}.
$$
  
\n
$$
\text{or } \frac{-2}{(a - b)^4} \tan^{-1} \sqrt{\frac{b - u}{a - b}}.
$$
  
\n
$$
\text{or } \frac{-2}{(a - b)^4} \tan^{-1} \sqrt{\frac{b - u}{a - b}}.
$$
  
\n
$$
\text{or } \frac{-2}{(a - b)^4} \tan^{-1} \sqrt{\frac{b - u}{a - b}}.
$$
  
\n
$$
\text{or } \frac{-2}{(a - b)^4} \tan^{-1} \frac{u}{a - b}.
$$

 $\bigcap_{\alpha}$ 

186. 
$$
\int u^n a^u du = \frac{a^u u^n}{\log a} - \frac{na^u u^{n-1}}{(\log a)^2} + \frac{n (n-1) a^u u^{n-2}}{(\log a)^3} \cdots
$$
  
\n
$$
= \frac{n (n-1) (n-2) \cdots 2.1 a^u}{(\log a)^{n+1}} \cdots
$$
  
\n187. 
$$
\int \frac{a^u du}{u^n} = \frac{a^u}{n-1} \left[ -\frac{1}{u^{n-1}} - \frac{\log a}{(n-2) u^{n-2}} - \frac{(\log a)^2}{(n-2) (n-3) u^{n-3}} - \cdots + \frac{(\log a)^{n-1}}{(n-2) (n-3) u^{n-3}} - \cdots + \frac{(\log a)^{n-1}}{(n-2) (n-3) u^{n-3}} - \cdots + \frac{(\log a)^{n-1}}{(n-2) (n-3) u^{n-3}} - \cdots + \frac{(\log a)^{n-1}}{(n-2) (n-3) u^{n-3}} - \cdots + \frac{(\log a)^n}{(n-2) (n-3) u^{n-3}} + \cdots
$$
  
\n188. 
$$
\int \frac{a^u du}{u} = \log u + u \log a + \frac{(u \log a)^2}{2 \cdot 2!} + \frac{(u \log a)^3}{3 \cdot 3!} + \cdots
$$
  
\n189. 
$$
\int \frac{du}{a + be^{mu}} = \frac{1}{am} \left[ mu - \log (a + be^{mu}) \right].
$$
  
\n191. 
$$
\int \frac{du}{a e^{mu} + be^{-mu}} = \frac{1}{m} \left[ \log (\sqrt{a + be^{mu}} - \sqrt{a}) - \log (\sqrt{a + be^{mu}} + \sqrt{a}) \right].
$$
  
\n193. 
$$
\int \frac{ue^u du}{(1 + u)^2} = \frac{e^u}{1 + u}.
$$
  
\n194. 
$$
\int e^{au} \log u du = \frac{e^{au} \log u}{a} - \frac{1}{a} \int \frac{e^{au} du}{u}.
$$
  
\n195. 
$$
\int \log u du = u \log u - u.
$$
  
\n196. 
$$
\int u^m \log u du = u^m +
$$

201. 
$$
\int \frac{du}{(\log u)^n} = -\frac{u}{(n-1)} \frac{(\log u)^{n-1}}{(\log u)^{n-1}} + \frac{1}{n-1} \int \frac{du}{(\log u)^{n-1}}.
$$
  
\n202. 
$$
\int \frac{u^m du}{(\log u)^n} = -\frac{u^{m+1}}{(n-1)} (\log u)^{n-1} + \frac{m+1}{n-1} \int \frac{u^m du}{(\log u)^{n-1}}.
$$
  
\n203. 
$$
\int \frac{u^m du}{\log u} = \int \frac{e^{-y}}{y} dy, \text{ where } y = -(m+1) \log u.
$$
  
\n204. 
$$
\int \frac{du}{u \log u} = \log (\log u).
$$
  
\n205. 
$$
\int \frac{du}{u (\log u)^n} = -\frac{1}{(n-1)} (\log u)^{n-1}.
$$
  
\n206. 
$$
\int (a+bu)^m \log u du = \frac{1}{b (m+1)} \left[ (a+bu)^{m+1} \log u - \int \frac{(a+bu)^{m+1} du}{u} \right].
$$
  
\n207. 
$$
\int u^m \log (a+bu) du = \frac{1}{m+1} \left[ u^{m+1} \log (a+bu) - b \int \frac{u^{m+1} du}{a+bu} \right].
$$
  
\n208. 
$$
\int \frac{\log (a+bu) du}{u} = \log a \log u + \frac{bu}{a} - \frac{1}{2^2} \left( \frac{bu}{a} \right)^2 + \frac{1}{3^2} \left( \frac{bu}{a} \right)^3 - \cdots,
$$
  
\n
$$
= \frac{1}{2} (\log bu)^2 - \frac{a}{bu} + \frac{1}{2^2} \left( \frac{a}{bu} \right)^2 - \frac{1}{3^2} \left( \frac{a}{bu} \right)^3 + \cdots
$$
  
\n209. 
$$
\int \frac{\log u du}{a+bu} = \frac{1}{b} \log u. \log (a+bu) - \frac{1}{b} \int \frac{\log (a+bu)}{u} du + \frac{1}{b} \frac{du}{(a+bu)^{m-1}} \right].
$$
  
\n210. 
$$
\int \frac{\log u du
$$

213. 
$$
\int_{0}^{\infty} e^{-\alpha u} du = \frac{\sqrt{\pi}}{2 a} = \frac{1}{2 a} \Gamma(\frac{1}{2}).
$$
\n214. 
$$
\int_{0}^{\infty} u^{n} e^{-\alpha u} du = \Gamma\frac{(n+1)}{a^{n+1}} = \frac{n!}{a^{n+1}}.
$$
\n215. 
$$
\int_{0}^{\infty} u^{n} n e^{-\alpha u} du = \frac{1 \cdot 3 \cdot 5 \cdots (2n-1)}{2^{n+1} a^{n}} \sqrt{\frac{\pi}{a}}.
$$
\n216. 
$$
\int_{0}^{\infty} e^{-u} \sqrt{u} du = \frac{1}{2 \cdot n} \sqrt{\frac{\pi}{n}}.
$$
\n217. 
$$
\int_{0}^{\infty} e^{-nu} \sqrt{u} du = \frac{1}{2 \cdot n} \sqrt{\frac{\pi}{n}}.
$$
\n218. 
$$
\int_{0}^{\infty} \frac{du}{\sqrt{u}} du = \sqrt{\frac{\pi}{n}}.
$$
\n219. 
$$
\int_{0}^{\infty} \frac{du}{\sinh (nu)} = \frac{\pi}{2n}.
$$
\n220. 
$$
\int_{0}^{\infty} \frac{u du}{\sinh (nu)} = \frac{\pi^{2}}{4n^{2}}.
$$
\n221. 
$$
\int_{0}^{i\pi} \sinh (mu) \sinh (nu) du = \int_{0}^{i\pi} \cosh (mu) \cosh (nu) du = 0, \text{ if } m \text{ is different from } n.
$$
\n222. 
$$
\int_{0}^{i\pi} \cosh^{2} (mu) du = -\int_{0}^{i\pi} \sinh^{2} (mu) du = \frac{i\pi}{2}.
$$
\n223. 
$$
\int_{-i\pi}^{+i\pi} \sinh (mu) du = 0.
$$
\n224. 
$$
\int_{0}^{i\pi} \cosh (mu) du = 0.
$$
\n225. 
$$
\int_{-i\pi}^{i\pi} \sinh (mu) \cosh (nu) du = 0.
$$
\n226. 
$$
\int_{0}^{i\pi} \frac{1 \log u}{1 + u} du = -\frac{\pi^{2}}{u}.
$$
\n227. 
$$
\int_{0}^{1} \frac{\log
$$

 $[239]$ 

230. 
$$
\int_{0}^{1} \log \left( \frac{1+u}{1-u} \right) \cdot \frac{du}{u} = \frac{\pi^{2}}{4}.
$$
  
\n231. 
$$
\int_{0}^{1} \frac{\log u \, du}{(1-u^{2})^{3}} = -\frac{\pi}{2} \log 2.
$$
  
\n232. 
$$
\int_{0}^{1} \frac{(u^{p}-u^{q}) \, du}{\log u} = \log \frac{p+1}{q+1}, \text{ if } p+1 > 0, q+1 > 0.
$$
  
\n233. 
$$
\int_{0}^{1} (\log u)^{n} \, du = (-1)^{n}.n \, !.
$$
  
\n234. 
$$
\int_{0}^{1} \left( \log \frac{1}{u} \right)^{3} \, du = \frac{\sqrt{\pi}}{2}.
$$
  
\n235. 
$$
\int_{0}^{1} \left( \log \frac{1}{u} \right)^{n} \, du = n \, !.
$$
  
\n236. 
$$
\int_{0}^{1} \frac{du}{\left( \log \frac{1}{u} \right)^{3}} = \sqrt{\pi}.
$$
  
\n237. 
$$
\int_{0}^{1} u^{m} \log \left( \frac{1}{u} \right)^{n} \, du = \frac{\Gamma(n+1)}{(m+1)^{n+1}}, \text{ if } m+1 > 0, n+1 > 0.
$$
  
\n238. 
$$
\int_{0}^{\infty} \log \left( \frac{e^{u} + 1}{e^{u} - 1} \right) \, du = \frac{\pi^{2}}{4}.
$$
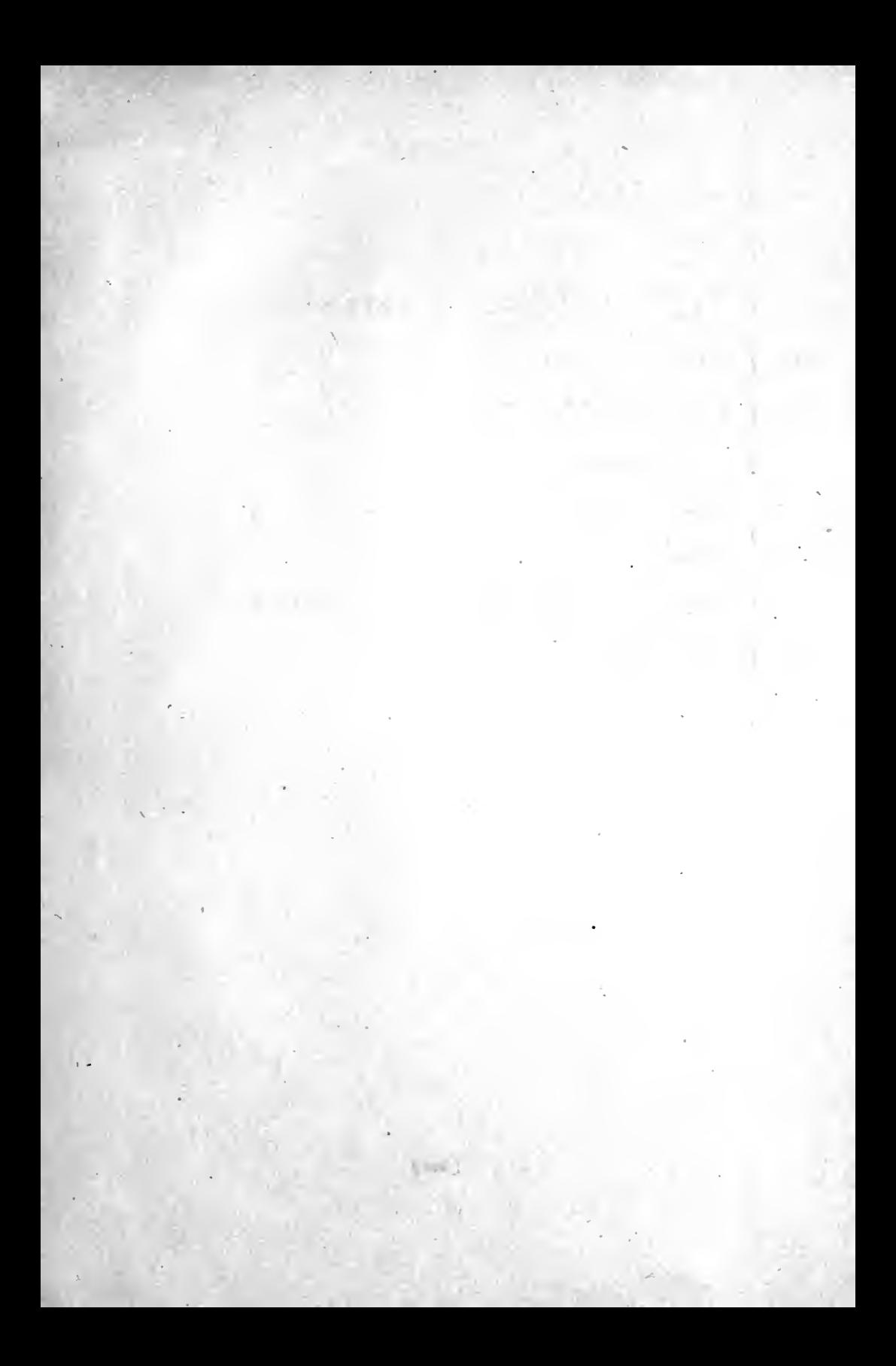

<sup>1</sup>MTVERSITY of CALIFORNIA AT LOS ANGELES LIBRARY

Engineering &  $m$ athematical Sciences

Library<br> $QA$ <br> $3/2$  $K39t$ 1921

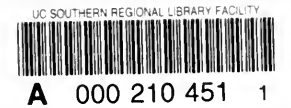

AUXIELARY.

 $2.9$ 

计功

 $\frac{1}{2} \int_{\partial \Omega} \frac{1}{\partial \Omega} \left| \nabla \cdot \nabla \cdot$ 

ą  $i_{1}$ .

 $JUL$ 72

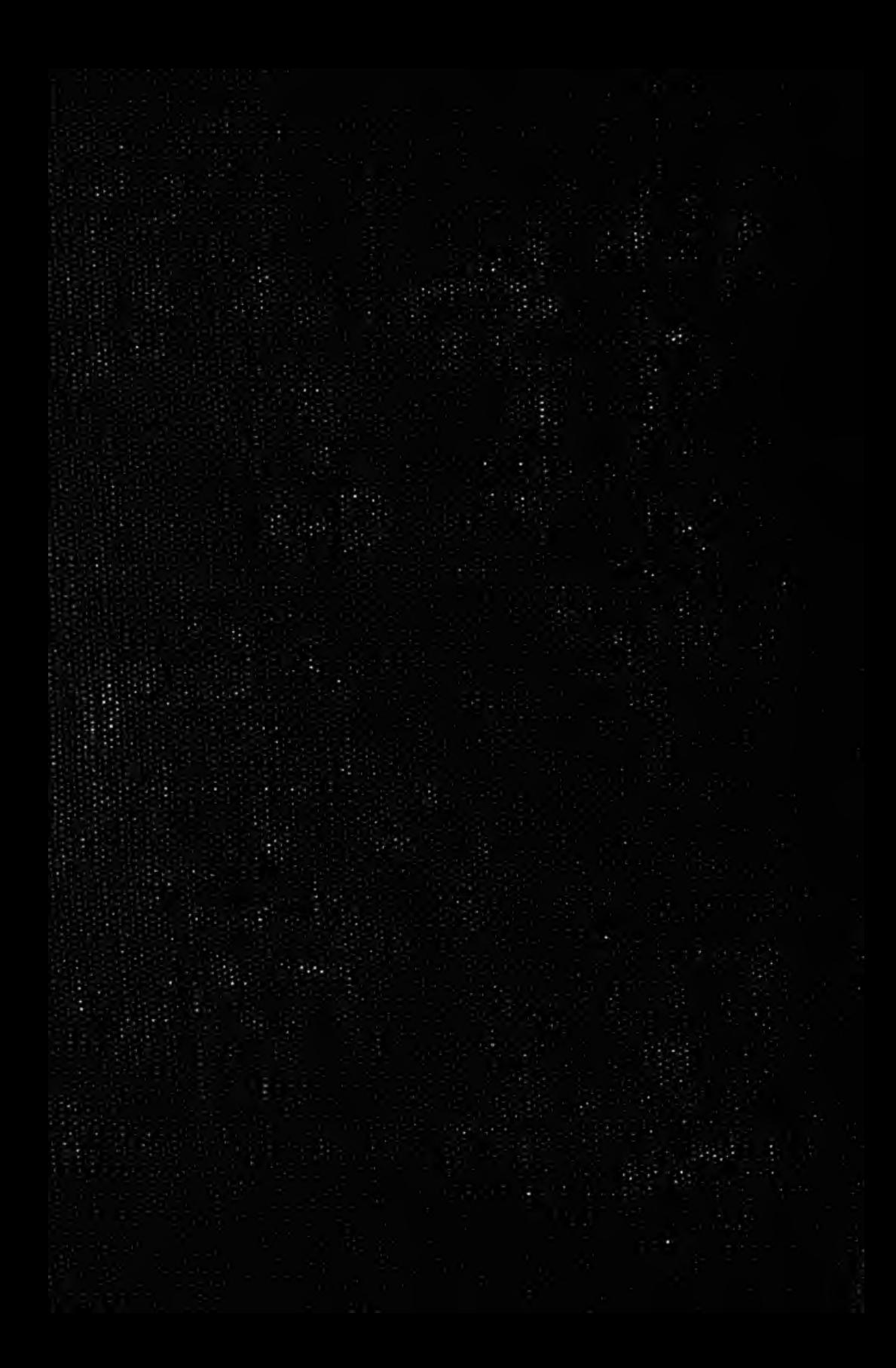